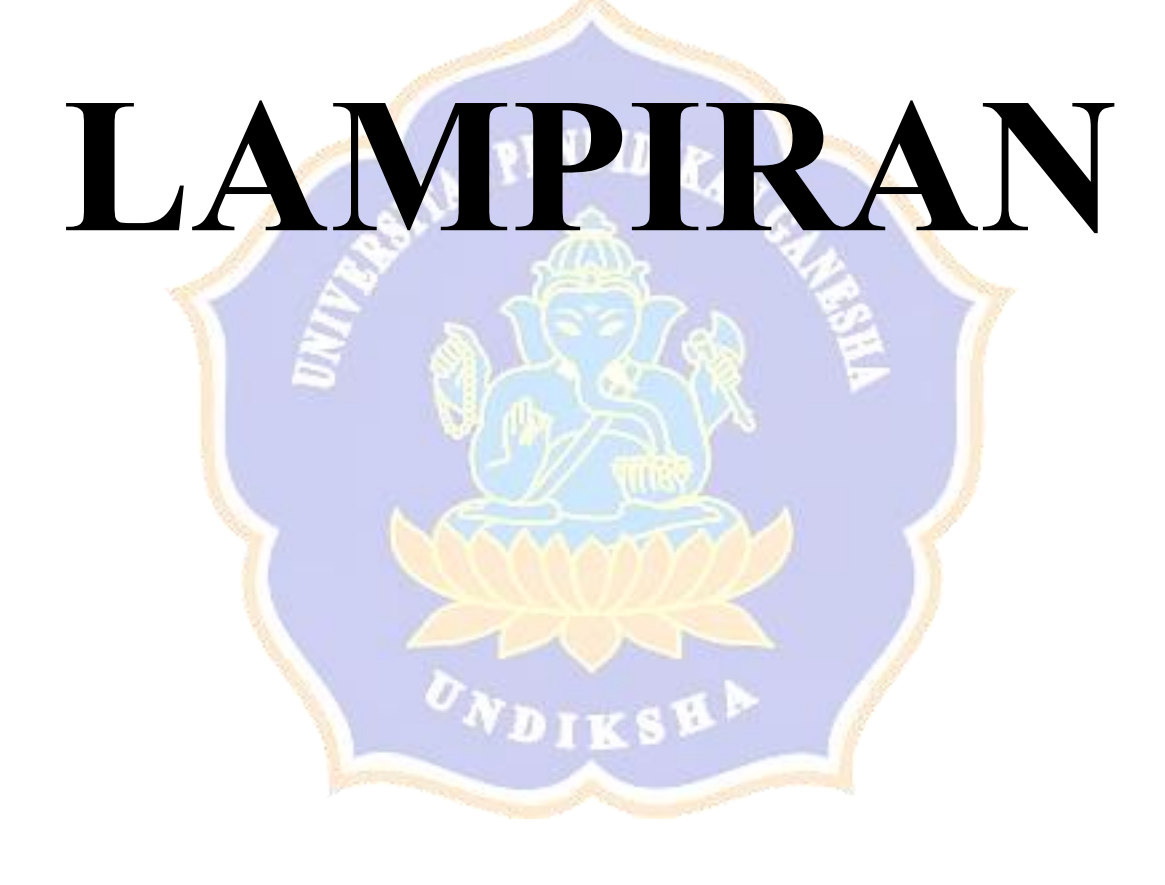

#### Lampiran 1 Surat Ijin Melakukan Penelitian Di SMK Negeri 3 Singaraja

KEMENTERIAN RISET, TEKNOLOGI, DAN PENDIDIKAN TINGGI UNIVERSITAS PENDIDIKAN GANESHA FAKULTAS TEKNIK DAN KEJURUAN Alamat : Jalan Udayana No. 11 Singaraja - Bali http://ftk.undiksha.ac.id Telp. (0362) 25571, Fax. (0362) 25571 Kode Pos. 81116 Nomor : 1781/UN48.11/DT/2019 Singaraja, 15 Oktober 2019 Lampiran:-Hal : Permohonan Data Yth. Kepala SMK N 3 Singaraja di tempat Dengan hormat, dalam rangka-melengkapi persyaratan penyusunan Skripsi, bersama ini dimohon bantuannya untuk memberikan informasi yang diperlukan terkait data mengenai "Hasil Belajar Mengajar ", kepada mahasiswa berikut. Nama : Ketut Inda Sundhari : 1615051008 **NIM** Program Studi : Pendidikan Teknik Informatika : VII (tujuh) Semester Demikian surat ini disampaikan, atas perkenaan dan kerjasamanya diucapkan terima kasih. Gede Sudirtha, M.Pd NIP 197106161996021001

#### Lampiran 2 Surat Keterangan Ijin Penelitian Di SMK Negeri 3 Singaraja

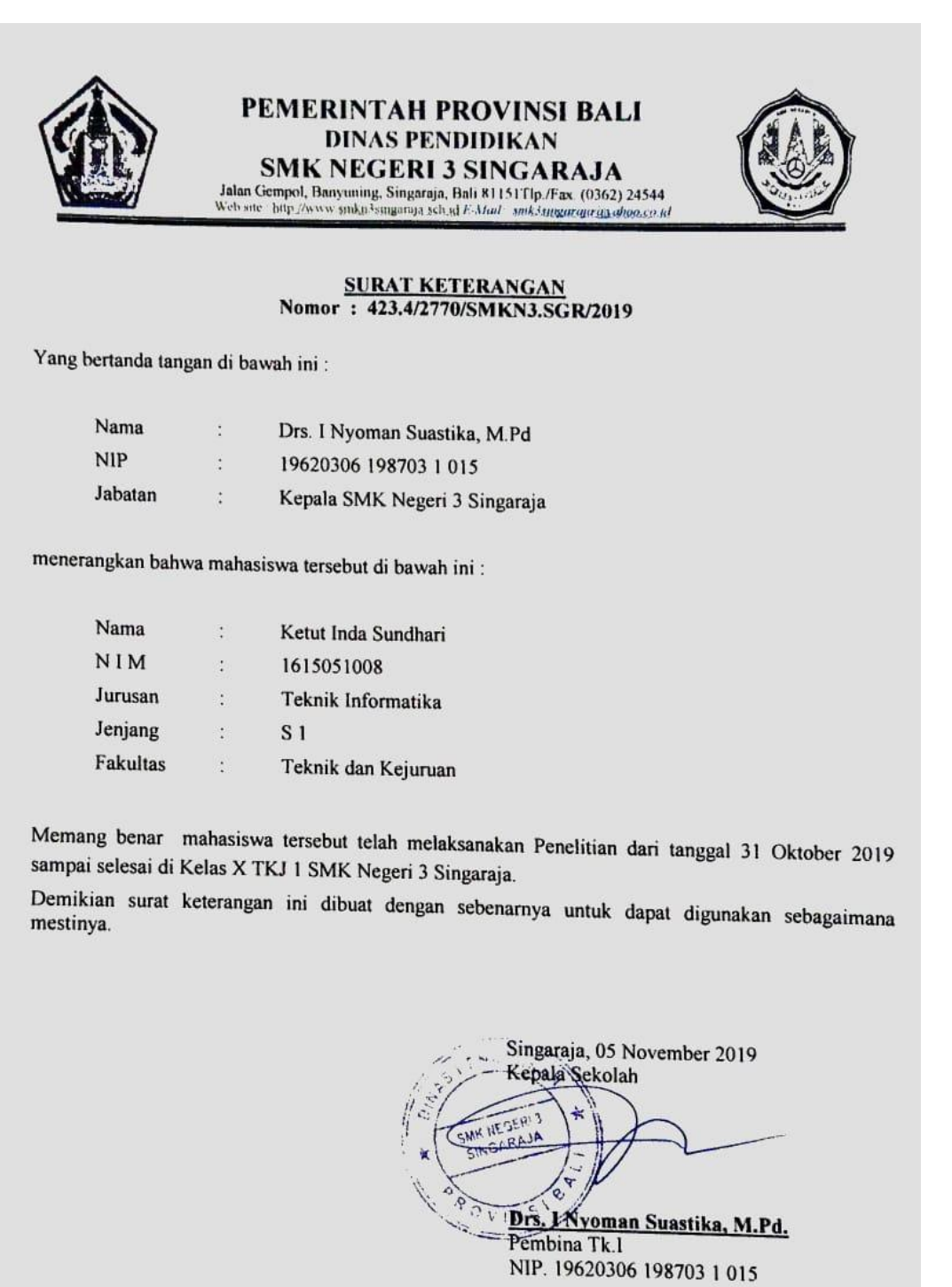

# Lampiran 3 Tabel Matriks Hasil Observasi Awal

## **TABEL MATRIKS HASIL OBSERVASI AWAL**

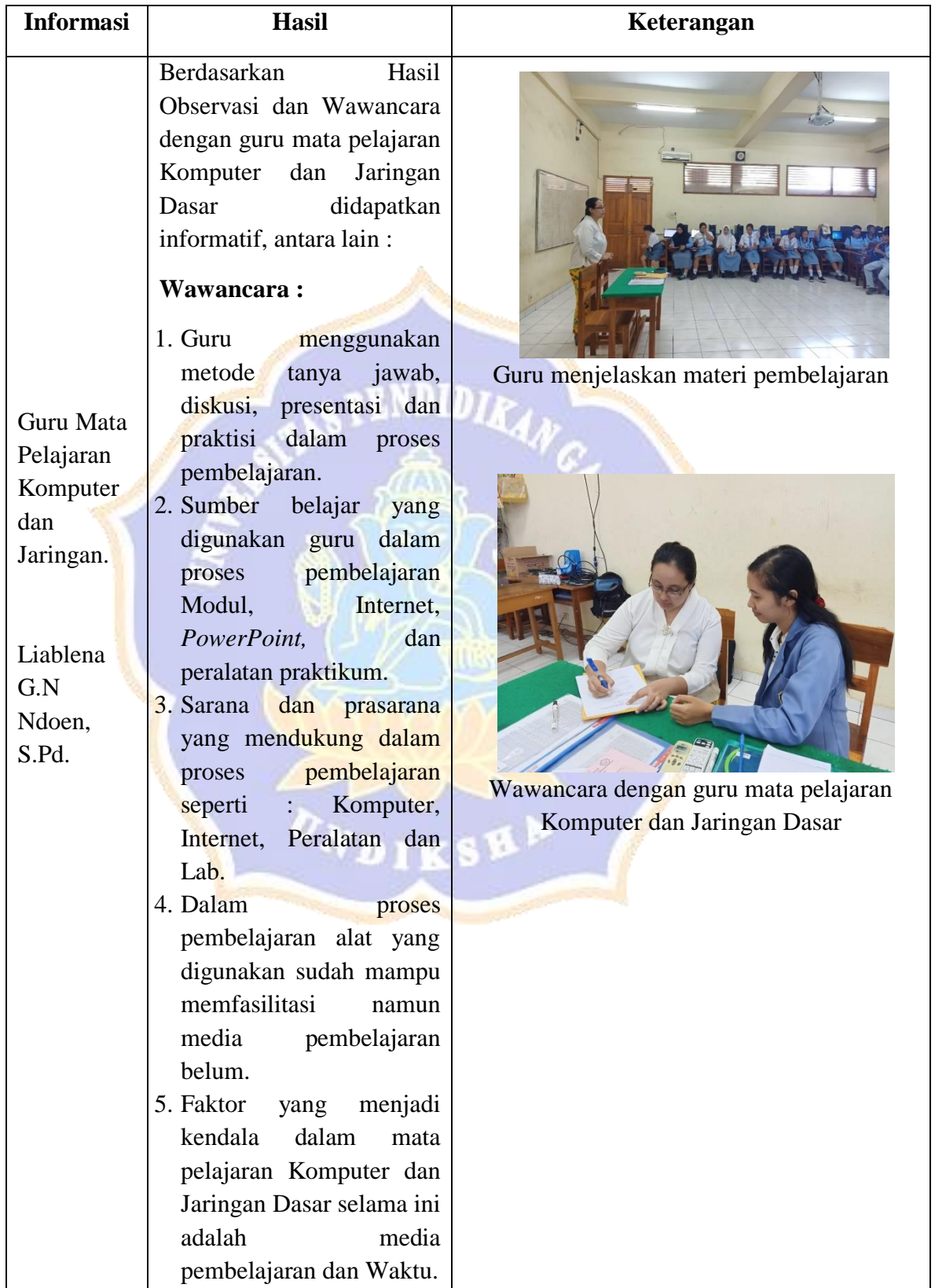

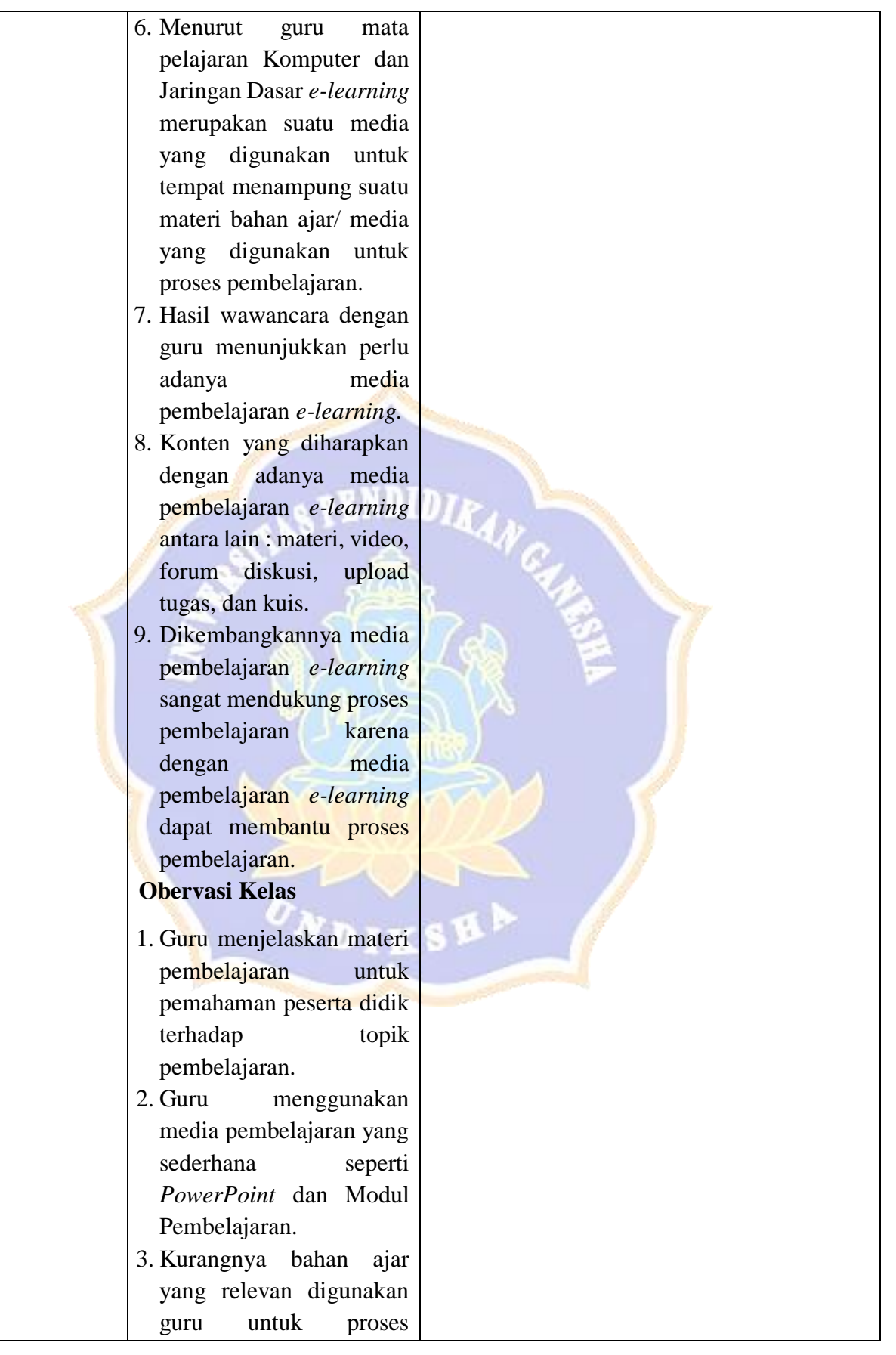

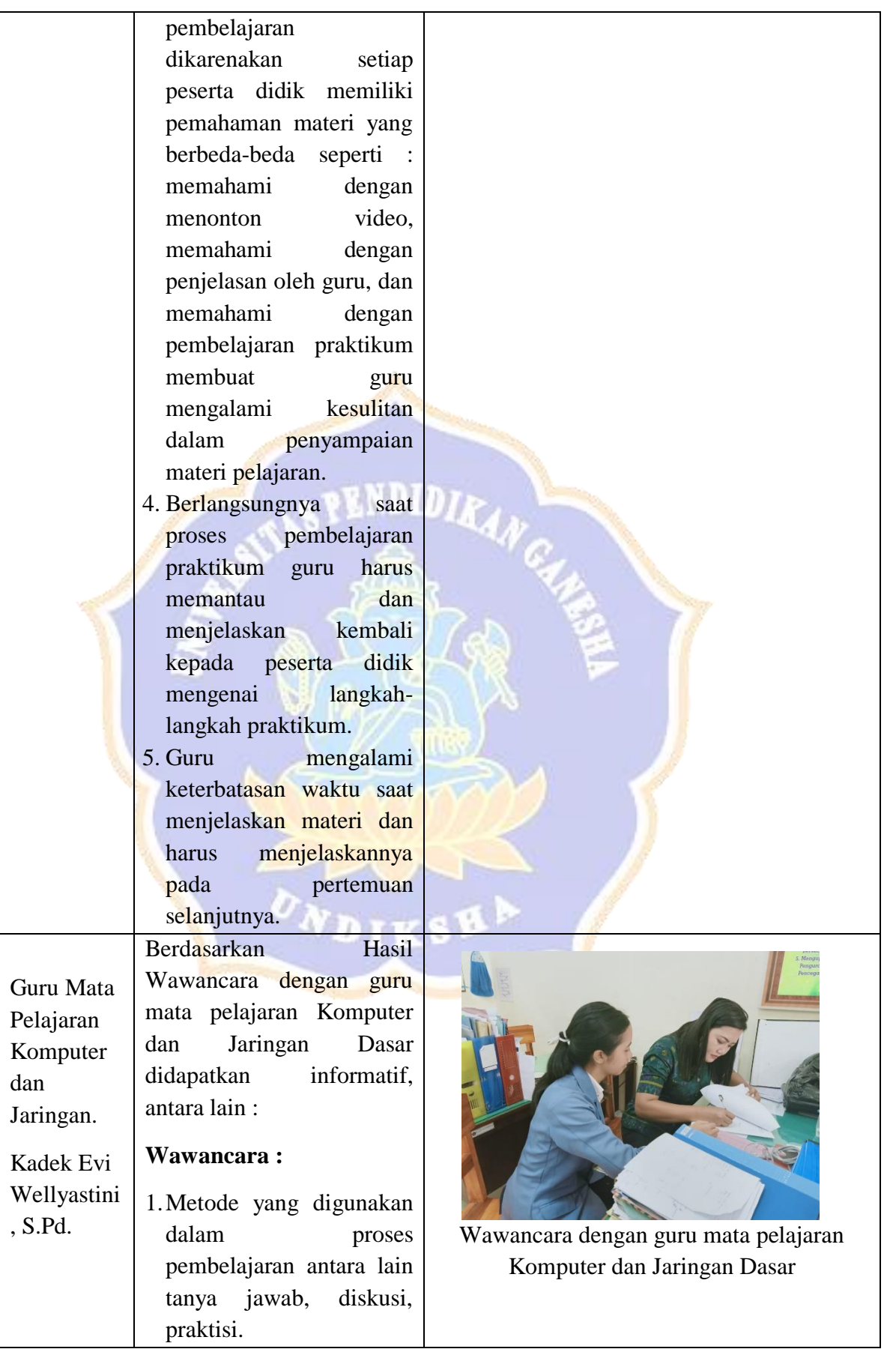

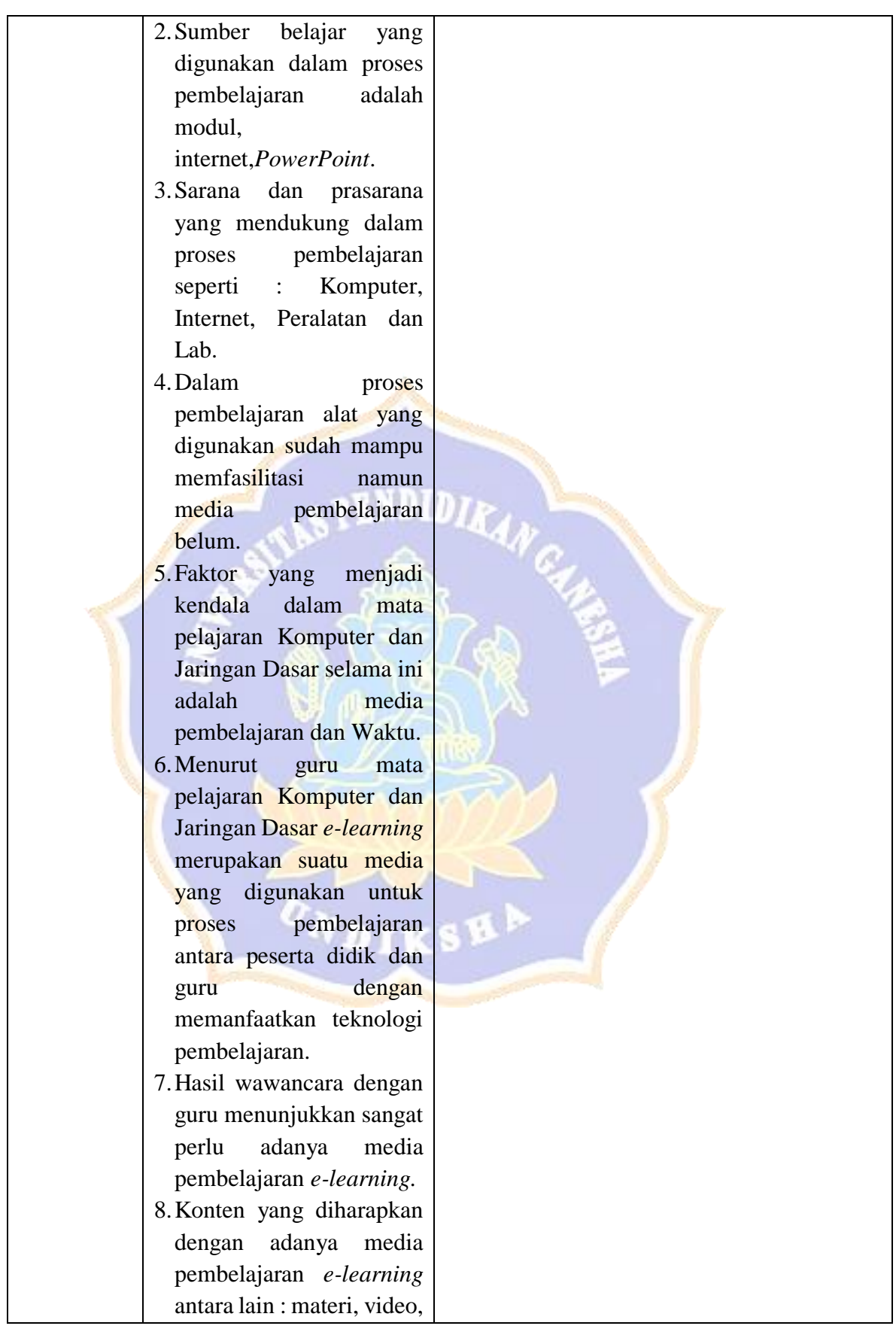

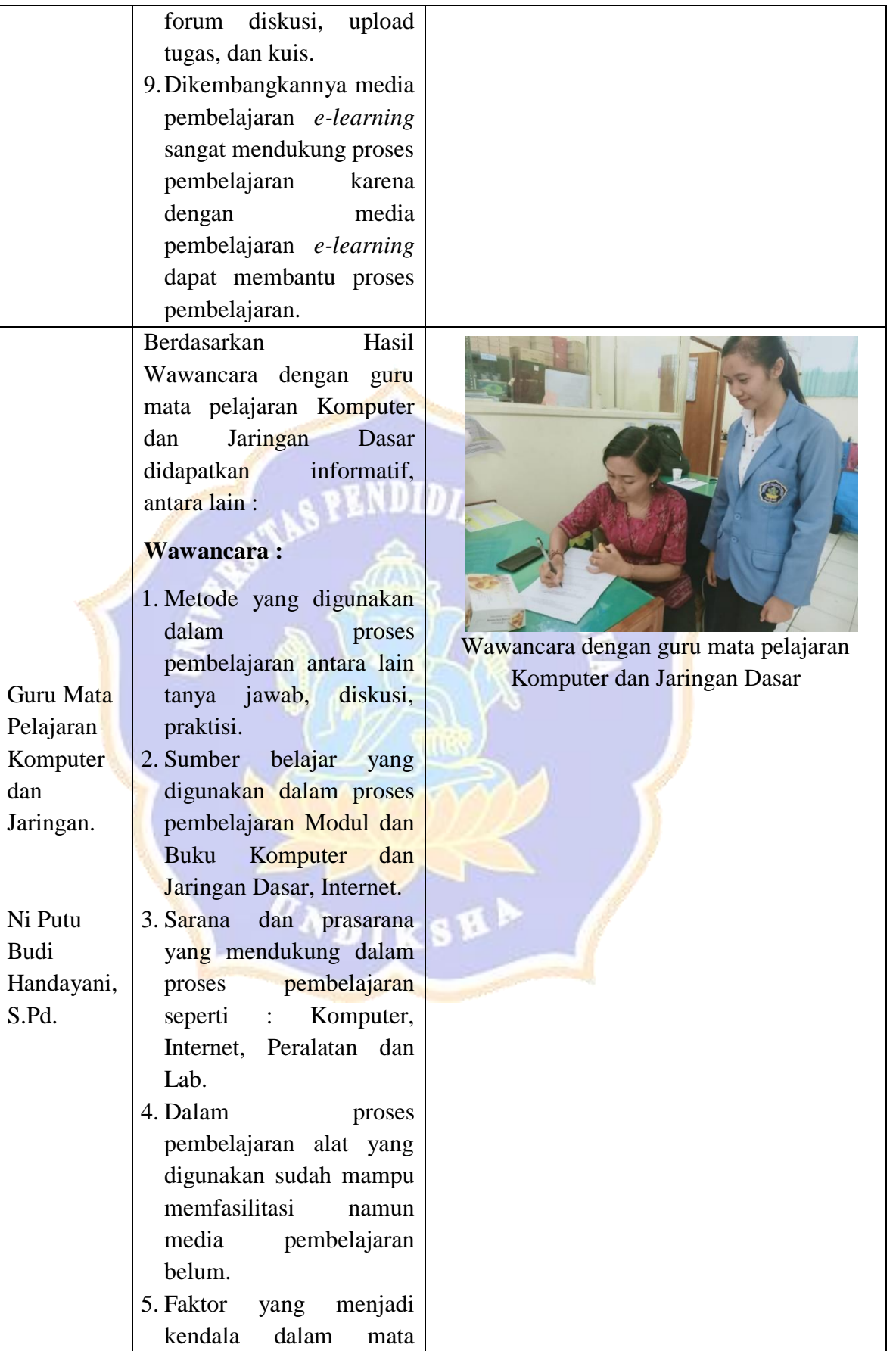

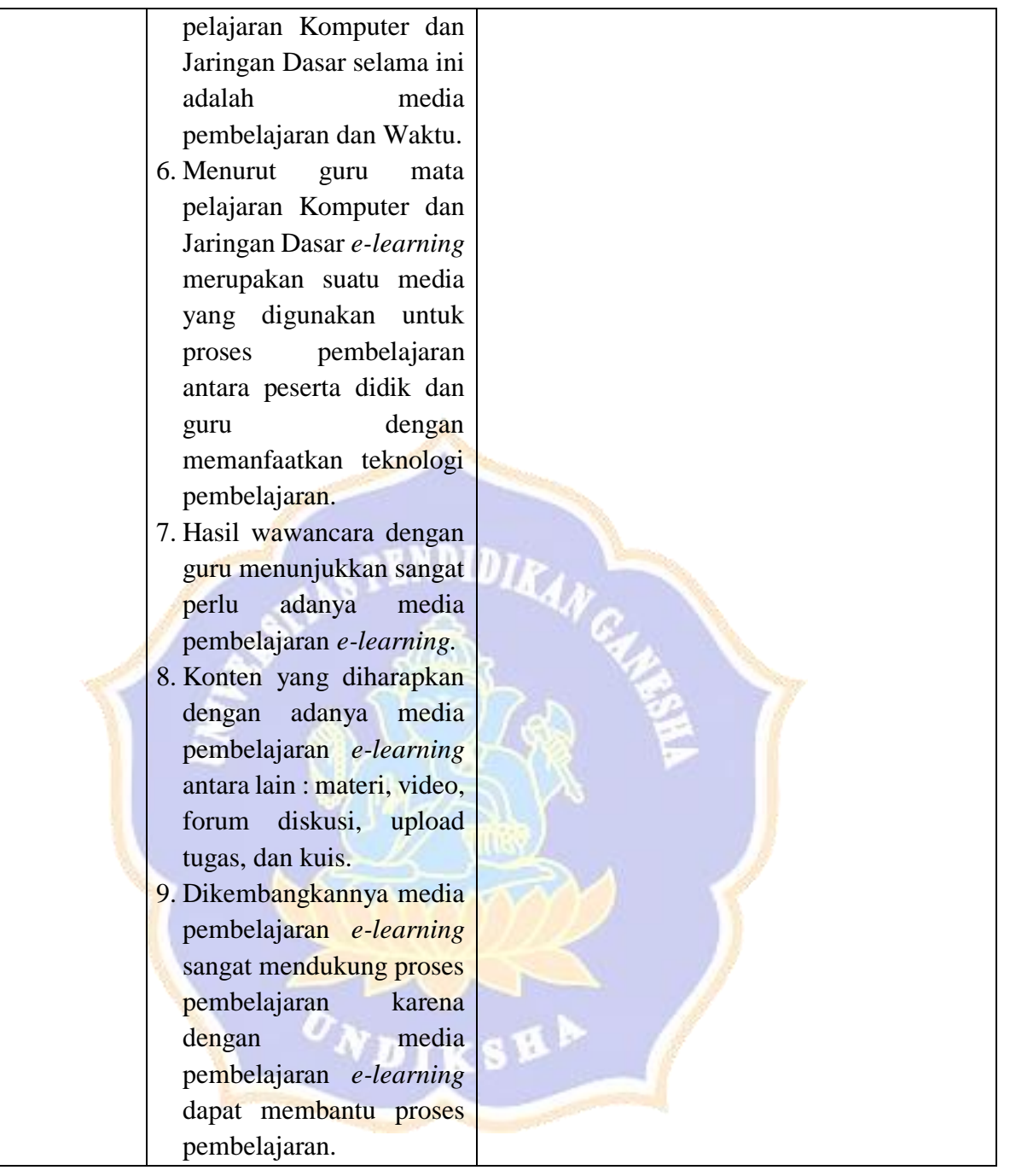

Berdasarkan Hasil Observasi awal dan Penyebaran angket dengan peserta didik kelas X TKJ didapatkan informatif, antara lain :

## **Observasi Kelas :**

- 1. Peserta didik mendengarkan materi pembelajaran yang disampaikan oleh guru.
- 2. Peserta didik kurang memahami materi yang disampaikan oleh guru akibat media yang digunakan tidak menarik dan kurang bervariasi, sehingga materi yang dipaparkan hanya bersifat monoton.
- 3. Peserta didik mencari materi tambahan di sumber internet.

Peserta didik Kelas X TKJ 1

- 4. Peserta didik terlihat kebingungan saat pelaksanaan praktikum, hal itu disebabkan karena tidak adanya pedoman praktikum sehingga menunggu guru untuk menjelaskan kembali.
- 5. Tidak adanya bahan pelajaran untuk peserta didik belajar.
- 6. Saat mengumpulkan tugas kelompok/individu peserta didik sering mengalami keterlambatan karena pengumpulan lewat *flashdisk.*

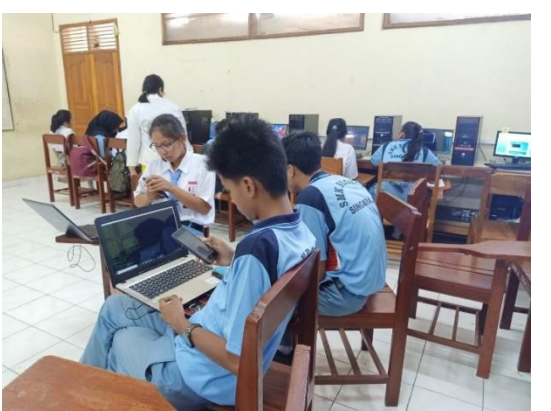

Peserta didik mencari materi tambahan di internet

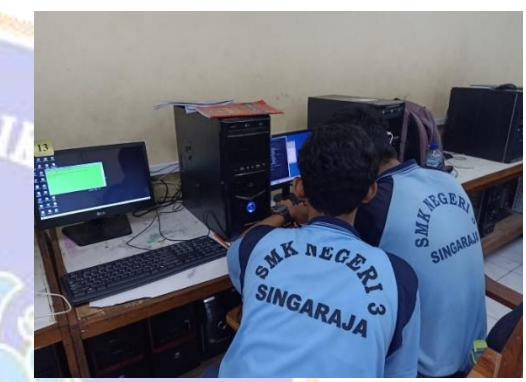

Peserta didik kebingungan saat praktikum karena tidak adanya pedoman praktikum

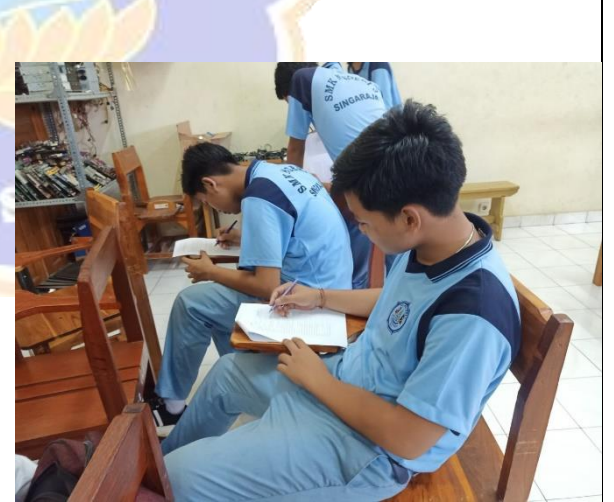

 Pengisian angket yang dilakukan oleh peserta didik

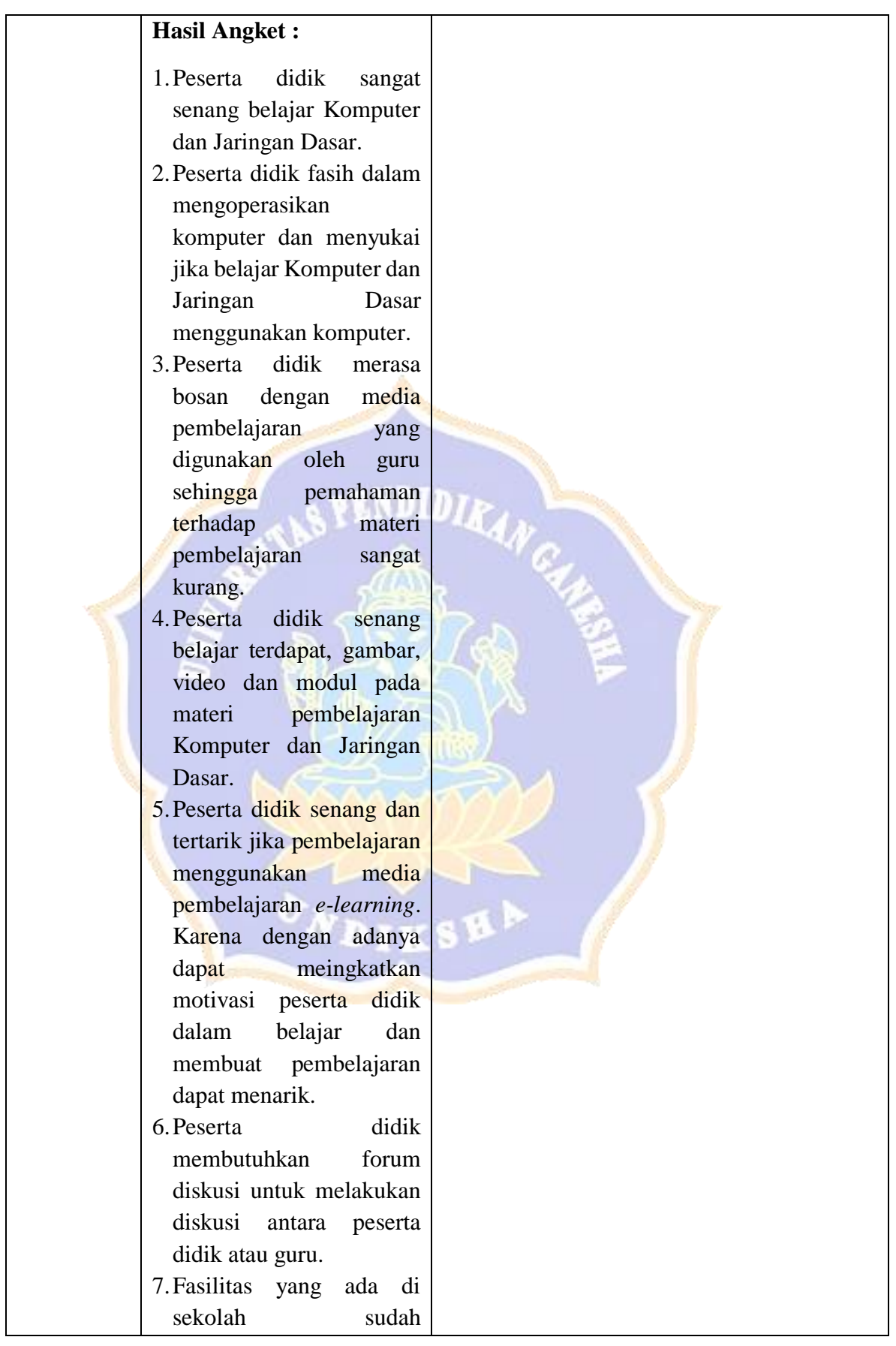

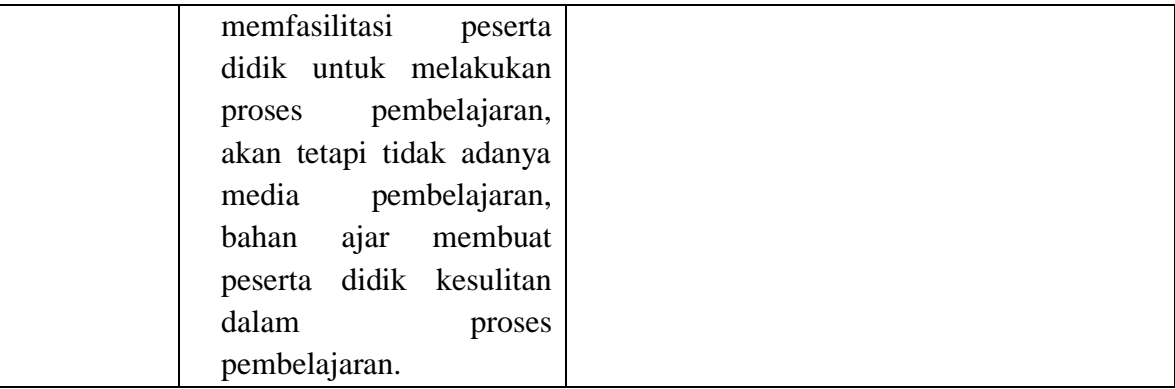

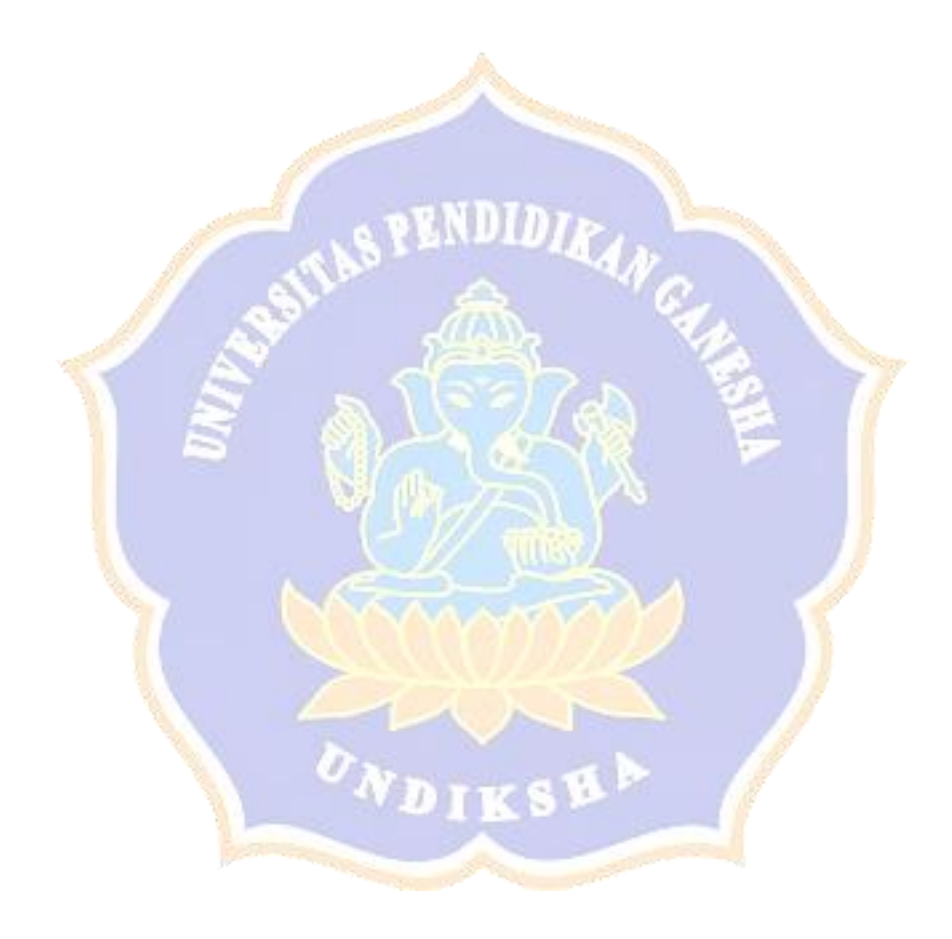

#### Lampiran 4 Hasil Wawancara dan Observasi Guru

PEDOMAN WAWANCARA ANALISIS KEBUTUHAN SUMBER BELAJAR MATA PELAJARAN KOMPUTER DAN JARINGAN DASAR **KELAS X SMK NEGERI 3 SINGARAJA**  $(GURU)$ Liablena G. N Ndoen, s. P& Nama  $NIP$ Pertanyaan 1. Pendekatan atau metode apa saja yang anda gunakan selama ini dalam proses pembelajaran Komputer dan Jaringan Dasar ? Jawaban Metode yang digunakan tanya jawab, dislusi, presentasi dan prolitik den staten dan prolitike dan prolitike dan prolitike dan prolitike dan prolitike dan prolitike da 2. Sumber belajar apa saja yang digunakan dalam proses pembelajaran Komputer dan Jaringan Dasar? Jawaban Simber belajar yang digunakan modul, internet, power.  $point$ 3. Berapa jumlah tenaga pendidik atau guru yang mengajar mata pelajaran Komputer dan Jaringan Dasar? Jawaban: <u>Jumlah tenaga</u> pendidik KID sebanyah 3 orang 4. Sarana dan prasarana apa saja yang tersedia di sekolah untuk mendukung proses pembelajaran Komputer dan Jaringan Dasar? Jawaban: Serang elan prasarana yang mendulung: komputer.<br>internet, pualatan pralitik dan lab 

5. Apakah alat dan media pembelajaran yang digunakan proses pembelajaran sudah mampu memfasilitasi semua siswa di kelas? 

6. Faktor apa saja yang menjadi kendala dalam mata pelajaran Komputer dan Jaringan Dasar selama ini?

Jawaban : 1. Media pembelajaran  $\frac{1}{2}$ . Walki

7. Apakah anda mengetahui tentang media pembelajaran e-learning pada proses pembelajaran?

Jawaban: E-learning merupakan suatu media ya digenalum<br>untuk tempat menampung suatu materi bahan ajar 1<br>media ya digunakan untuk proses pembelejaran

- 8. Menurut pemahaman anda apakah perlu dikembangkan suatu media pembelajaran e-learning dalam membantu proses pembelajaran Komputer dan Jaringan Dasar? Jawaban: Perlu, harena mayat membantu nica dangun.<br>dalam proces pembelajaran
- 9. Konten apa saja yang diharapkan dari adanya media pembelajaran e-learning dalam

10. Bagaimana respon anda terhadap pengembangan media pembelajaran e-learning<br>sebagai salah satu refrensi men dalam membela sebagai salah satu refrensi guru dalam mendukung proses pembelajaran *e-learning*<br>dan Jaringan Dasar<sup>9</sup> dan Jaringan Dasar?

 $\ddot{\phantom{1}}$ 

Singaraja, 31 Oltokon 2019<br>Guru Mata Pelajaran

dialent G. N Nous 1. NIP.  $\sim$ 

## PEDOMAN WAWANCARA ANALISIS KEBUTUHAN SUMBER<br>BELAJAR MATA PELAJARAN KOMPUTER DAN JARINGAN DASAR KELAS X SMK NEGERI 3 SINGARAJA (GURU)

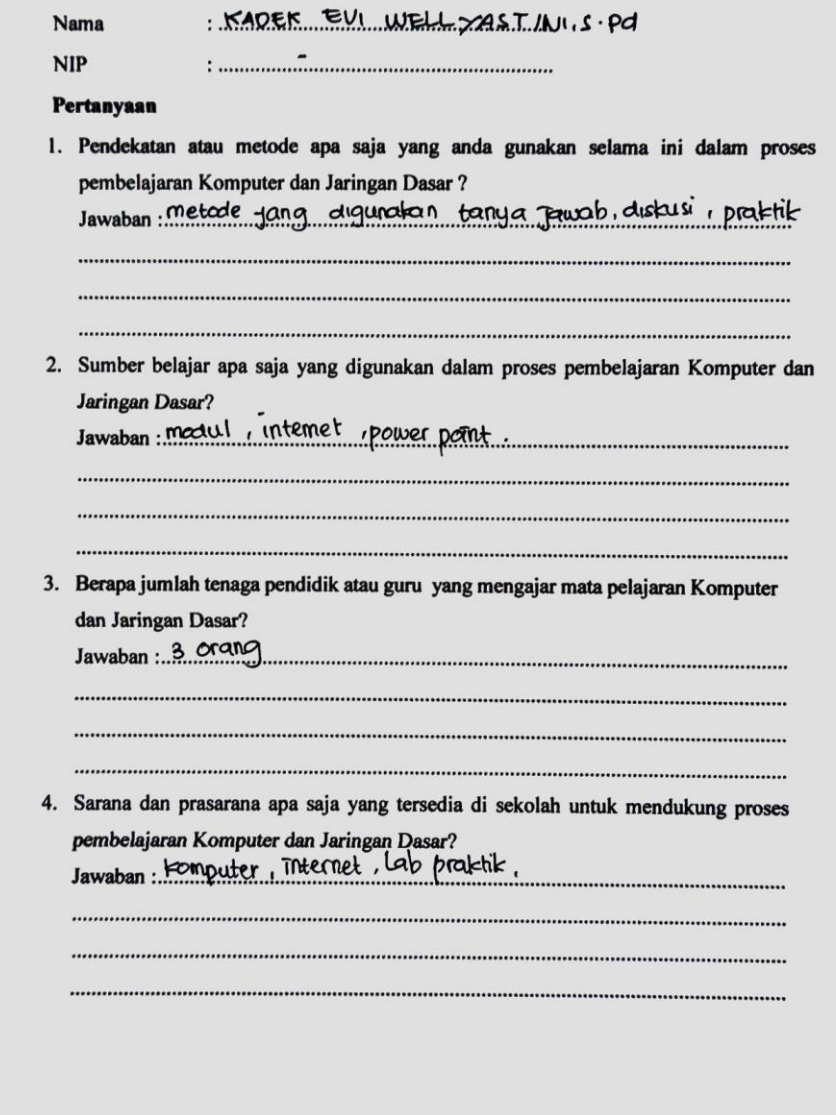

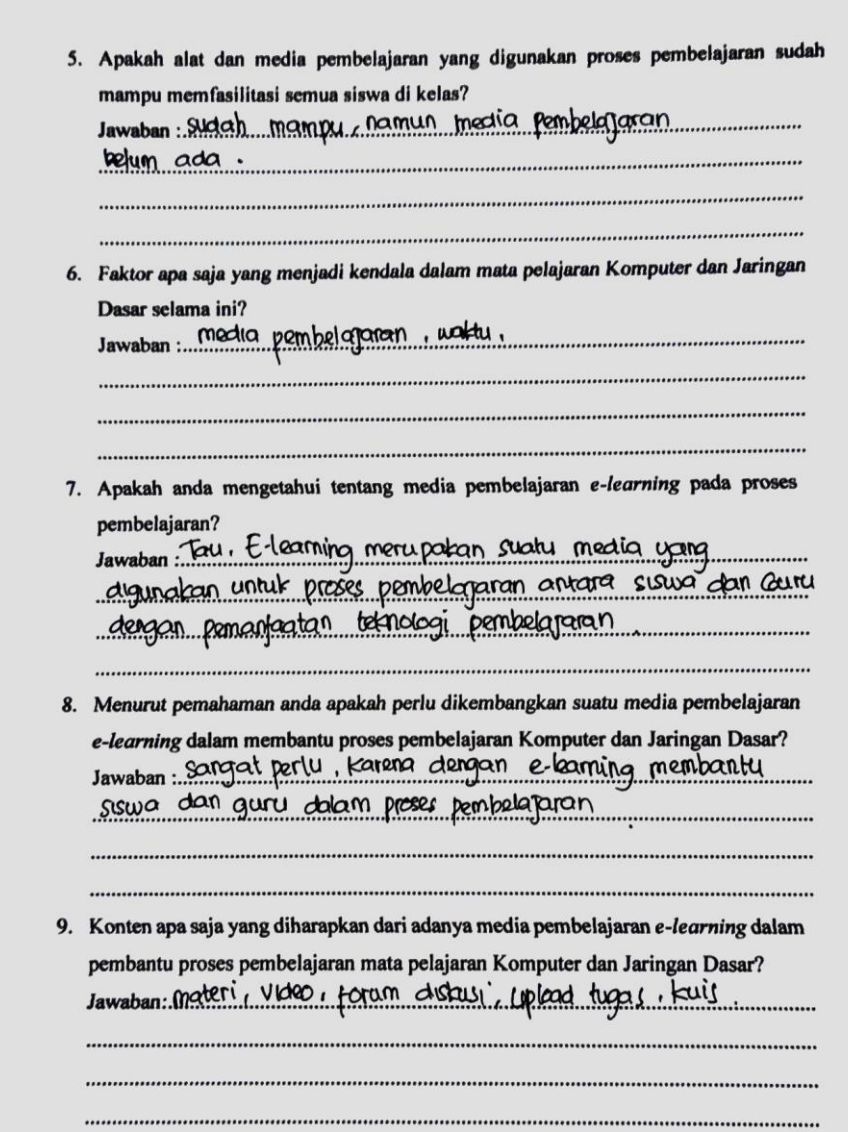

 $\ddot{\phantom{0}}$ 

10. Bagaimana respon anda terhadap pengembangan media pembelajaran e-learning sebagai salah satu refrensi guru dalam mendukung proses pembelajaran Komputer dan Jaringan Dasar? Jawaban Sonigat mendukung barena media pembelaparan e-learning

agget memberite proses permiselapren

Singaraja, Guru Mata Pelajaran

MORE EVI WELLY ASTINIUS PO NIP.

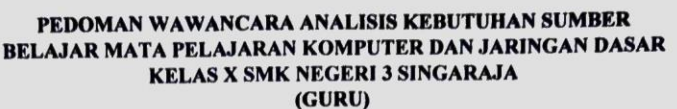

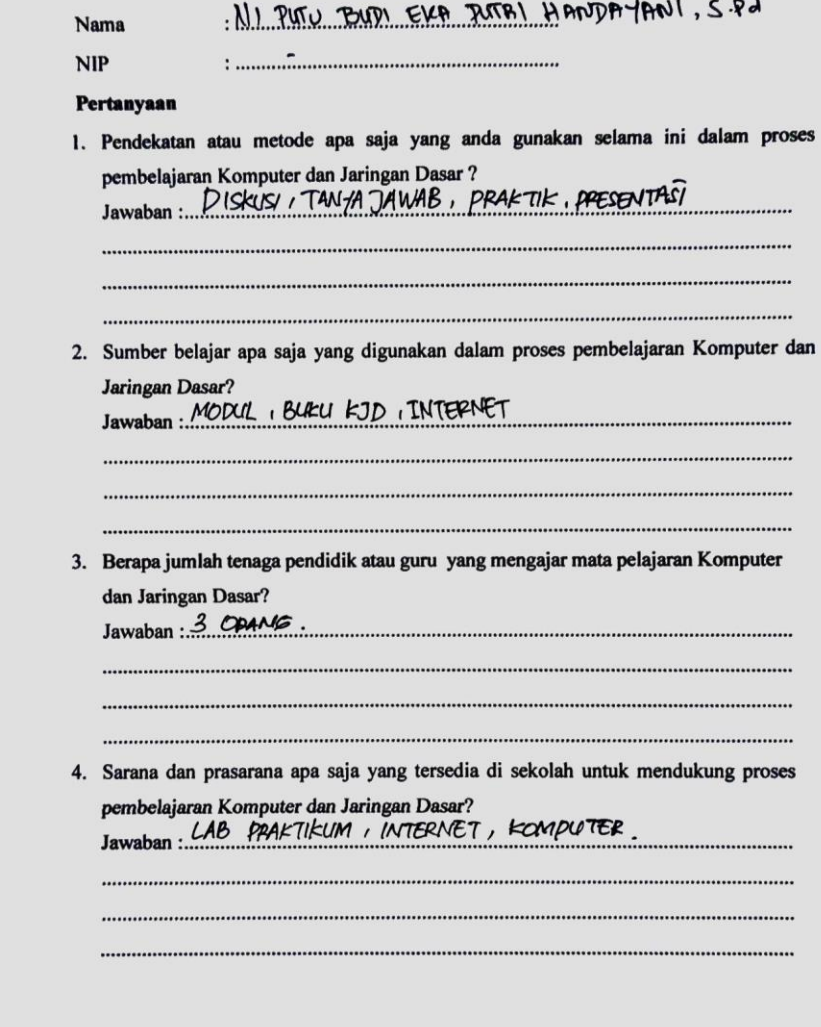

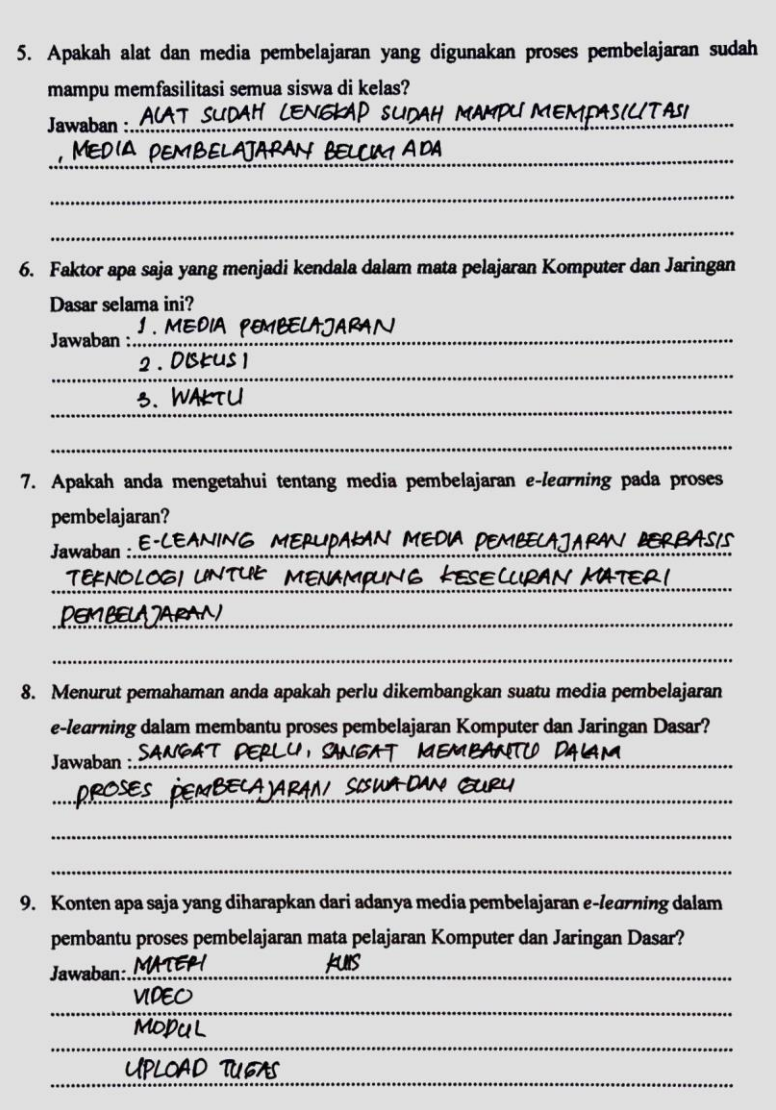

10. Bagaimana respon anda terhadap pengembangan media pembelajaran e-learning sebagai salah satu refrensi guru dalam mendukung proses pembelajaran Komputer dan Jaringan Dasar? dan Jaringan Dasar?<br>Jawaban: MCAHT MENDUKUNG DAY MEMBANTU PROSES PEMBELAYARAN / DEVICAN MEDIA POMERADIRAN E-LEARNING

Singaraja,<br>Guru Mata Pelajaran

NI PUTU BUDY ELON PUTRI M. S.Pd NIP.

#### Lampiran 5 Angket Kebutuhan Peserta Analisis Didik

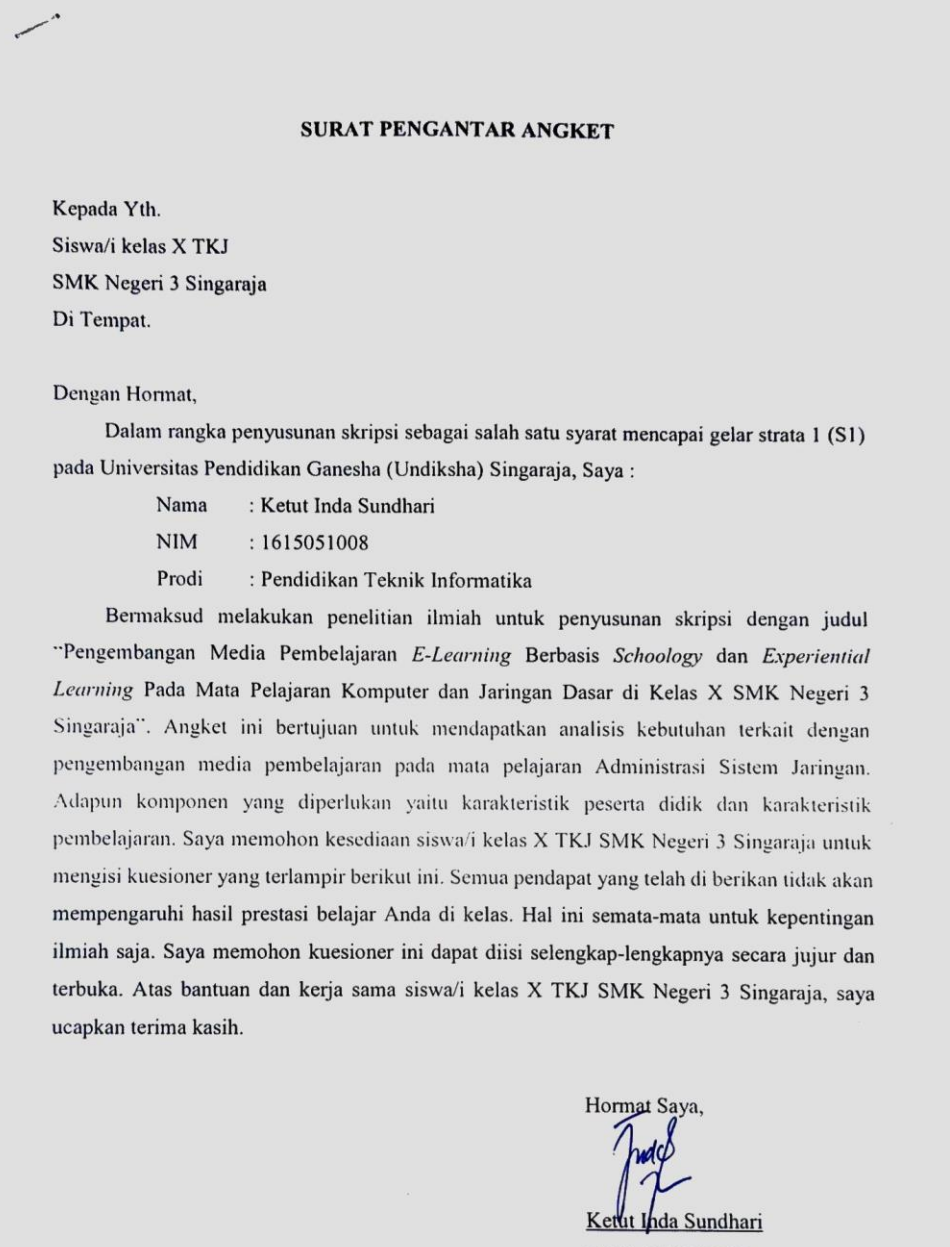

NIM. 1615051008

## ANGKET ANALISIS KEBUTUHAN SISWA

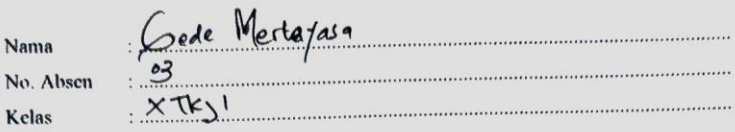

#### I. Petunjuk

- 1. Bacalah setiap butir pertanyaan dengan cermat.
- 2. Isilah pertanyaan berikut dengan sebenar-benarnya sesuai dengan pendapat anda sendiri.
- 3. Jawaban anda tidak akan mempengaruhi prestasi belajar anda di kelas.
- 4. Pilihlah salah satu jawaban yang menurut anda paling sesuai dengan keadaan atau Pinnan salah satu jawaban yang memberikan tanda $(y)$  pada salah satu jawaban yang telah pendapat anda, dengan cara memberikan tanda $(y)$  pada salah satu jawaban yang telah

disediakan dengan keterangan sebagai berikut:

- $SS =$  Sangat Setuju
- ${\bf S}$  $=$  Setuju
- KS = Kurang Setuju
- $TS = Tidak Setuju$
- STS = Sangat Tidak Setuju

#### II. Daftar Pernyataan

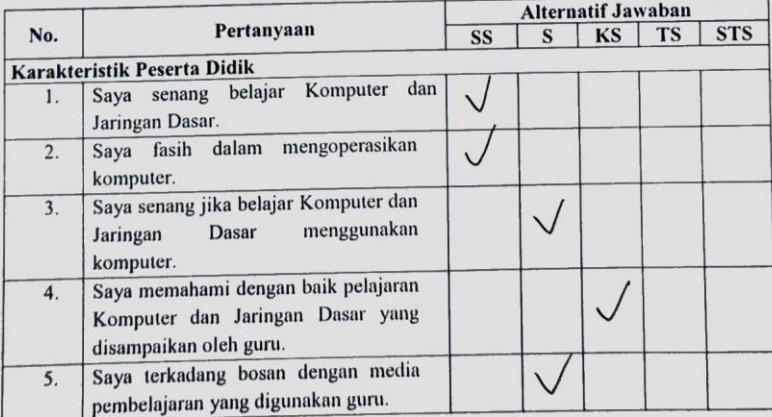

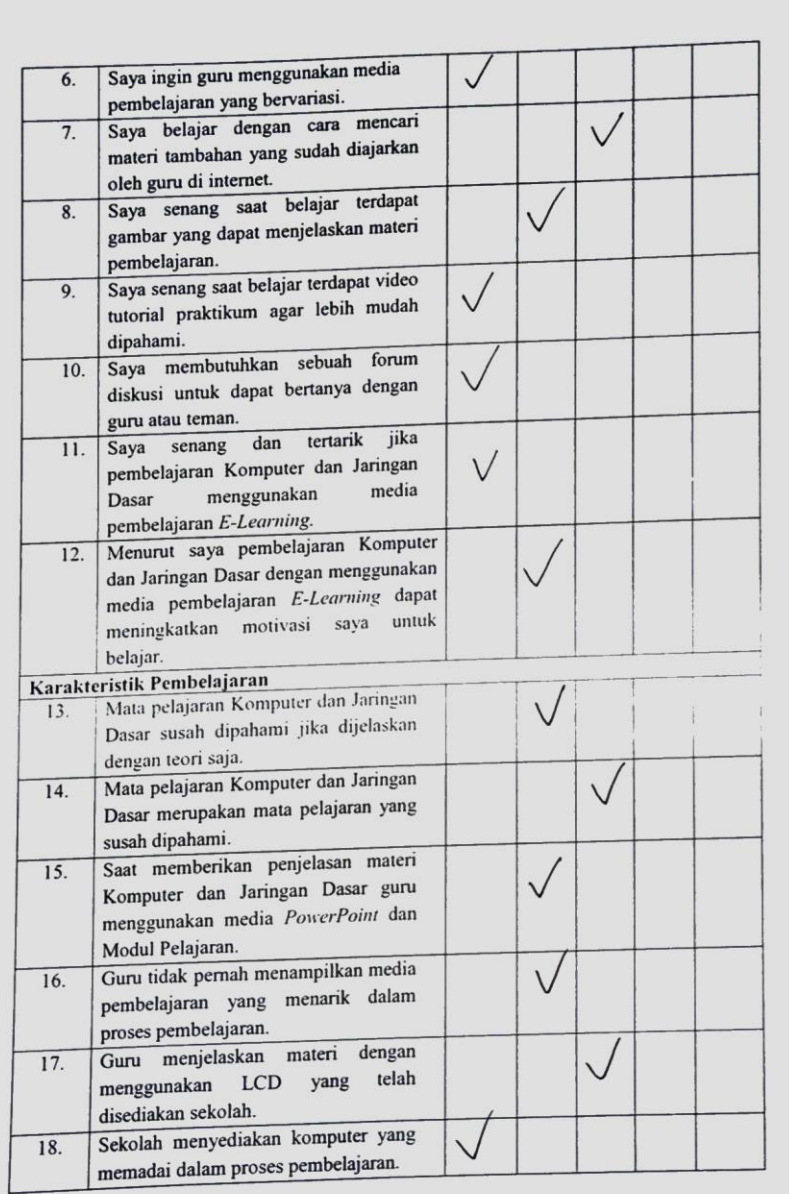

# Lampiran 6 Hasil Angket Peserta Didik

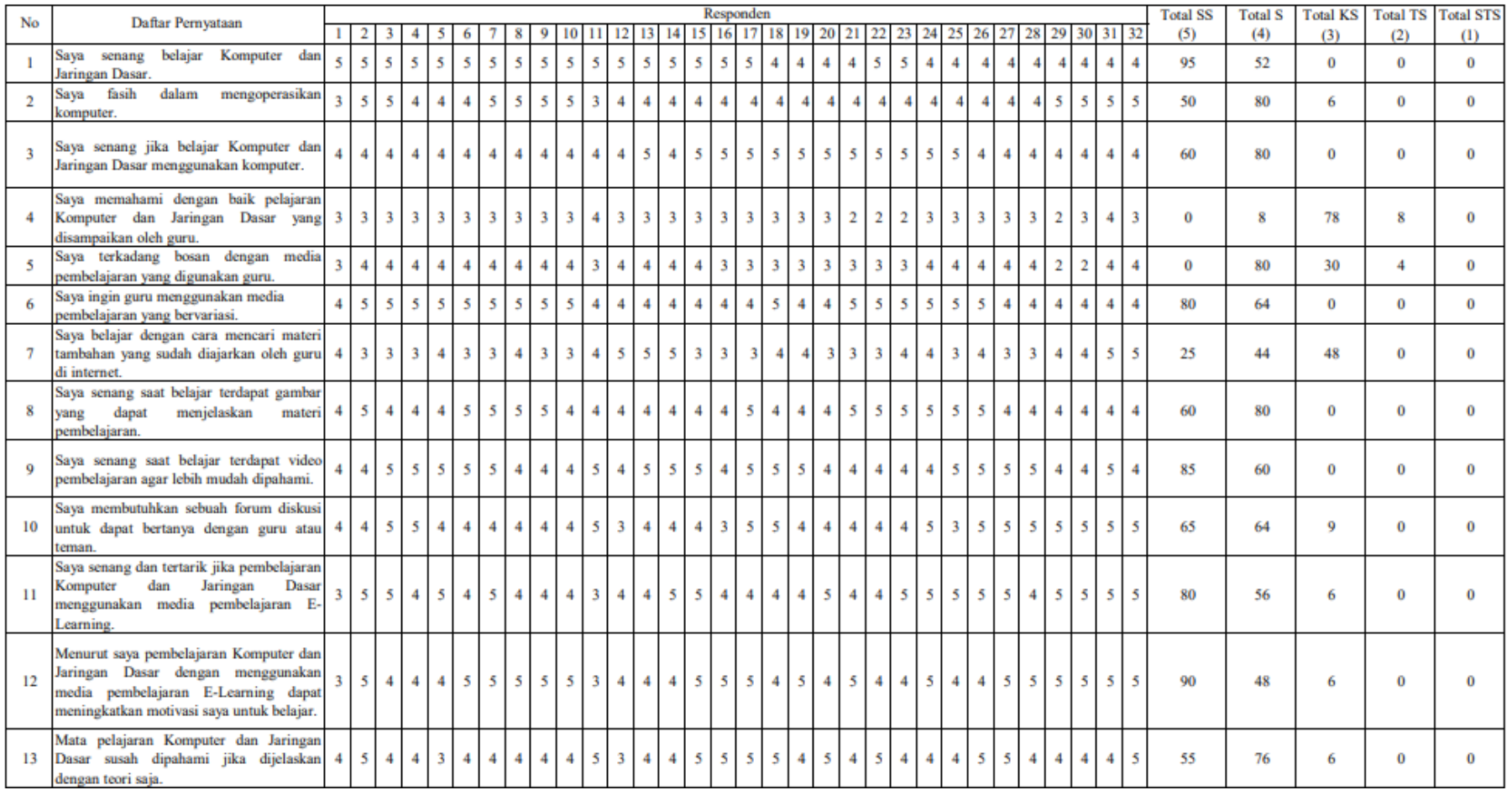

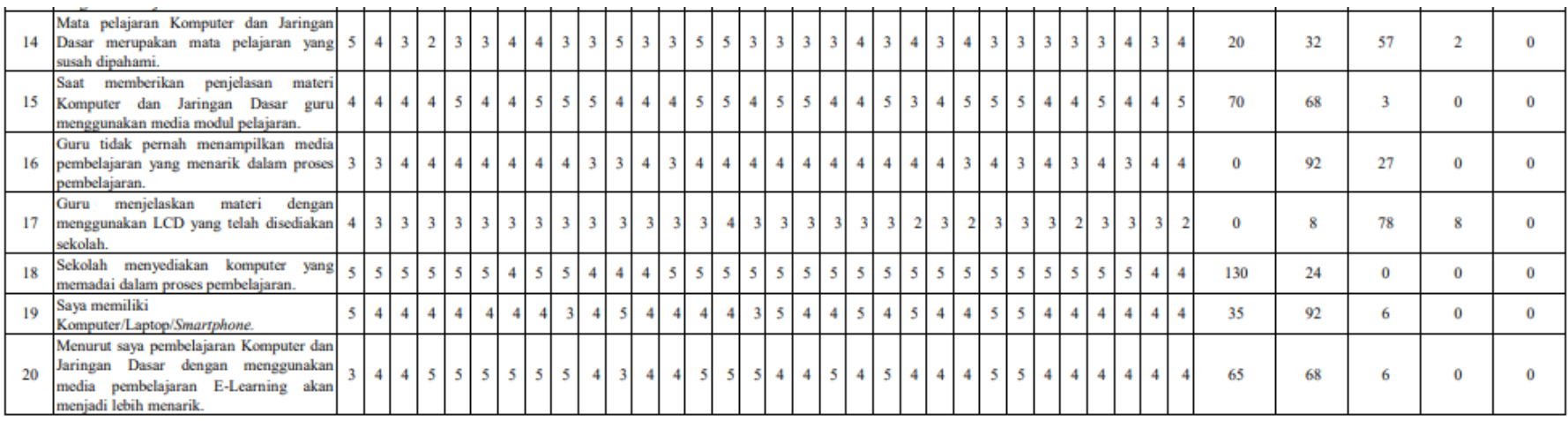

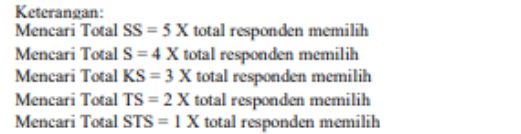

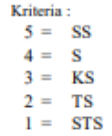

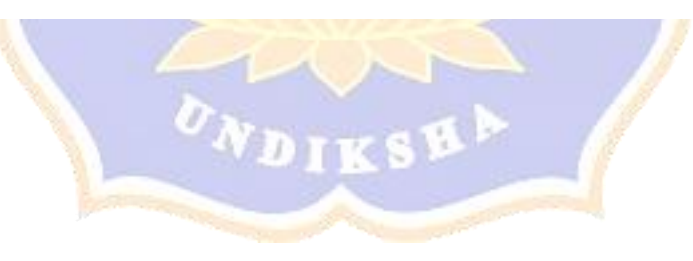

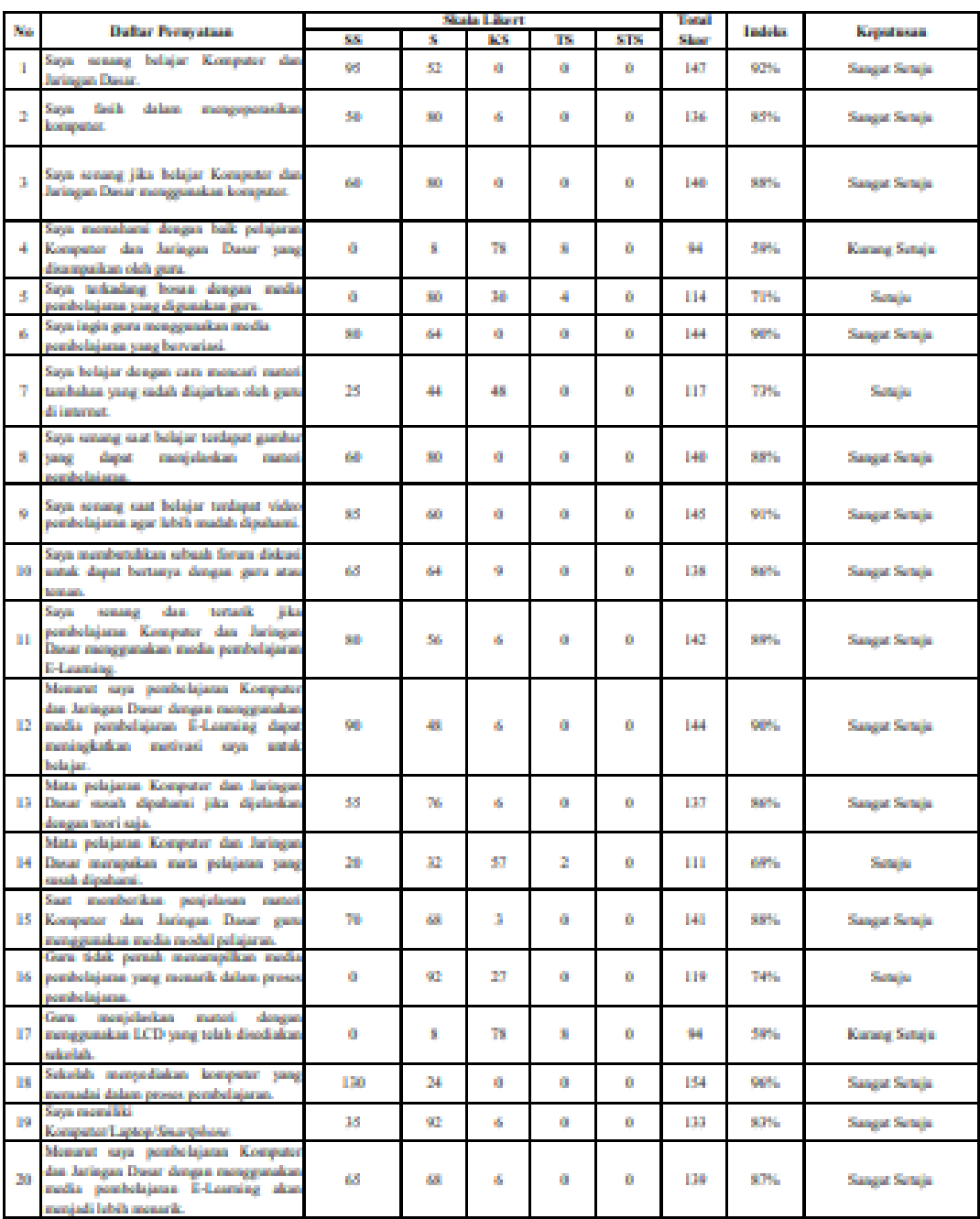

Kotomagan:<br>Moncari Total SS = 5 X total responden memilih<br>Moncari Total S = 4 X total responden memilih<br>Moncari Total KS = 3 X total responden memilih<br>Moncari Total TS = 2 X total responden memilih<br>Moncari Total STS = 1 X

Moncari Total Skor = Total SS + Total S + Total KS + Total TS + Total STS

Moncari Shor Maksimum = 32 X 5 (Jumlah Rosponden X Shor Tortinggi Lingkort) = Moncari Nilai Index = Total Skor / Skor Maksimum

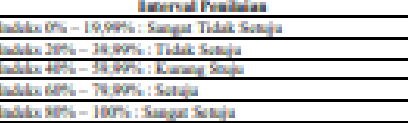

180

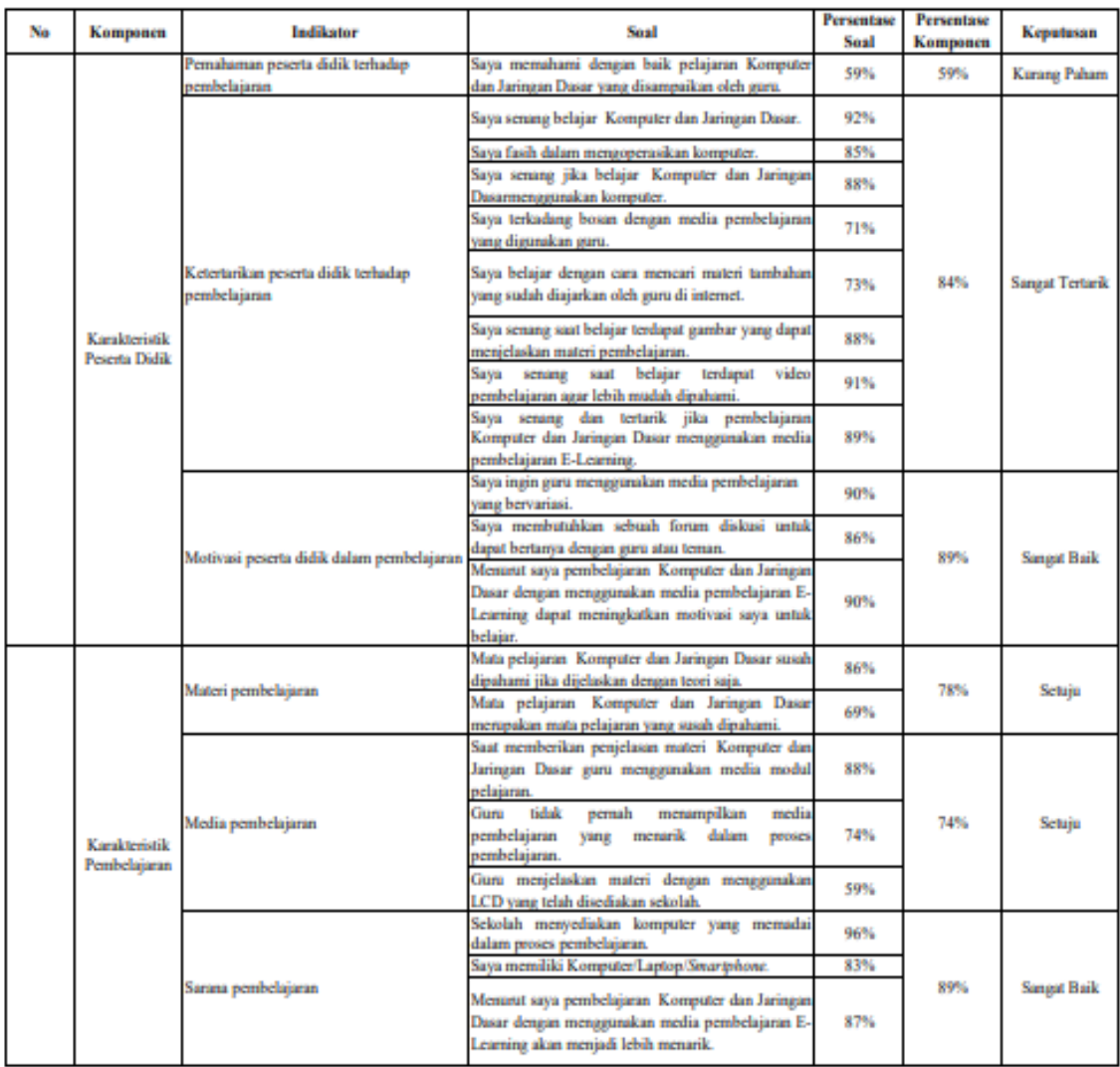

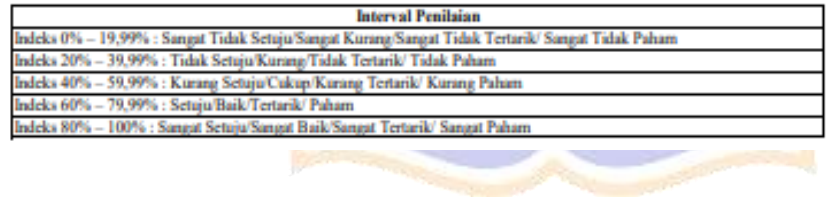

Lampiran 7 Silabus Mata Pelajaran Komputer dan Jaringan Dasar

# **SILABUS MATA PELAJARAN**

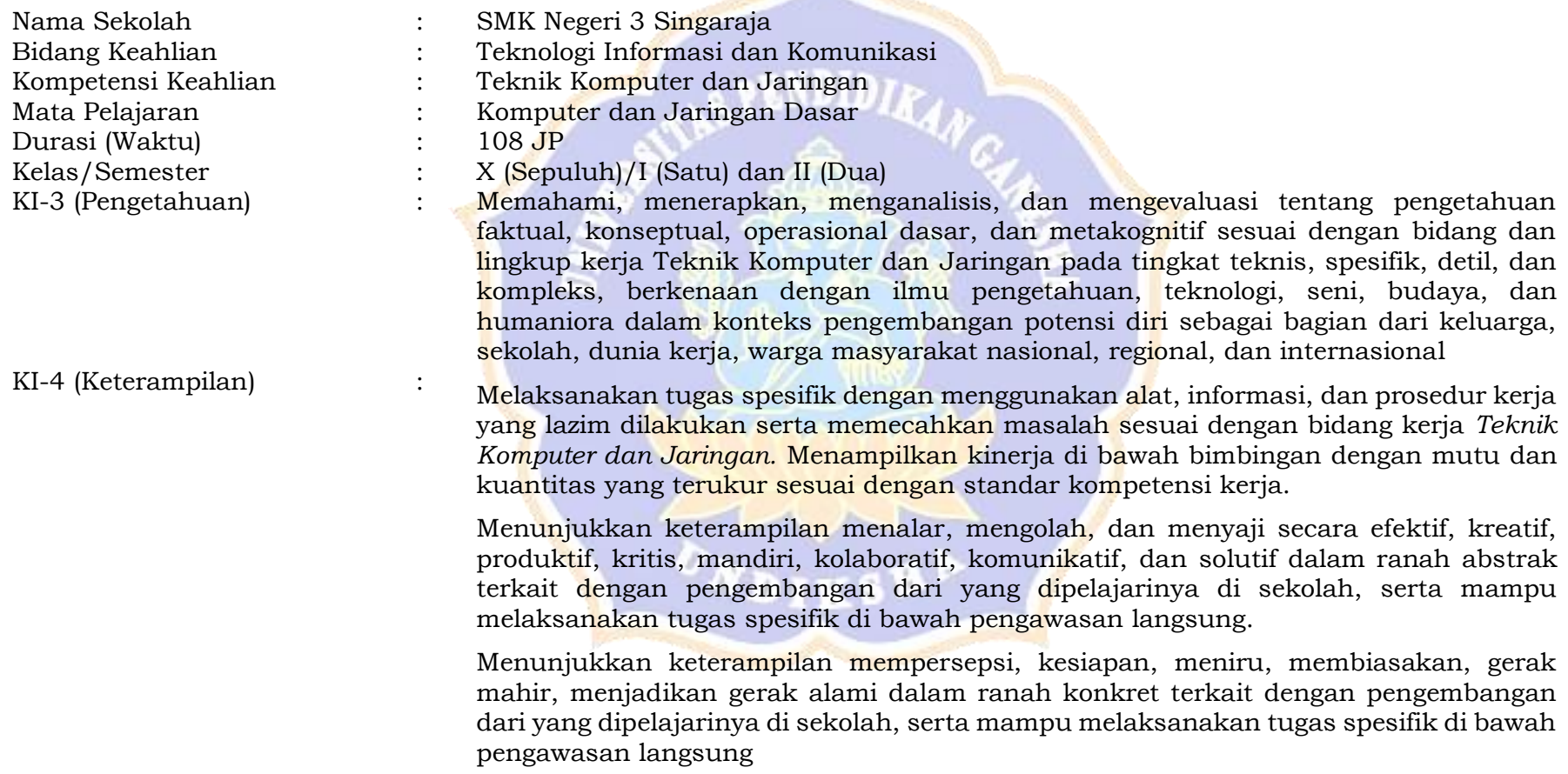

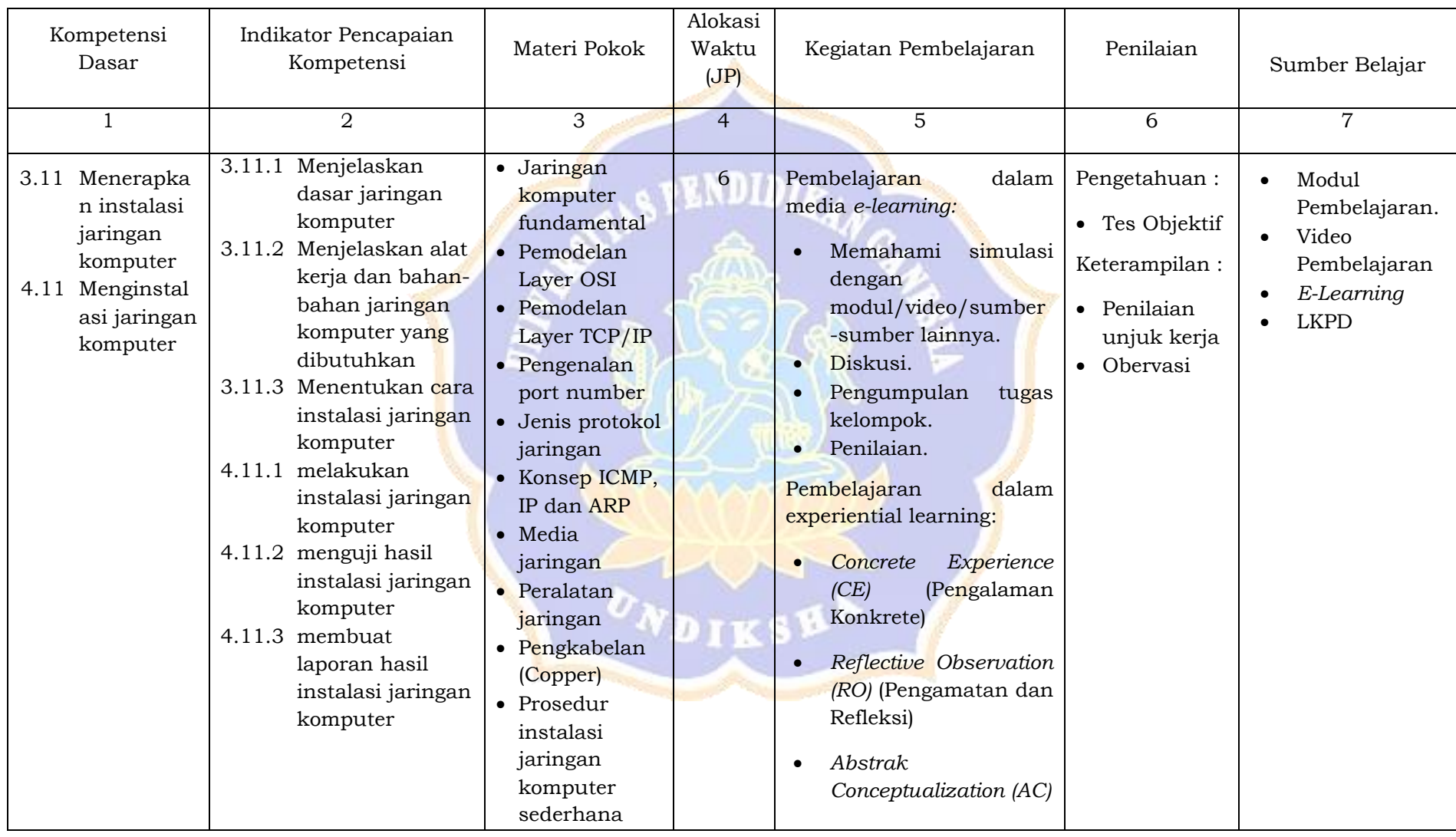

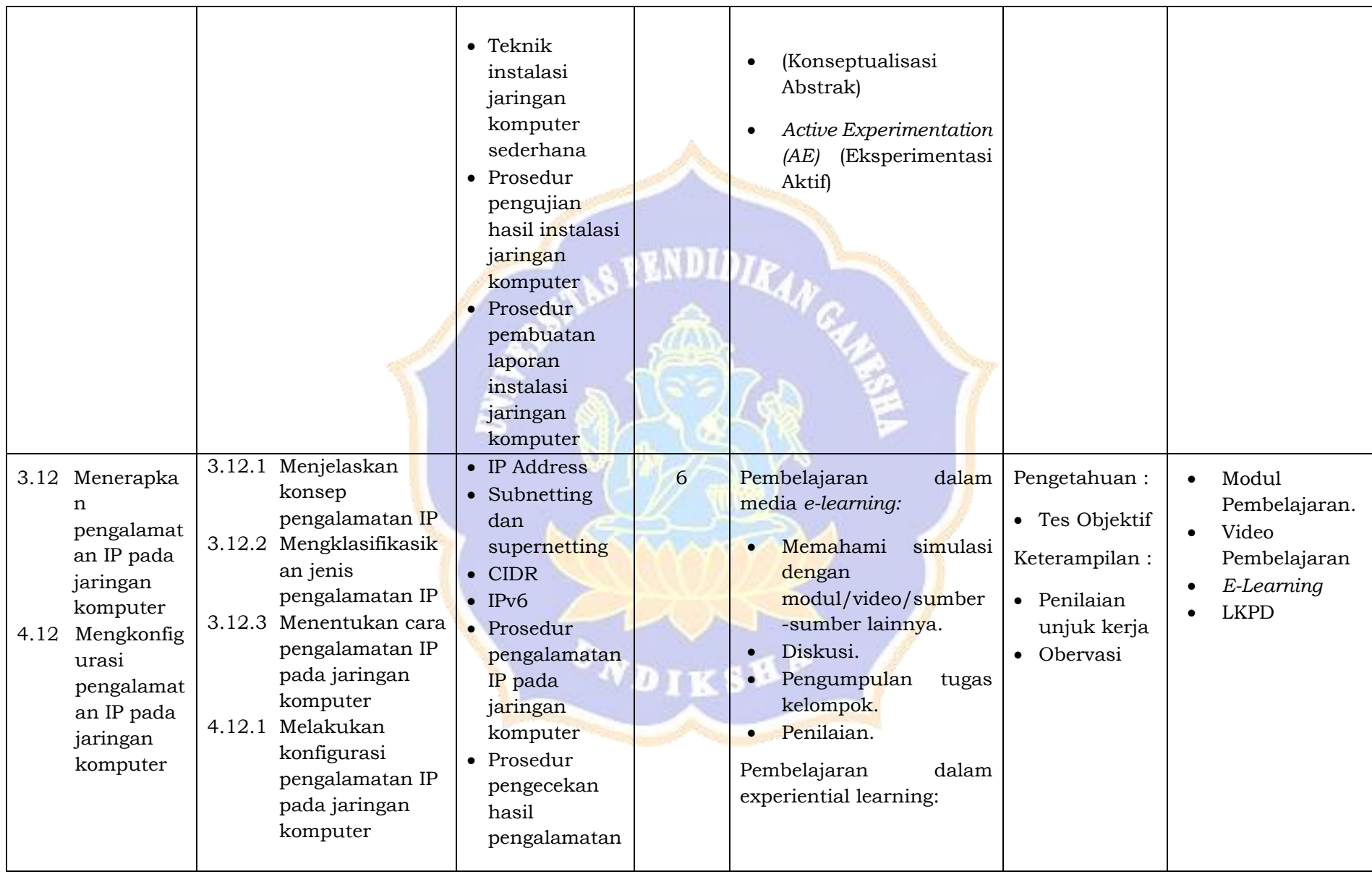

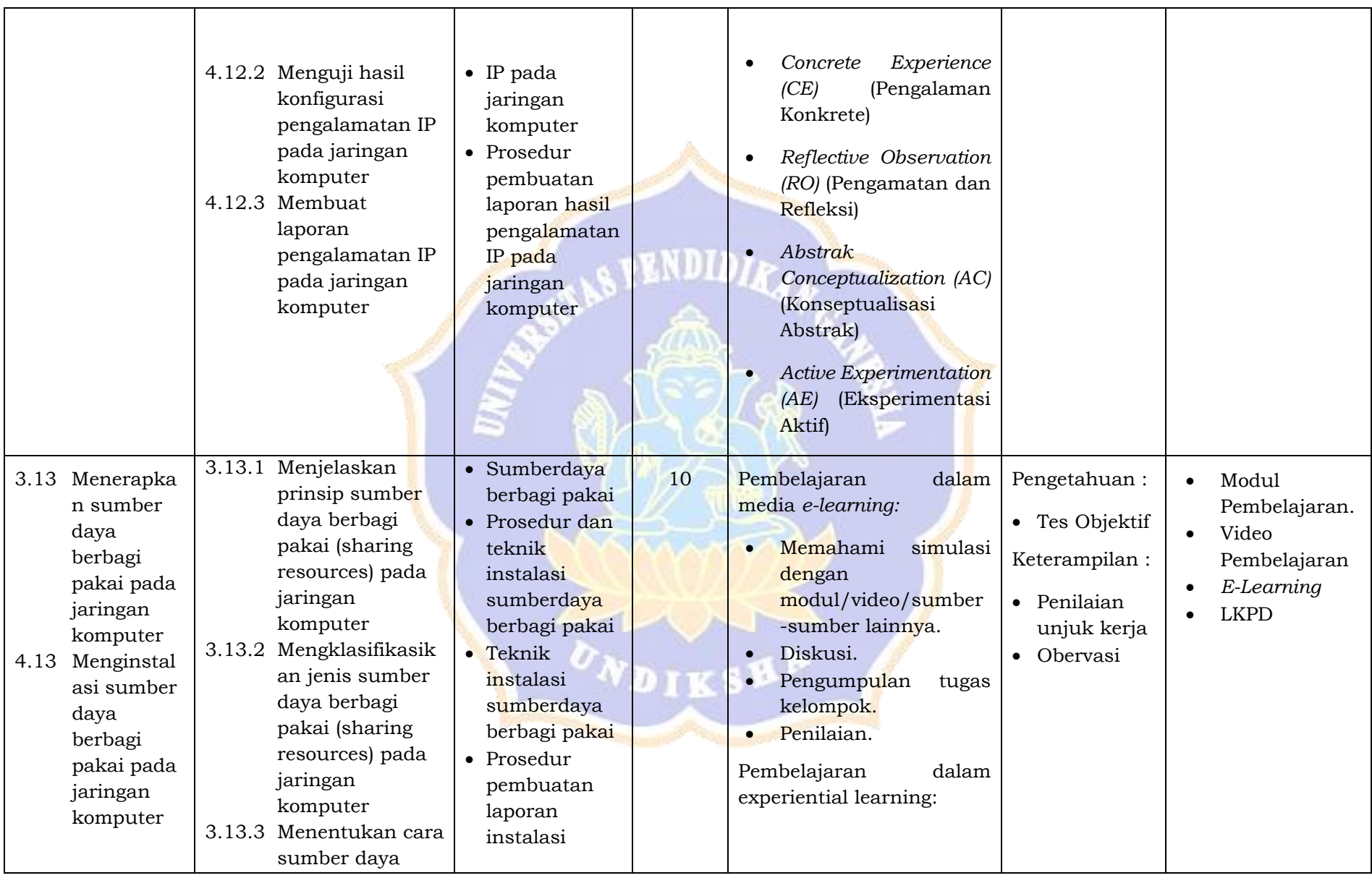

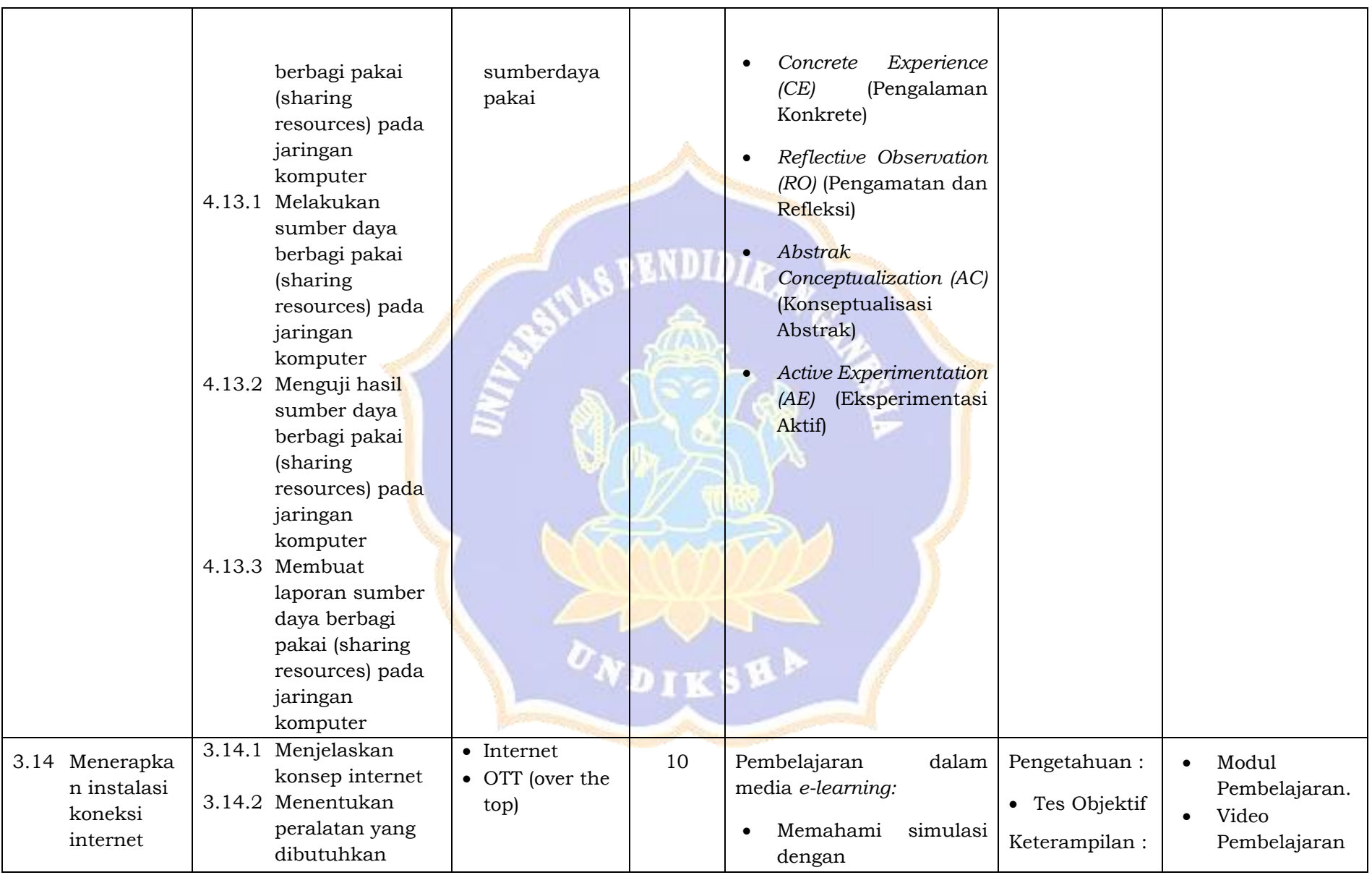

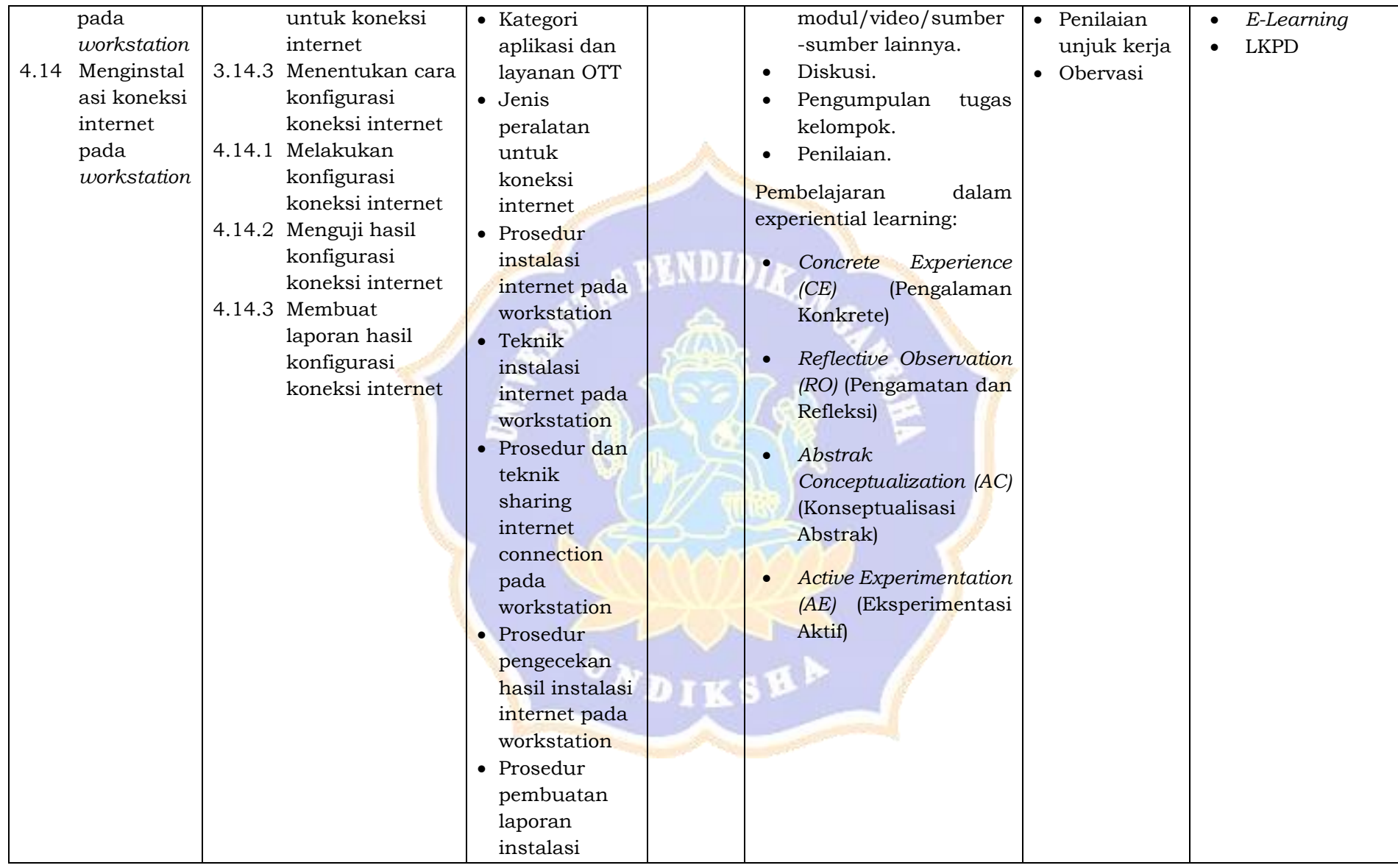

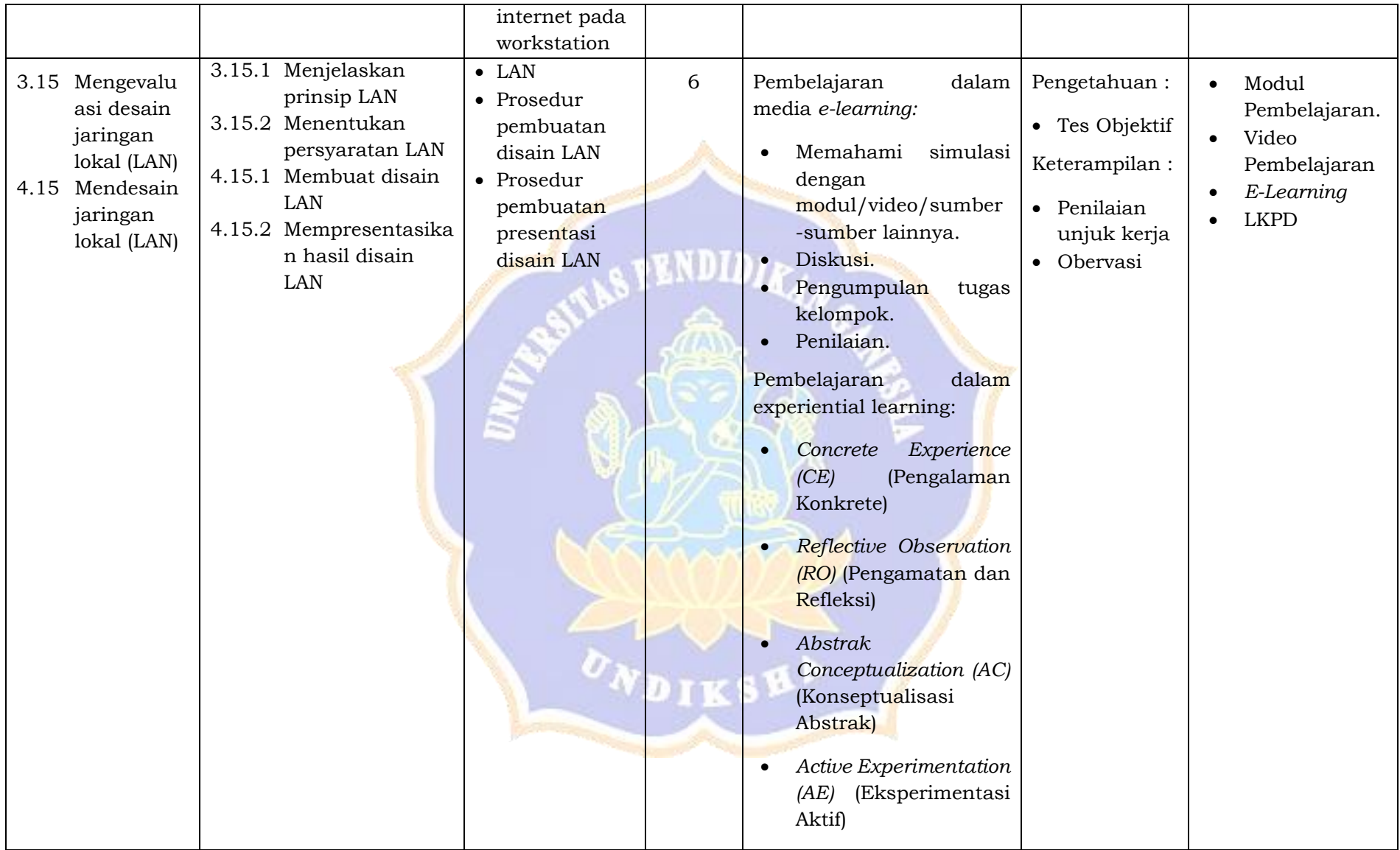

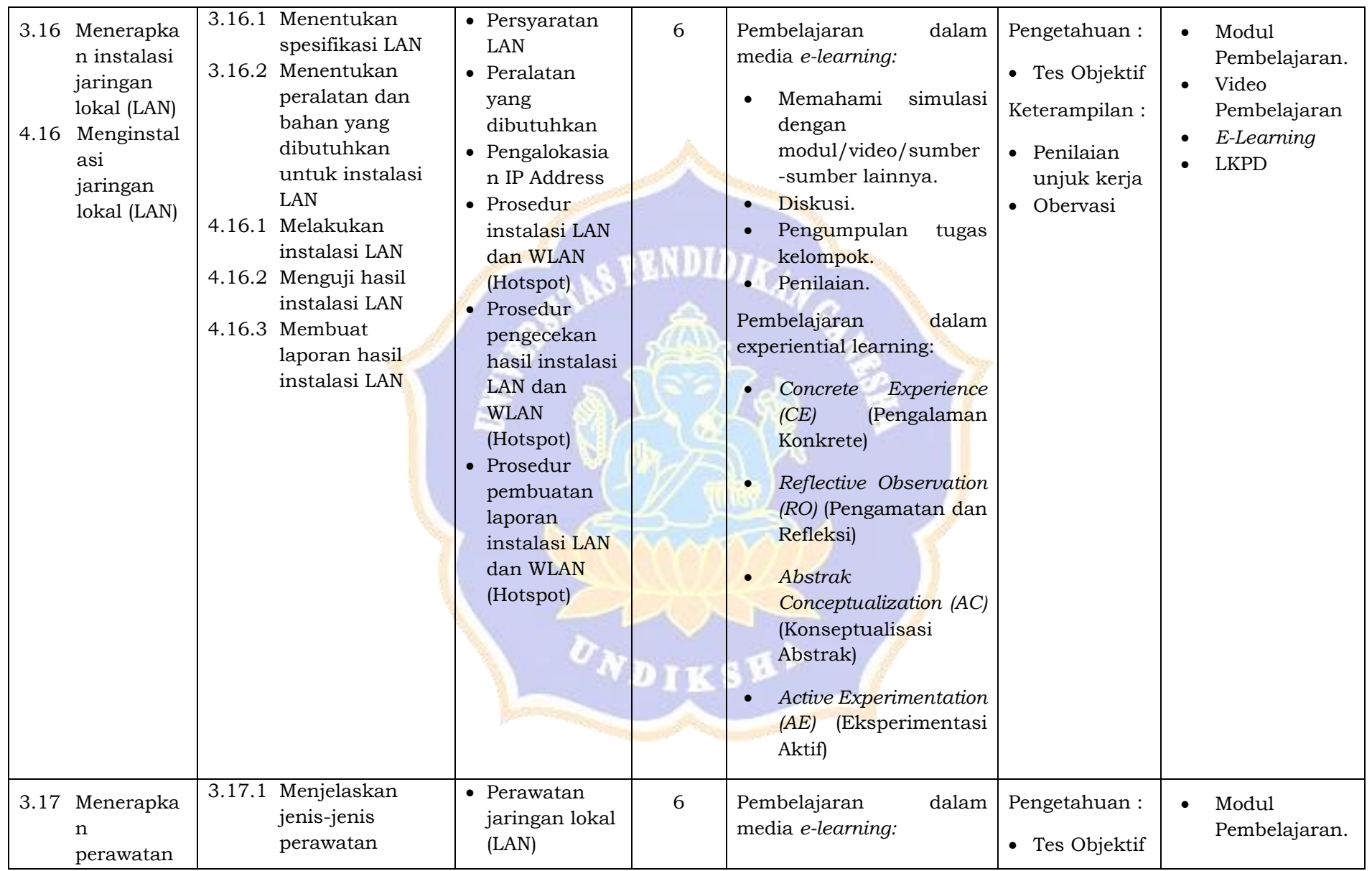
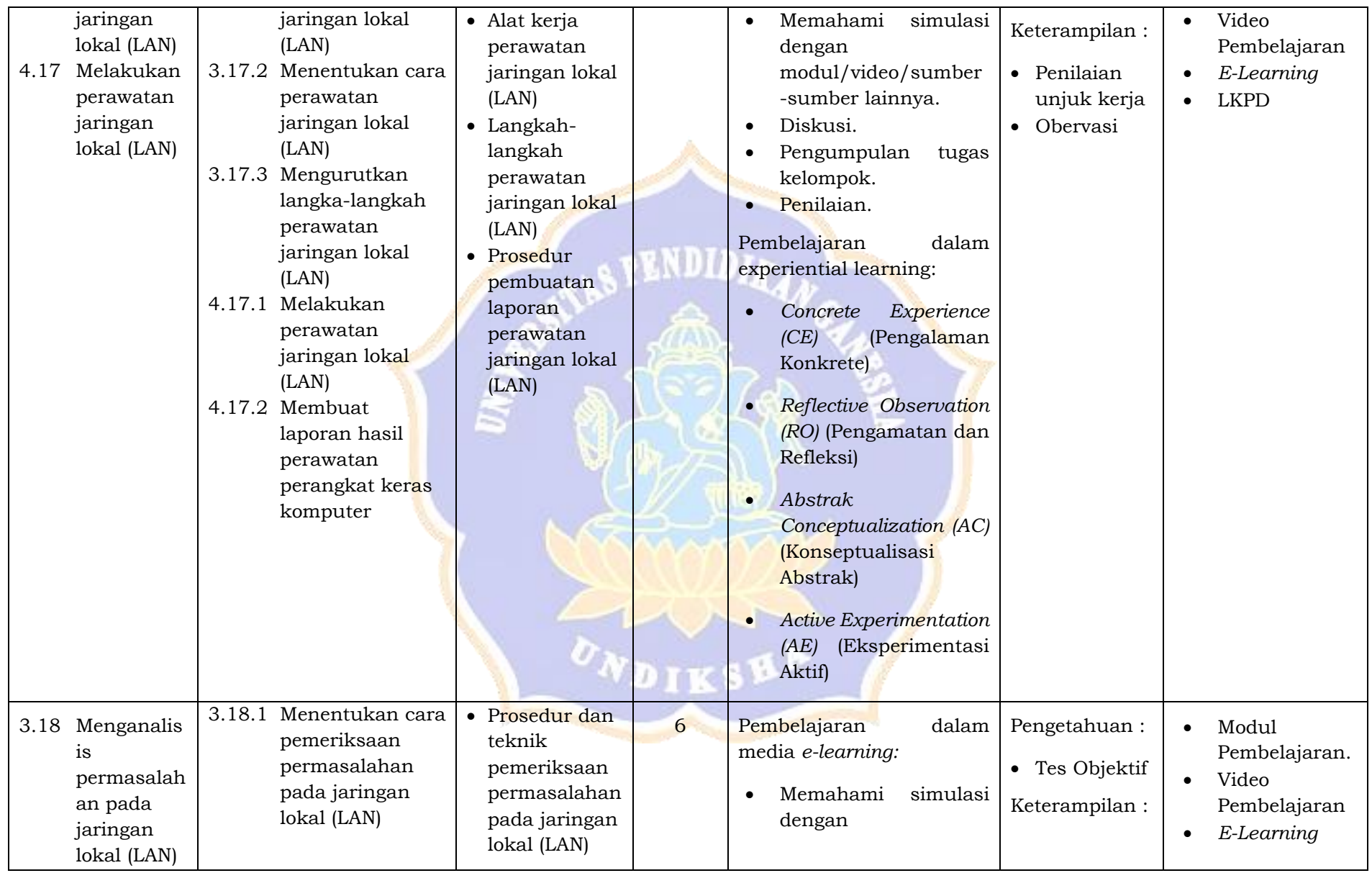

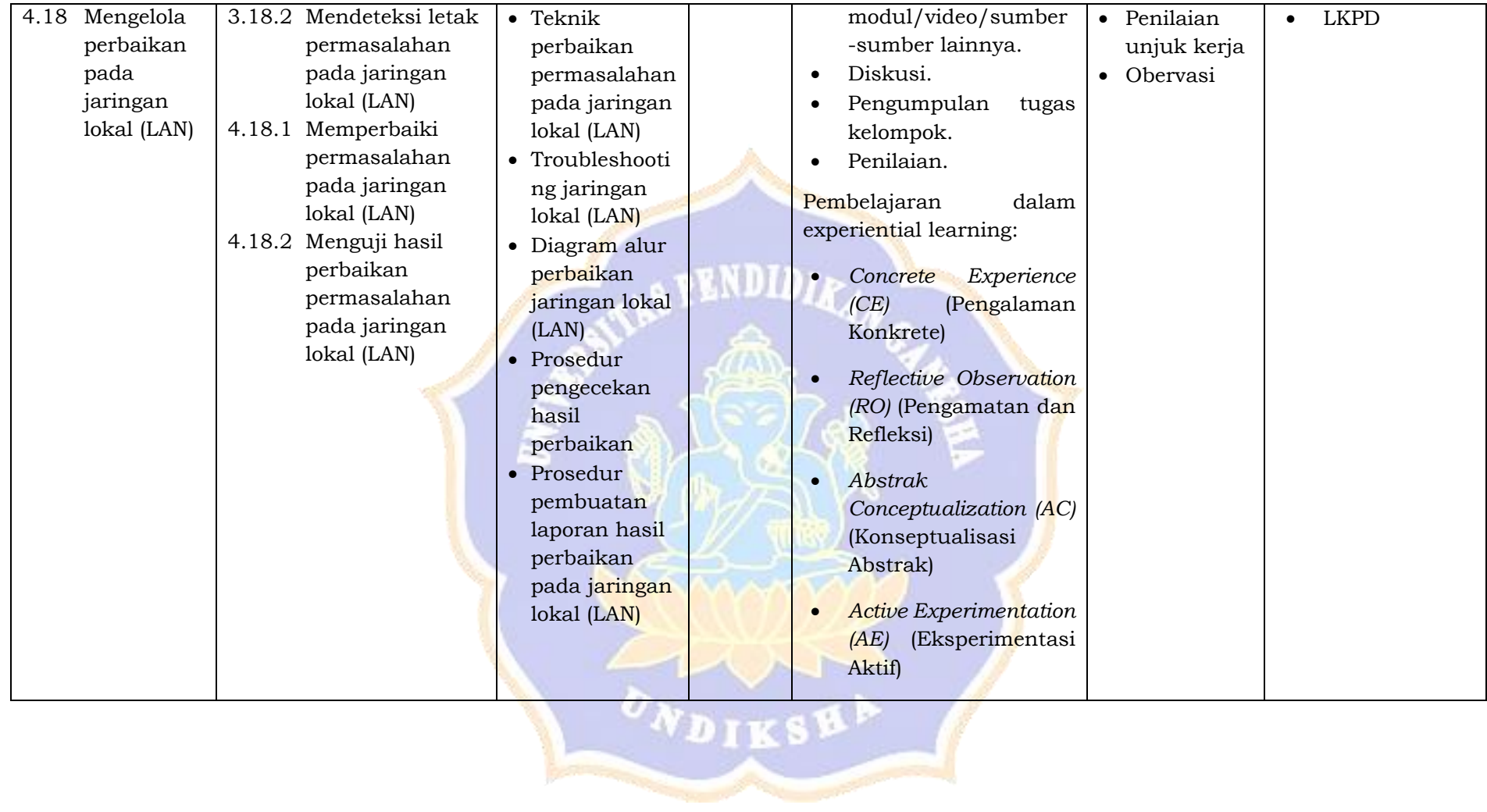

#### Lampiran 8 Rencana Pelaksanaan Pembelajaran

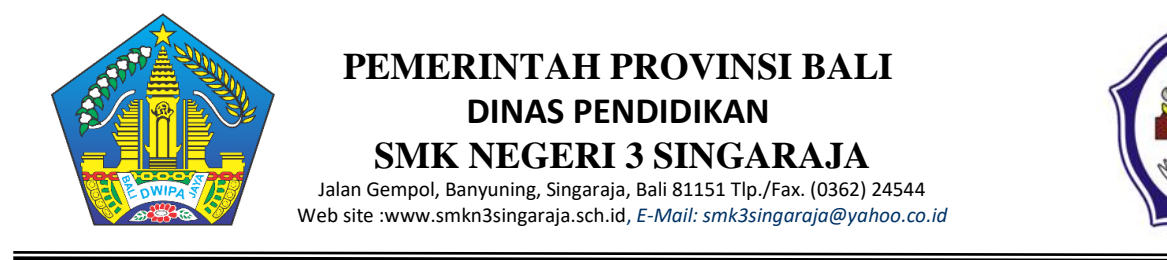

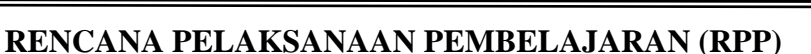

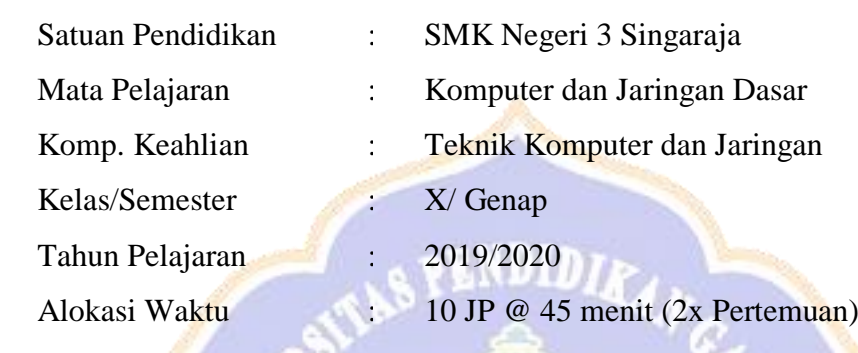

#### **A. Kompetensi Inti**

- **KI 3 :** Memahami, menerapkan, menganalisis, dan mengevaluasi tentang pengetahuan faktual, konseptual, operasional dasar, dan metakognitif sesuai dengan bidang dan lingkup kerja Teknik Komputer dan Jaringan pada tingkat teknis, spesifik, detil, dan kompleks, berkenaan dengan ilmu pengetahuan, teknologi, seni, budaya, dan humaniora dalam konteks pengembangan potensi diri sebagai bagian dari keluarga, sekolah, dunia kerja, warga masyarakat nasional, regional, dan internasional.
- **KI 4 :** Melaksanakan tugas spesifik dengan menggunakan alat, informasi, dan prosedur kerja yang lazim dilakukan serta memecahkan masalah sesuai dengan bidang kerja *Teknik Komputer dan Jaringan.* Menampilkan kinerja di bawah bimbingan dengan mutu dan kuantitas yang terukur sesuai dengan standar kompetensi kerja. Menunjukkan keterampilan menalar, mengolah, dan menyaji secara efektif, kreatif, produktif, kritis, mandiri, kolaboratif, komunikatif, dan solutif dalam ranah abstrak terkait dengan pengembangan dari yang dipelajarinya di sekolah, serta mampu melaksanakan tugas spesifik di bawah pengawasan langsung. Menunjukkan keterampilan mempersepsi, kesiapan, meniru, membiasakan, gerak mahir, menjadikan gerak alami dalam ranah konkret terkait dengan pengembangan dari yang dipelajarinya di sekolah, serta mampu melaksanakan tugas spesifik di bawah pengawasan langsung.

#### **B. Kompetensi Dasar**

#### **1. KD pada KI Pengetahuan**

3.13 Menerapkan sumber daya berbagi pakai pada jaringan komputer

#### **2. KD pada KI Keterampilan**

4.13 Menginstal sumber daya berbagi pakai pada jaringan komputer

## **C. Indikator Pencapaian Kompetensi (IPK)**

#### **Indikator KD pada KI Pengetahuan**

- 3.13.1 Menjelaskan prinsip sumber daya berbagi pakai pada jaringan komputer
- 3.13.2 Mengklarifikasikan jenis sumber daya berbagi pakai pada jaringan komputer
- 3.13.3 Menentukan cara sumber daya berbagi pakai pada jaringan komputer

#### **Indikator KD pada KI Keterampilan**

4.13.1 Melakukan sumber daya berbagi pakai pada jaringan komputer

- 4.13.2 Menguji hasil sumber daya berbagi pakai pada jaringan komputer
- 4.13.3 Membuat laporan sumber daya berbagi pakai

#### **D. Tujuan Pembelajaran**

Melalui mengamati, mendiskusikan, dan mengomunikasikan peserta didik dapat:

- 1. Menjelaskan prinsip sumber daya berbagi pakai pada jaringan komputer
- 2. Mengklarifikasikan jenis sumber daya berbagi pakai pada jaringan komputer
- 3. Menentukan cara sumber daya berbagi pakai pada jaringan komputer
- 4. Melakukan sumber daya berbagi pakai pada jaringan komputer
- 5. Menguji hasil sumber daya berbagi pakai pada jaringan komputer
- 6. Membuat laporan sumber daya berbagi pakai

#### **E. Materi Pembelajaran**

1. Sumber daya berbagi pakai.

## **F. Pendekatan, Model, dan Metode Pembelajaran**

- Pendekatan : *Scientific Learning*
- Model : *Experiential Learning*
- Metode : Tanya Jawab, Diskusi, Praktikum, Presentasi.

# **G. Kegiatan Pembelajaran**

# **Pertemuan 1 (5 JP)**

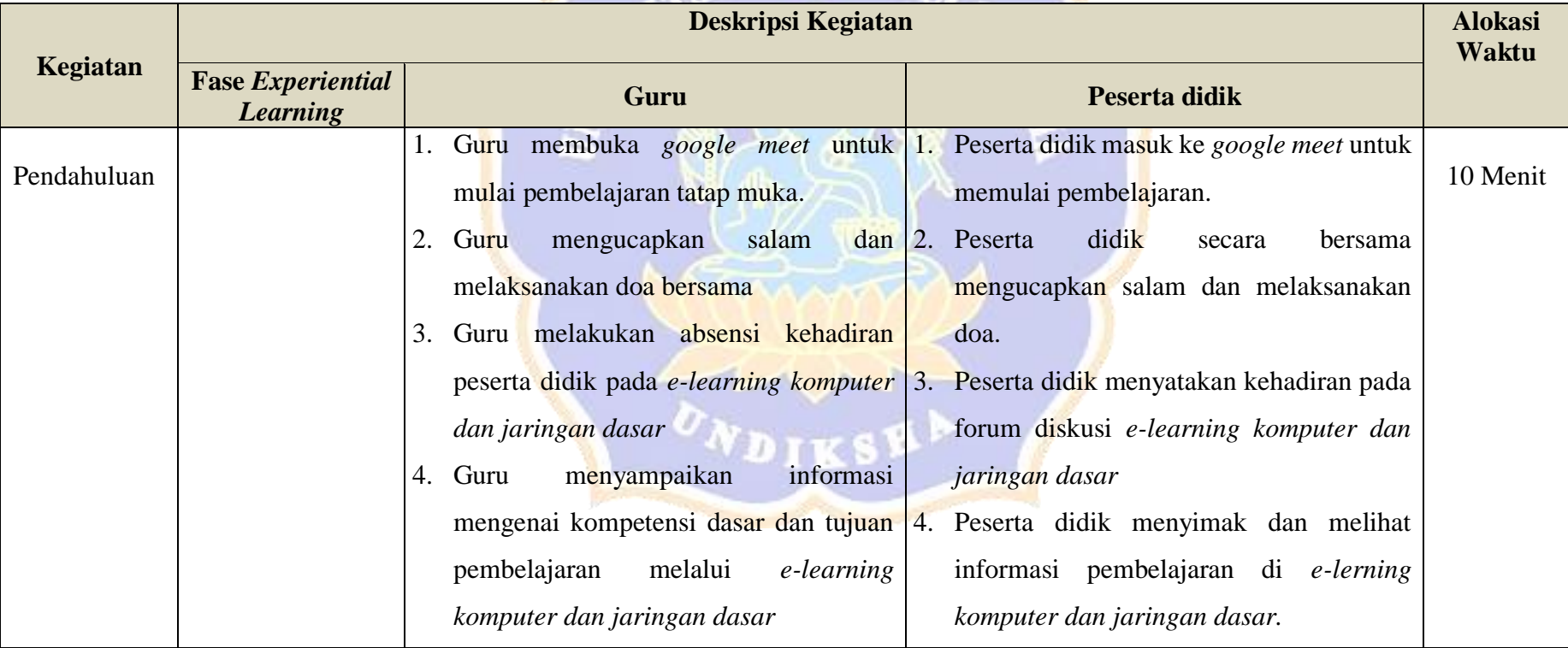

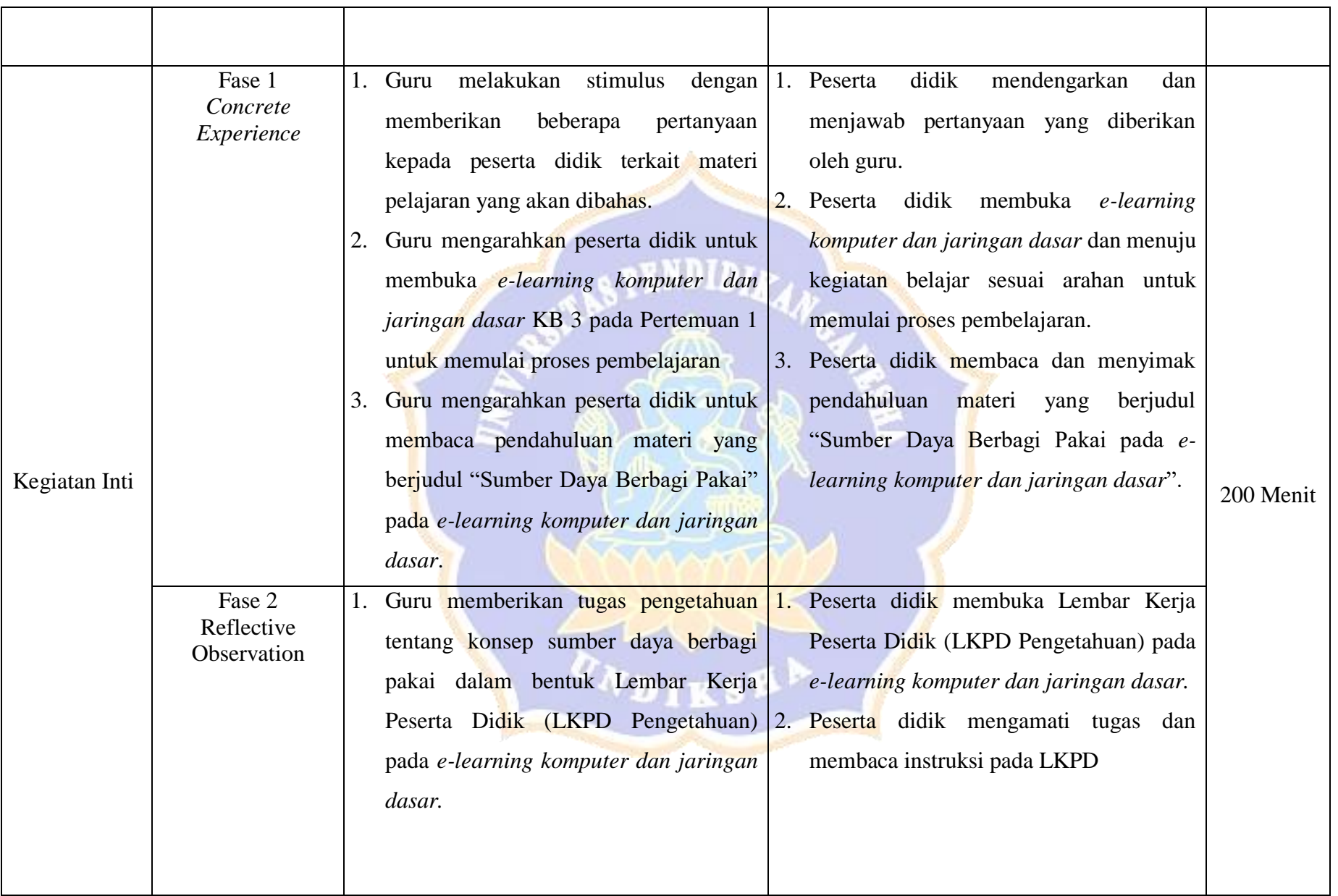

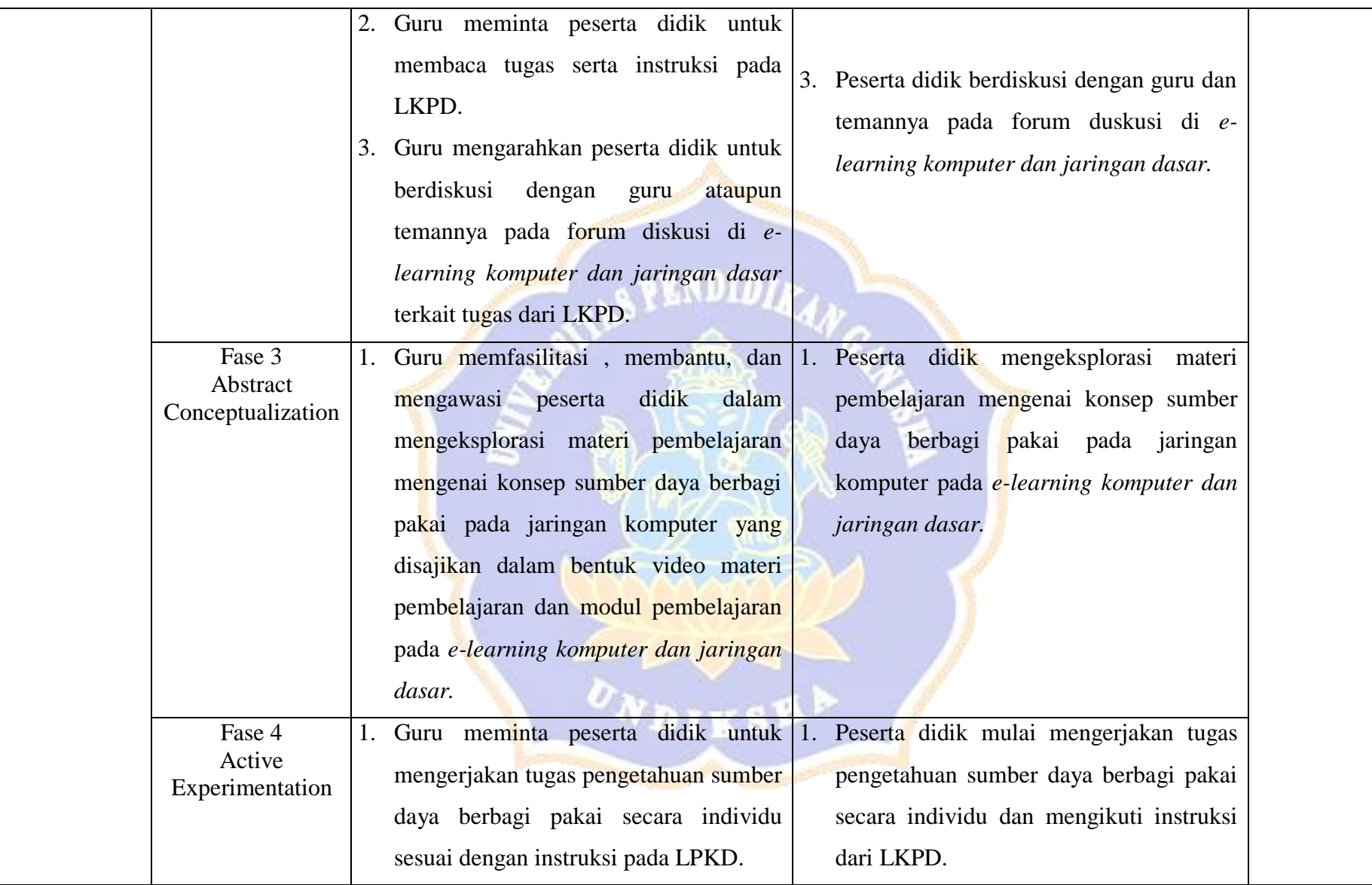

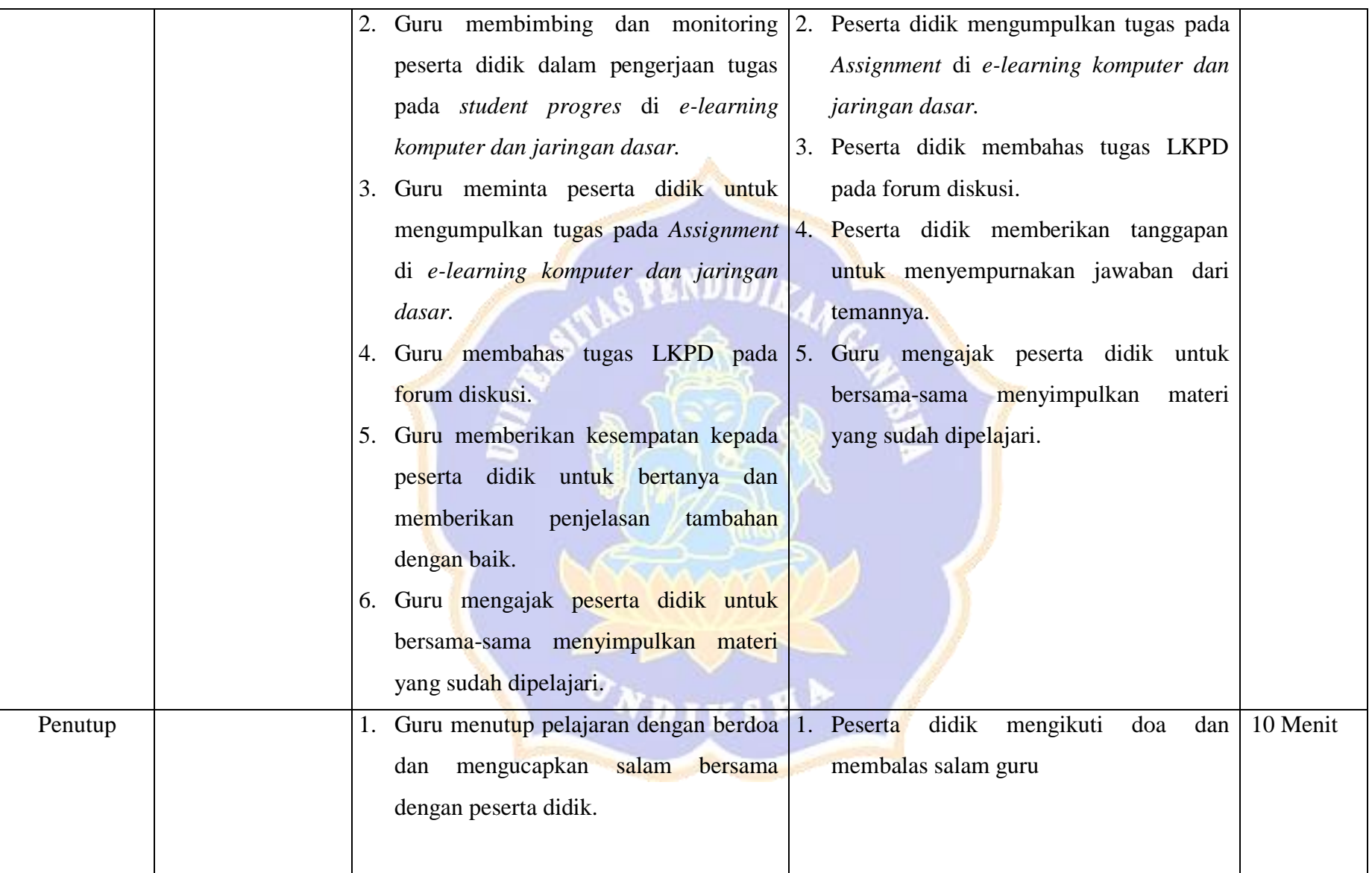

# **Pertemuan 2 (5 JP)**

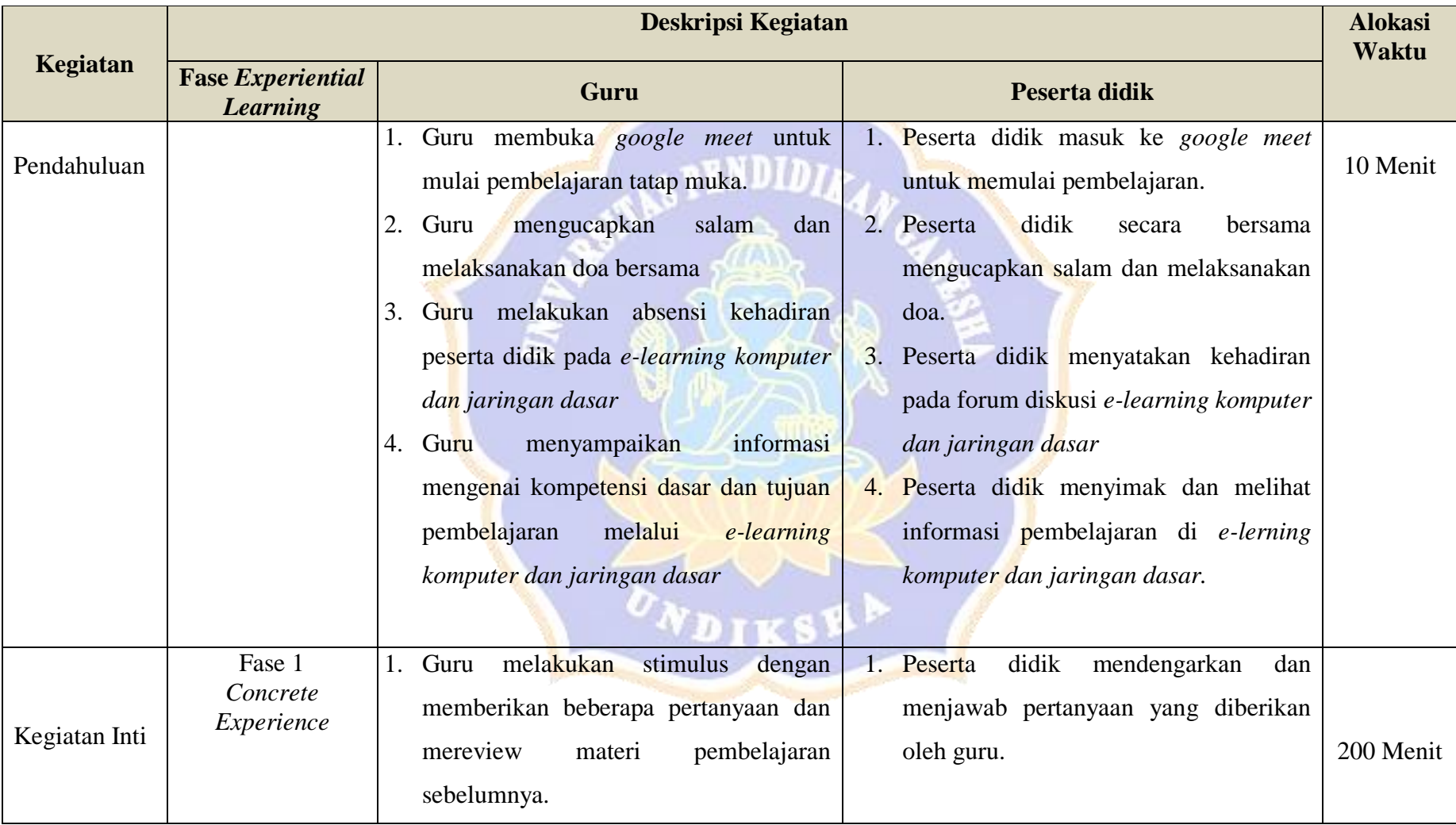

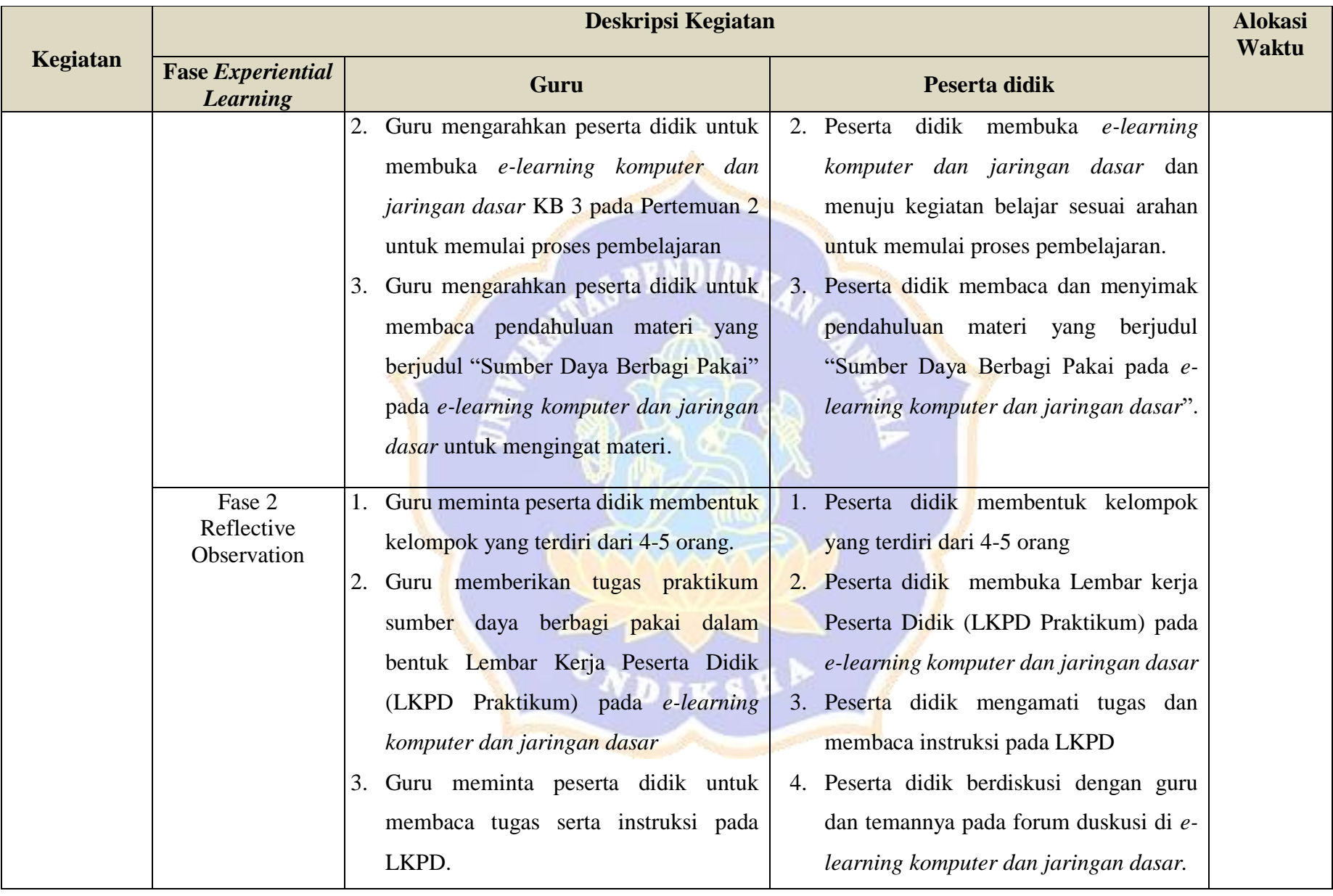

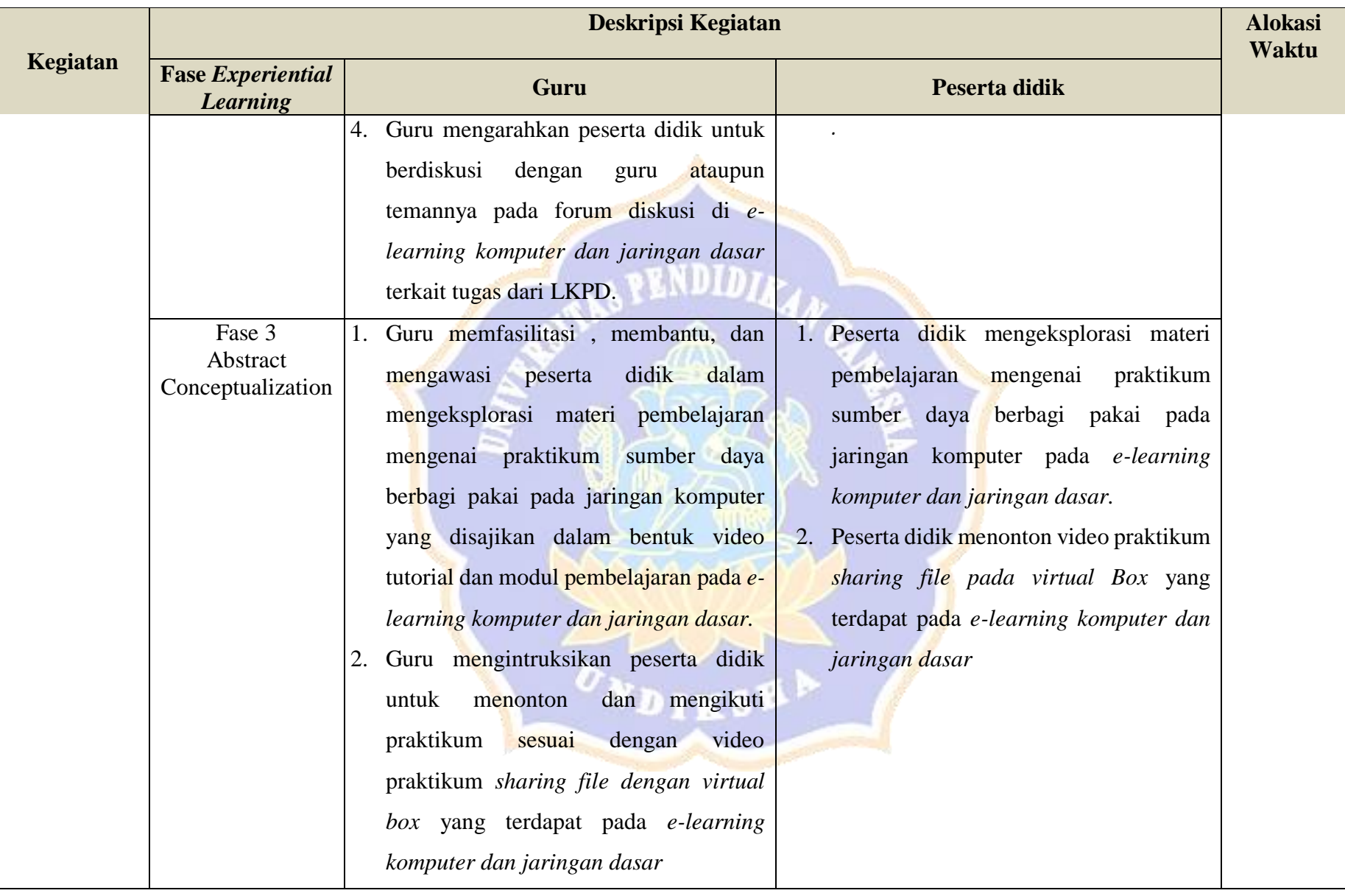

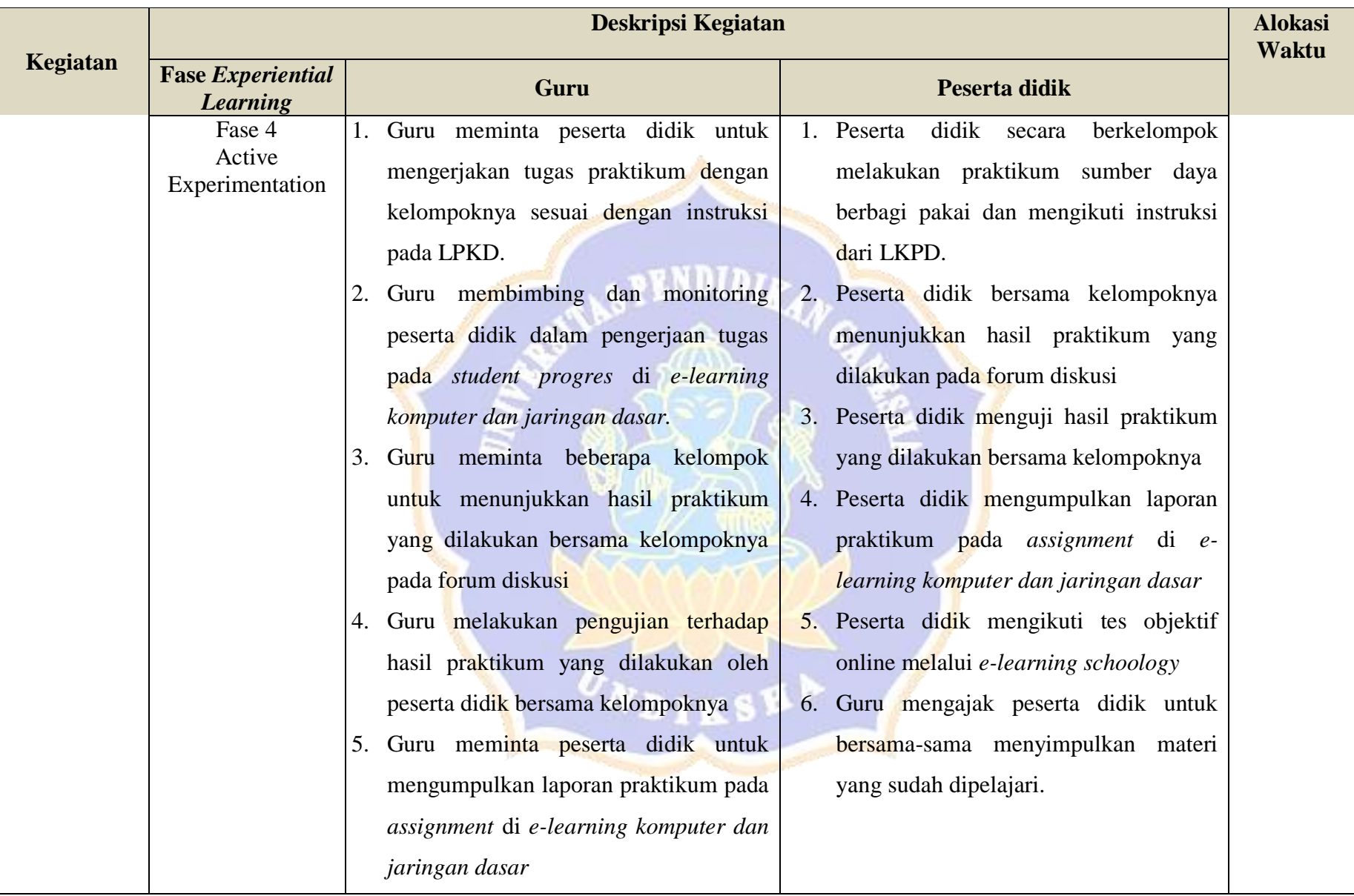

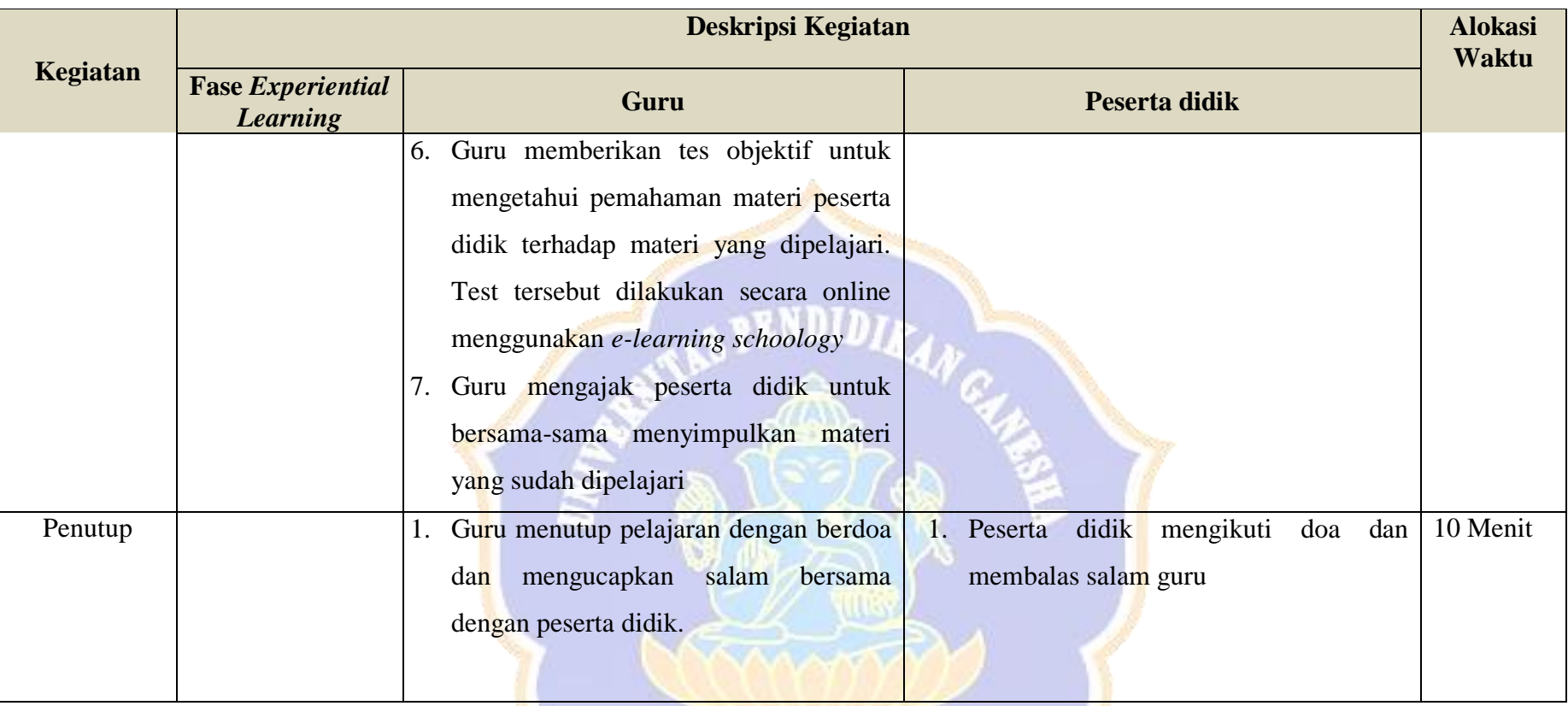

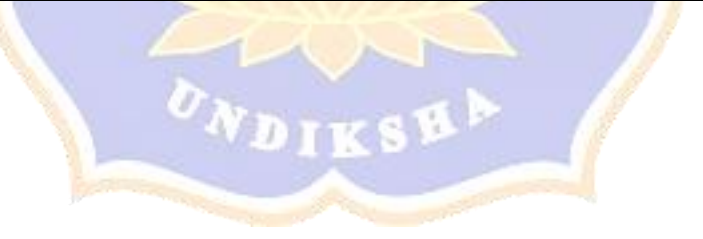

# **H. Penilaian, Pembelajaran Remedial dan Pengayaan**

# **Penentuan Teknik dan Bentuk Penilaian**

Mata Pelajaran : Komputer dan Jaringan Dasar

Kelas : X

# **Penilaian Hasil Belajar**

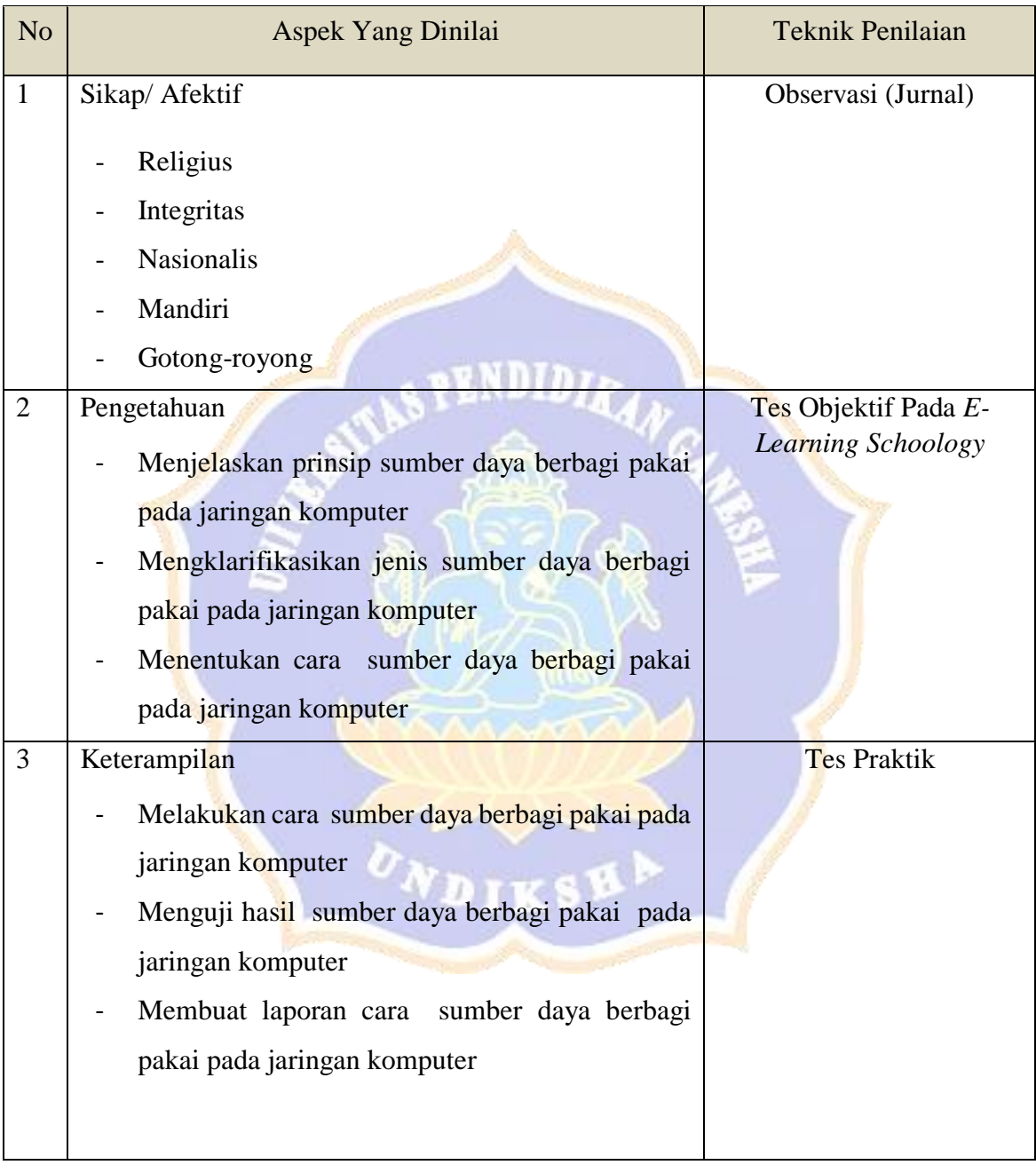

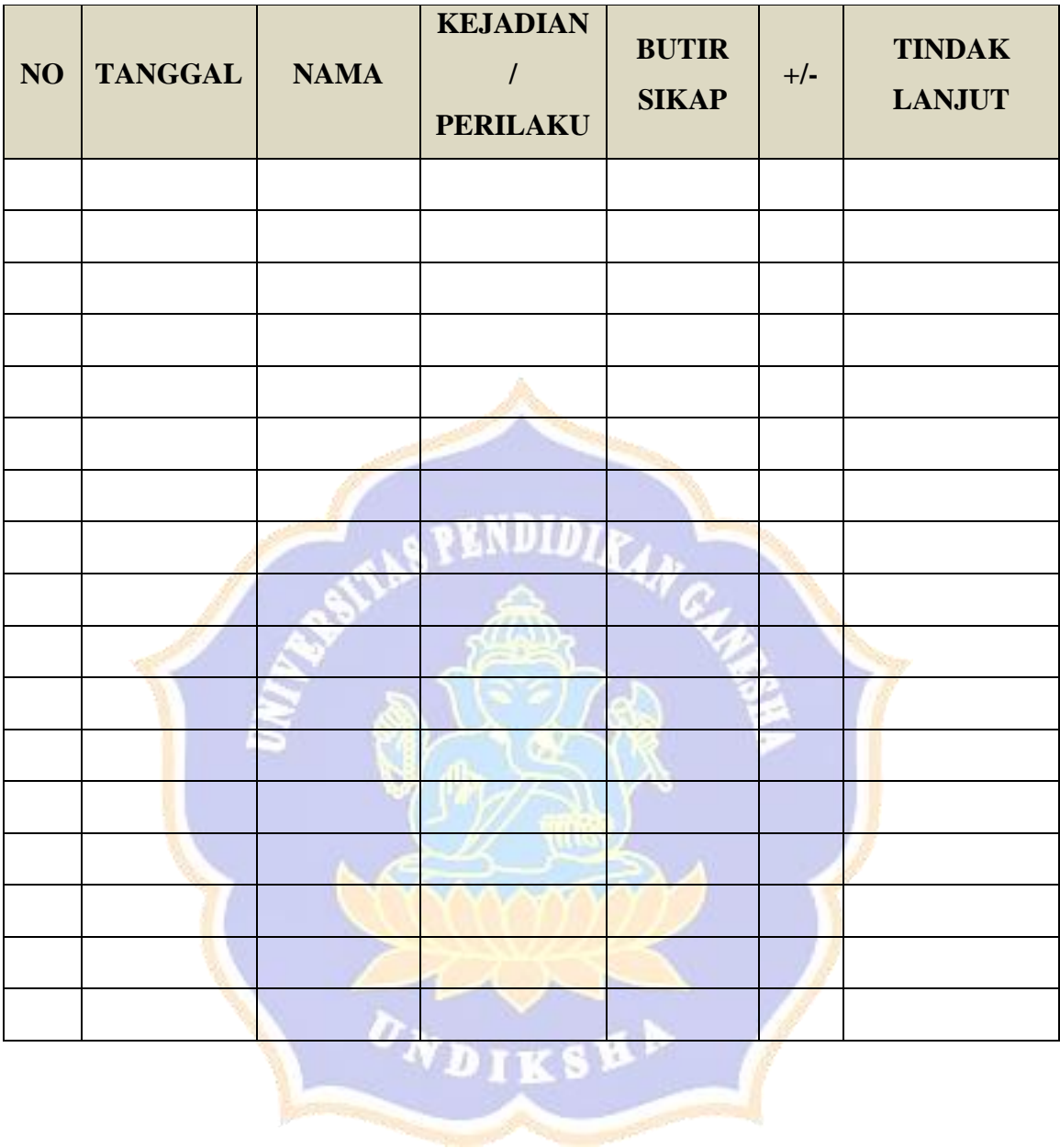

# **JURNAL PENILAIAN SIKAP**

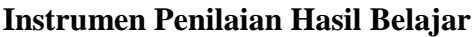

# **KISI-KISI SOAL ASPEK PENGETAHUAN**

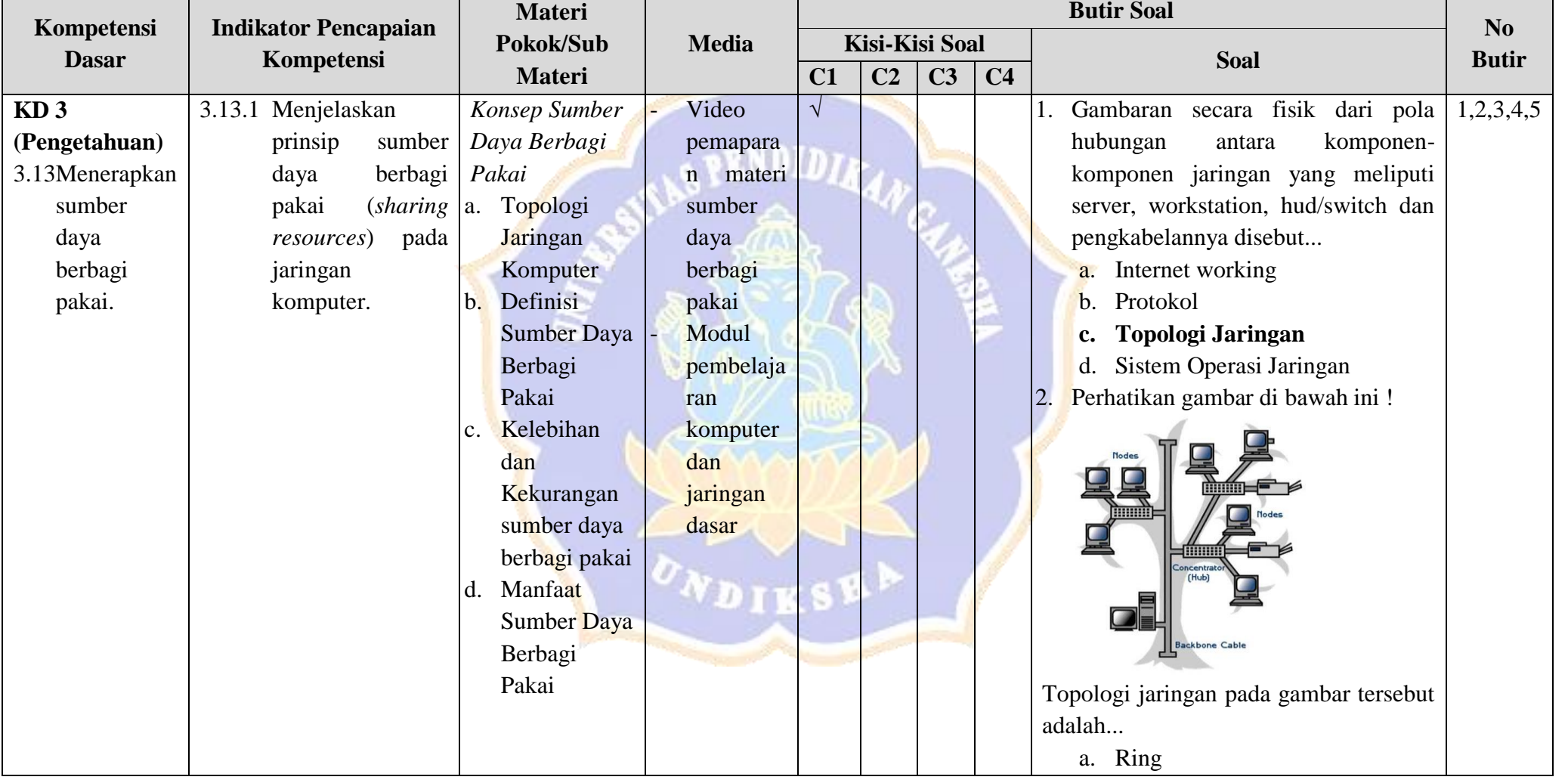

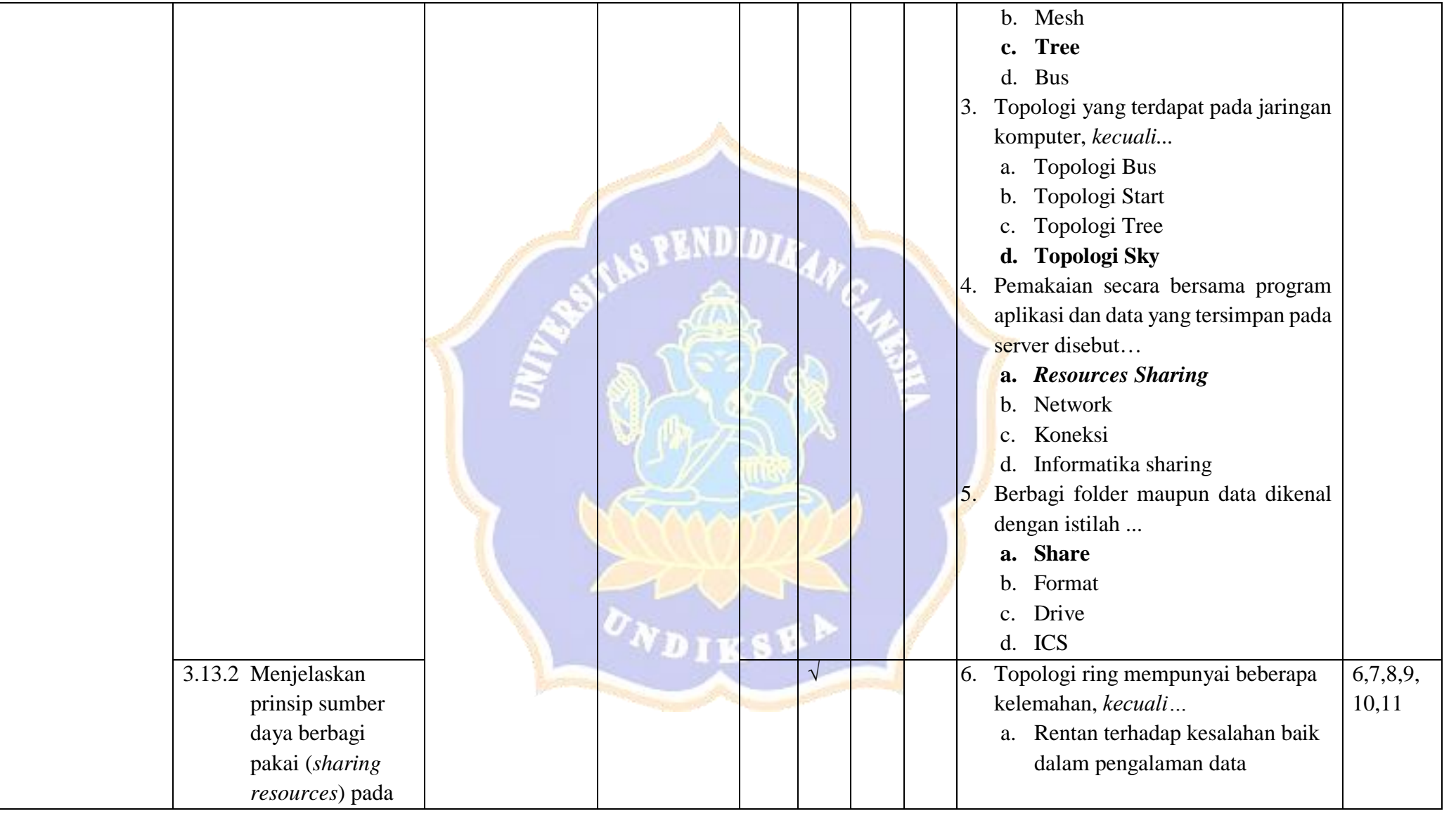

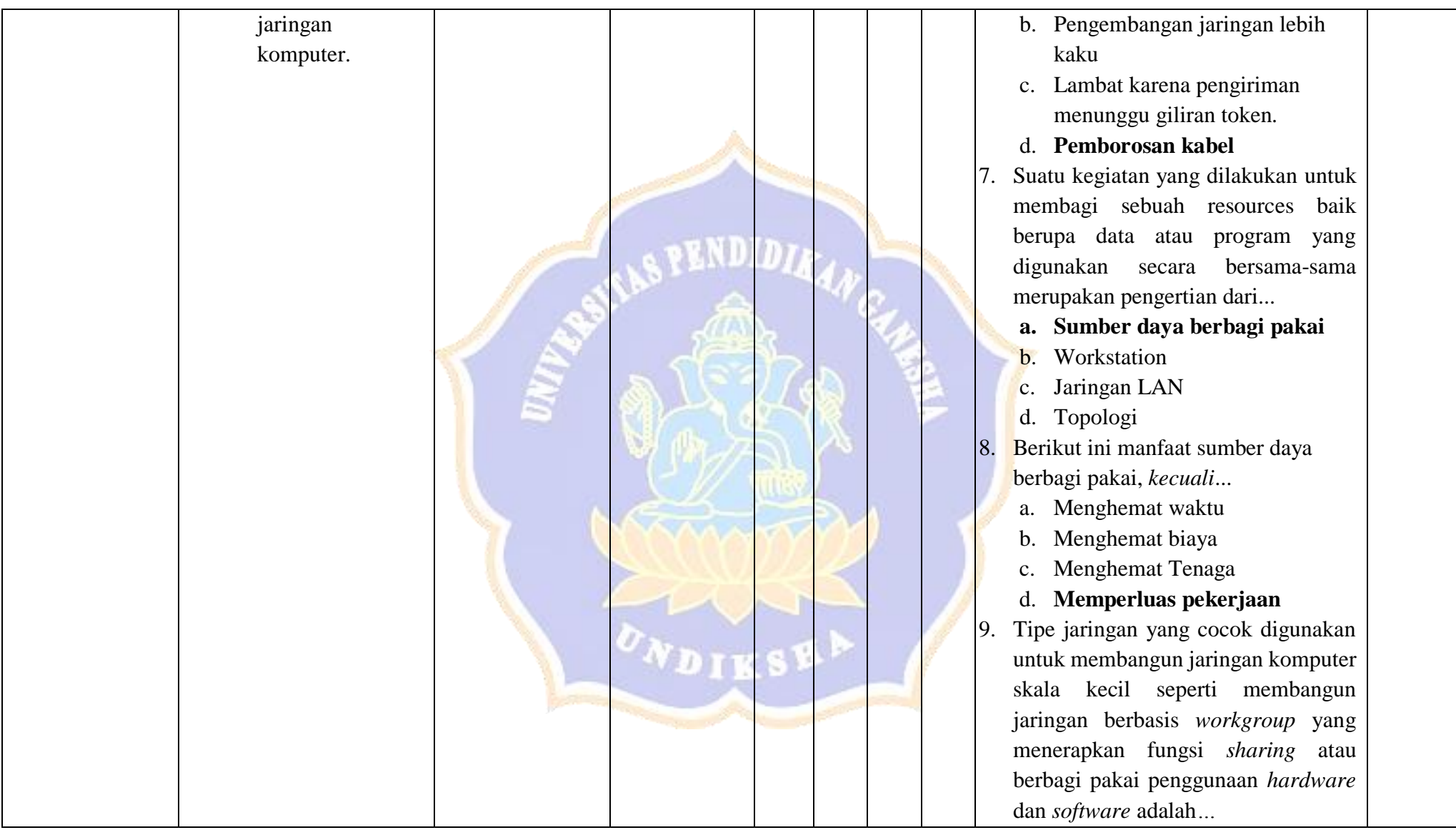

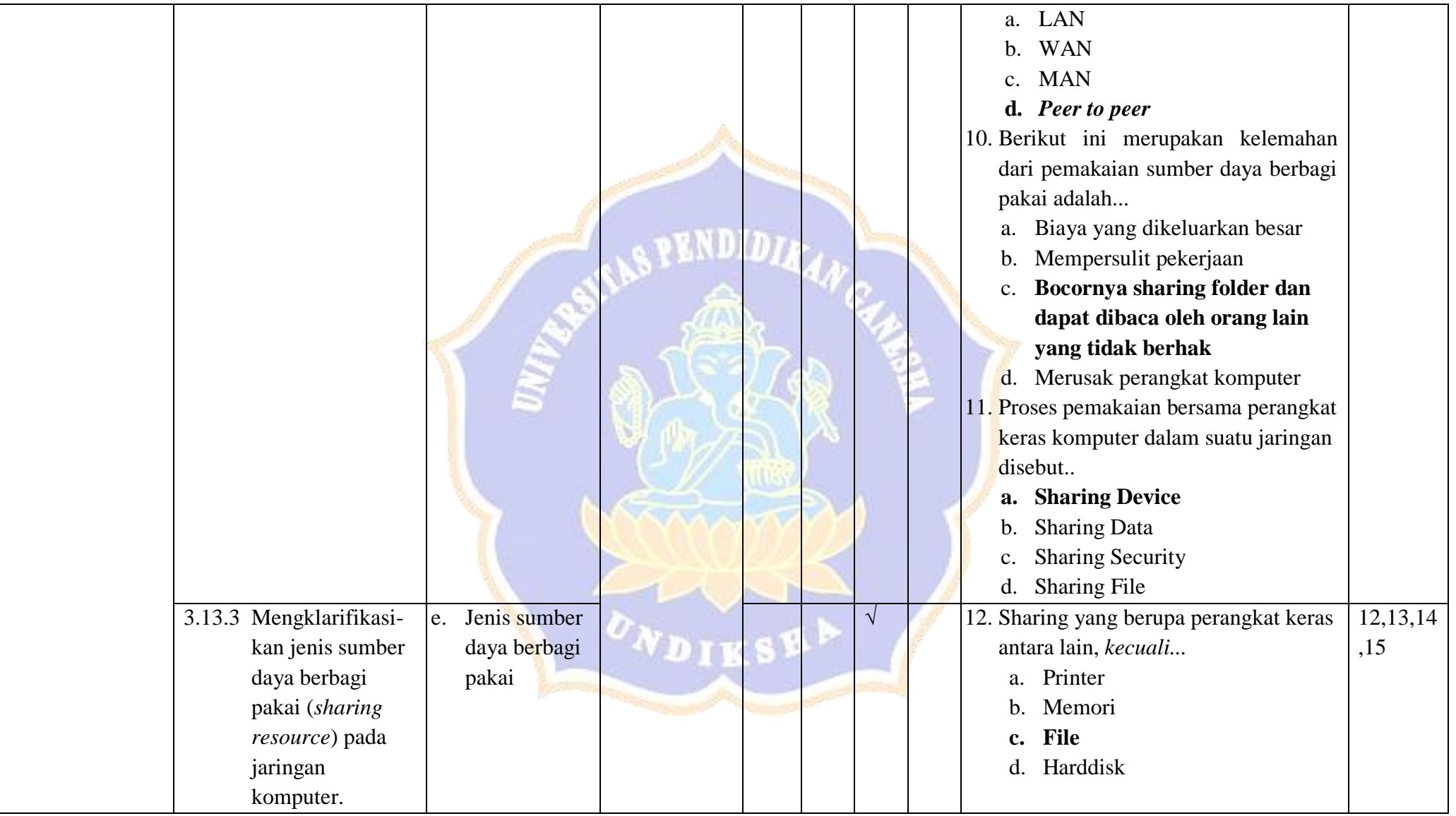

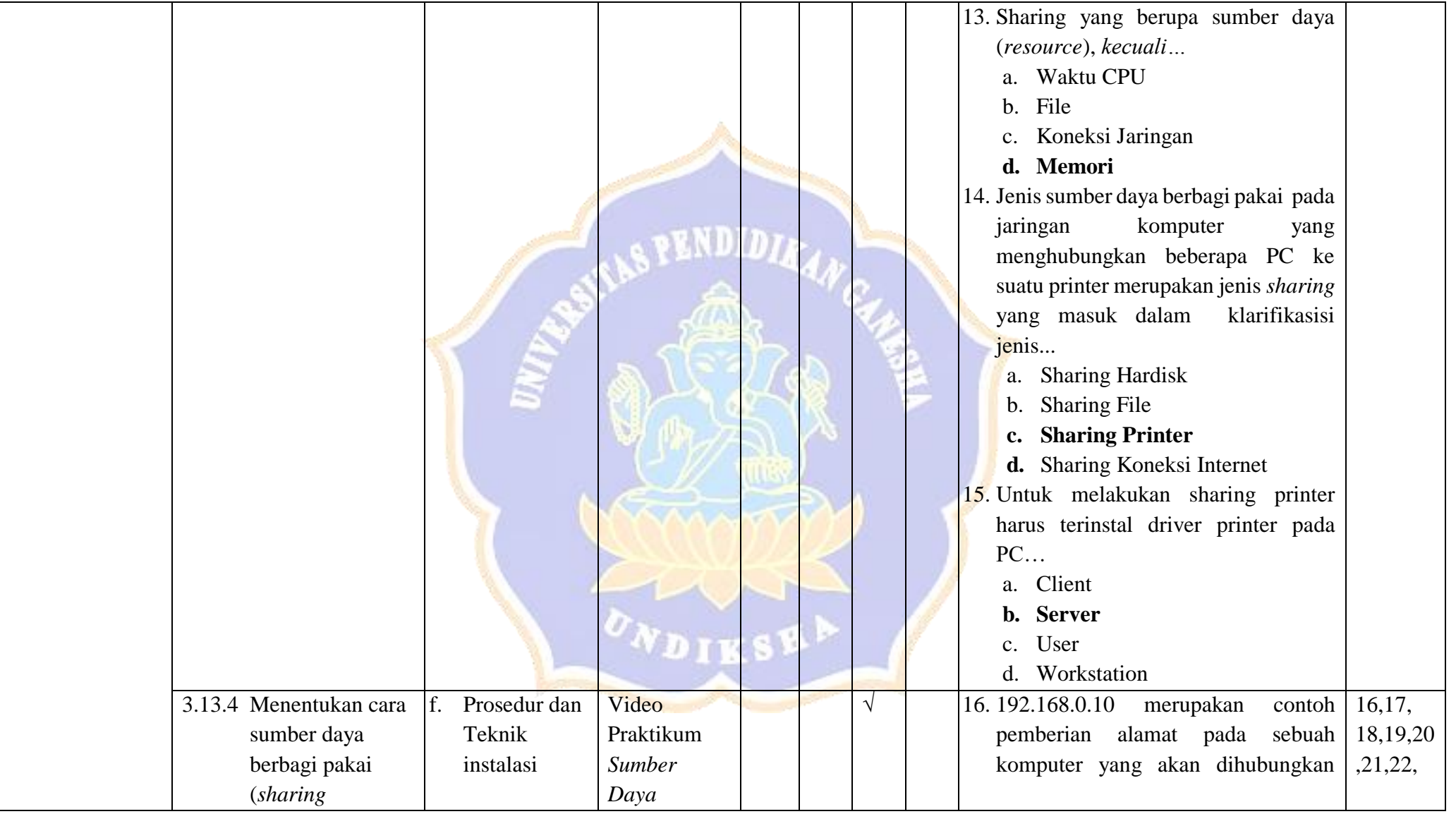

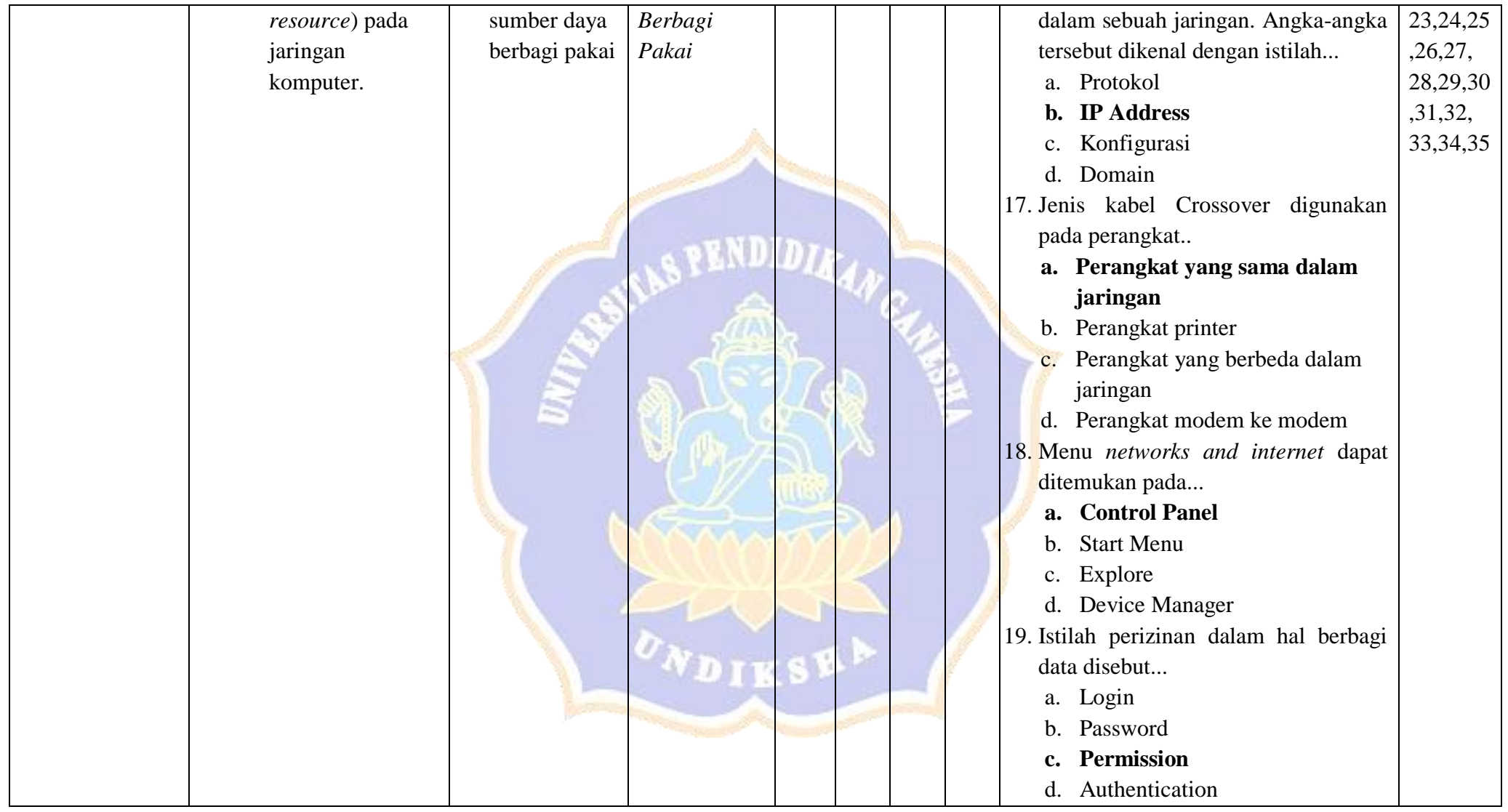

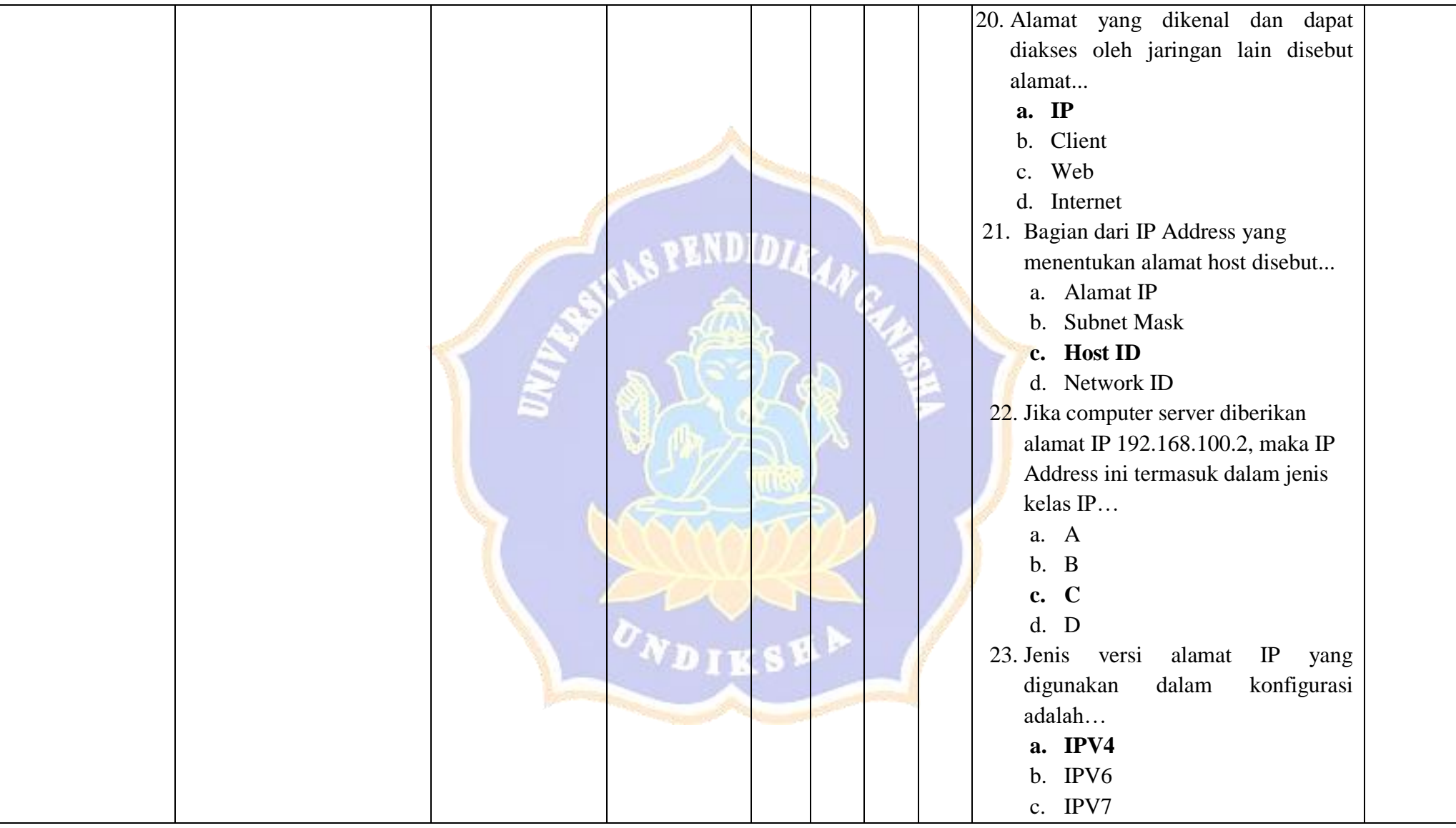

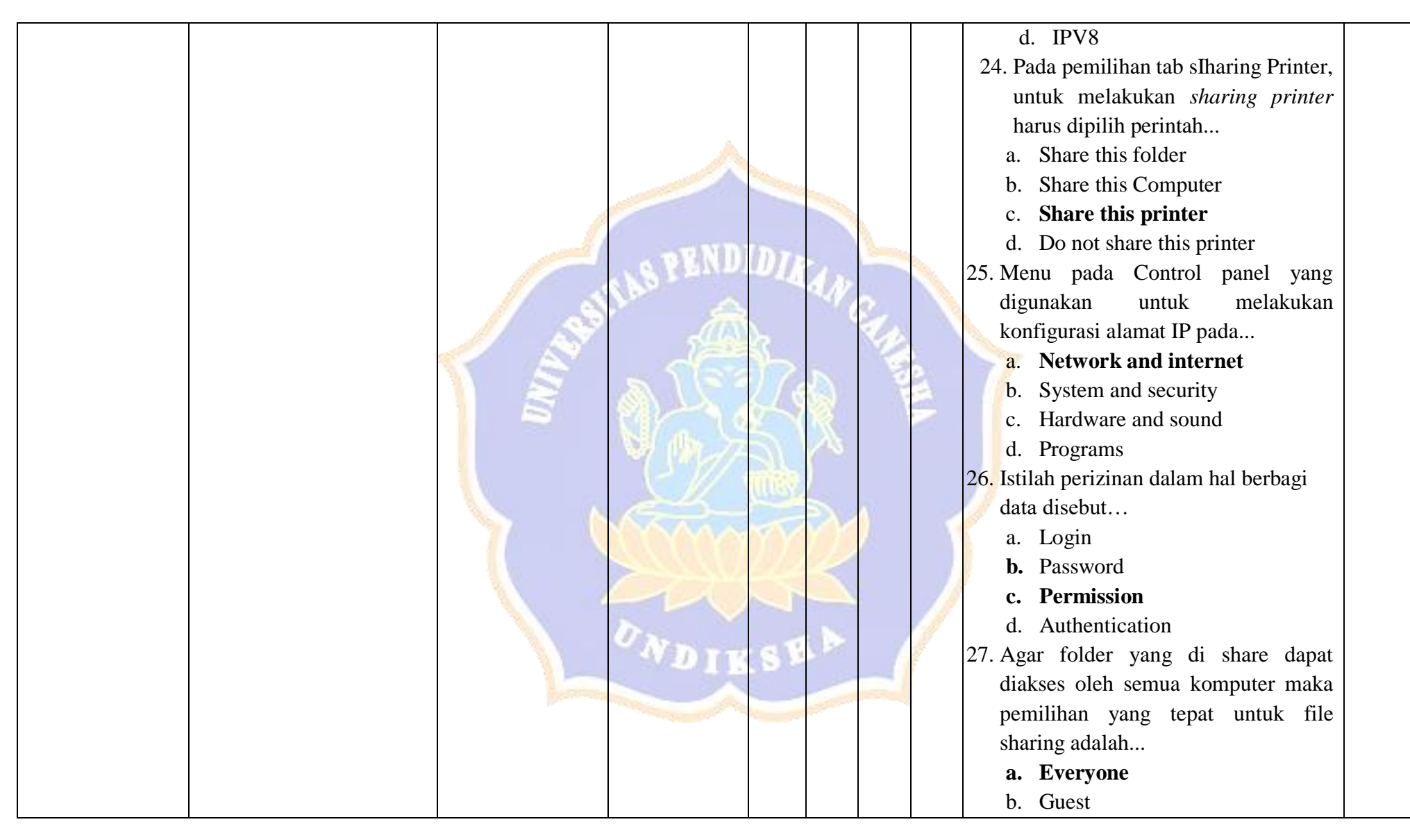

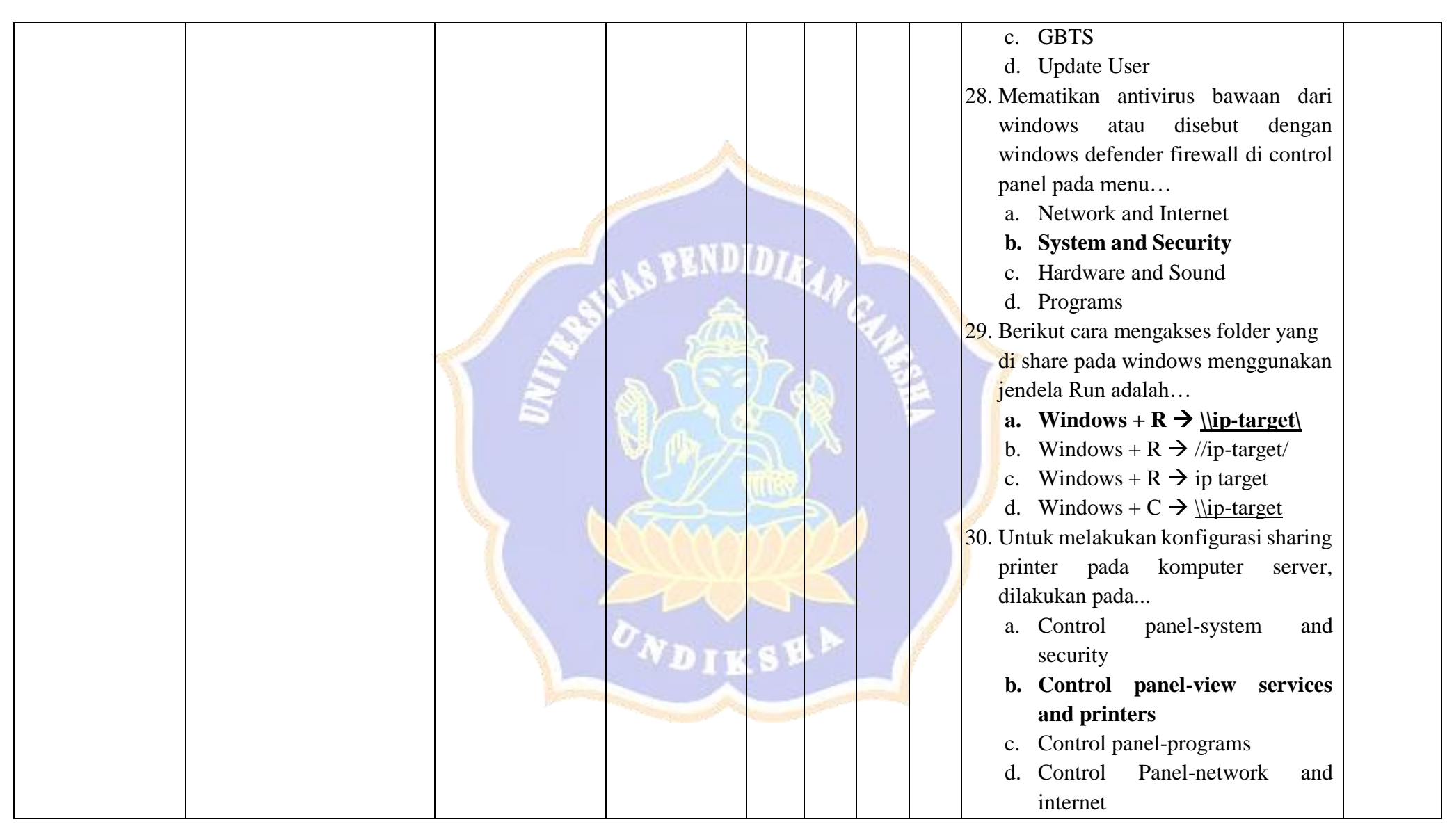

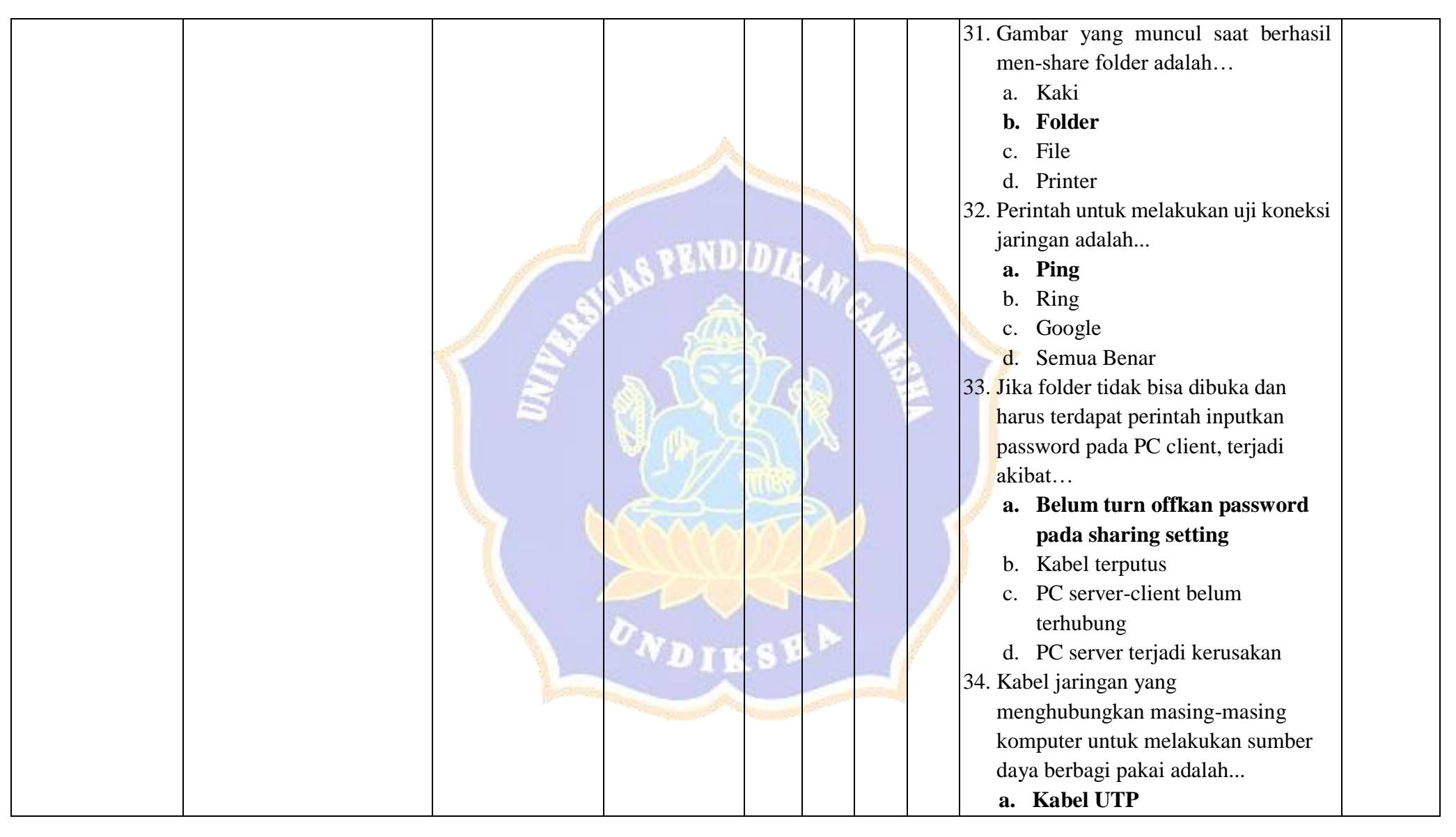

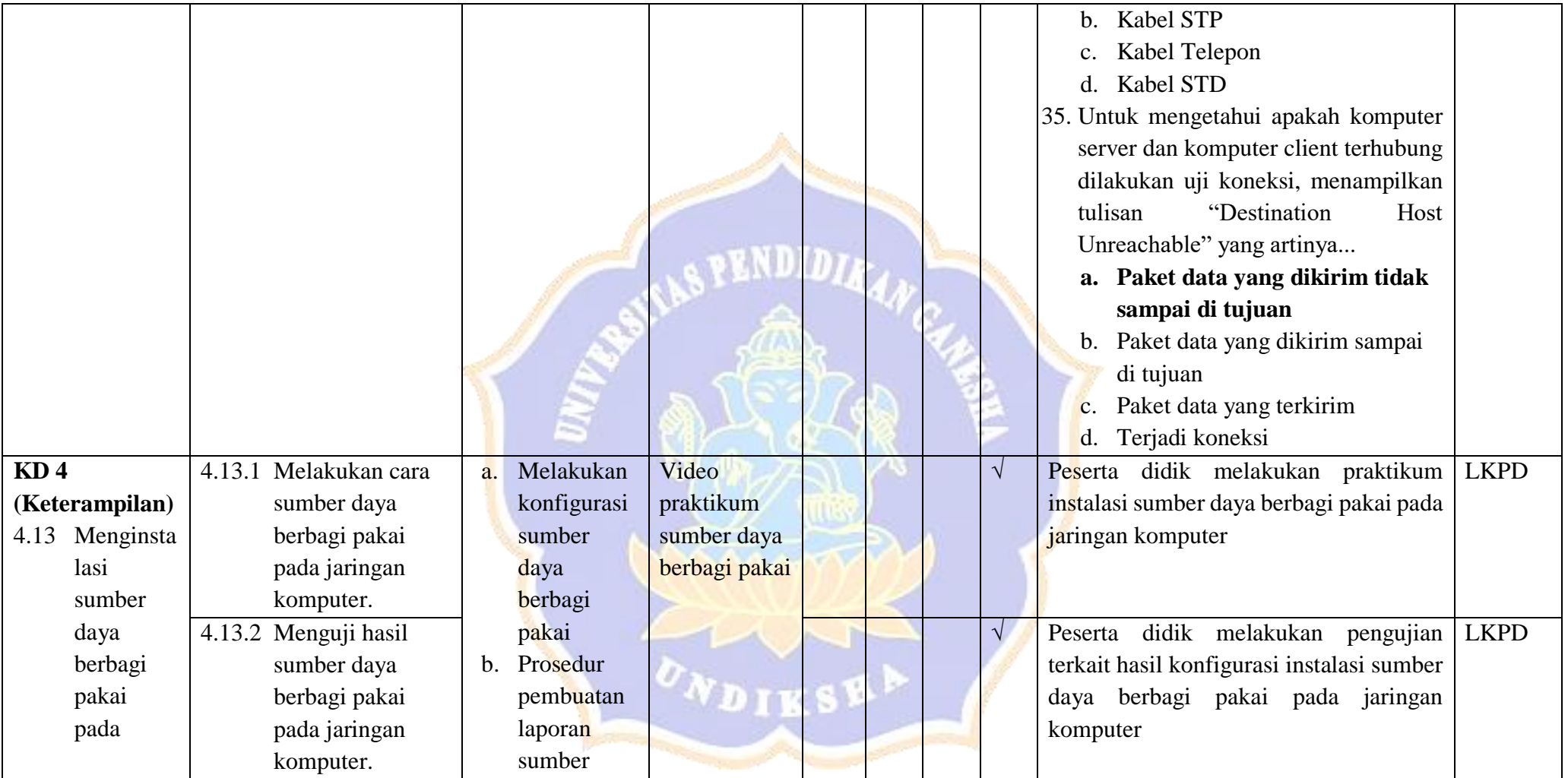

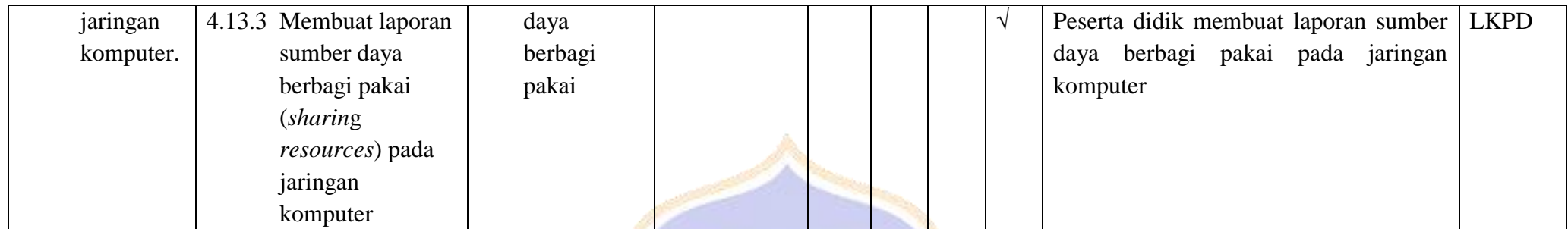

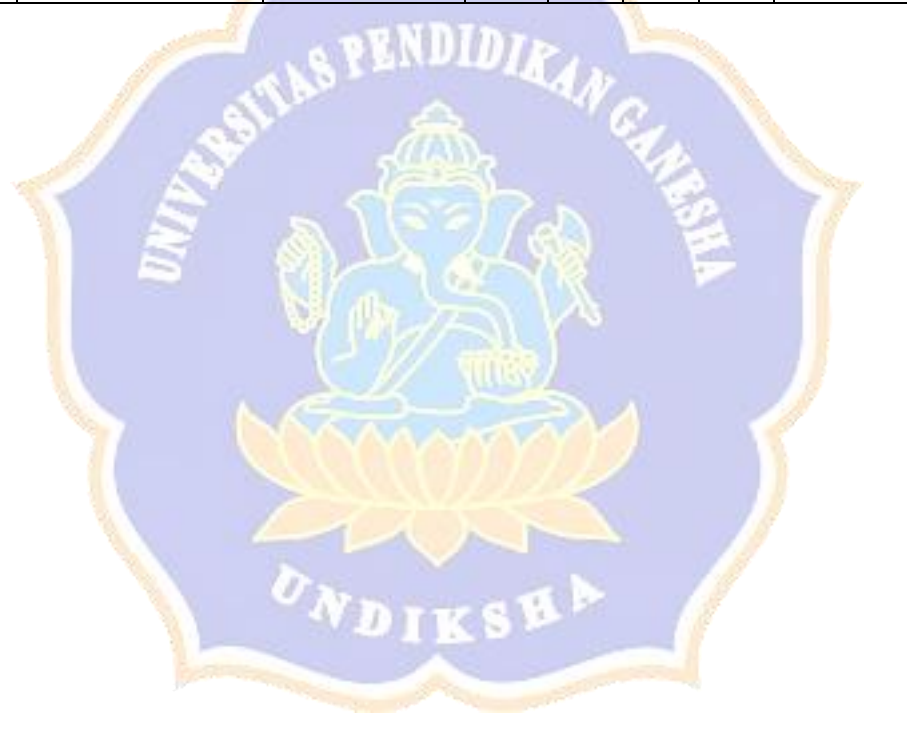

#### **Indikator Penilaian Soal KD 4.13**

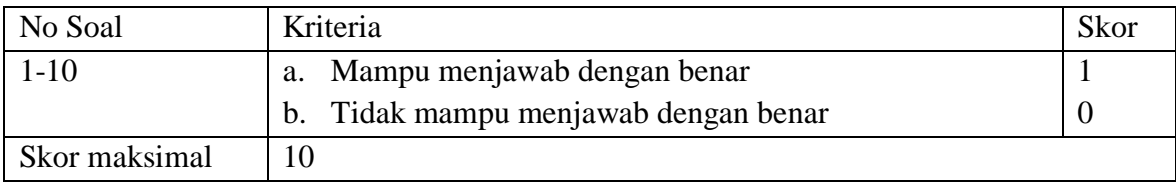

Rumus pengolahan Nilai adalah:

# $Nilai =$  (Scor Soal No  $1 +$  Scor Soal No  $2 +$  Scor Soal No  $3 +$  Scor Soal No  $4$  $+$   $Scor$  Soal No 5 +  $Score$  Soal No 6 +  $Score$  Soal No 7  $+$  Score Soal No  $8 +$  Score Soal No  $9 +$  Score Soal No  $10$ )X 10

Skor maksimal adalah 100

# **PENILAIAN KETERAMPILAN**

Mata Pelajaran : Komputer dan Jaringan Dasar Kelas : X

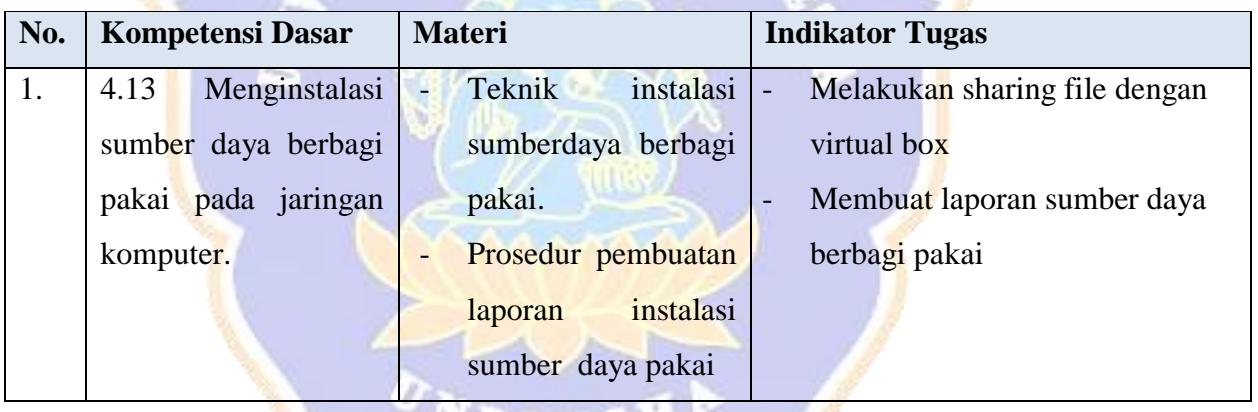

#### **Alat Dan Bahan Praktikum**

- 1. Alat Tulis (Pulpen, Kertas) : Untuk mencatat informasi penting selama kegiatan berlangsung,
- 2. PC/Laptop ( minimal 2 Unit) : Sebagai media untuk melakukan sumber daya berbagi pakai
- 3. Komponen-komponen alat pratikum

# **Tugas Praktikum**

- Bentuk Kelompok (4-5 Orang)
- Tugas Proyek pada Lembar Kerja Perserta Didik (LKPD)

## **FORMAT PENILAIAN**

Penilaian Pratikum

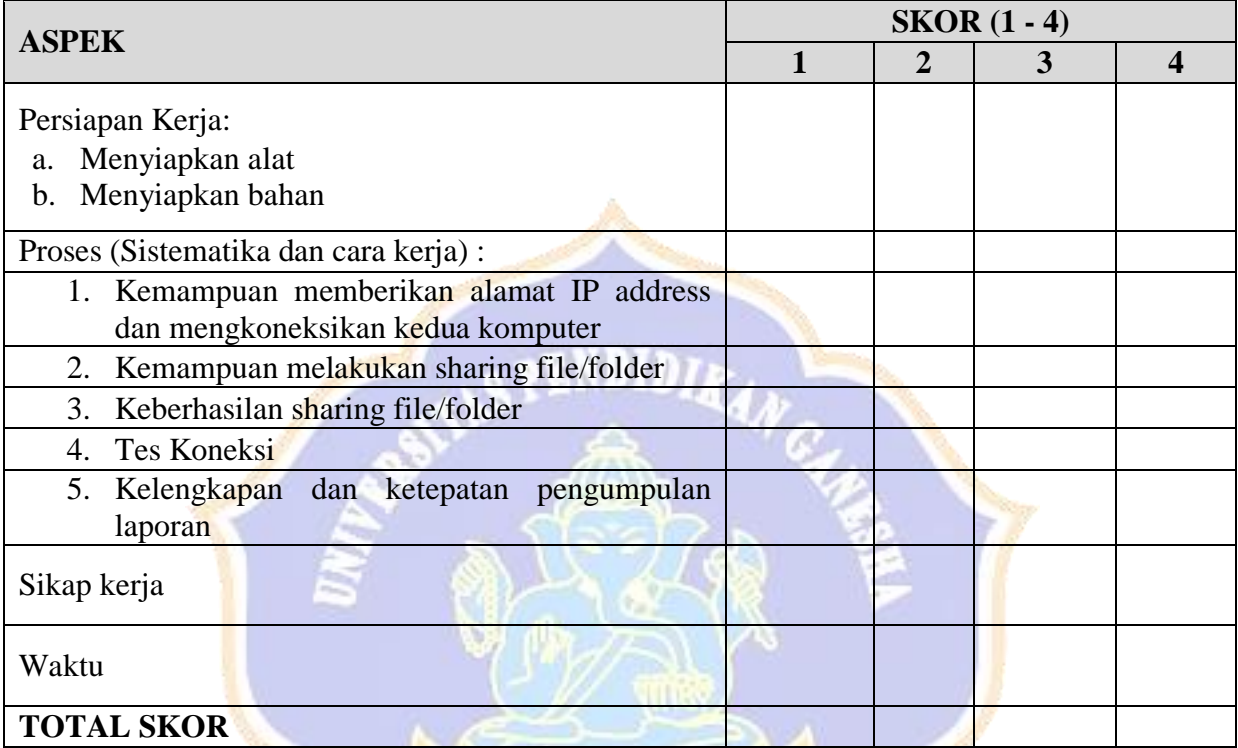

Nilai Pratikum = Skor y<mark>ang diperoleh x 100</mark> 36

#### **Rublik Penilaian :**

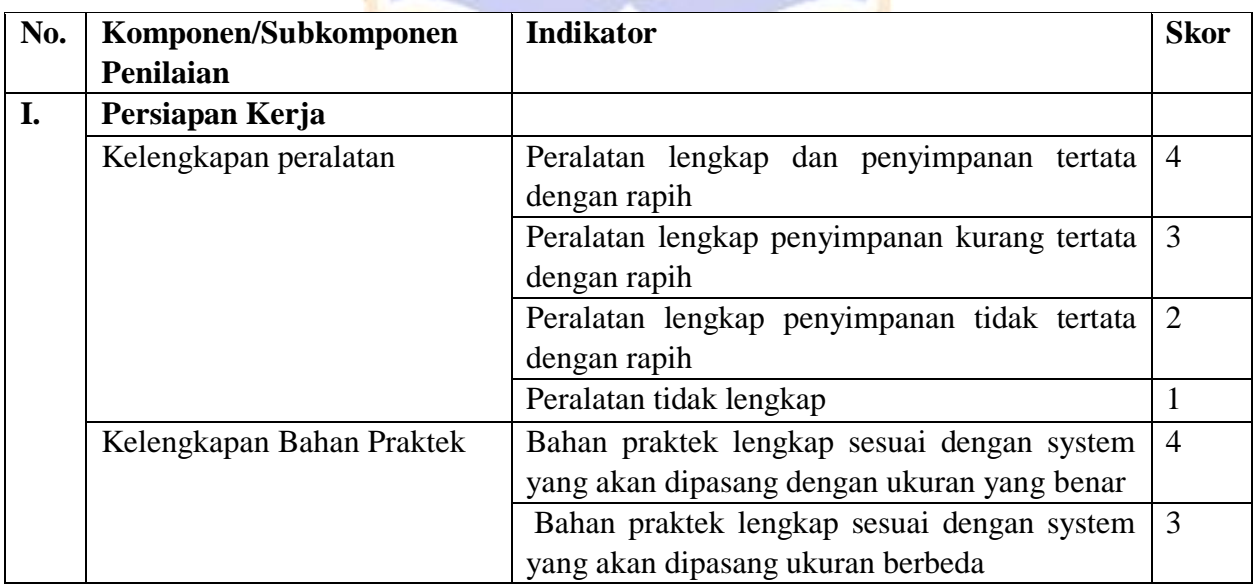

Đ

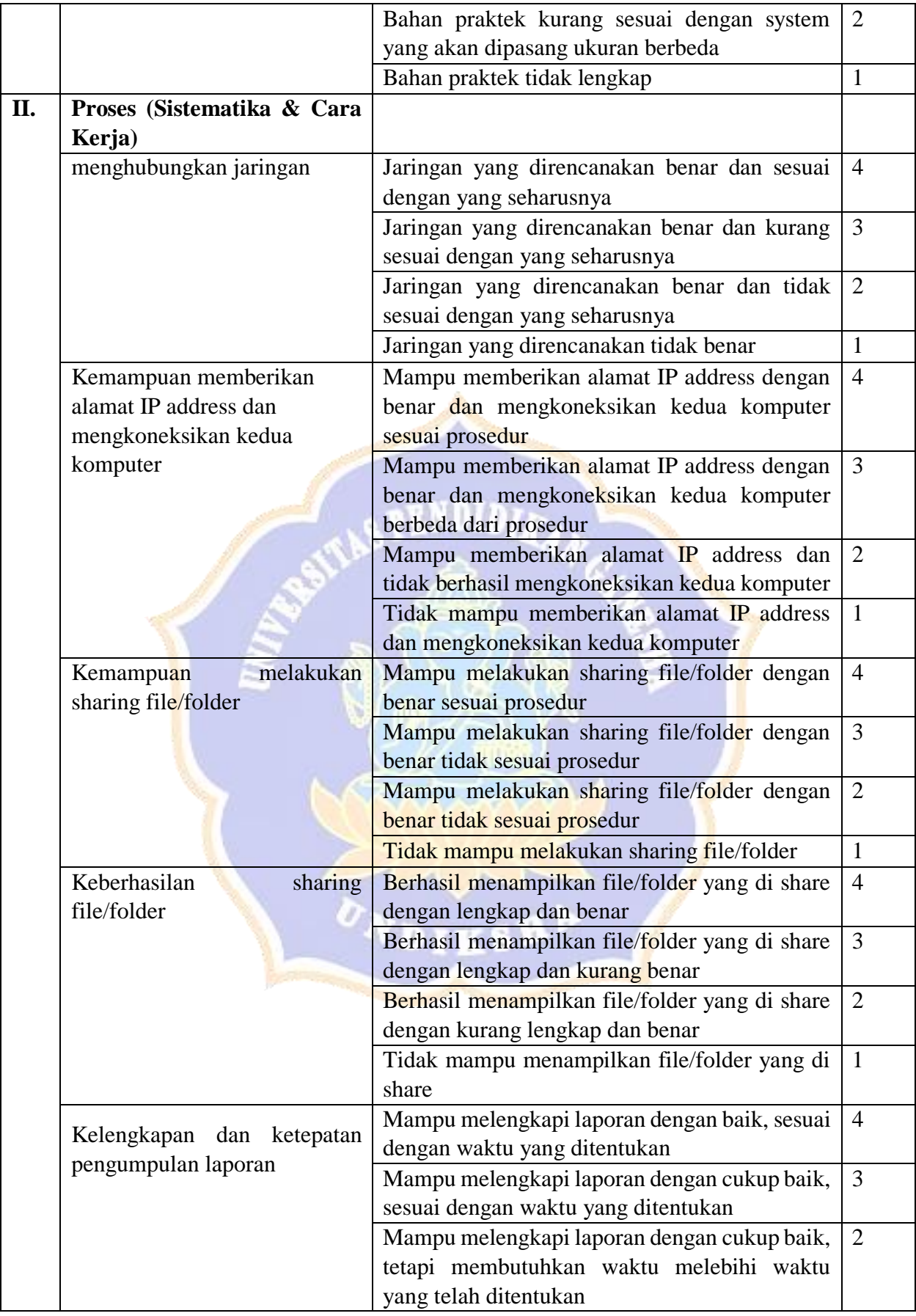

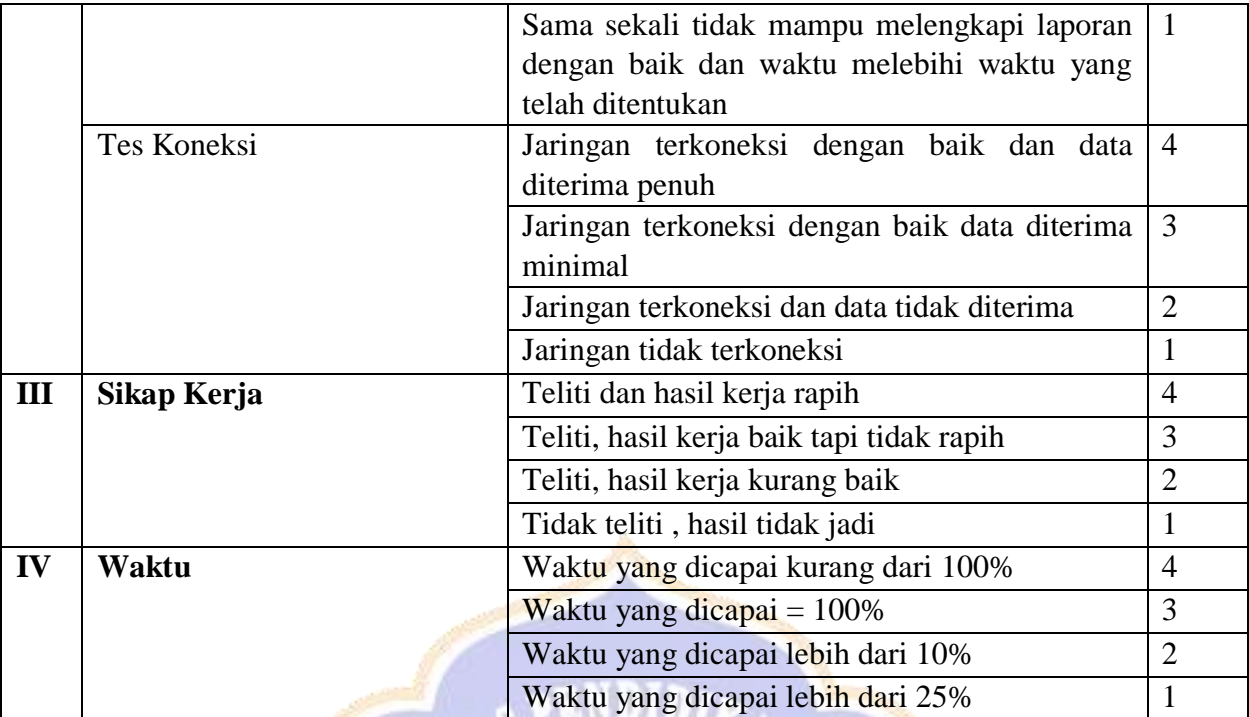

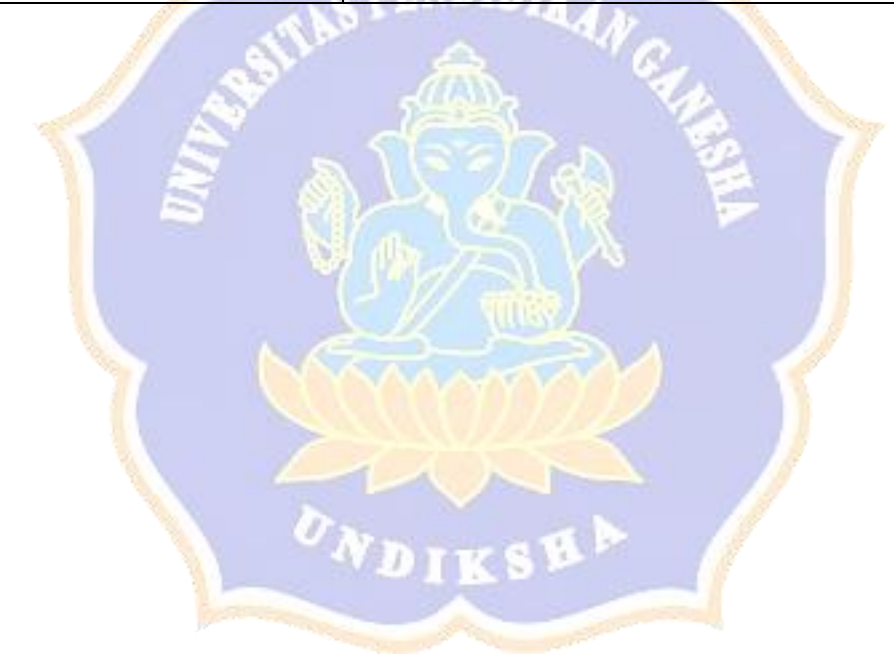

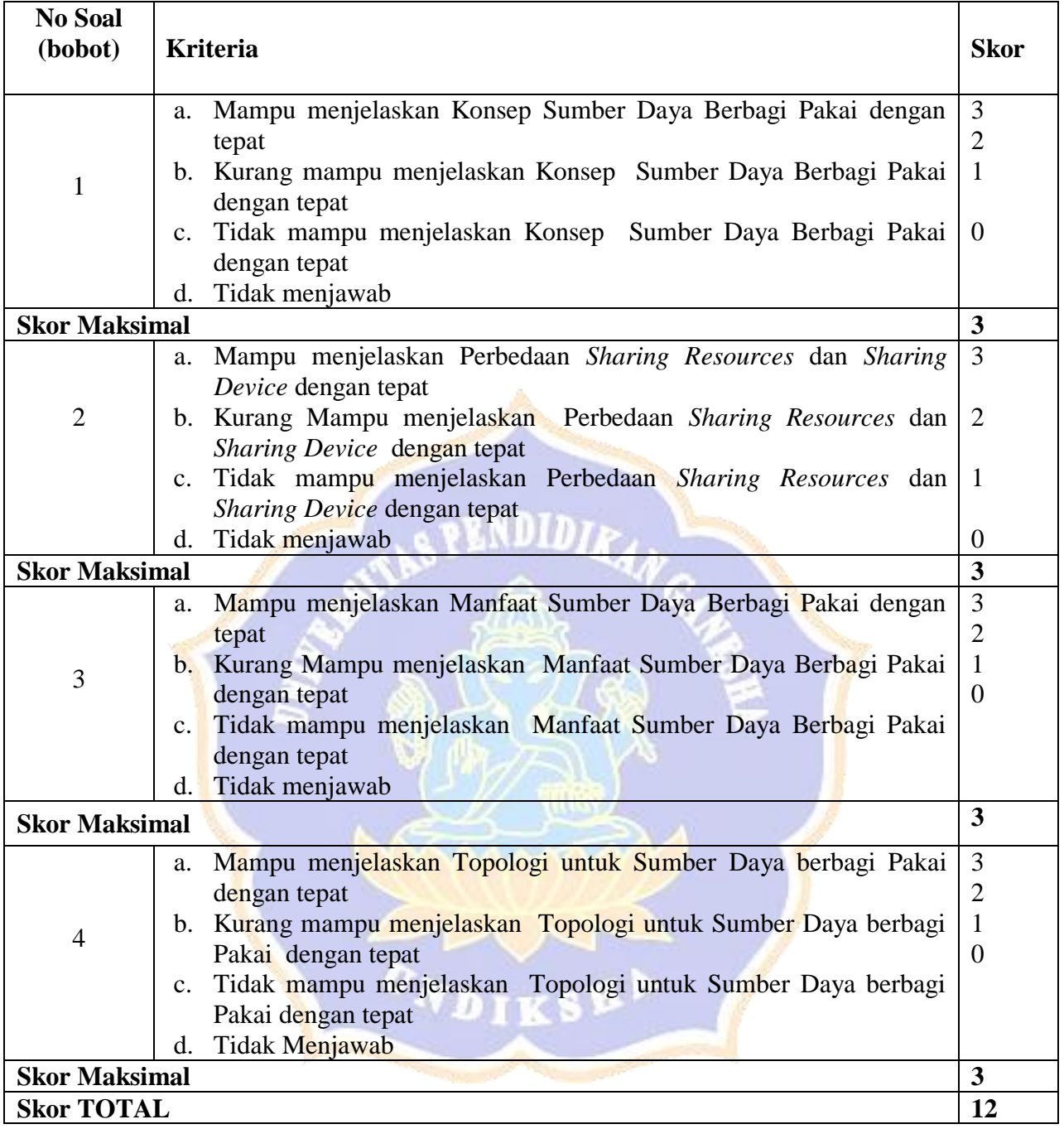

# **Rubrik Penilaian Pengetahuan Sumber Daya Berbagi Pakai**

Rumus pengolahan Nilai adalah:  $Nilai = \frac{Jumlah skor yang diperoleh}{Jumlab skor malsimal.}$  (13)  $\frac{I}{I}$ umlah skor maksimal (12)  $100$ 

#### **Pembelajaran Remidial dan Pengayaan**

- **1. Pembelajaran Remidial**
	- Pemberian tugas/latihan
- **2. Pembelajaran Pengayaan**
	- Tugas Praktikum dalam kelompok

# **I. Media, Alat dan Sumber Pembelajaran**

#### **1. Media**

- a. *E-learning Schoology*
- b. Jaringan WiFi sekolah Bengkel TKJ

#### **2. Alat/Bahan**

- a. LCD Proyektor
- b. Laptop
- c. Komputer
- d. Alat tulis: buku tulis dan pulpen

#### **3. Sumber Belajar**

- a. Internet
- b. LKPD
- c. Video Pembelajaran
- d. Modul Pembelajaran

Mengetahui/menyetujui Guru Pengajar

Liablena Grace Nursling N, S.Pd. NIP. -

Singaraja, 2020 Mahasiswa

Ketut Inda Sundhari NIM. 1615051008

Mengetahui, Kepala SMK Negeri 3 Singaraja

Drs. I Nyoman Suastika, M.Pd. NIP. 19620306 198703 1 015

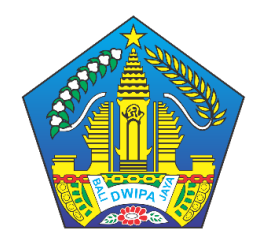

# **PEMERINTAH PROVINSI BALI DINAS PENDIDIKAN SMK NEGERI 3 SINGARAJA**

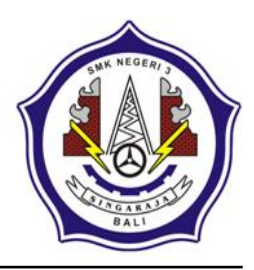

Jalan Gempol, Banyuning, Singaraja, Bali 81151 Tlp./Fax. (0362) 24544 Web site :www.smkn3singaraja.sch.id, *E-Mail: smk3singaraja@yahoo.co.id*

#### **RENCANA PELAKSANAAN PEMBELAJARAN (RPP)**

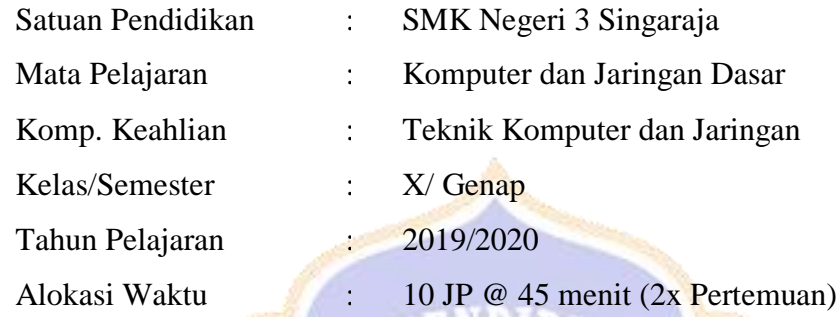

#### **A. Kompetensi Inti**

- **KI 3 :** Memahami, menerapkan, menganalisis, dan mengevaluasi tentang pengetahuan faktual, konseptual, operasional dasar, dan metakognitif sesuai dengan bidang dan lingkup kerja Teknik Komputer dan Jaringan pada tingkat teknis, spesifik, detil, dan kompleks, berkenaan dengan ilmu pengetahuan, teknologi, seni, budaya, dan humaniora dalam konteks pengembangan potensi diri sebagai bagian dari keluarga, sekolah, dunia kerja, warga masyarakat nasional, regional, dan internasional.
- **KI 4 :** Melaksanakan tugas spesifik dengan menggunakan alat, informasi, dan prosedur kerja yang lazim dilakukan serta memecahkan masalah sesuai dengan bidang kerja *Teknik Komputer dan Jaringan.* Menampilkan kinerja di bawah bimbingan dengan mutu dan kuantitas yang terukur sesuai dengan standar kompetensi kerja. Menunjukkan keterampilan menalar, mengolah, dan menyaji secara efektif, kreatif, produktif, kritis, mandiri, kolaboratif, komunikatif, dan solutif dalam ranah abstrak terkait dengan pengembangan dari yang dipelajarinya di sekolah, serta mampu melaksanakan tugas spesifik di bawah pengawasan langsung. Menunjukkan keterampilan mempersepsi, kesiapan, meniru, membiasakan, gerak mahir, menjadikan gerak alami dalam ranah konkret terkait dengan pengembangan dari yang dipelajarinya di sekolah, serta mampu melaksanakan tugas spesifik di bawah pengawasan langsung.

#### **B. Kompetensi Dasar**

#### **3. KD pada KI Pengetahuan**

3.14 Menerapkan instalasi koneksi internet pada *workstation*

#### **4. KD pada KI Keterampilan**

4.14 Menginstalasi koneksi internet pada *workstation*

## **C. Indikator Pencapaian Kompetensi (IPK)**

#### **Indikator KD pada KI Pengetahuan**

- 3.14.1 Menjelaskan konsep internet
- 3.14.2 Menentukan peralatan yang dibutuhkan untuk koneksi internet
- 3.14.3 Menentukan cara konfigurasi koneksi internet

# **Indikator KD pada KI Keterampilan**

- 4.14.1 Melakukan konfigurasi koneksi internet
- 4.14.2 Menguji hasil konfigurasi koneksi internet
- 4.14.3 Membuat laporan hasil konfigurasi koneksi internet

#### **D. Tujuan Pembelajaran**

Melalui mengamati, mendiskusikan, dan mengomunikasikan peserta didik dapat:

 $\sigma_{\texttt{NDIS}}$ ski

- 1. Menjelaskan konsep internet
- 2. Menentukan peralatan yang dibutuhkan untuk koneksi internet
- 3. Menentukan cara konfigurasi koneksi internet
- 4. Melakukan konfigurasi koneksi internet
- 5. Menguji hasil konfigurasi koneksi internet
- 6. Membuat laporan hasil konfigurasi koneksi internet

# **E. Materi Pembelajaran**

- 1. Internet
- 2. OTT (over the top)
- 3. Kategori aplikasi dan layanan OTT
- 4. Jenis peralatan untuk koneksi internet
- 5. Prosedur instalasi internet pada workstation
- 6. Teknik instalasi internet pada workstation
- 7. Prosedur dan teknik sharing internet connection pada workstation
- 8. Prosedur pengecekan hasil instalasi internet pada workstation
- 9. Prosedur pembuatan laporan instalasi internet pada workstation

#### **H. Pendekatan, Model, dan Metode Pembelajaran**

Pendekatan : *Scientific Learning*

Model : *Experiential Learning*

Metode : Tanya Jawab, Diskusi, Praktikum, Presentasi.

# **I. Kegiatan Pembelajaran**

# **Pertemuan 1 (5 JP)**

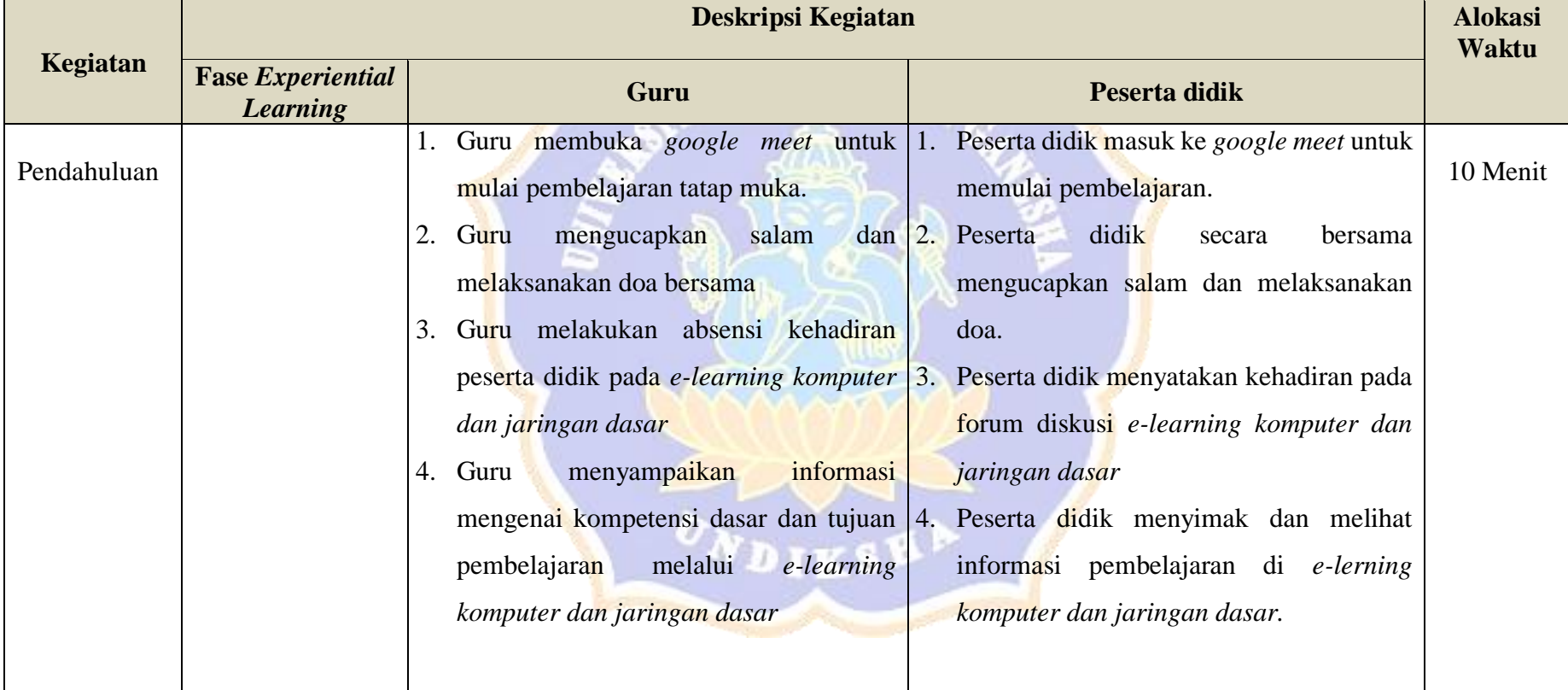
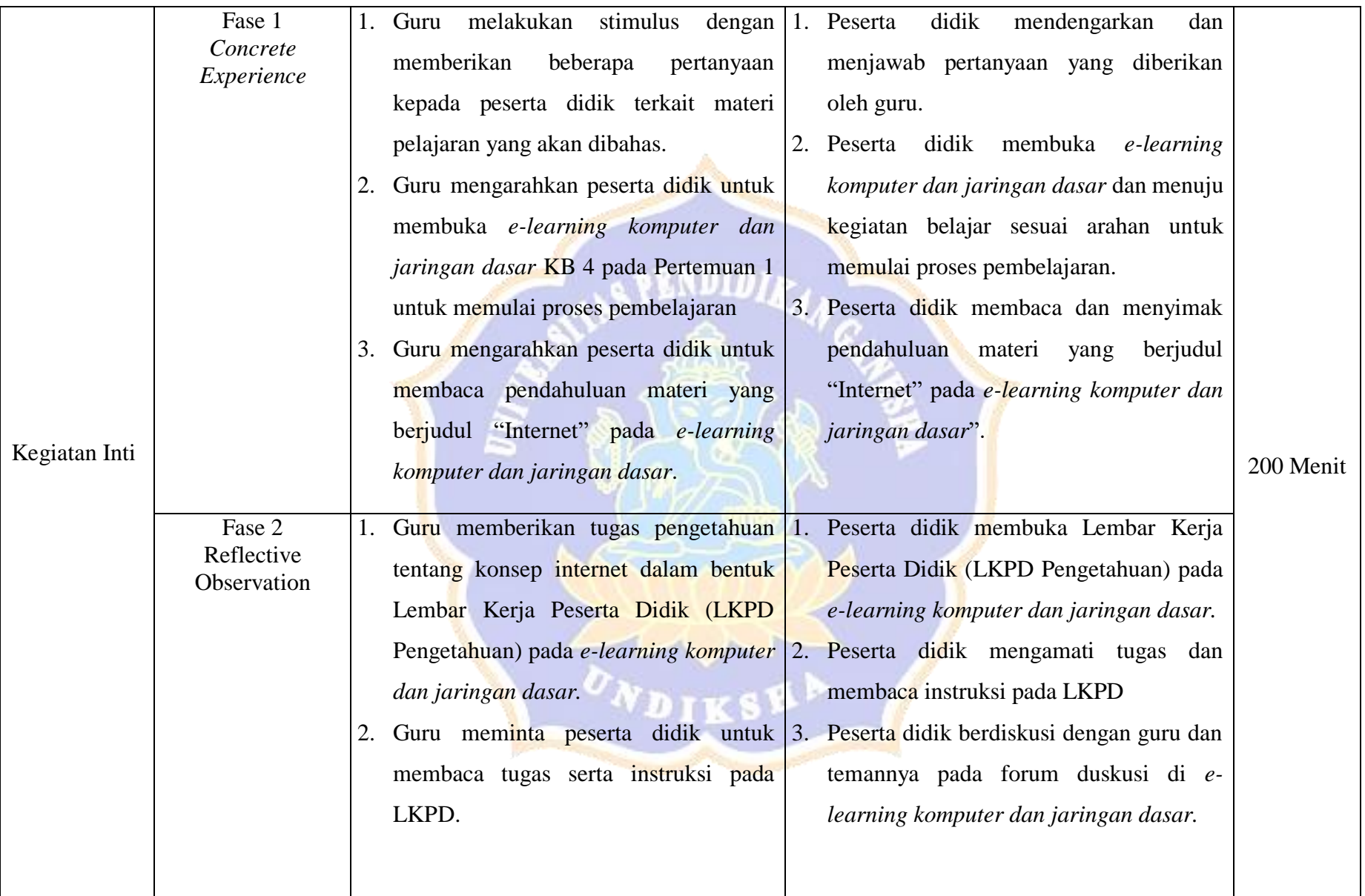

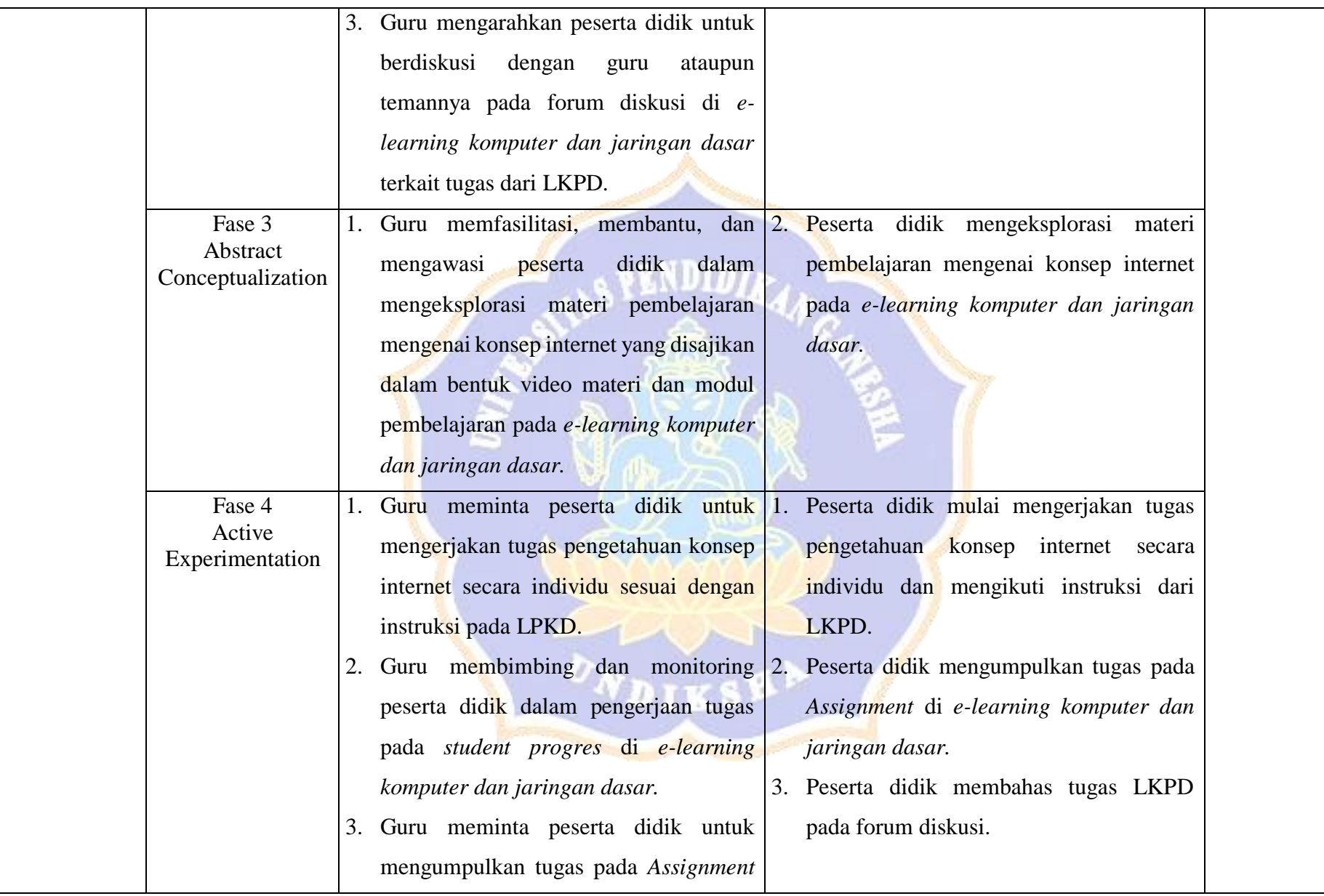

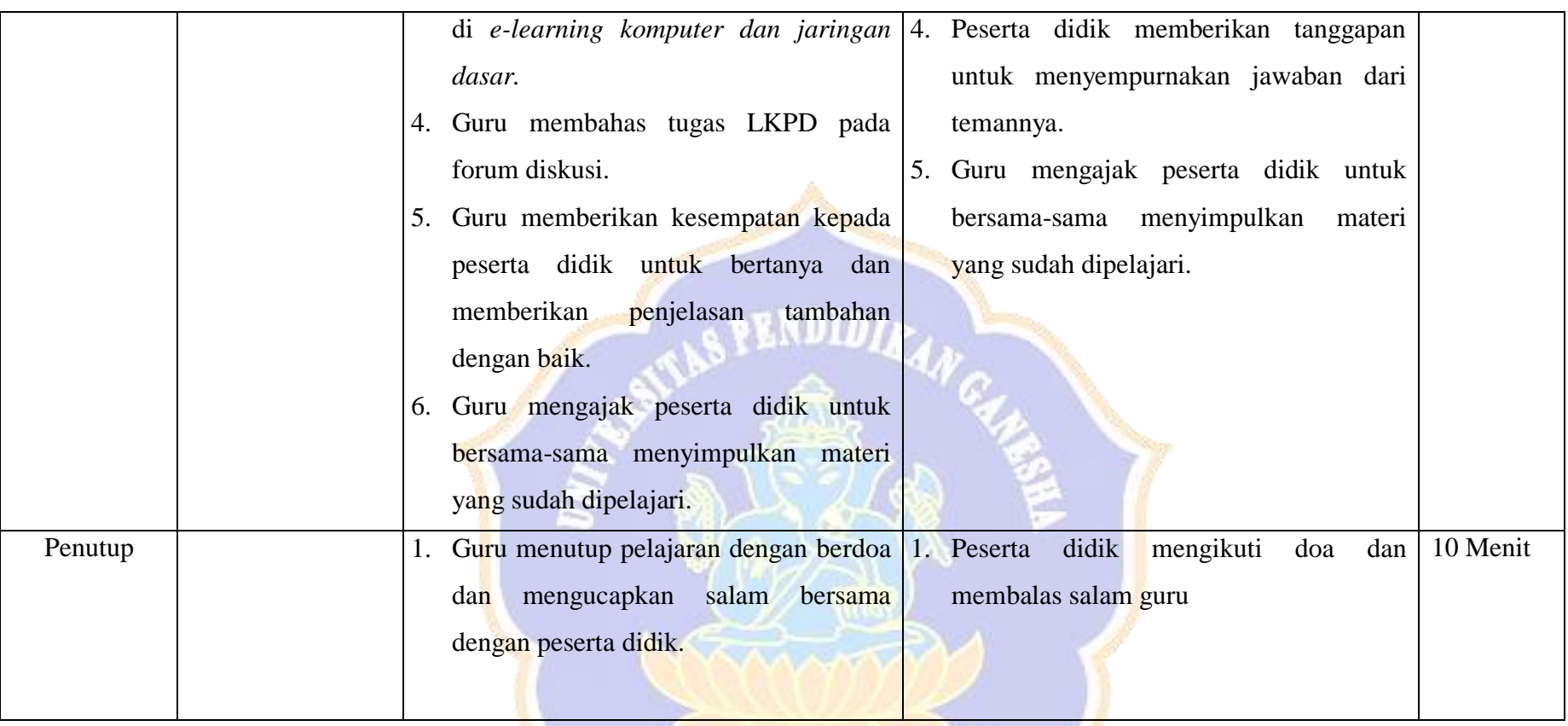

**Pertemuan 2 (5 JP)**

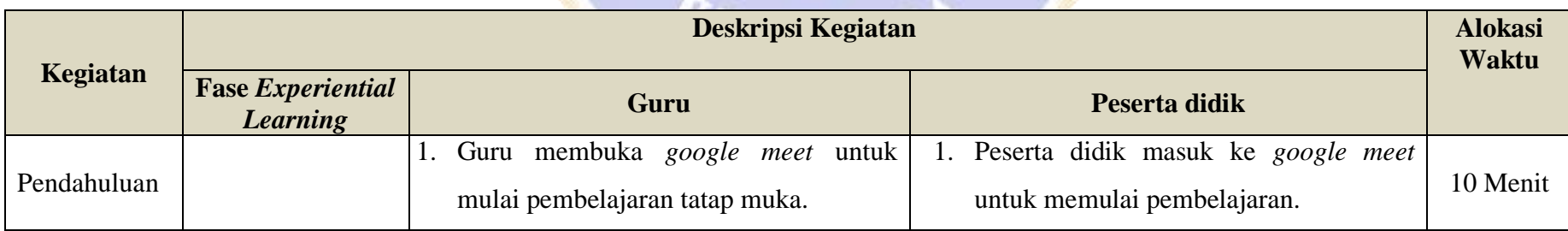

 $\sim$ 

V

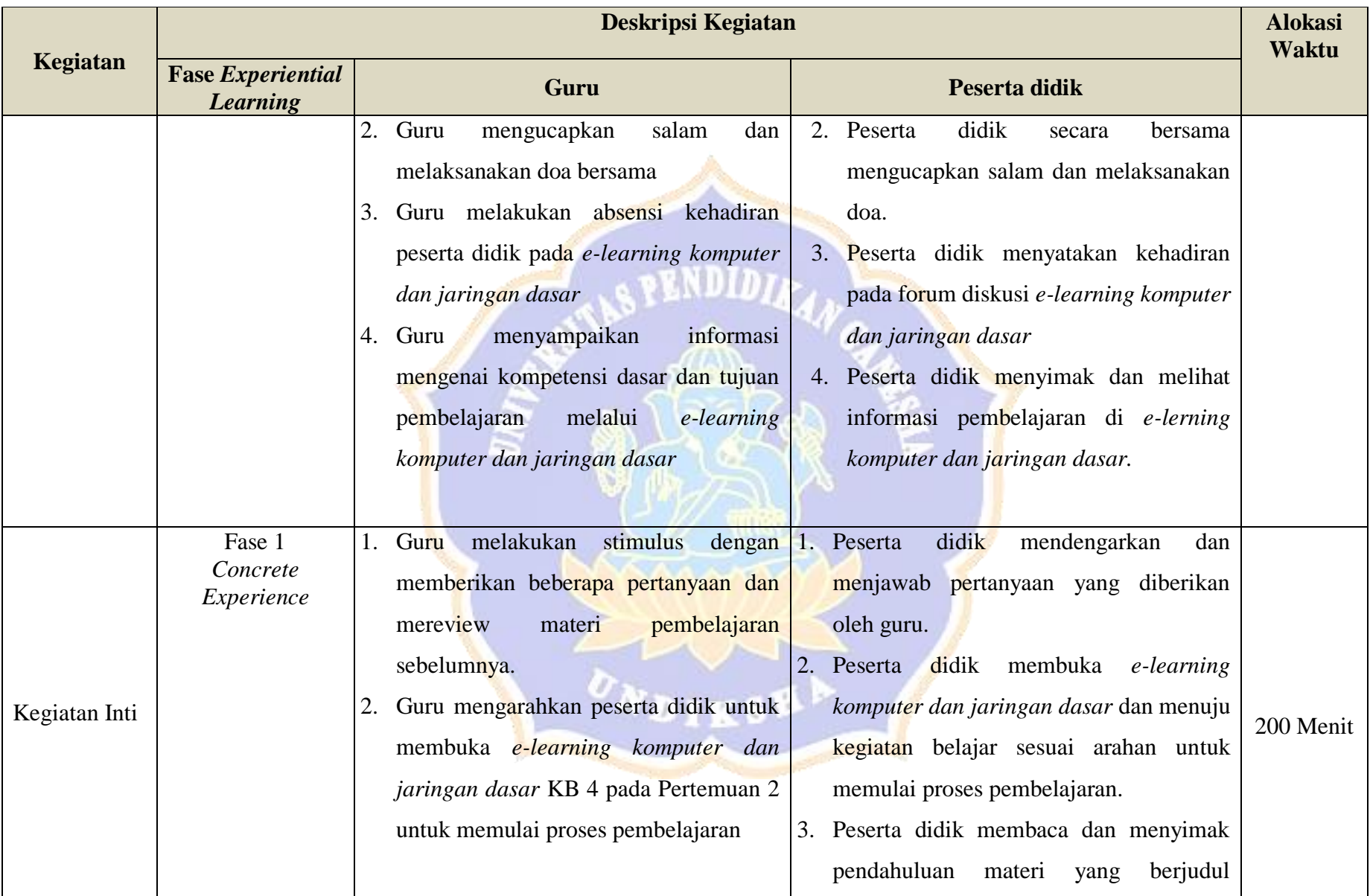

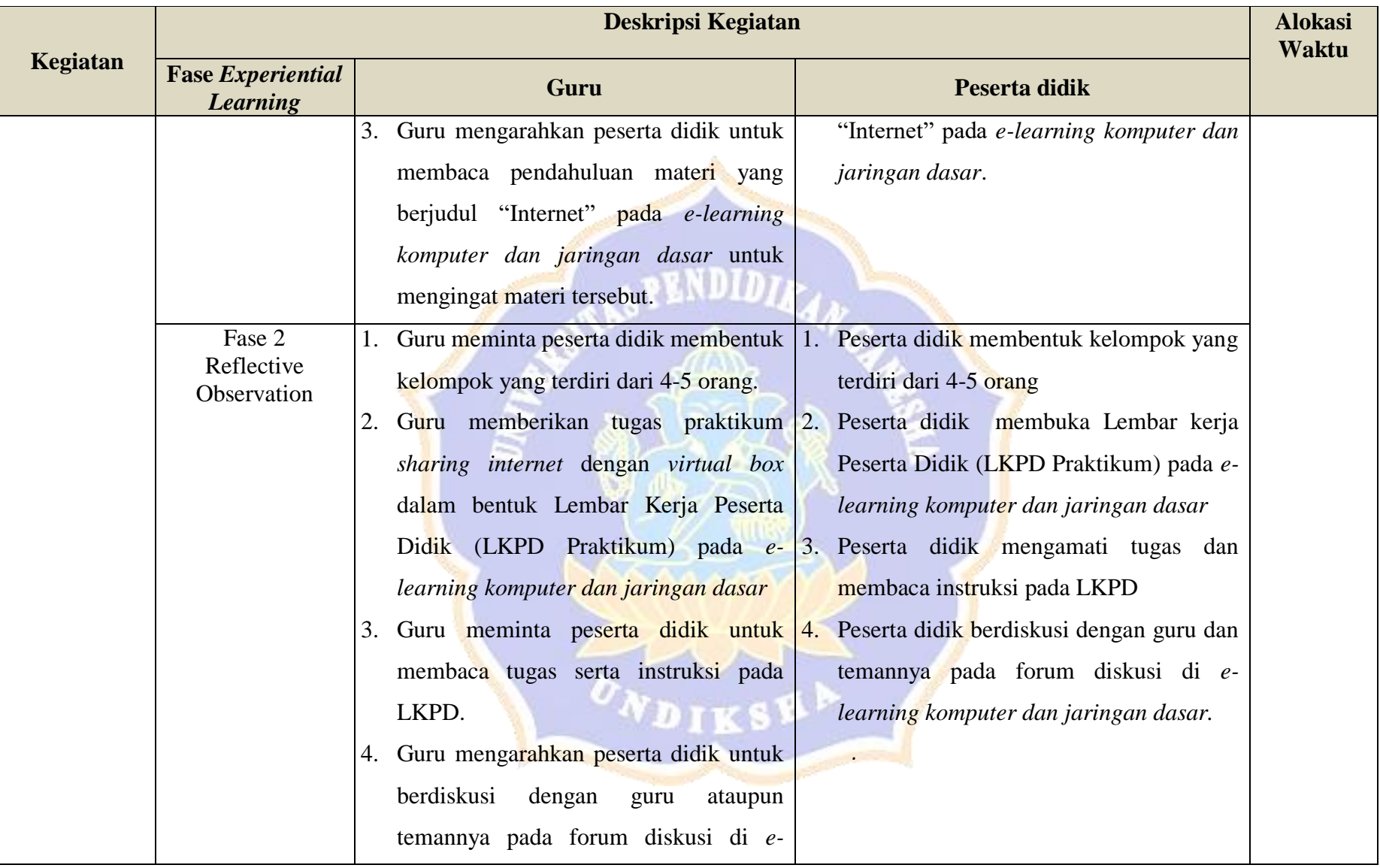

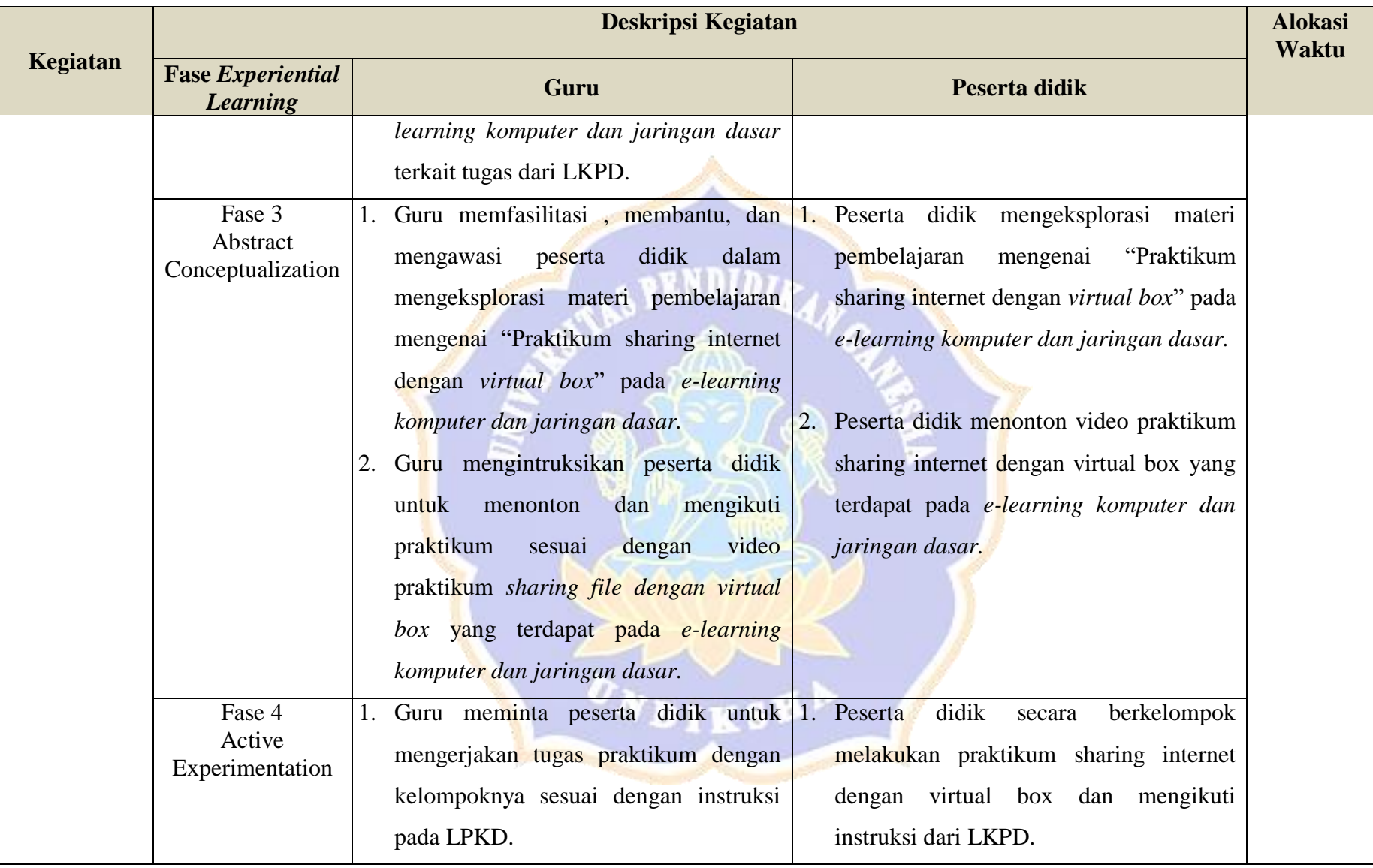

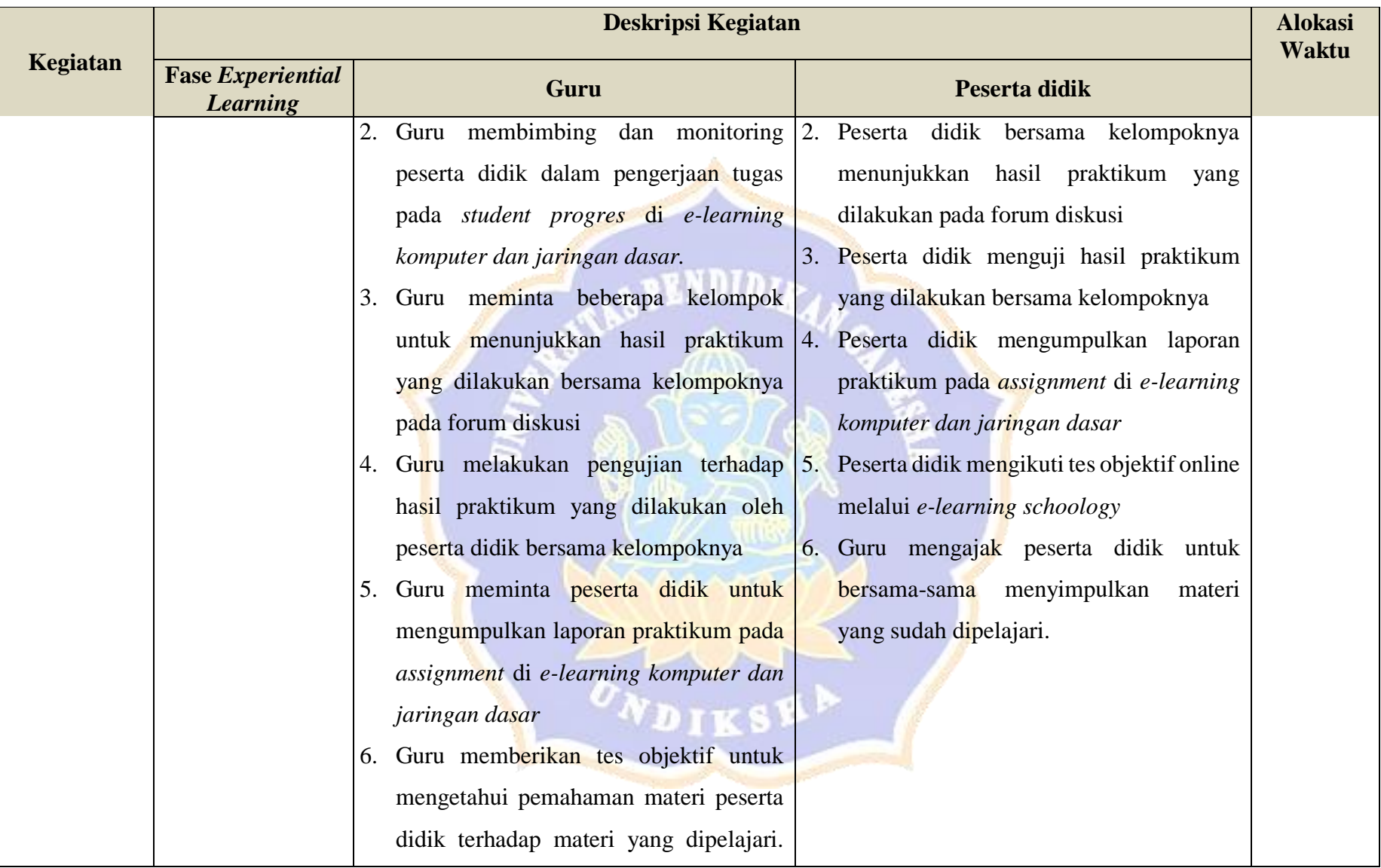

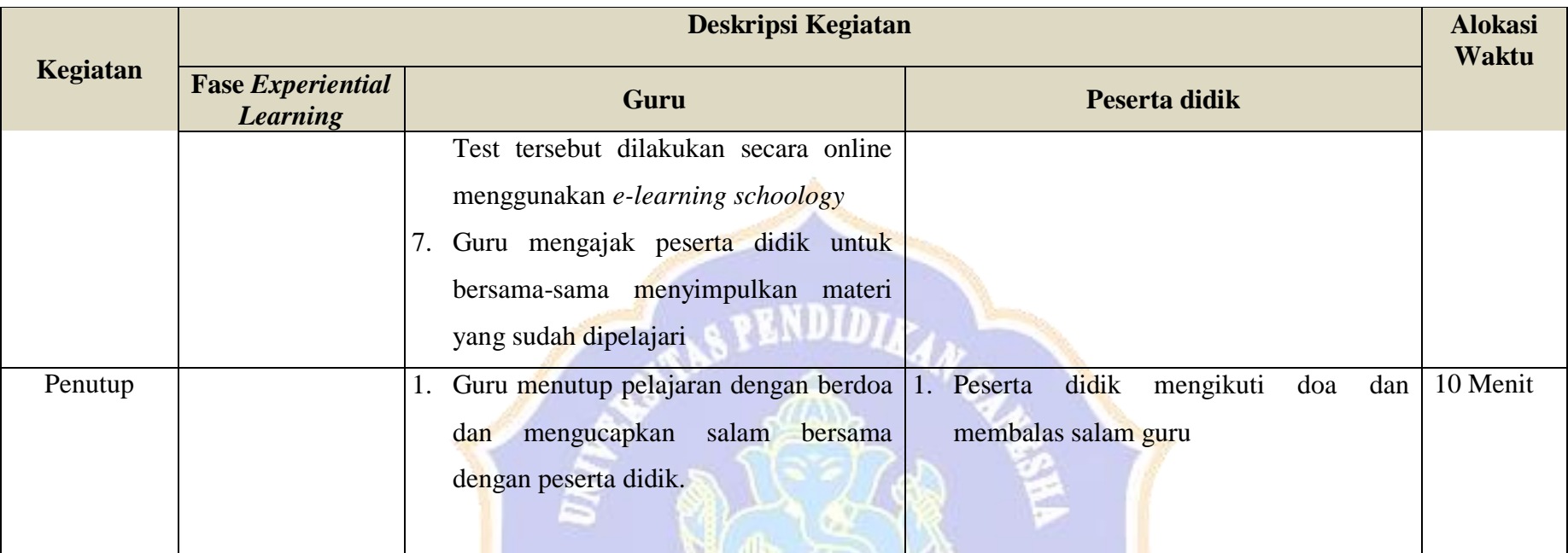

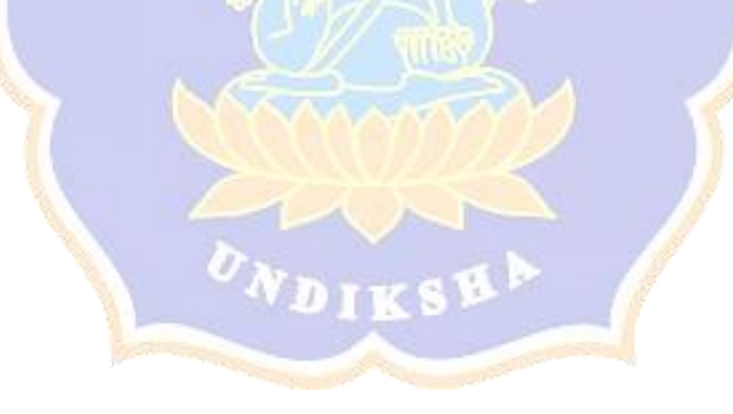

### **H. Penilaian, Pembelajaran Remedial dan Pengayaan**

#### **Penentuan Teknik dan Bentuk Penilaian**

Mata Pelajaran : Komputer dan Jaringan Dasar

Kelas : X

#### **Penilaian Hasil Belajar**

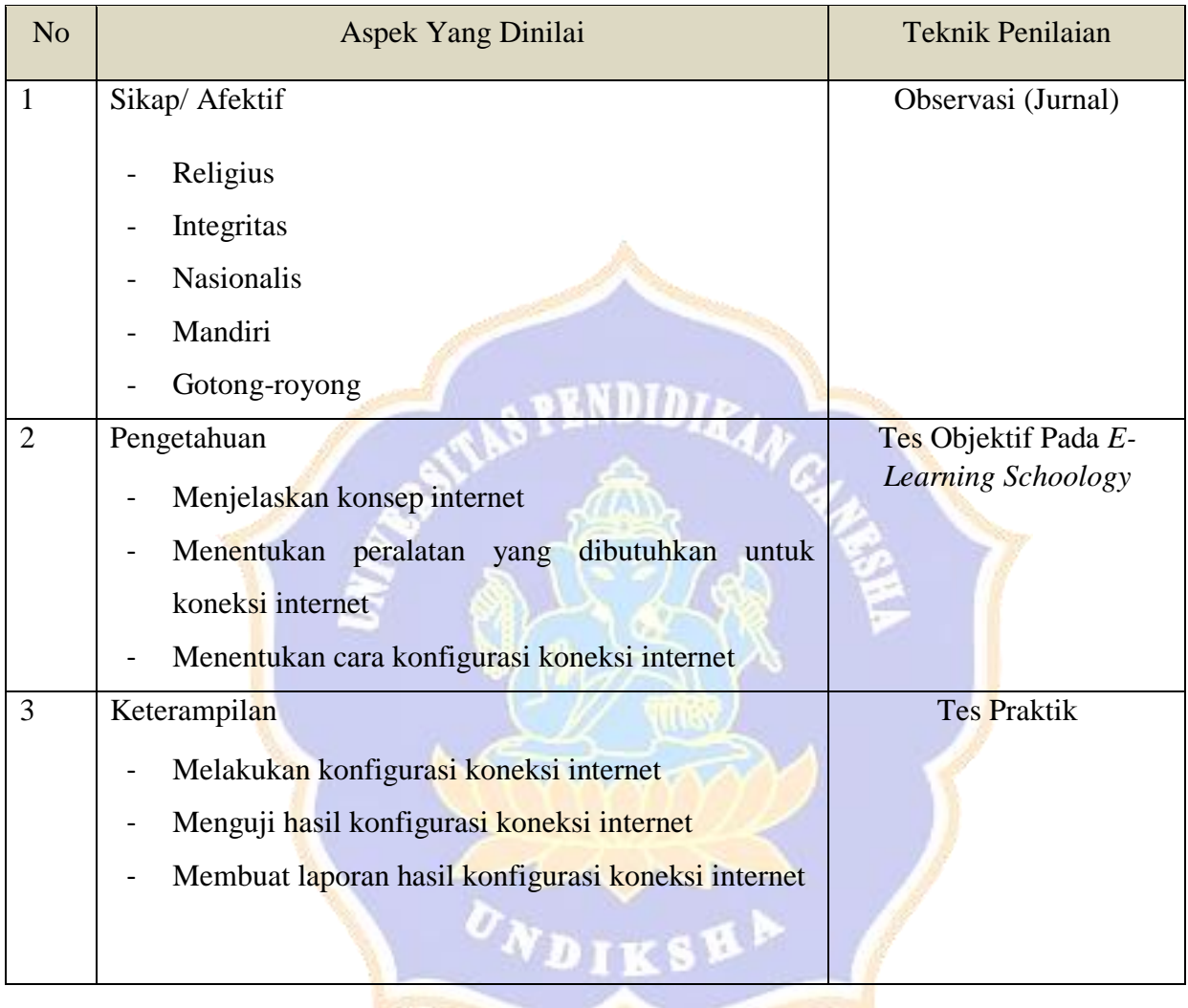

## **JURNAL PENILAIAN SIKAP**

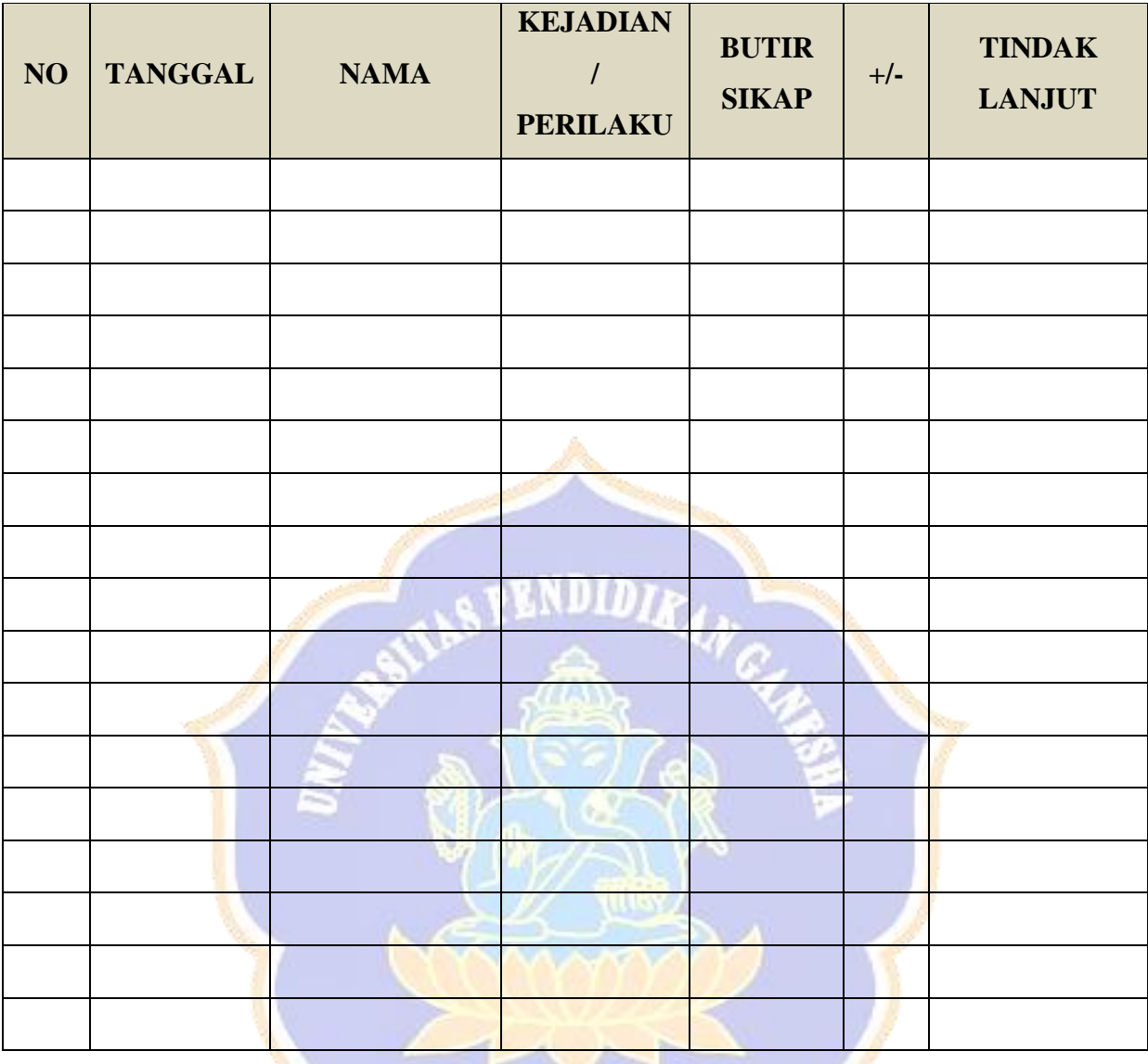

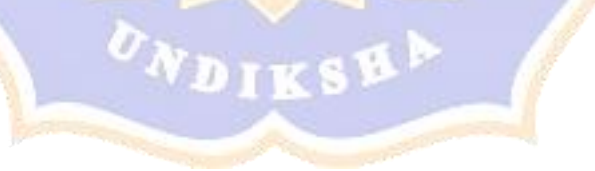

# **Instrumen Penilaian Hasil Belajar**

## **KISI-KISI SOAL ASPEK PENGETAHUAN**

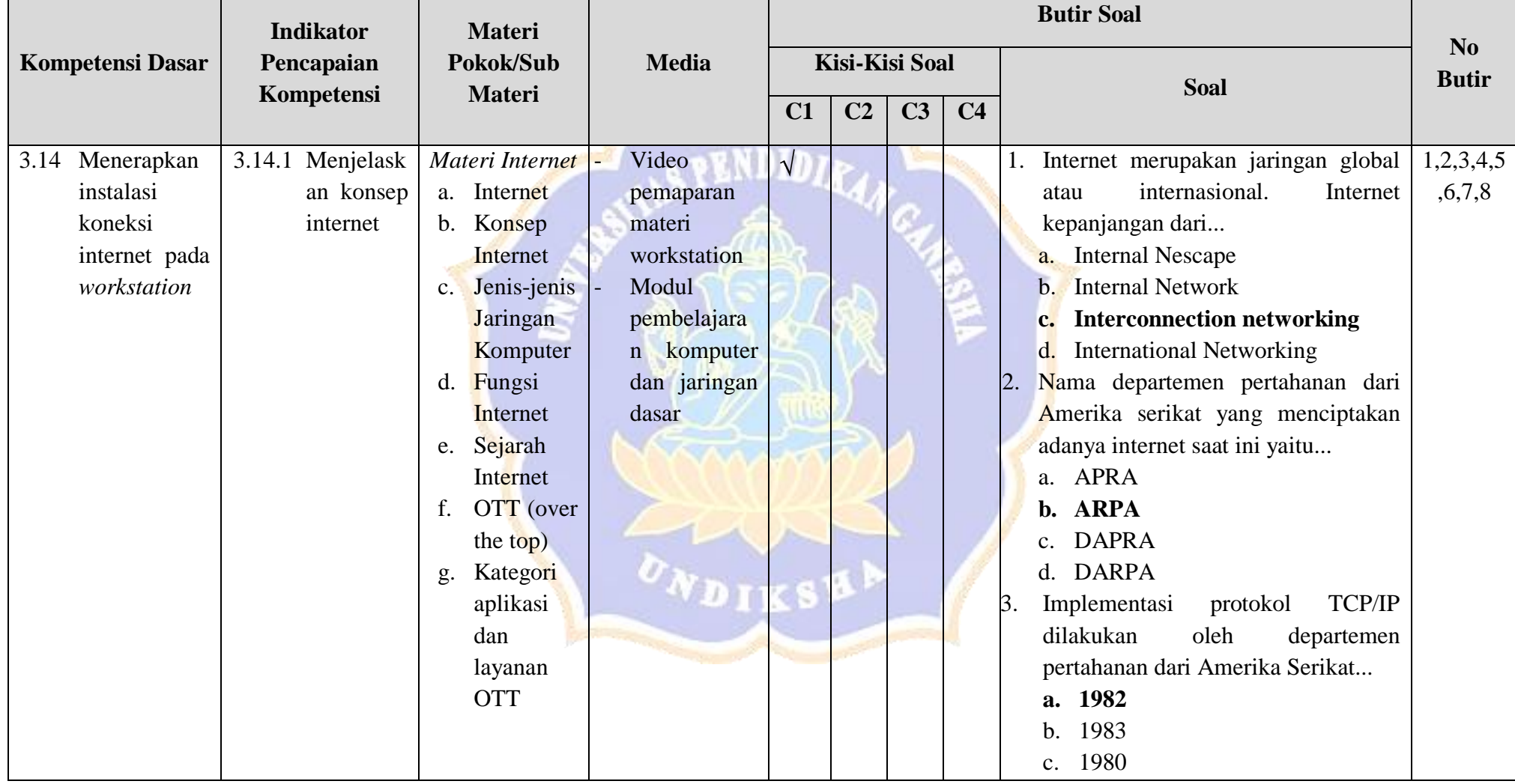

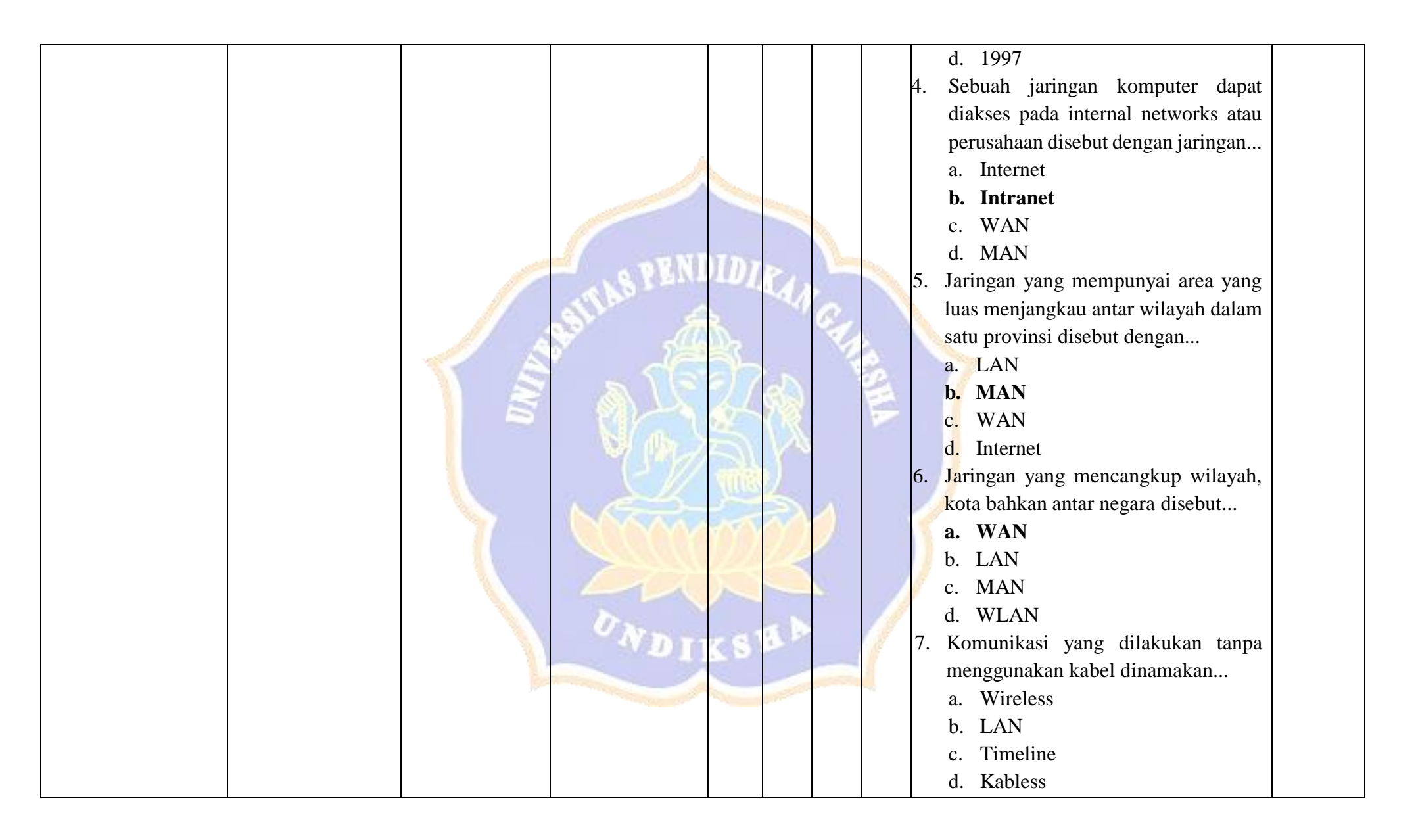

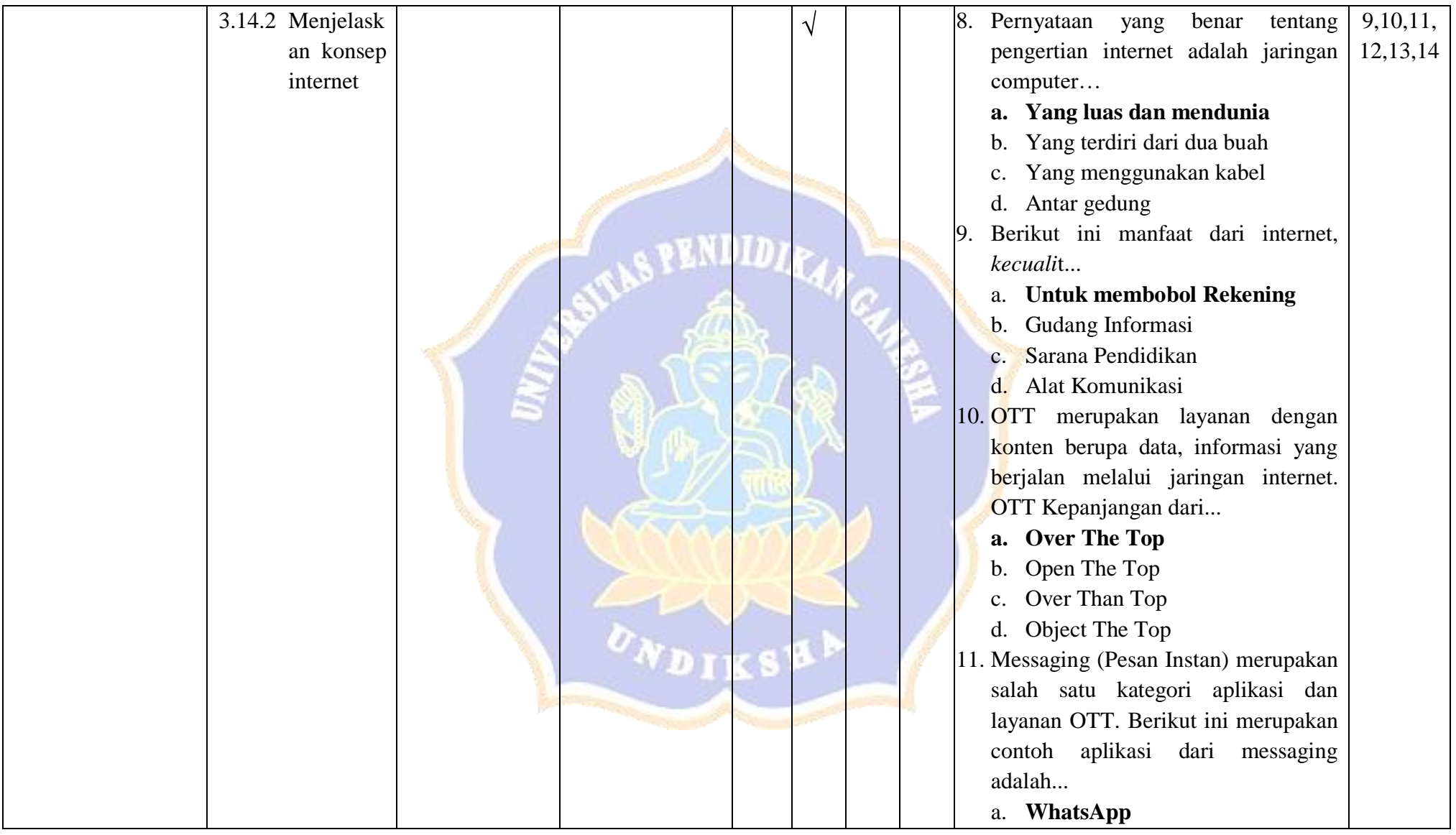

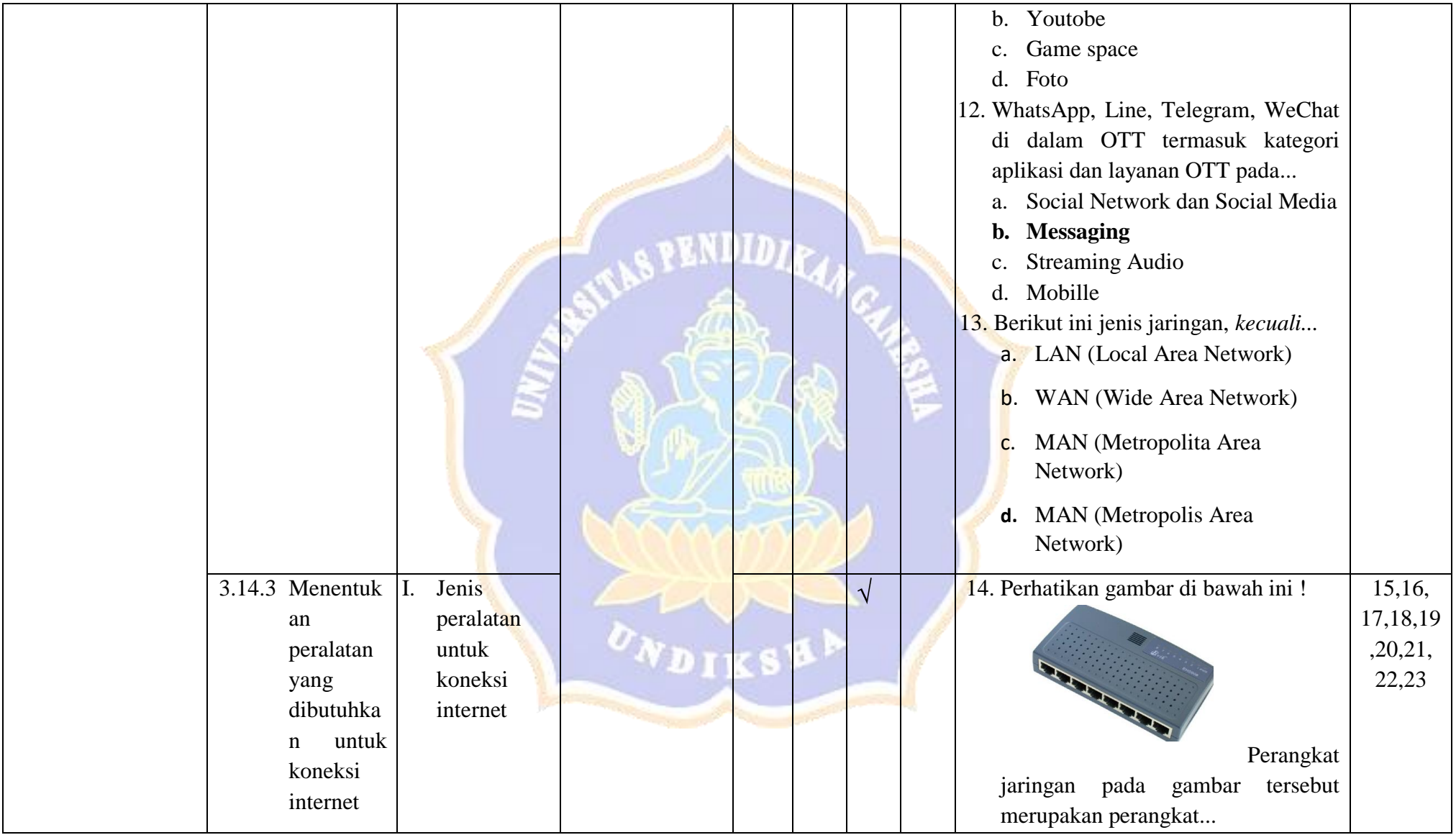

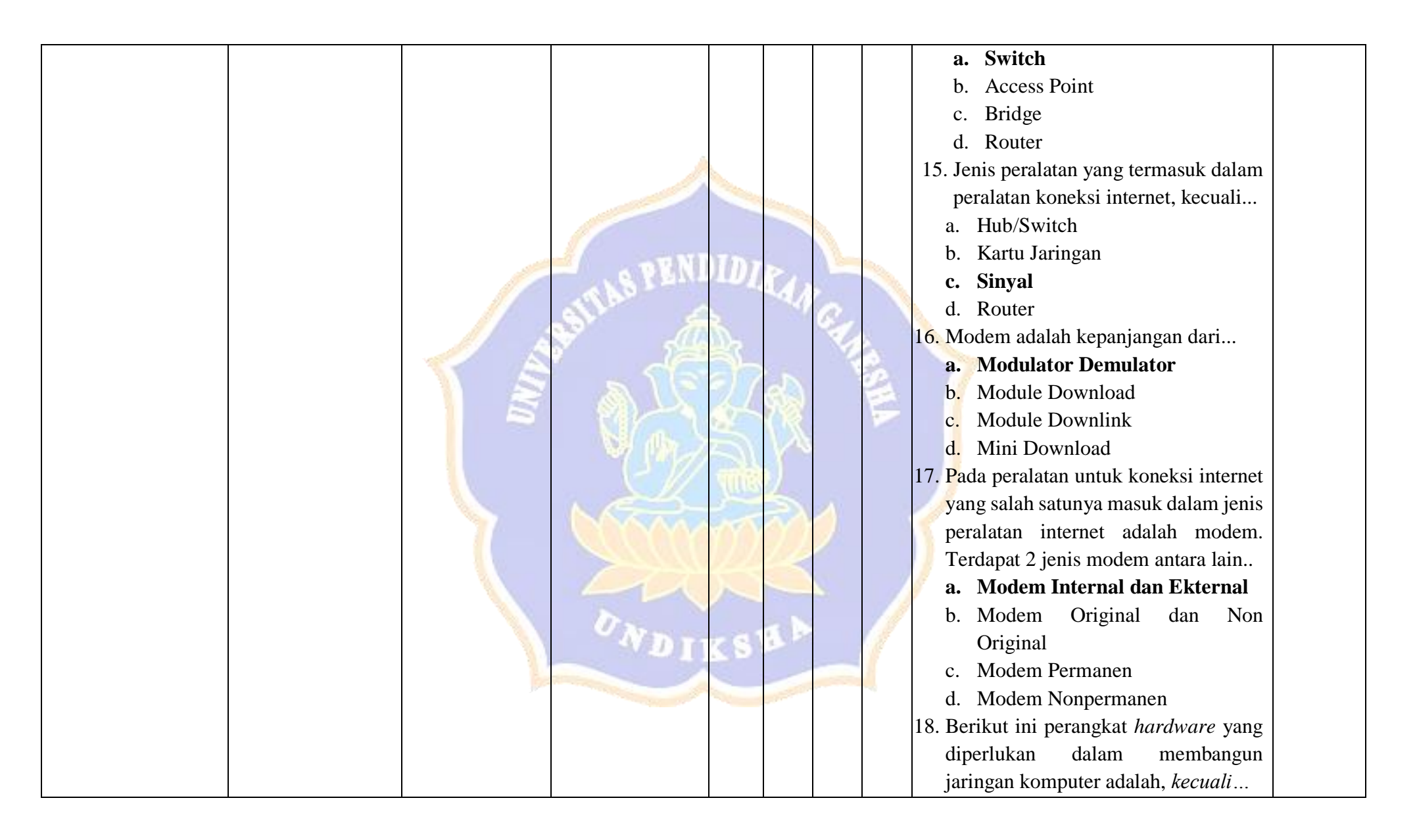

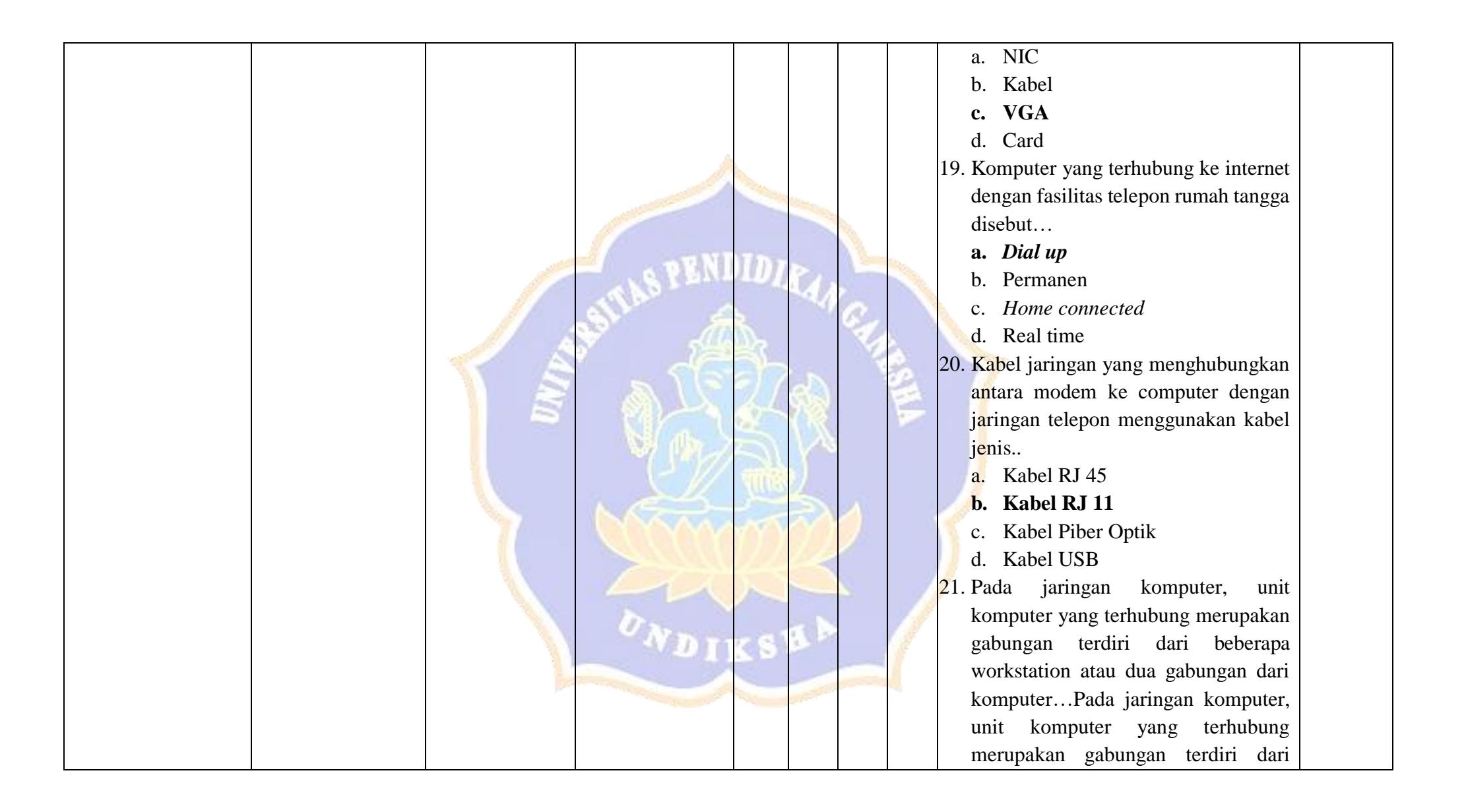

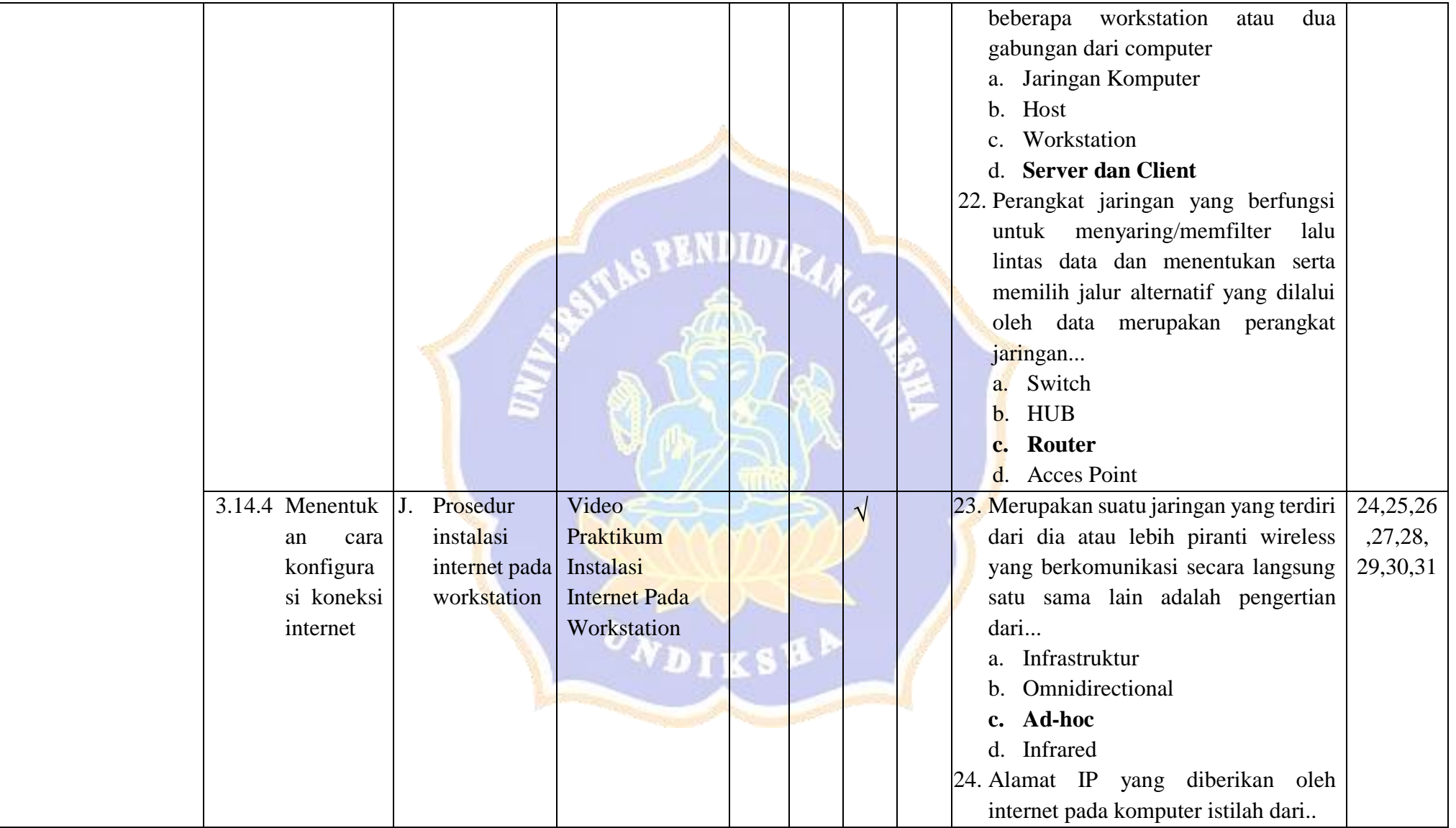

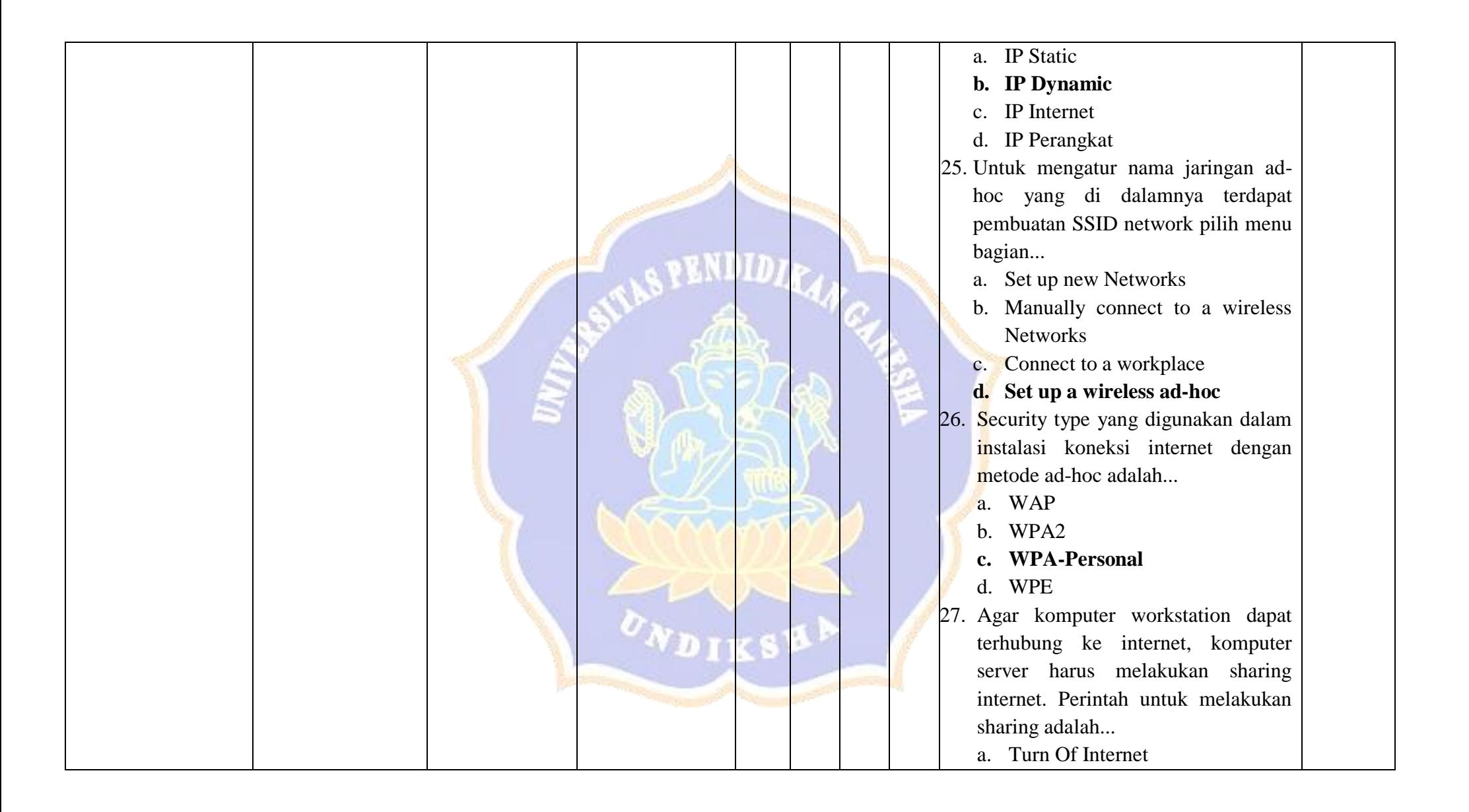

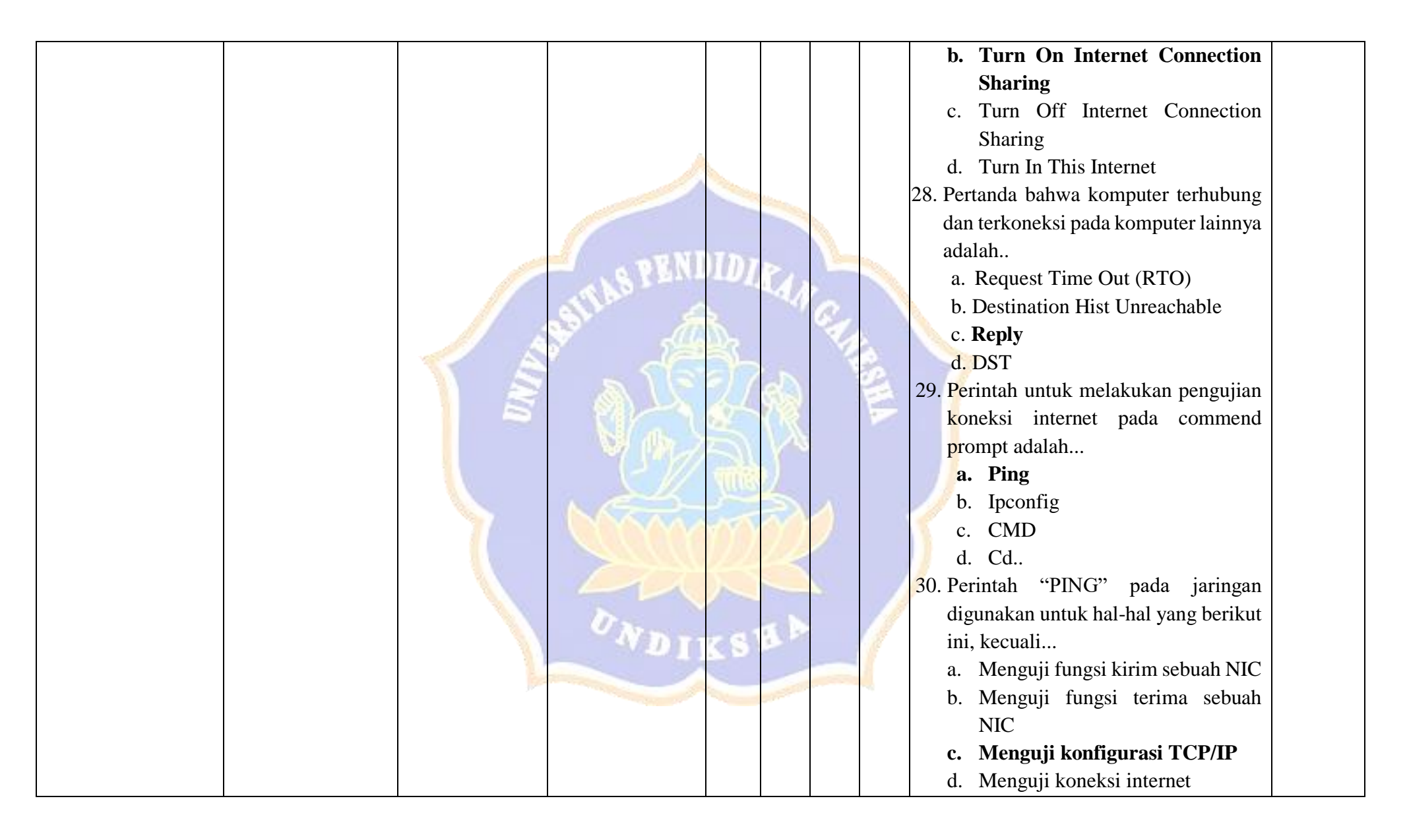

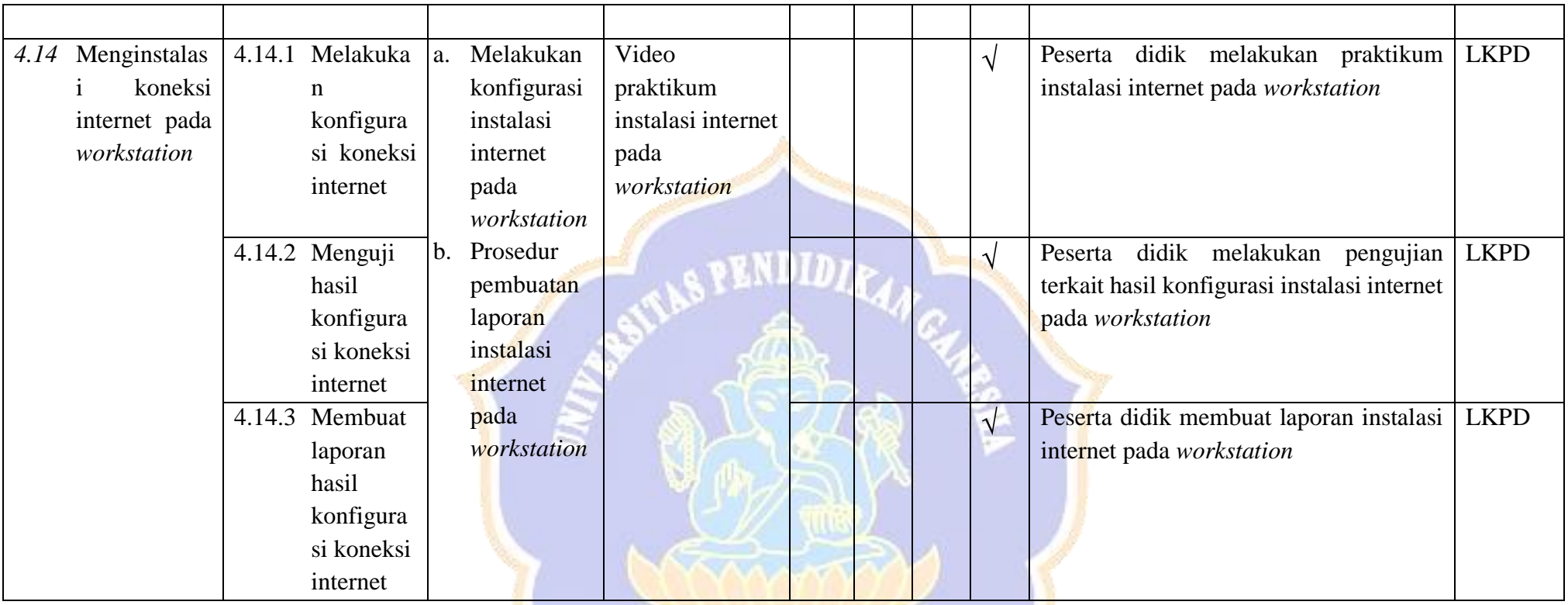

ONDIKSHA /

## **Indikator Penilaian Soal KD 4.14**

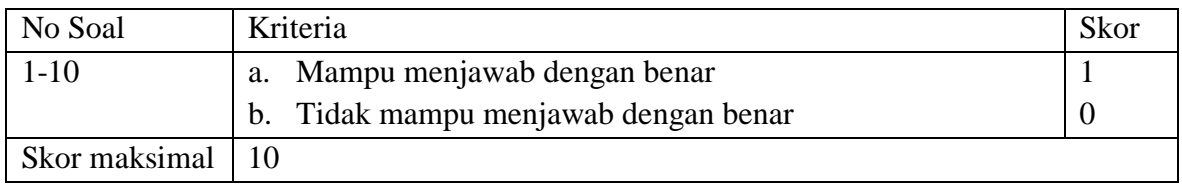

Rumus pengolahan Nilai adalah:

$$
Nilai = (Scor Soal No 1 + Score Soal No 2 + Score Soal No 3
$$
  
+ *Score Soal No 4 + Score Soal No 5 + Score Soal No 6*  
+ *Score Soal No 7 + Score Soal No 8 + Score Soal No 9*  
+ *Score Soal No 10)X 10*

# Skor maksimal adalah 100

## **PENILAIAN KETERAMPILAN**

Mata Pelajaran : Komputer dan Jaringan Dasar

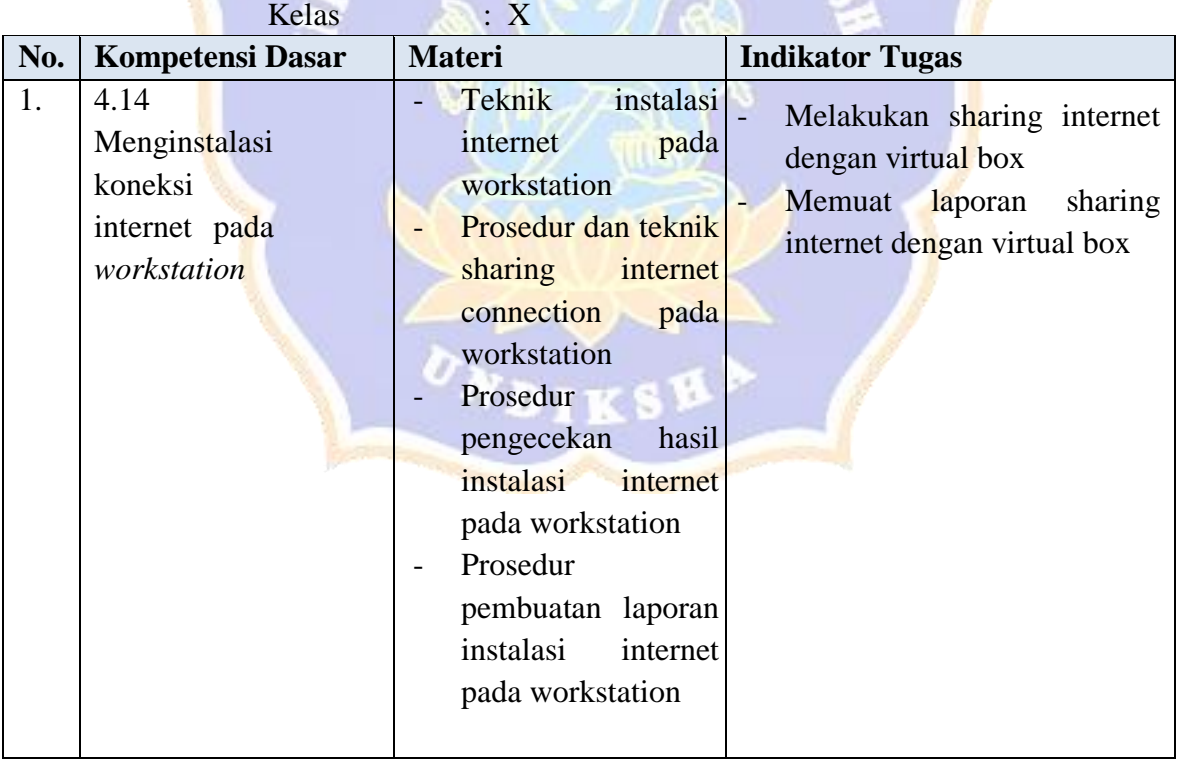

#### **Alat Dan Bahan Praktikum**

- 1. Alat Tulis (Pulpen, Kertas) : Untuk mencatat informasi penting selama kegiatan berlangsung,
- 2. PC/Laptop ( minimal 2 Unit) : Sebagai media untuk melakukan konfigurasi
- 3. Komponen-komponen alat pratikum

#### **Tugas Praktikum**

- Bentuk Kelompok (4-5 Orang)
- Tugas Proyek pada Lembar Kerja Perserta Didik (LKPD)

#### **Format Penilaian**

Penilaian Pratikum

#### **FORMAT PENILAIAN**

Penilaian Pratikum

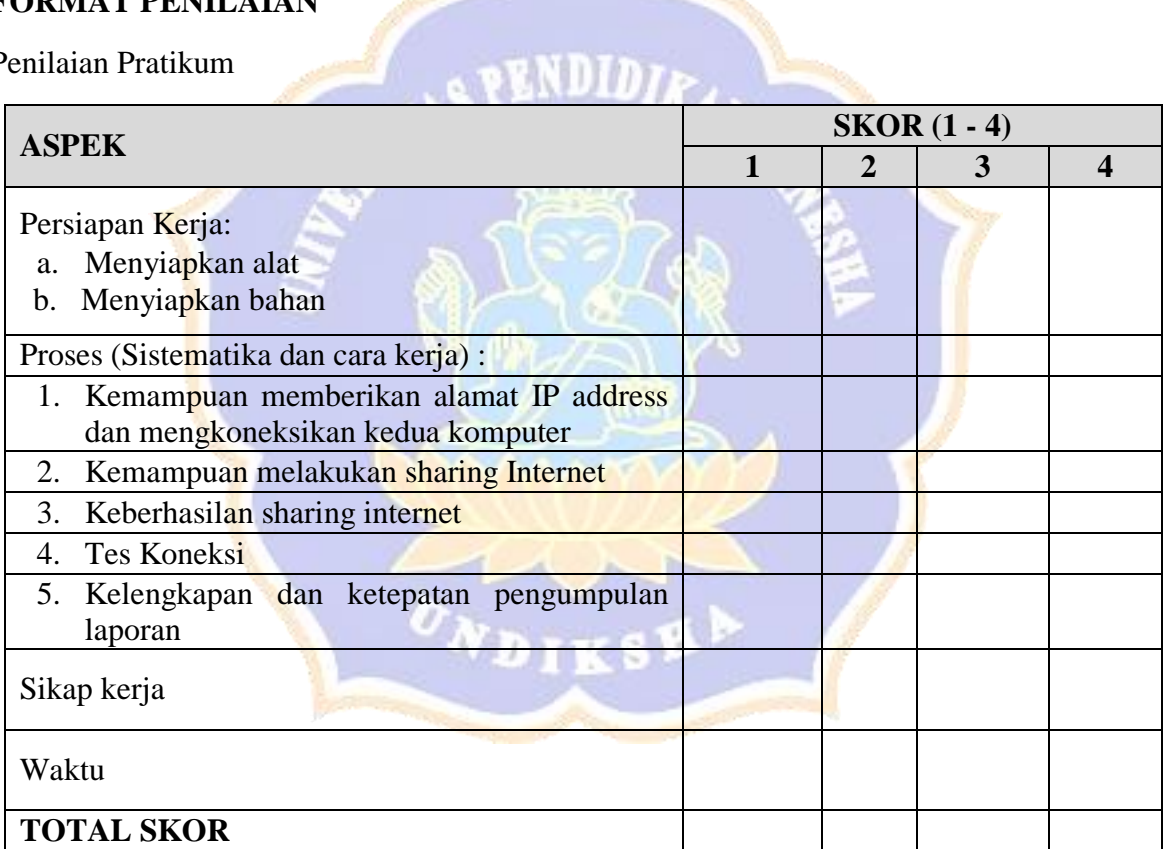

#### Nilai Pratikum = Skor yang diperoleh x 100

$$
\overline{36}
$$

#### **Rublik Penilaian :**

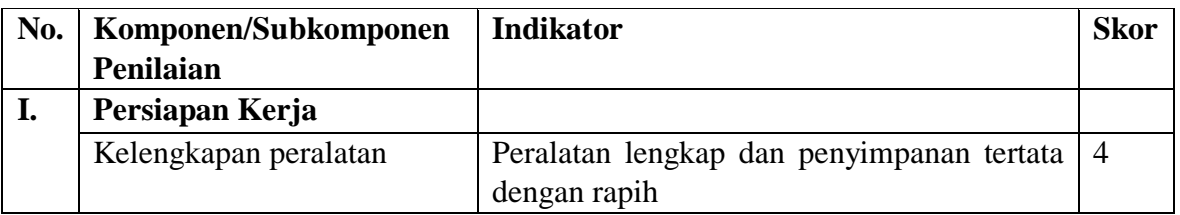

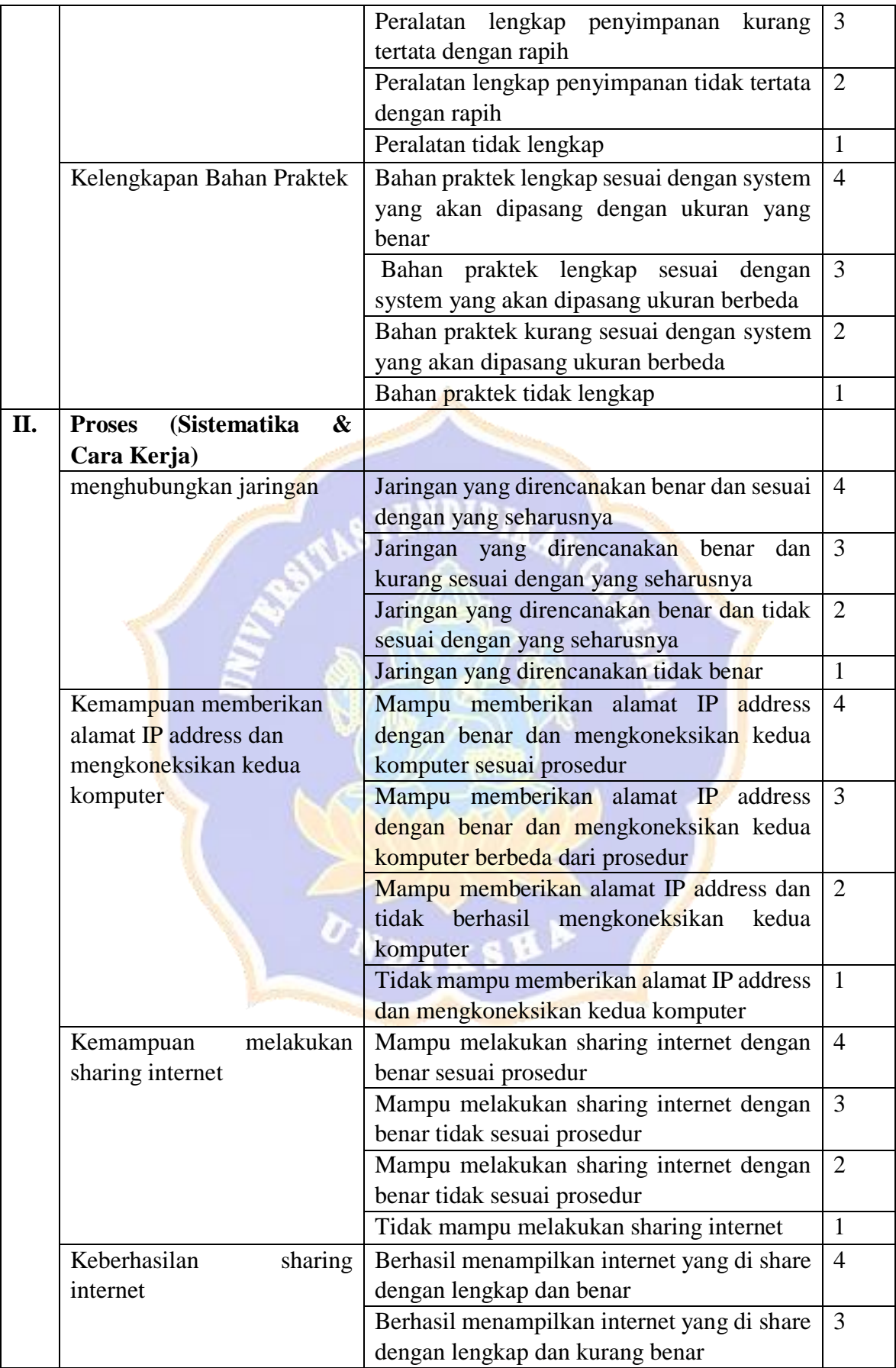

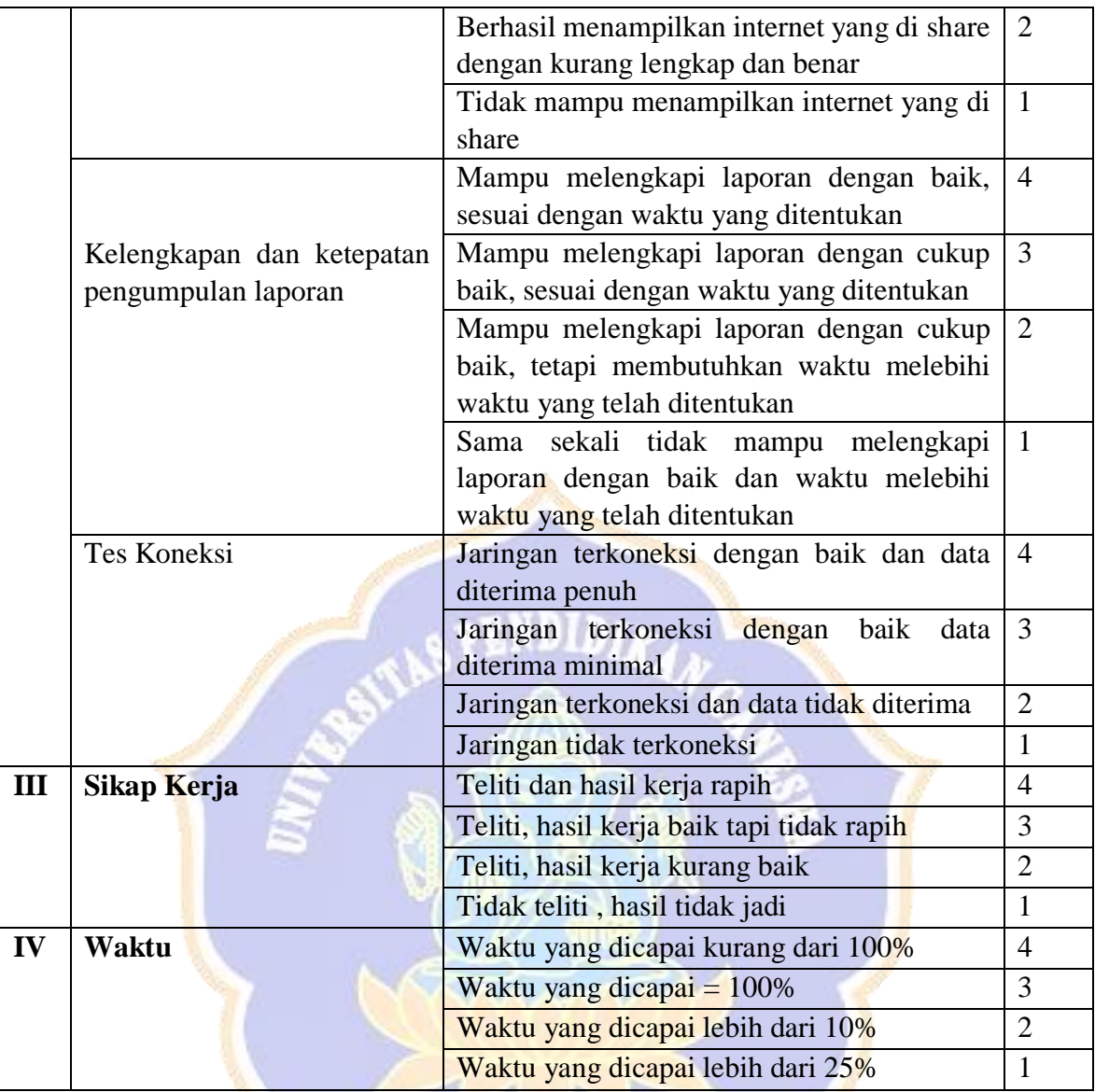

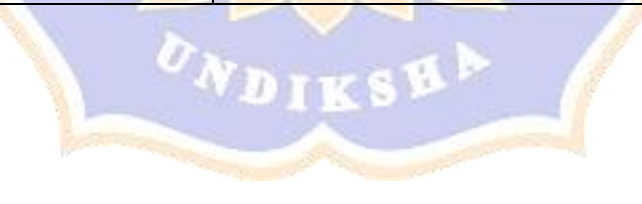

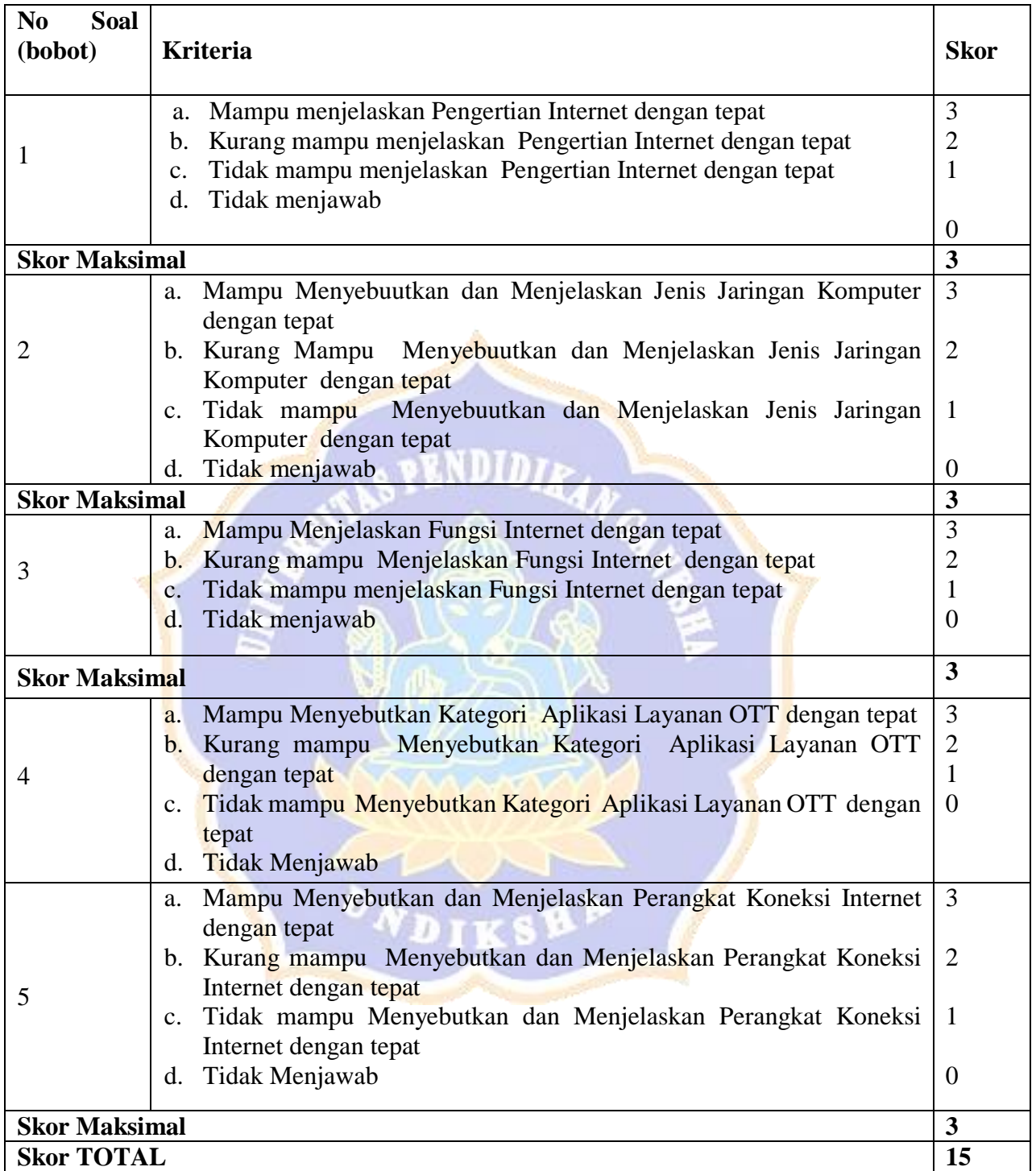

# **Rubrik Penilaian Pengetahuan Konsep Internet**

Rumus pengolahan Nilai adalah:  $Nilai = \frac{Jumlah skor yang diperoleh}{Jumlab skar malsimal (45)}$  $\frac{I}{I}$ umlah skor  $\frac{I}{I}$ ung diperblen $I$  (15)  $x$ 100

#### **Pembelajaran Remidial dan Pengayaan**

#### **1. Pembelajaran Remidial**

- Pemberian tugas/latihan

#### **2. Pembelajaran Pengayaan**

- Tugas Praktikum dalam kelompok

#### **J. Media, Alat dan Sumber Pembelajaran**

#### **1. Media**

- a. *E-learning Schoology*
- b. Jaringan WiFi sekolah Bengkel TKJ

#### **2. Alat/Bahan**

- a. LCD Proyektor
- b. Laptop
- c. Komputer
- d. Alat tulis: buku tulis dan pulpen

## **3. Sumber Belajar**

- a. Internet
- b. LKPD
- c. Video Pembelajaran
- d. Modul Pembelajaran

Mengetahui/menyetujui Guru Pengajar

Singaraja, 2020 Mahasiswa

Liablena Grace Nursling N, S.Pd. NIP. -

Ketut Inda Sundhari NIM. 1615051008

Mengetahui, Kepala SMK Negeri 3 Singaraja

Drs. I Nyoman Suastika, M.Pd. NIP. 19620306 198703 1 015

Lampiran 9 Kisi-Kisi Angket Uji Ahli Isi Pembelajaran

## **KISI-KISI ANGKET AHLI ISI**

Angket dibuat dan dikembangkan untuk mengetahui kualitas isi materi pembelajaran pada media pembelajaran yang telah dikembangkan. Angket yang dibuat dan digunakan oleh ahli materi akan ditinjau dari beberapa aspek yaitu (1) kelayakan isi, (2) kebahasaan, dan (3) sajian. Kisi-kisi instrumen yang akan digunakan dalam uji kelayakan oleh ahli isi ditunjukkan dalam tabel berikut.

The South of the South of the South of the South of the South of the South of the South of the South of the South of the South of the South of the South of the South of the South of the South of the South of the South of t

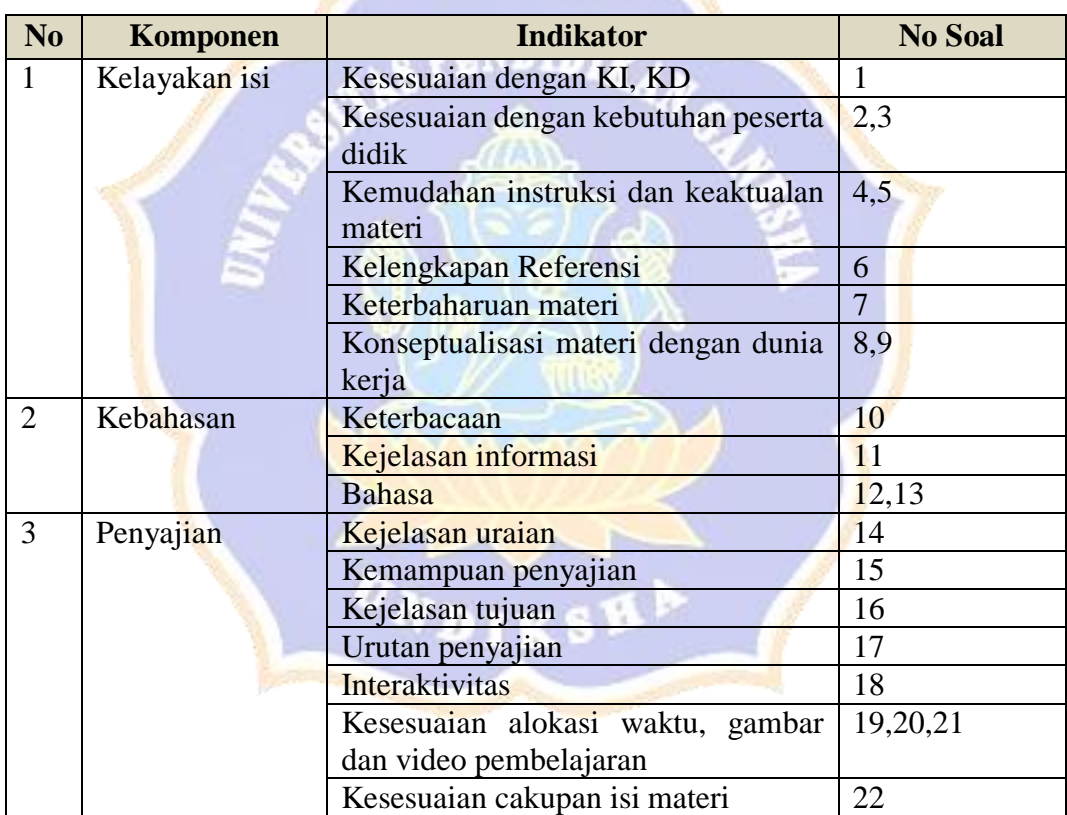

Lampiran 10 Angket Uji Ahli Isi Pembelajaran

# **Penilai 1 : Liablena Grace Nursling Ndoen, S.Pd.**

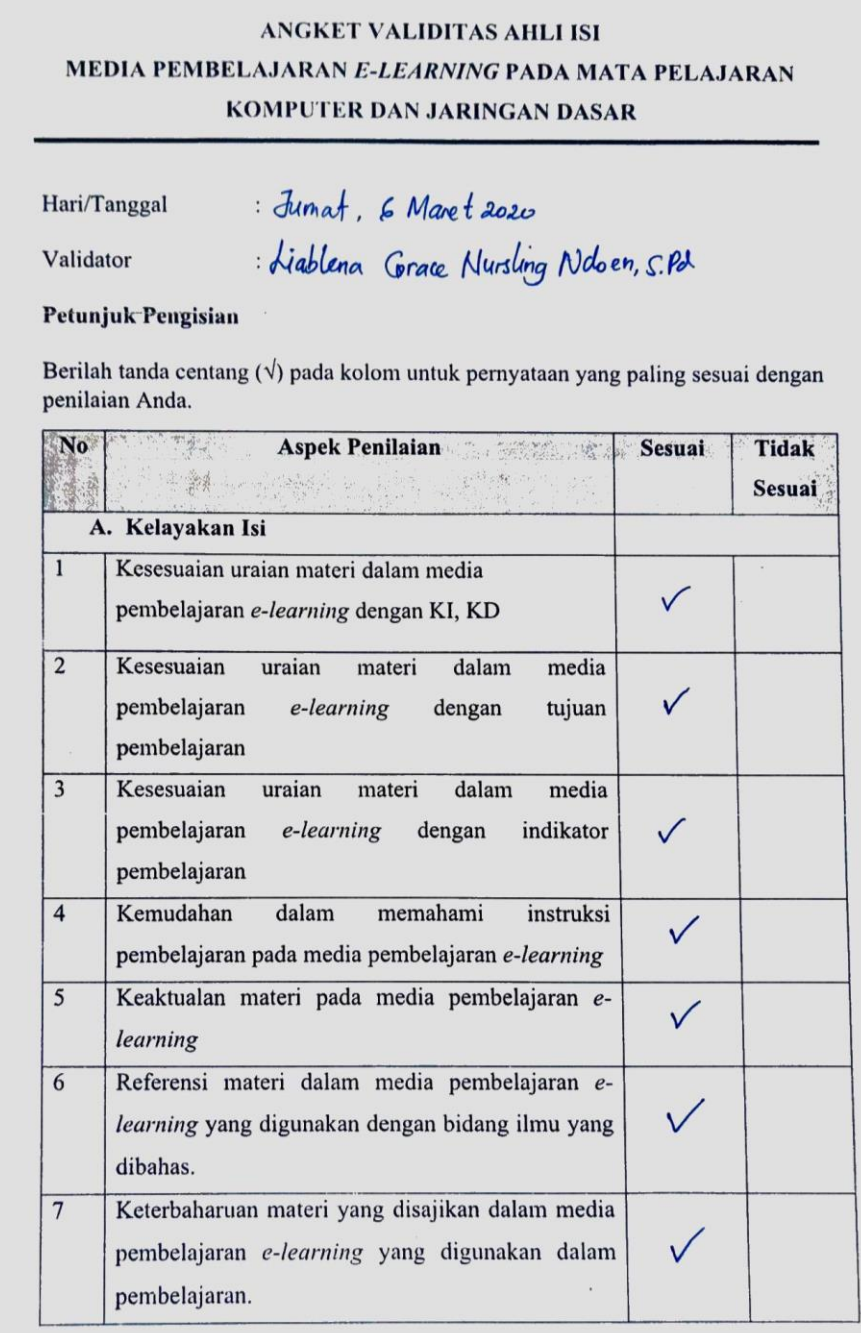

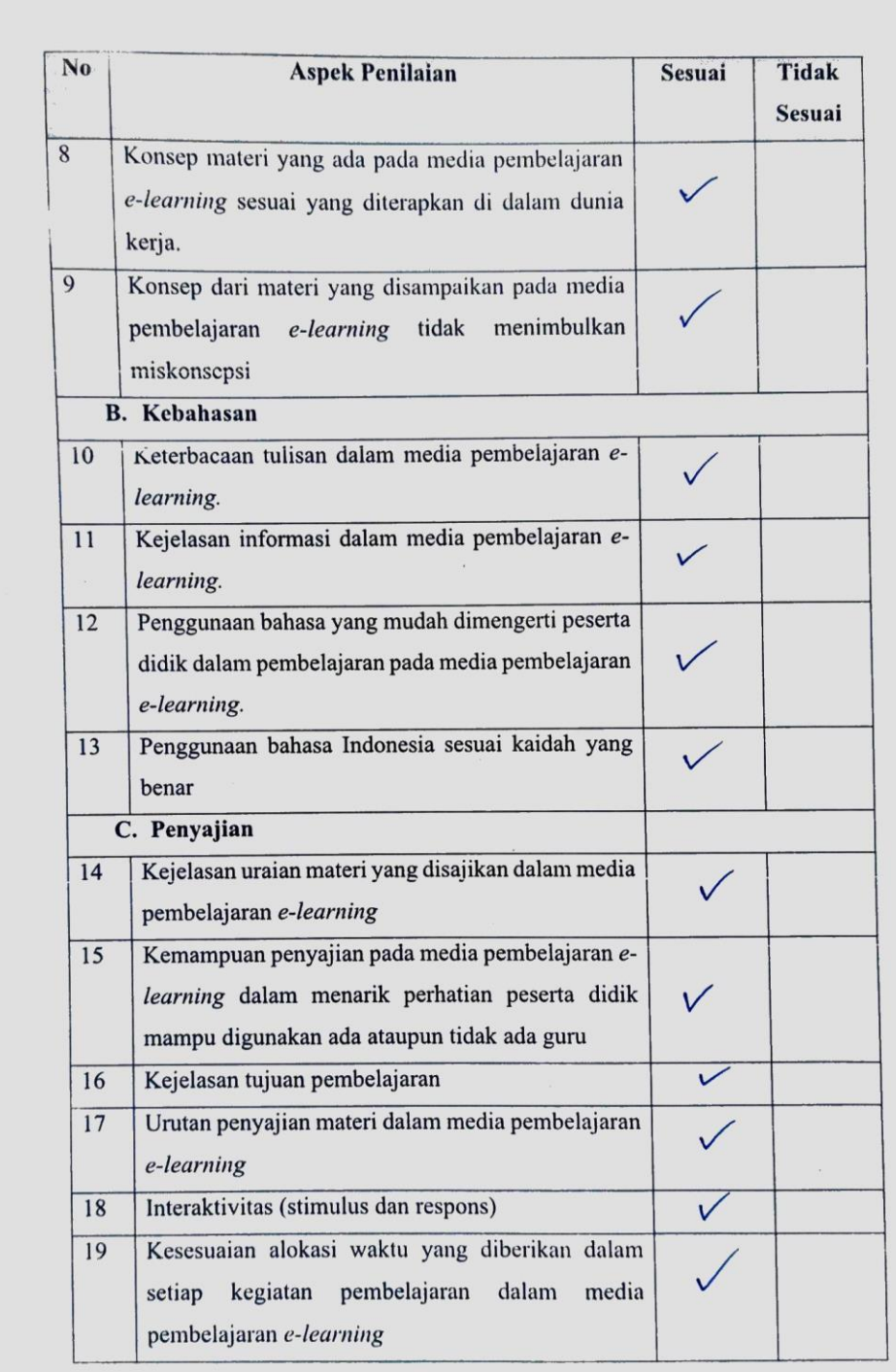

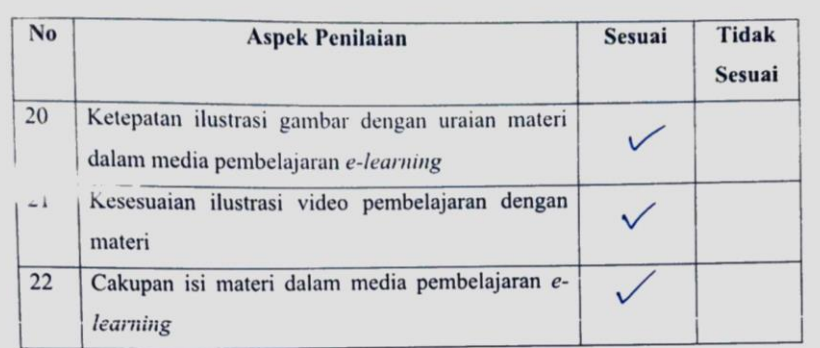

#### Kesimpulan:

Media pembelajaran e-learning ini dinyatakan\*:

 $(1.)$ Layak untuk digunakan tanpa revisi

- 2. Layak untuk digunakan dengan revisi sesuai saran
- 3. Tidak layak digunakan

\*(Mohon beri tanda lingkaran pada nomor sesuai dengan kesimpulan Bapak/Ibu)

#### Kritikan dan masukan:

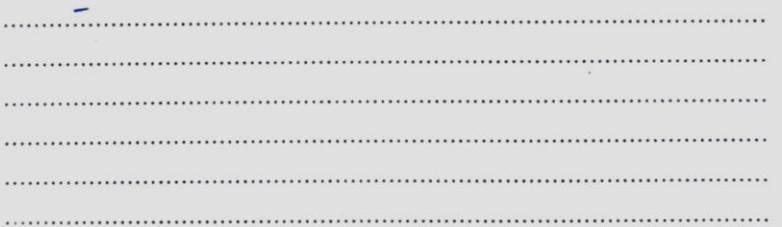

Singaraja, 6 Maret 2020<br>Penilai,<br>diablena G. N. Novem S.P.

#### **Penilai 2 : Gede Arna Jude Saskara, S.T.,M.T**

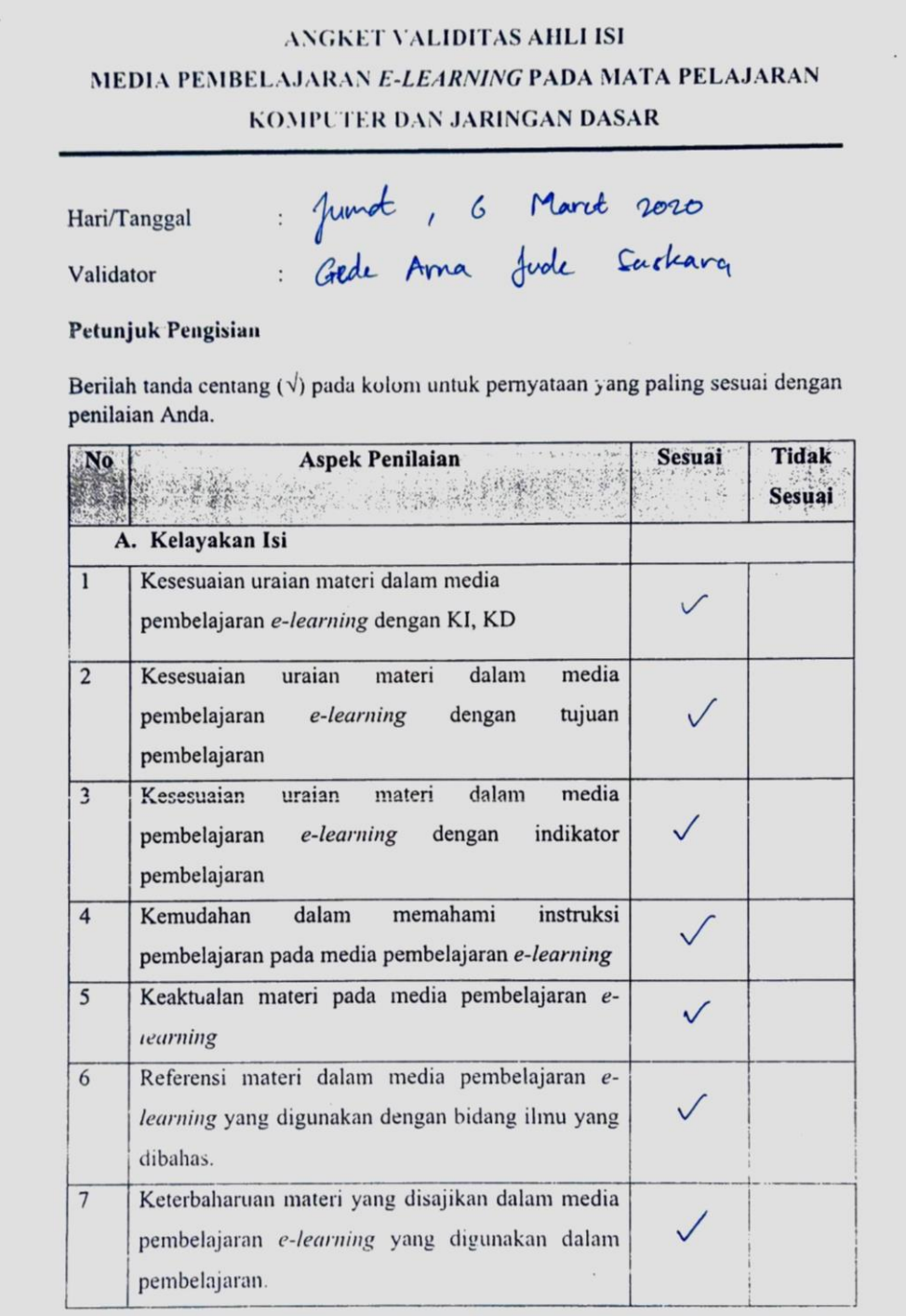

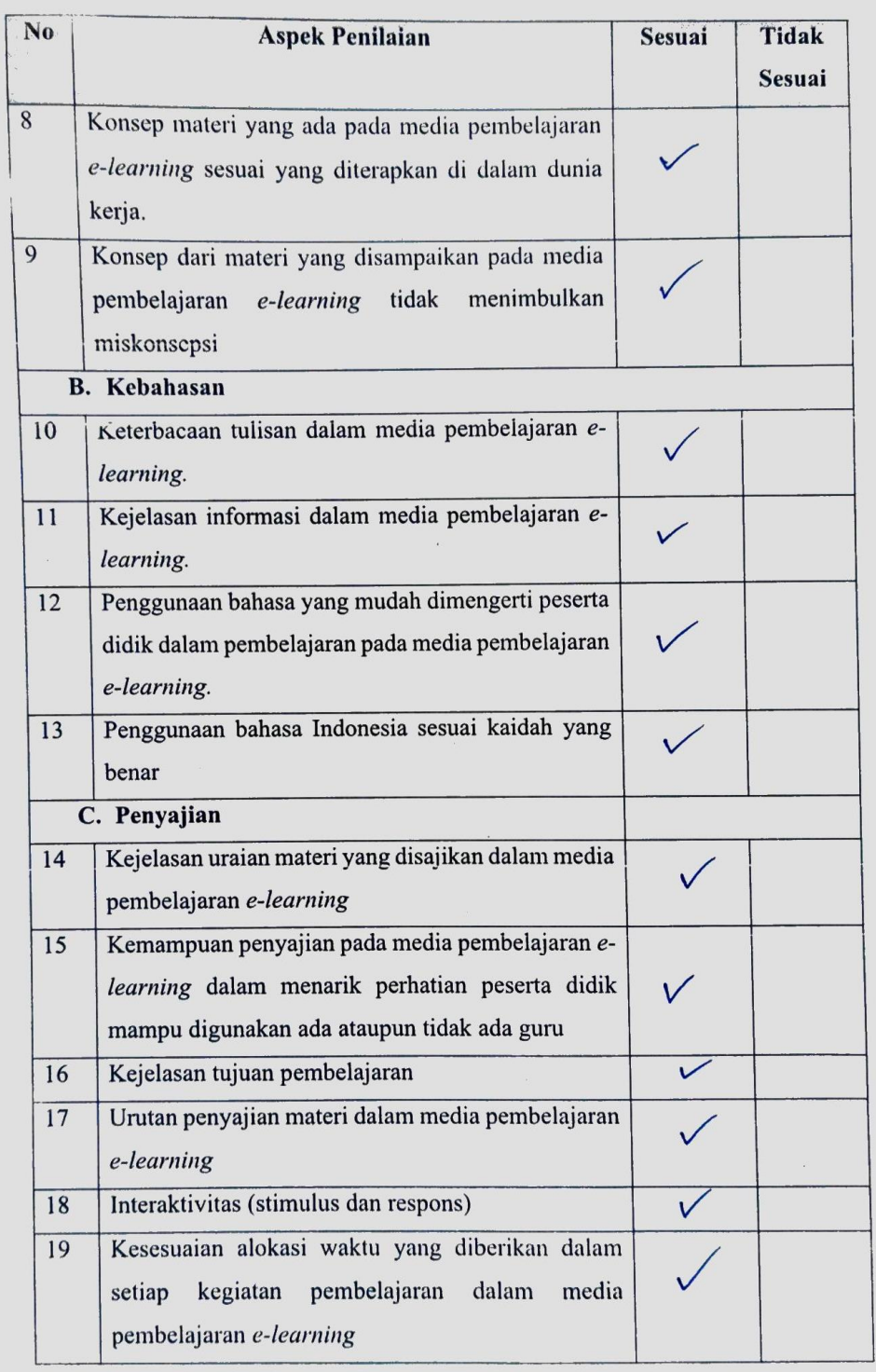

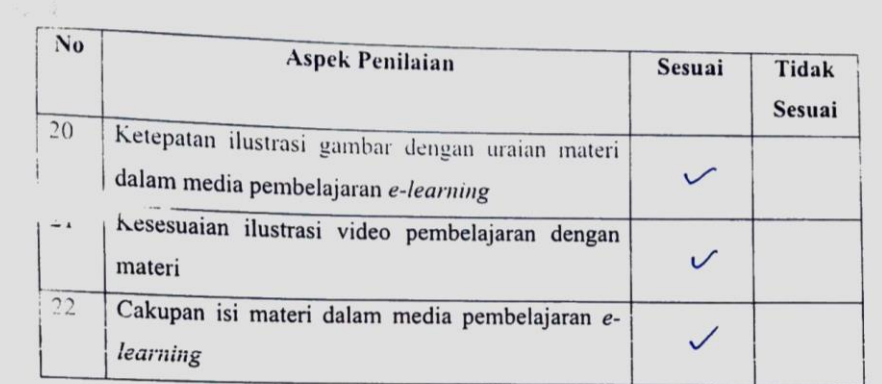

#### Kesimpulan:

Media pembelajaran e-learning ini dinyatakan\*:

- $\bigcirc$  Layak untuk digunakan tanpa revisi
- 2. Layak untuk digunakan dengan revisi sesuai saran
- 3. Tidak layak digunakan

\*(Mohon beri tanda lingkaran pada nomor sesuai dengan kesimpulan Bapak/Ibu)

#### Kritikan dan masukan:

 $\dddotsc$  $\cdots$ 

> Singaraja, 6 Maret 2020 Penilai,

GOOD ARTIA OUDG SAEKARA

Lampiran 11 Kisi-Kisi Angket Uji Ahli Desain Pembelajaran

#### **KISI-KISI ANGKET UJI AHLI DESAIN PEMBELAJARAN**

Angket uji ahli desain pembelajaran digunakan untuk mengukur ketepatan penggunaan pendekatan yang digunakan. Dalam hal ini model pembelajaran yang digunakan dalam media pembelajaran *e-learning* pada mata pelajaran Komputer dan Jaringan Dasar adalah *Experiential Learning*. Kisi-kisi instrumen yang akan digunakan dalam uji ahli desain pembelajaran ditunjukkan dalam tabel berikut.

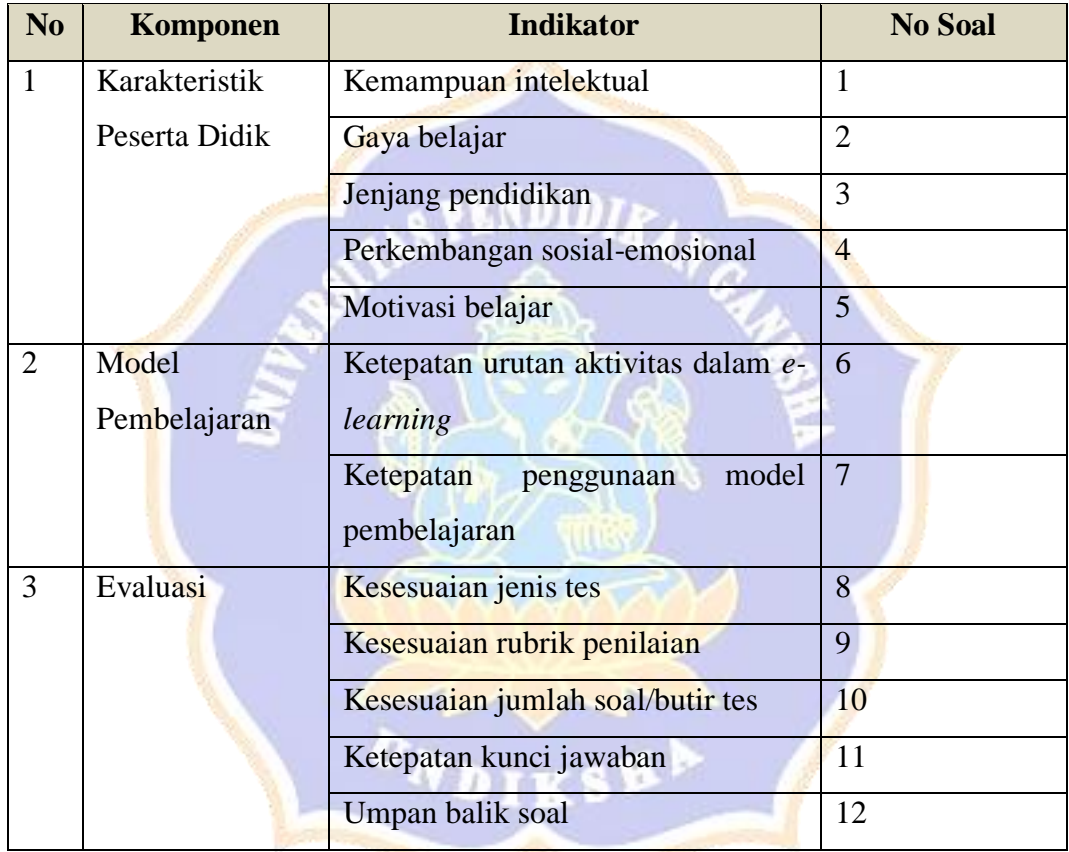

Lampiran 12 Angket Uji Ahli Desain Pembelajaran

**Penilai 1 : Nyoman Sugihartini, S.Pd., M.Pd.**

#### ANGKET VALIDITAS AHLI DESAIN PEMBELAJARAN MEDIA PEMBELAJARAN E-LEARNING PADA MATA PELAJARAN **KOMPUTER DAN JARINGAN DASAR** : Kamo / 5 met 2020<br>: Njom Sighthi, 1.pd. Mpd Hari/Tanggal Validator Petunjuk Pengisian Berilah tanda centang  $(\sqrt{})$  pada kolom untuk pernyataan yang paling sesuai dengan penilaian Anda. No No et a referred performance of the second second penilation of the second second second second second second second second second second second second second second second second second second second second second seco **Tidak Sesuai** Sesuai A. Karakteristik Peserta Didik Kesesuaian media pembelajaran e- $\mathbf{1}$ kemampuan dengan learning intelektual peserta didik Kesesuaian media pembelajaran e- $\overline{2}$ learning dengan gaya belajar peserta didik Kesesuaian media pembelajaran e- $\overline{3}$ learning dengan jenjang pendidikan peserta didik Kesesuaian media pembelajaran e- $\overline{4}$ learning dengan perkembangan sosialemosional peserta didik Media pembelajaran e-learning dapat 5 menambah motivasi belajar peserta didik

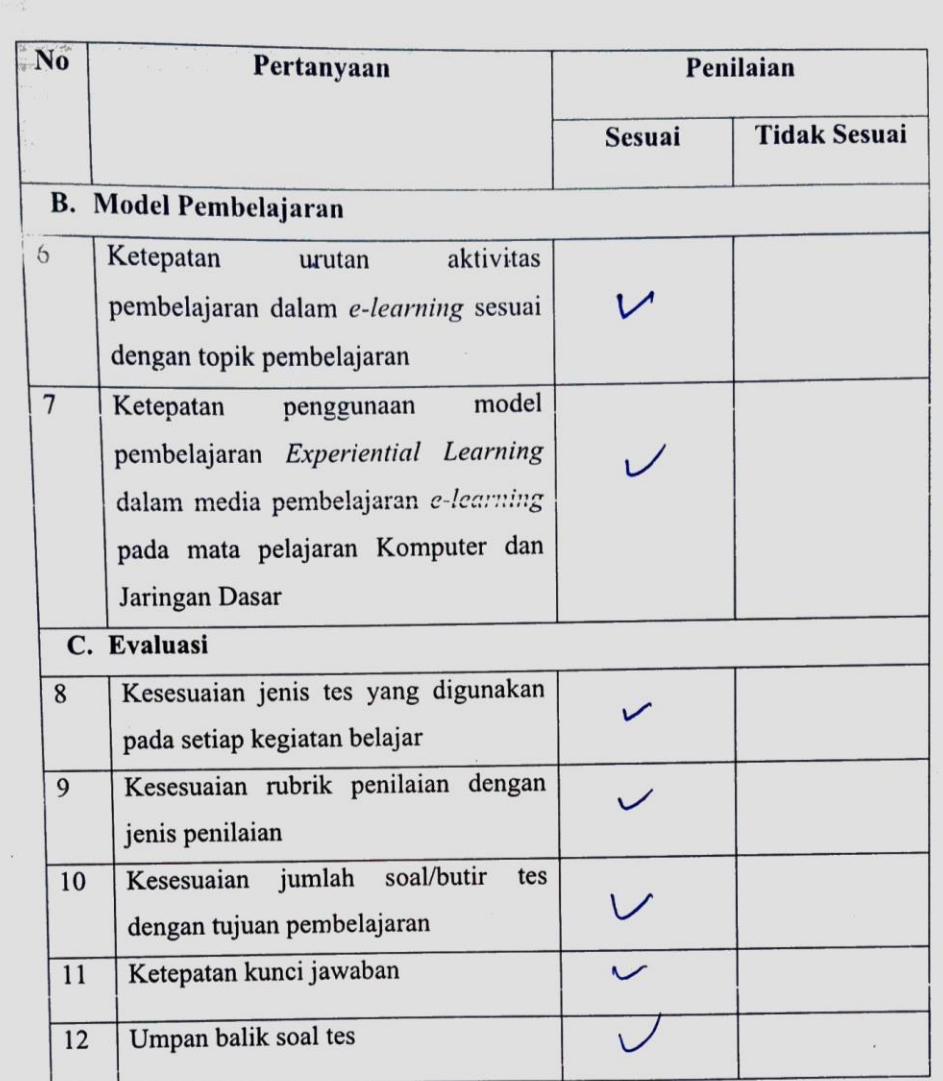

#### Kesimpulan:

Media pembelajaran e-learning ini dinyatakan\*:

Layak untuk digunakan tanpa revisi  $\left( \begin{matrix} 1 \\ 1 \end{matrix} \right)$ 

- 2. Layak untuk digunakan dengan revisi sesuai saran
- 3. Tidak layak digunakan

\*(Mohon beri tanda lingkaran pada nomor sesuai dengan kesimpulan Bapak/Ibu)
小麦 Kritikan dan masukan: . . . . Singaraja,  $\frac{y}{x}$  Novel 2020<br>Penilai, Synd, Mpd  $\nu$ 

#### **Penilai 2 : P Wayan Arta Suyasa, S.Pd., M.Pd.**

## ANGKET VALIDITAS AHLI DESAIN PEMBELAJARAN MEDIA PEMBELAJARAN E-LEARNING PADA MATA PELAJARAN KOMPUTER DAN JARINGAN DASAR

Hari/Tanggal

Validator

 $: Jynat, 6-3-2020$ : P.Way 9 Art 9 Suyasa, S.Pd, M, Pd

Petunjuk Pengisian

Berilah tanda centang ( $\sqrt{ }$ ) pada kolom untuk pernyataan yang paling sesuai dengan penilaian Anda.

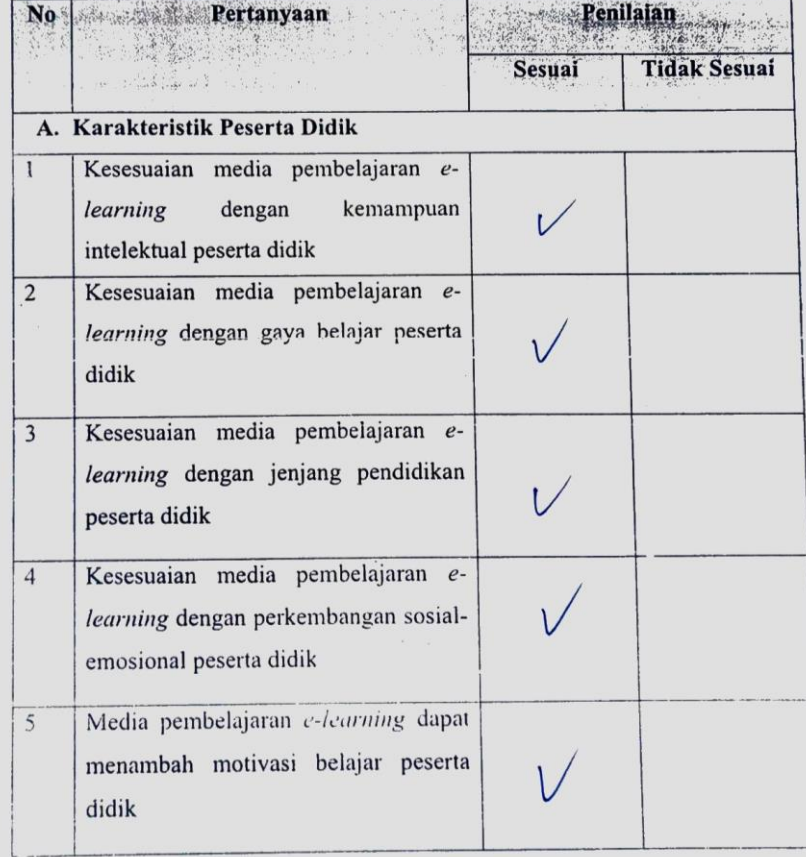

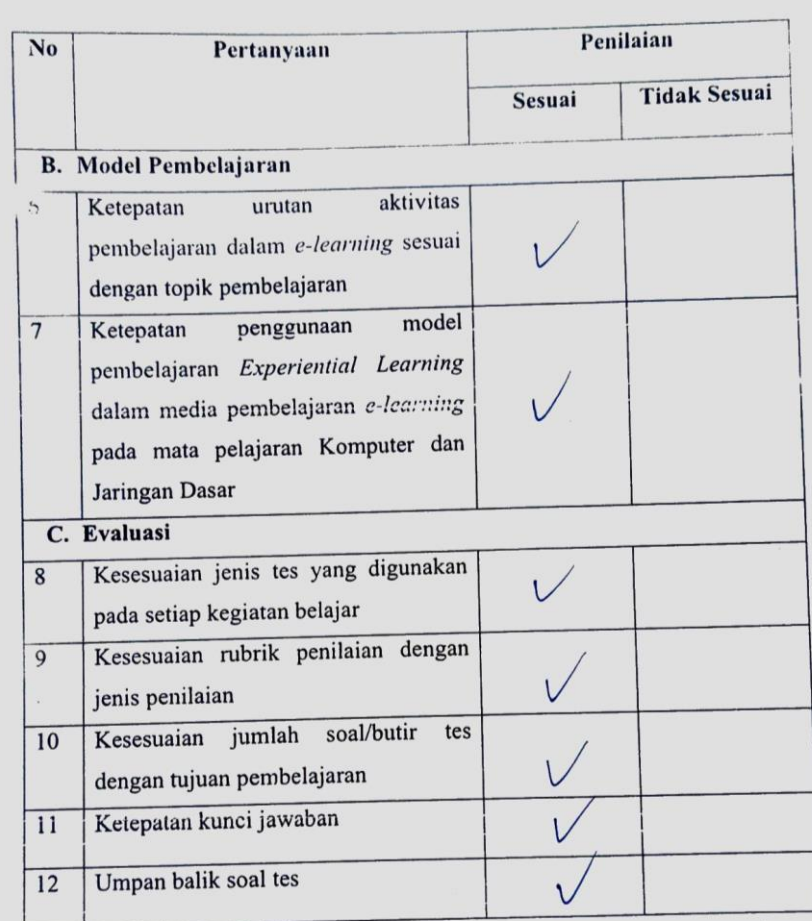

Media pembelajaran e-learning ini dinyatakan\*:

 $\bigodot$  Layak untuk digunakan tanpa revisi

- 2. Layak untuk digunakan dengan revisi sesuai saran
- 3. Tidak layak digunakan

\*(Mohon beri tanda lingkaran pada nomor sesuai dengan kesimpulan Bapak/Ibu)

 $\ddot{\phantom{a}}$ Kritikan dan masukan: Singaraja,  $6 - 3 - 20$  20 Asa, S.Rd, M.R.  $P.wa$ Artq Sy. T **ONDIKSH** 

Lampiran 13 Kisi-Kisi Angket Uji Ahli Media Pembelajaran

## **KISI-KISI ANGKET AHLI MEDIA**

Angket dibuat dan dikembangkan untuk mengetahui kualitas dari media pembelajaran yang telah dikembangkan. Angket yang dibuat dan akan digunakan oleh ahli media yang ditinjau dari beberapa aspek yaitu (1) tampilan media pembelajaran *e-learning*, dan (2) kualitas teknis. Kisi-kisi instrumen yang akan digunakan dalam uji oleh ahli media ditunjukkan dalam tabel berikut.

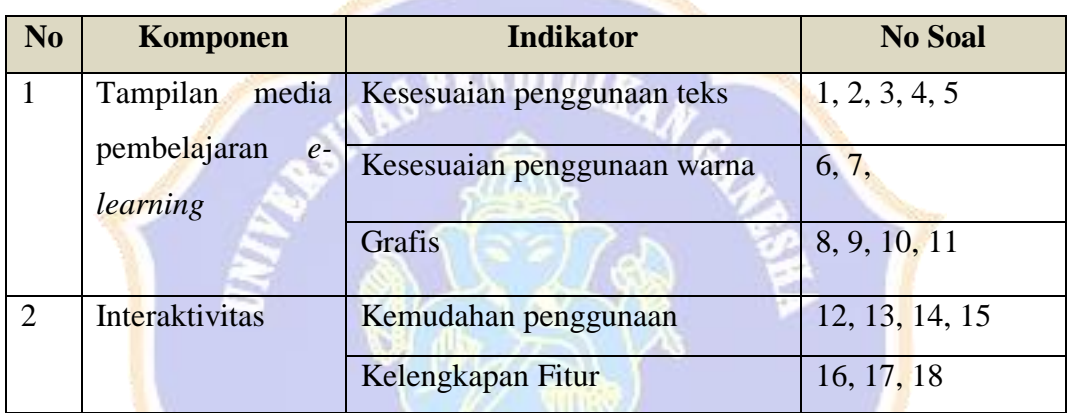

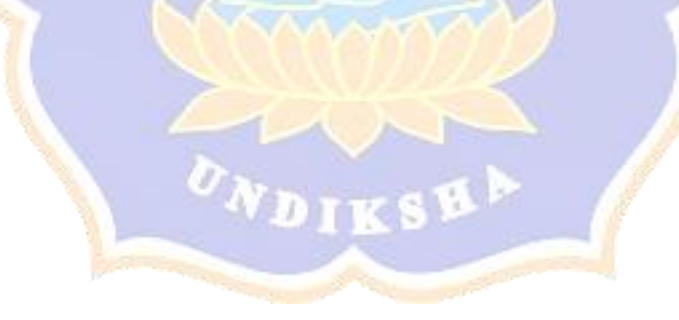

Lampiran 14 Angket Uji Ahli Media Pembelajaran

## Penilai 1: I Made Dendi Maysanjaya, S.Pd., M.Eng.

# ANGKET VALIDITAS AHLI MEDIA PEMBELAJARAN MEDIA PEMBELAJARAN E-LEARNING PADA MATA PELAJARAN KOMPUTER DAN JARINGAN DASAR

Hari/Tanggal

Validator

Petunjuk Pengisian

Berilah tanda centang ( $\sqrt{ }$ ) pada kolom untuk pernyataan yang paling sesuai dengan penilaian Anda.

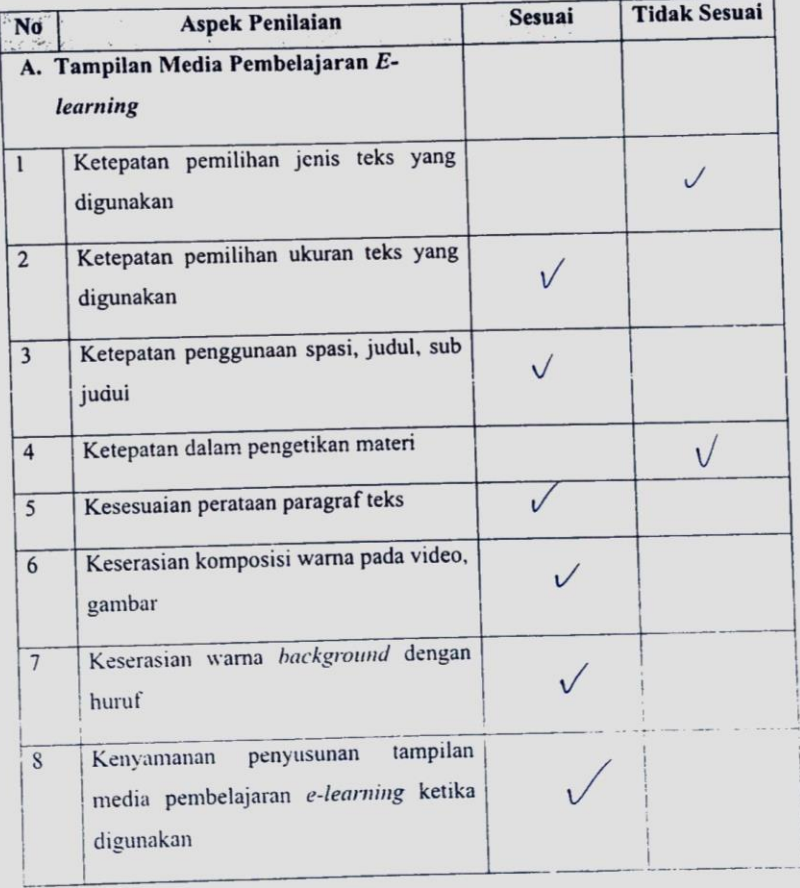

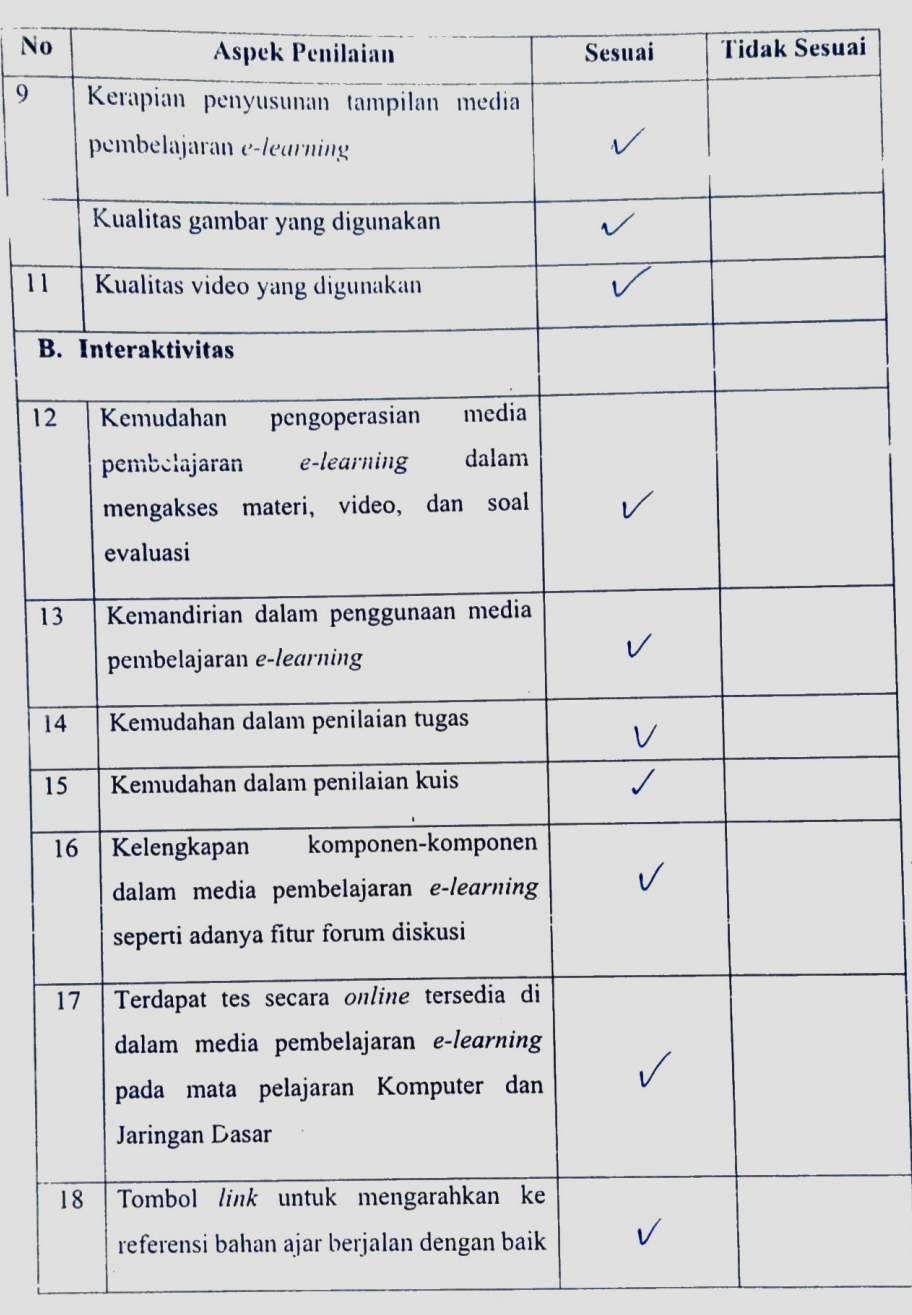

Media pembelajaran e-learning ini dinyatakan\*:

- 1. Layak untuk digunakan tanpa revisi
- Layak untuk digunakan dengan revisi sesuai saran  $\left( 2\right)$
- 3. Tidak layak digunakan

\*(Mohon beri tanda lingkaran pada nomor sesuai dengan kesimpulan Bapak/Ibu)

Cole Hope & leongistensi Penulisan<br>Perlutikan pemilihan font<br>Tambah ban tujum umum / sleill yo cliperoleh<br>signa sefolah mempologari umteri Singaraja,  $\frac{7}{3}$  1070  $li$  rels

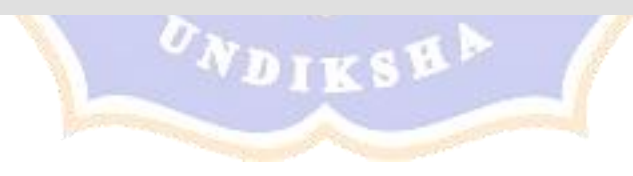

# ANGKET VALIDITAS AHLI MEDIA PEMBELAJARAN MEDIA PEMBELAJARAN E-LEARNING PADA MATA PELAJARAN

#### **KOMPUTER DAN JARINGAN DASAR**

Hari/Tanggal

Petunjuk Pengisian

: Pabu / 11 - 3 - 2020<br>: Dendi Maysanyaya

Validator

Berilah tanda centang  $(\sqrt{})$  pada kolom untuk pernyataan yang paling sesuai dengan penilaian Anda.

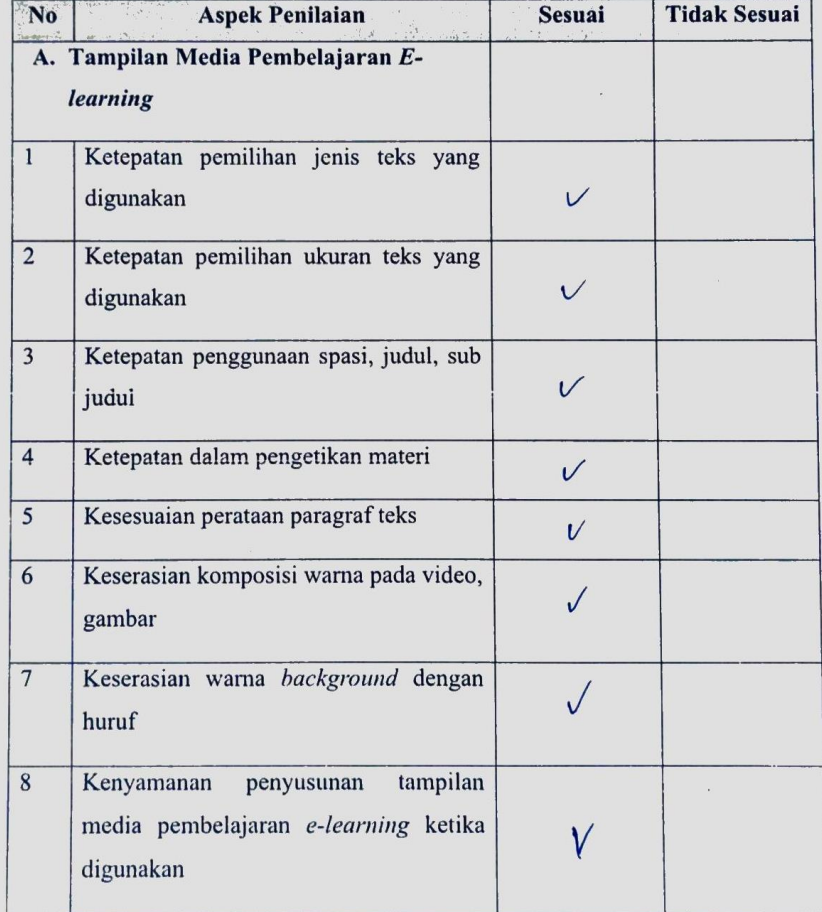

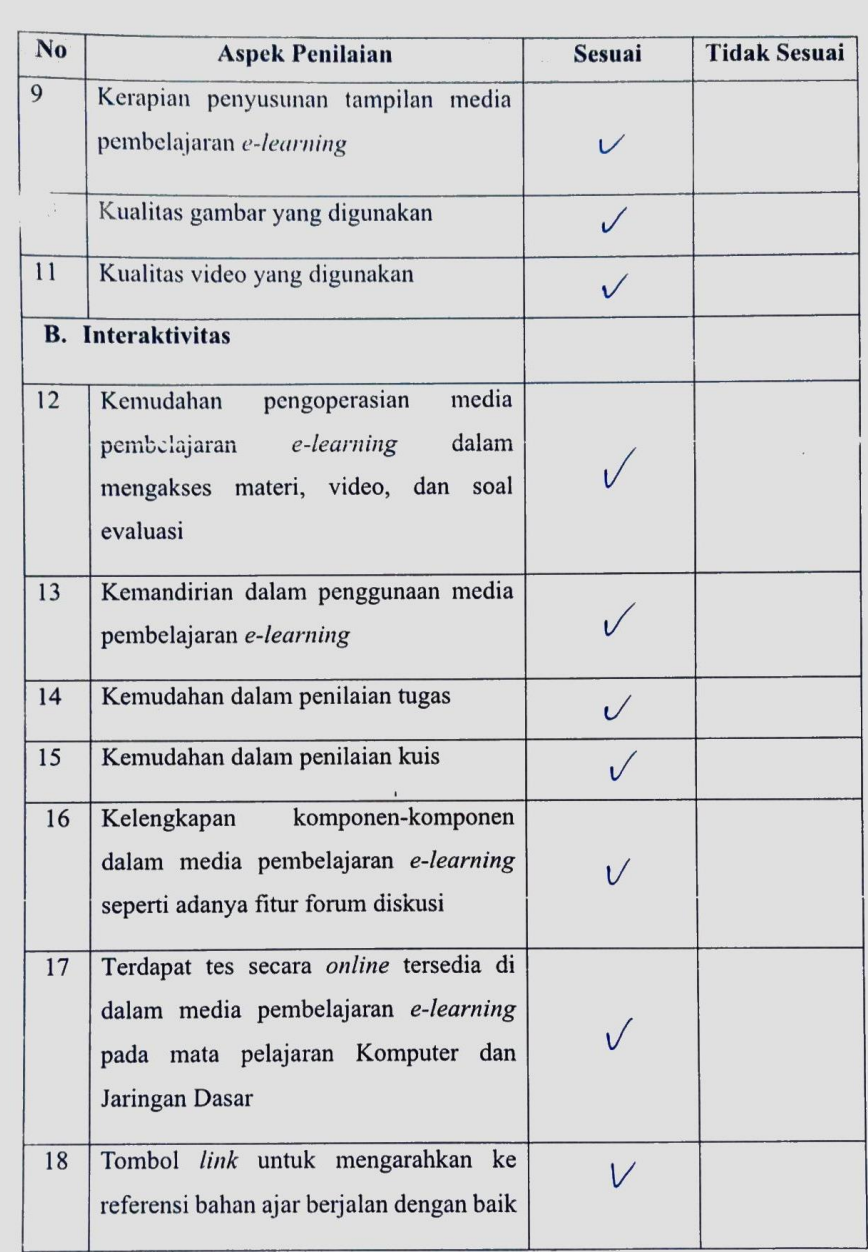

Media pembelajaran e-learning ini dinyatakan\*:

- $(1)$  Layak untuk digunakan tanpa revisi
- 2. Layak untuk digunakan dengan revisi sesuai saran
- 3. Tidak layak digunakan

 $\frac{1}{2} \left( \begin{array}{ccc} 1 & 0 & 0 & 0 & 0 & 0 & 0 \\ 0 & 0 & 0 & 0 & 0 & 0 & 0 \\ 0 & 0 & 0 & 0 & 0 & 0 & 0 \\ 0 & 0 & 0 & 0 & 0 & 0 & 0 \\ 0 & 0 & 0 & 0 & 0 & 0 & 0 \\ 0 & 0 & 0 & 0 & 0 & 0 & 0 \\ 0 & 0 & 0 & 0 & 0 & 0 & 0 \\ 0 & 0 & 0 & 0 & 0 & 0 & 0 \\ 0 & 0 & 0 & 0 & 0 & 0 & 0 \\ 0 & 0 & 0 & 0 & 0$ 

\*(Mohon beri tanda lingkaran pada nomor sesuai dengan kesimpulan Bapak/Ibu)

#### Kritikan dan masukan:

Singaraja,  $\frac{1}{3}$  1070<br>Penilai,

 $r5$ 

#### ANGKET VALIDITAS AHLI MEDIA PEMBELAJARAN MEDIA PEMBELAJARAN E-LEARNING PADA MATA PELAJARAN KOMPUTER DAN JARINGAN DASAR 9 Maret 2020 Hari/Tanggal : (Gede Bendera Subawa, S. Ed., M. Kom Validator Petunjuk Pengisian Berilah tanda centang  $(\sqrt{})$  pada kolom untuk pernyataan yang paling sesuai dengan penilaian Anda. **Tidak Sesuai** Sesuai **Aspek Penilaian** No A. Tampilan Media Pembelajaran Elearning Ketepatan pemilihan jenis teks yang  $\overline{1}$  $\checkmark$ digunakan Ketepatan pemilihan ukuran teks yang  $\overline{2}$  $\sqrt{}$ digunakan Ketepatan penggunaan spasi, judul, sub  $\overline{\mathbf{3}}$  $\sqrt{}$ judui Ketepatan dalam pengetikan materi  $\sqrt{}$  $\overline{4}$ Kesesuaian perataan paragraf teks  $\checkmark$  $\mathfrak{s}$ Keserasian komposisi warna pada video,  $6$ gambar Keserasian warna background dengan  $\overline{7}$ huruf Kenyamanan penyusunan tampilan  $\overline{\mathbf{s}}$ media pembelajaran e-learning ketika digunakan

#### **Penilai 2 : I Gede Bendesa Subawa, S.Pd., M.Kom.**

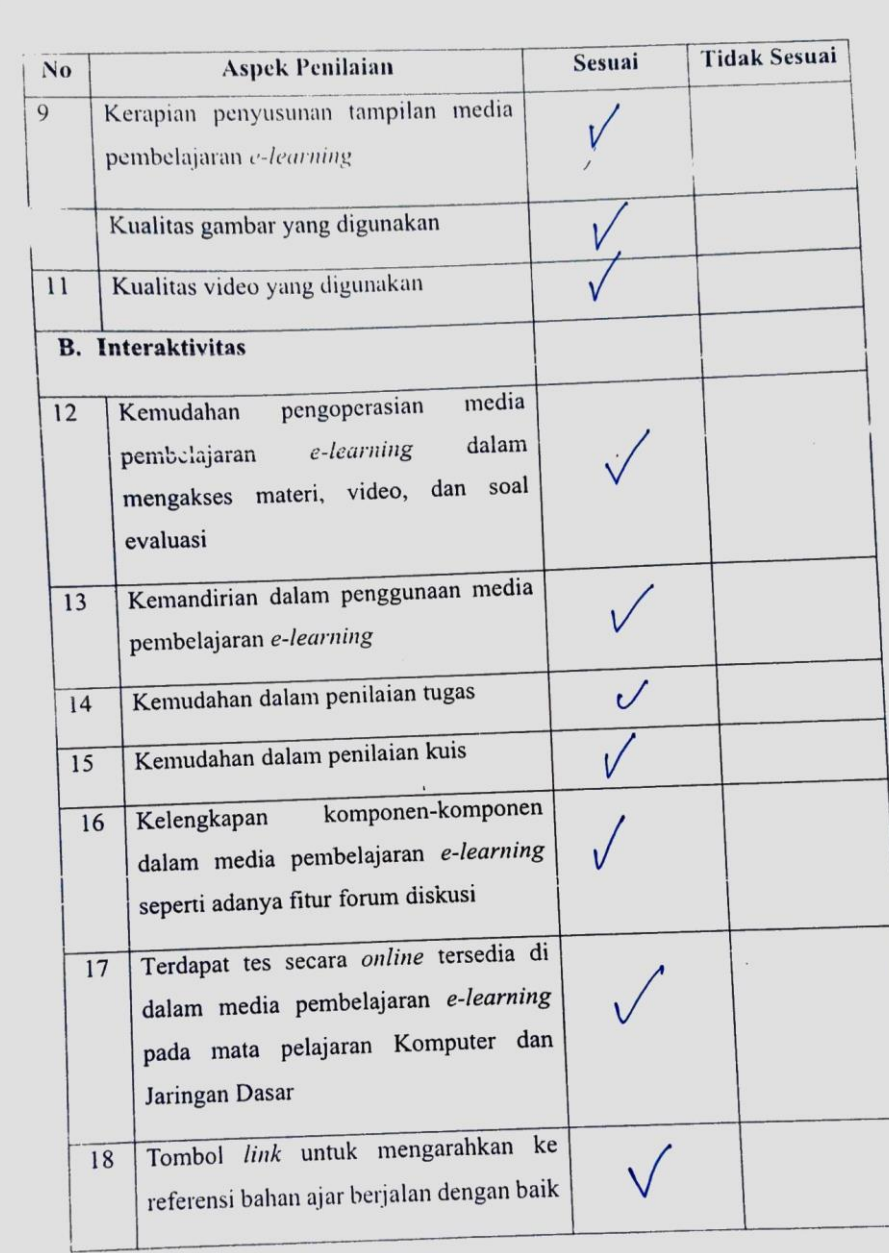

Media pembelajaran e-learning ini dinyatakan\*:

Layak untuk digunakan tanpa revisi

(2) Layak untuk digunakan dengan revisi sesuai saran

3. Tidak layak digunakan

\*(Mohon beri tanda lingkaran pada nomor sesuai dengan kesimpulan Bapak/Ibu)

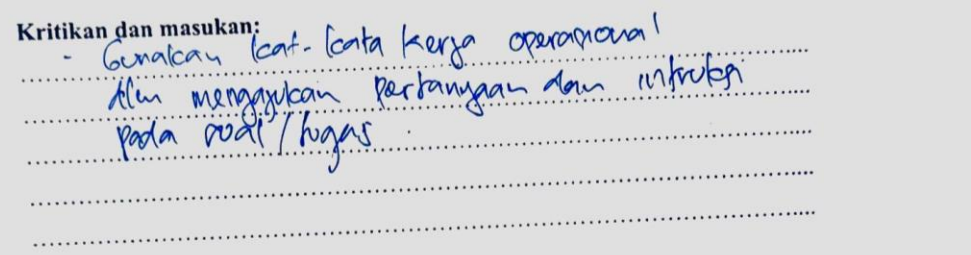

Singaraja, 9 Maret 2020<br>Penilai,<br>(Code Berdosa Stawa, 5.Pd., Meon

## **Hasil Revisi Oleh Penilai 2**

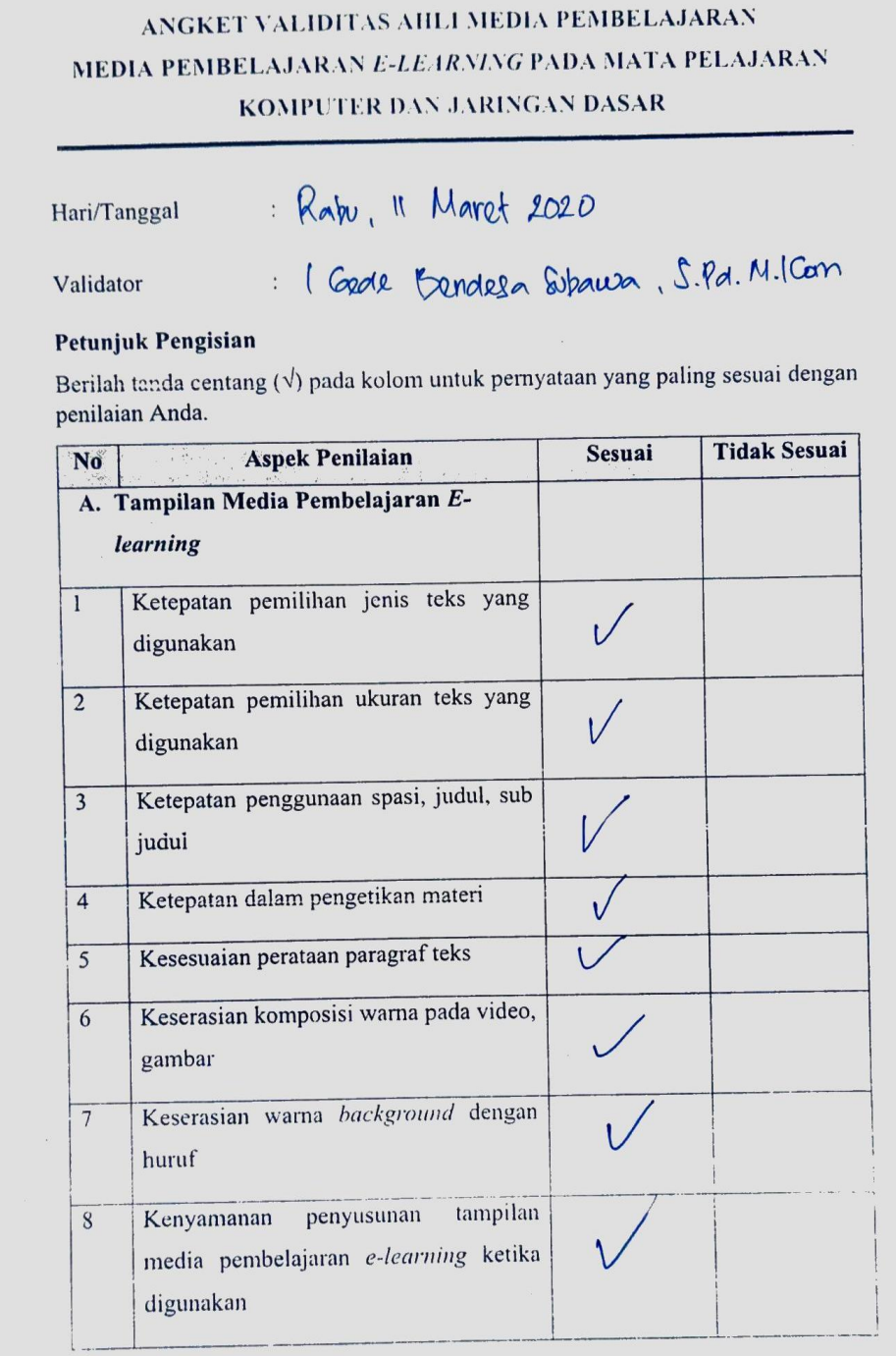

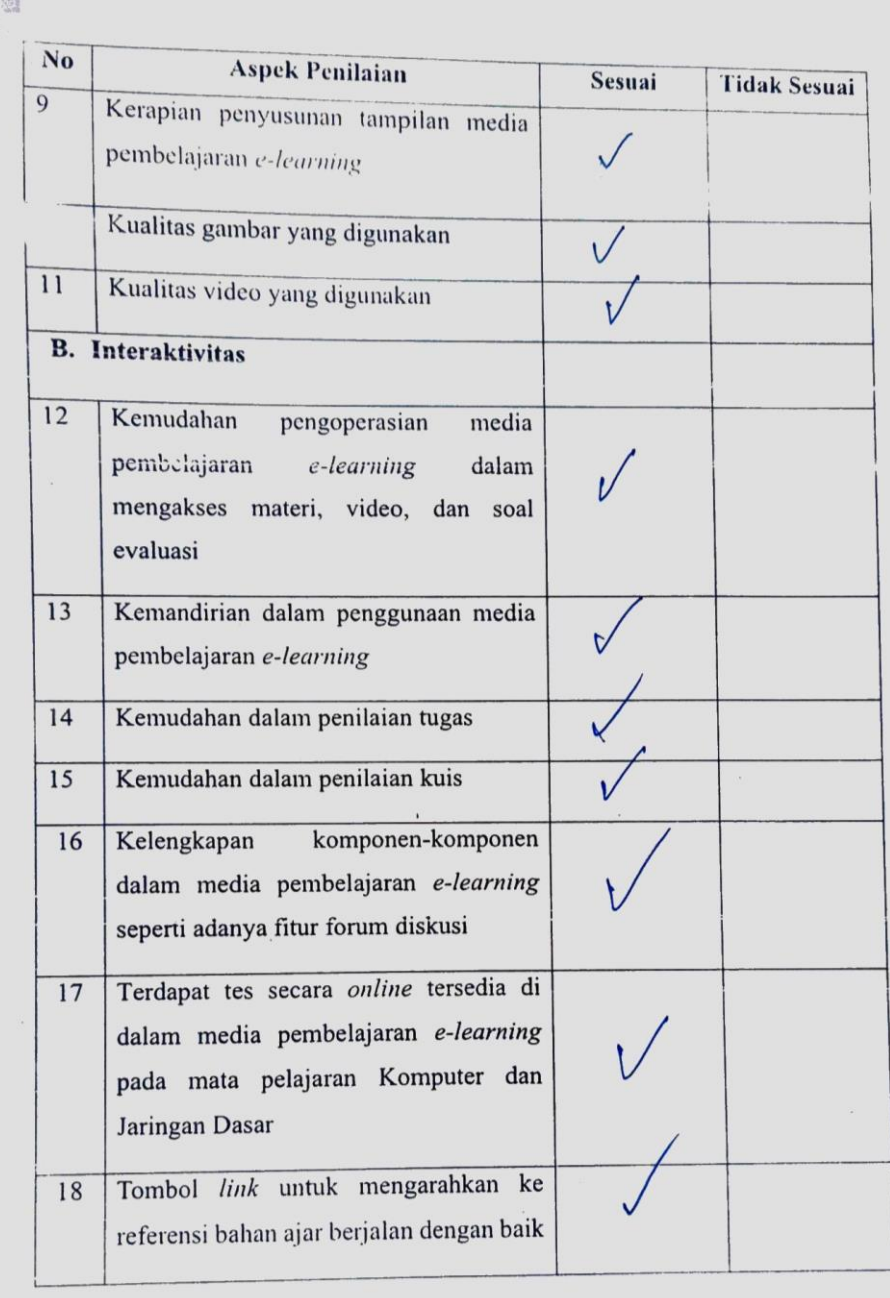

 $\mathcal{A}_{\mathcal{A}}$ 

Media pembelajaran e-learning ini dinyatakan\*

(1) Layak untuk digunakan tanpa revisi

- 2. Layak untuk digunakan dengan revisi sesuai saran
- 3. Tidak layak digunakan

\*(Mohon beri tanda lingkaran pada nomor sesuai dengan kesimpulan Bapak/Ibu)

Maret 2020  $\mathbf{r}$ Singaraja,.<br>Penilai, Eander Spaun

Lampiran 15 Kisi Angket Uji Perorangan, Kelompok Kecil, dan Lapangan

#### **Kisi-Kisi Angket Uji Perorangan, Kelompok Kecil dan Lapangan**

Uji perorangan dilakukan untuk memperoleh masukan tentang kesalahankesalahan yang tampak dalam produk pengembangan dan memperoleh petunjuk awal tentang daya guna media pembelajaran *e-learning*. Sedangkan uji kelompok kecil dilakukan dengan mengujicobakan program terhadap kelompok kecil calon pengguna. Uji lapangan dilakukan untuk mengetahui tanggapan peserta didik terhadap media pembelajaran *e-learning* yang telah dikembangkan saat uji lapangan. Kisi-kisi instrumen yang akan digunakan dalan uji perorangan, kelompok kecil dan lapangan oleh peserta didik ditunjukkan dalam tabel berikut.

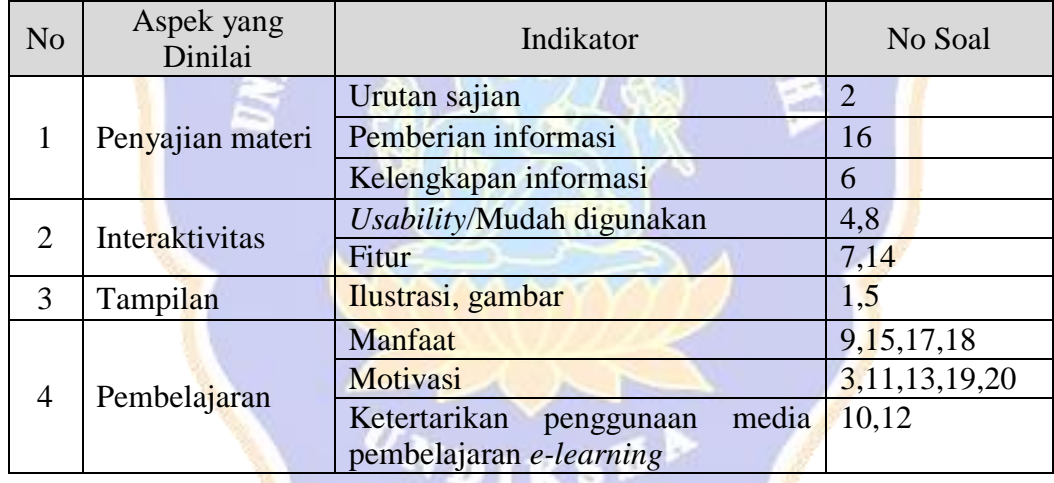

Lampiran 16 Angket Uji Coba Perorangan

# **ANGKET UJI COBA PERORANGAN PENGEMBANGAN MEDIA PEMBELAJARAN** *E-LEARNING* **BERBASIS**  *SCHOOLOGY* **DAN** *EXPERIENTIAL LEARNING* **PADA MATA PELAJARAN KOMPUTER DAN JARINGAN DASAR**

## **A. Materi Komputer dan Jaringan Dasar**

1. Materi yang tidak jelas dan memerlukan penjelasan tambahan.

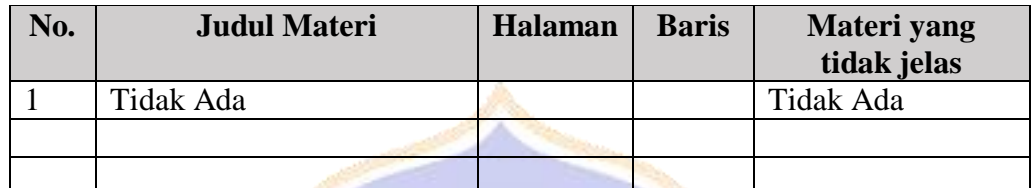

2. Kesalahan ketik

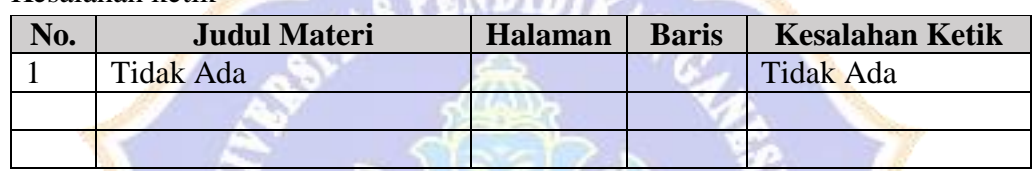

**SECTION AVAILABLE** 

3. Kesalahan ketik pada subtitle dalam video

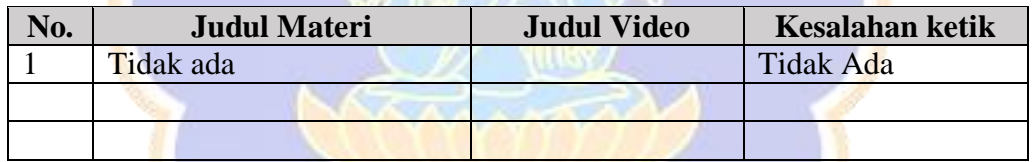

4. *Dubbing* dalam video kurang jelas

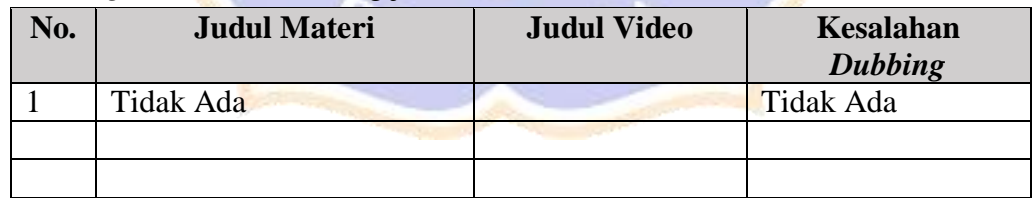

5. Kata-kata yang sulit dipahami dan memerlukan penjelasan tambahan.

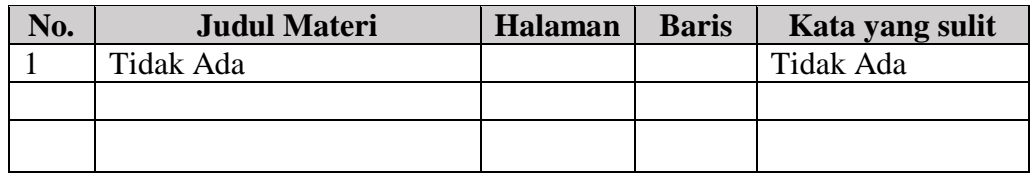

6. Penggunaan huruf kapital dan huruf kecil yang salah.

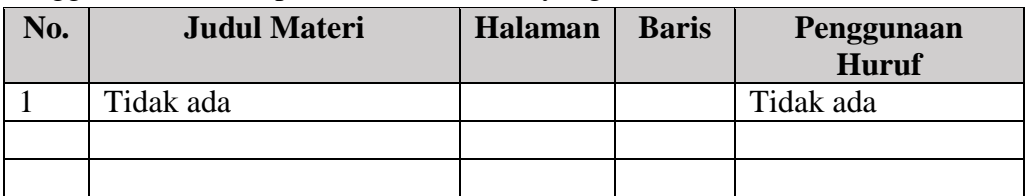

# 7. Kesalahan penggunaan tanda baca.

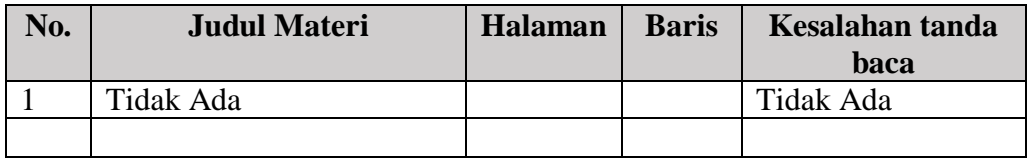

# **Hal-hal yang perlu diperbaiki**

Tidak ada

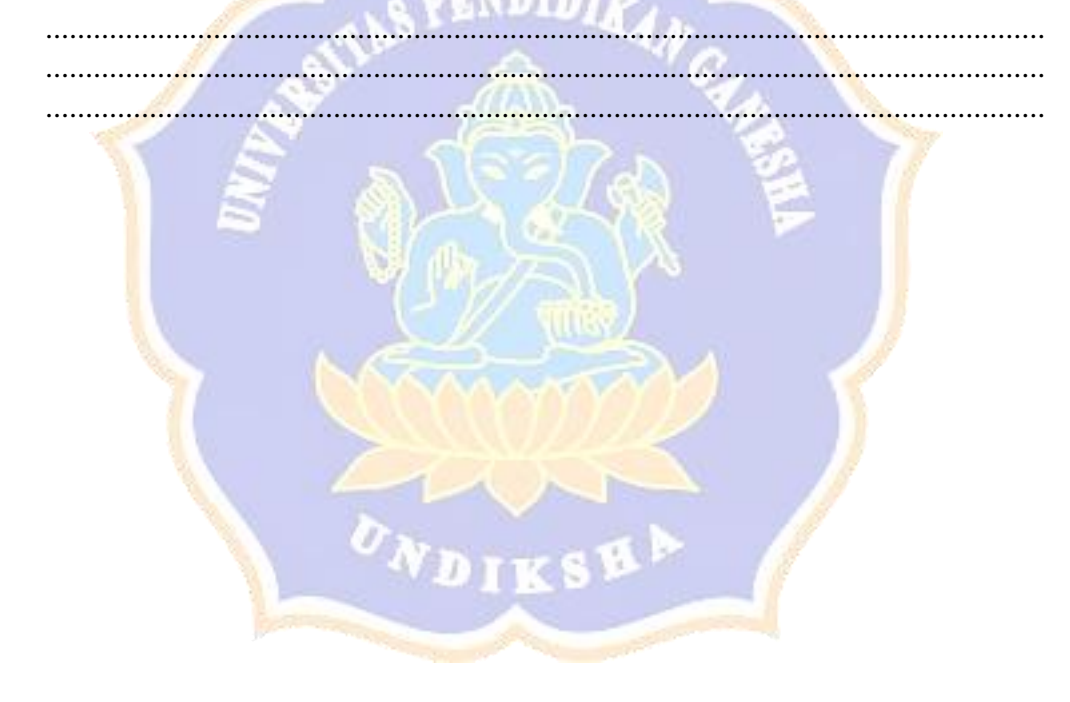

# **ANGKET UJI COBA PERORANGAN PENGEMBANGAN MEDIA PEMBELAJARAN** *E-LEARNING*  **BERBASIS** *SCHOOLOGY* **DAN** *EXPERIENTIAL LEARNING* **PADA MATA PELAJARAN KOMPUTER DAN JARINGAN DASAR**

#### **Pengantar**

Pernyataan-pernyataan berikut menggambarkan respons peserta didik untuk uji coba perorangan terhadap Pengembangan Media Pembelajaran *E-Learning* Berbasis *Schoology* dan *Experiential Learning* Pada Mata Pelajaran Komputer dan Jaringan Dasar di Kelas X Teknik Komputer dan Jaringan SMK Negeri 3 Singaraja.

Data yang diisikan tidak akan mempengaruhi prestasi belajar di sekolah. Oleh karena itu, mohon membaca setiap pernyataan tersebut dengan seksama dan mengisi pilihan dengan sejujur-jujurnya.

#### **Identitas Peserta Didik :**

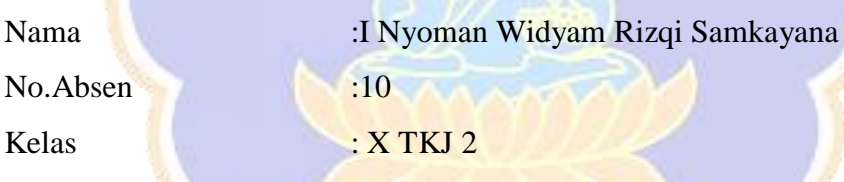

#### **Petunjuk Pengisian**

- 1. Berilah tanda  $\sqrt{p}$ ada kolom yang disediakan, sesuai dengan penilaian anda.
- 2. Berikan nilai

SS=Sangat Setuju TS=Tidak Setuju KS=Kurang Setuju

S=Setuju STS=Sangat Tidak Setuju

# **Daftar Pernyataan Respons Peserta didik**

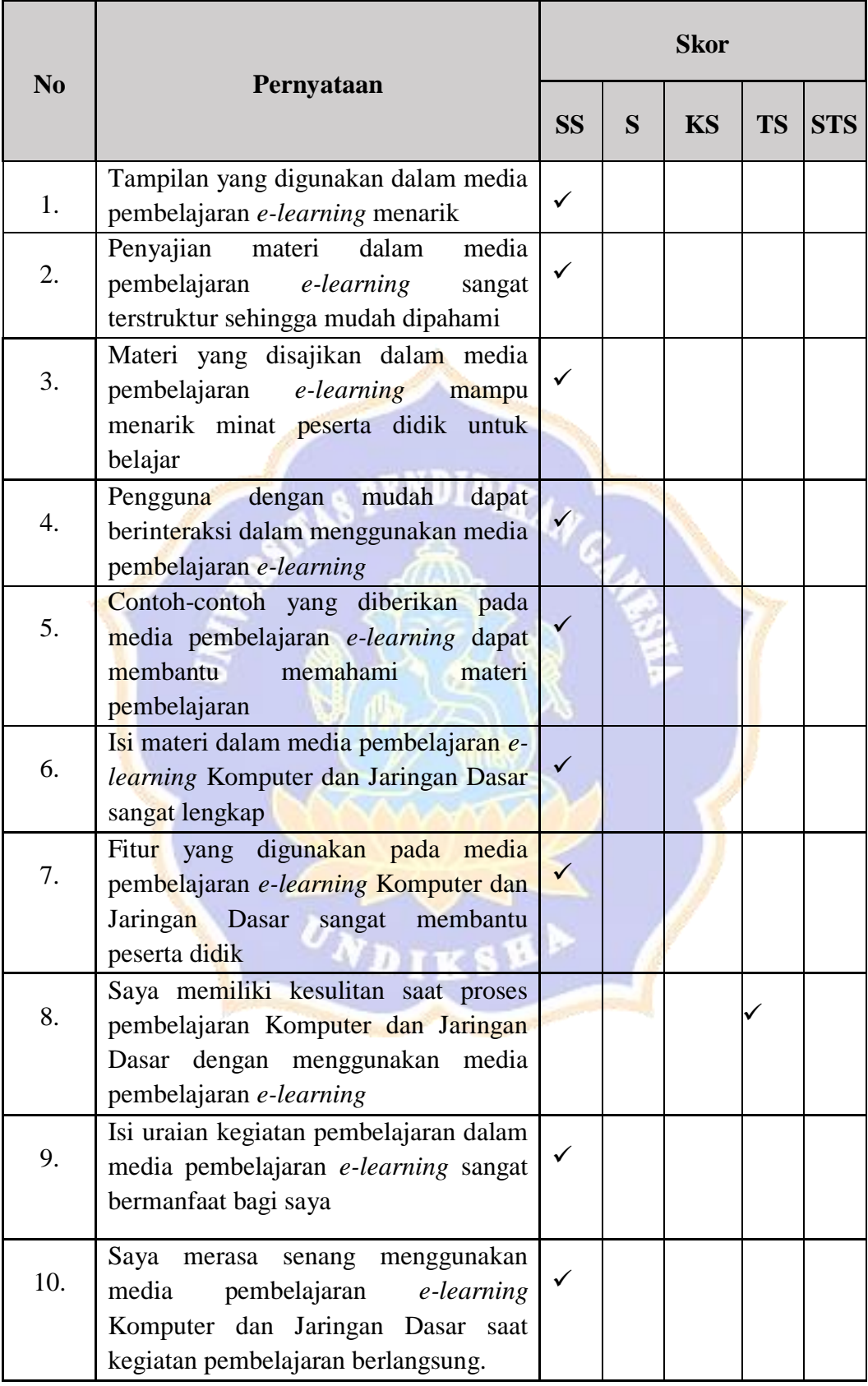

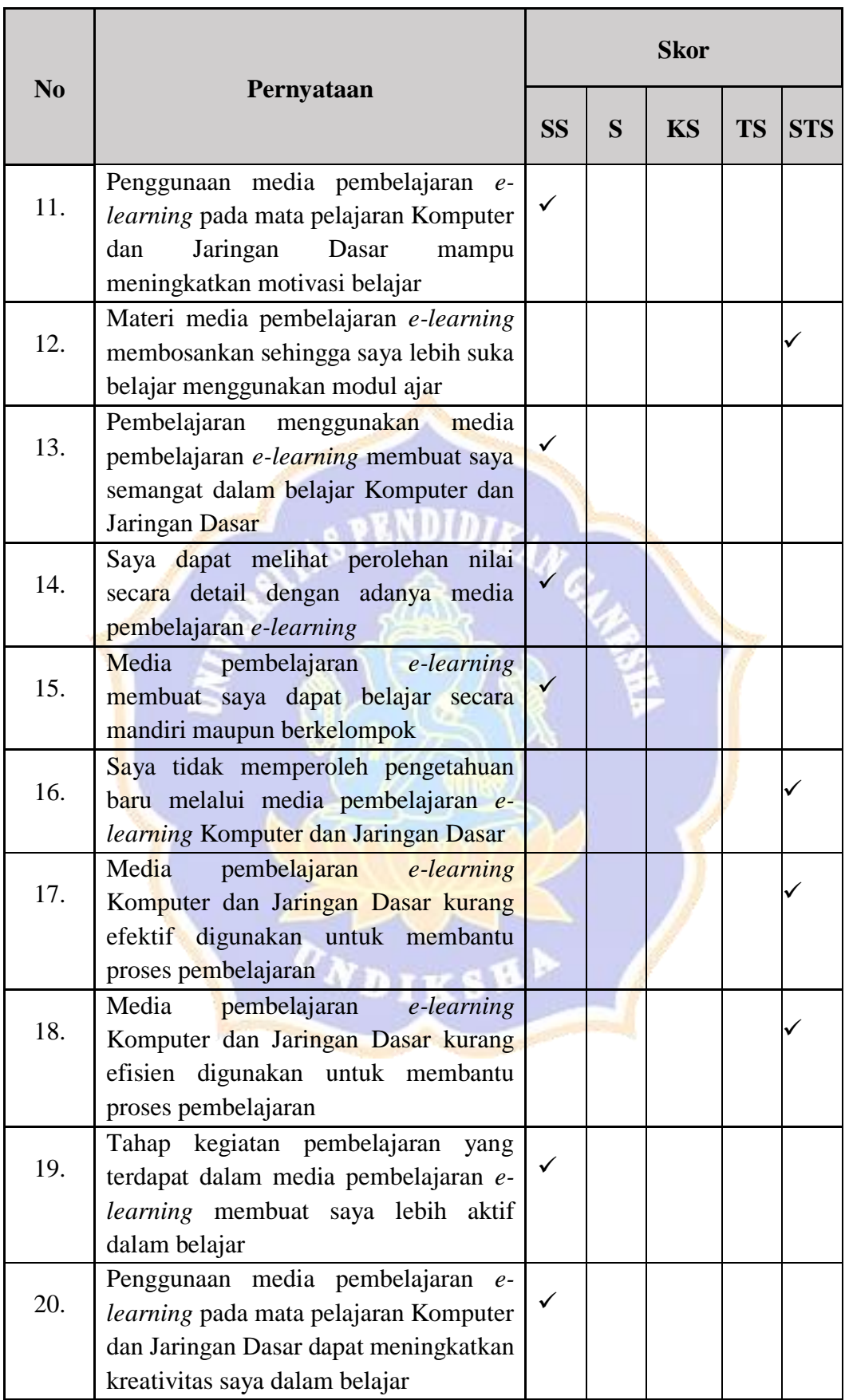

## Saran / Komentar

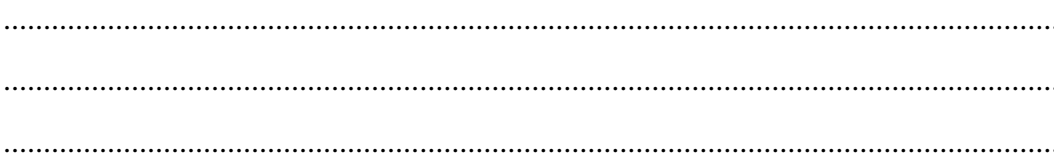

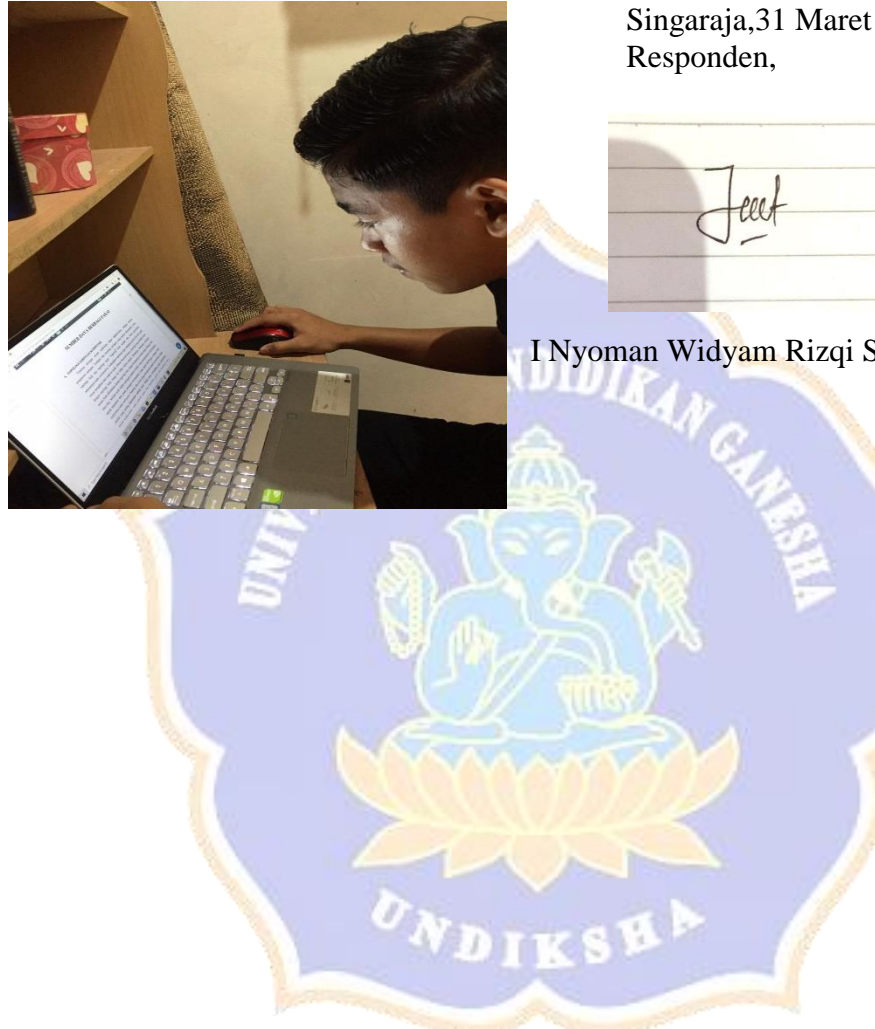

Singaraja, 31 Maret 2020<br>Responden,

I Nyoman Widyam Rizqi Samkayana

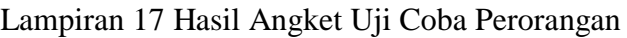

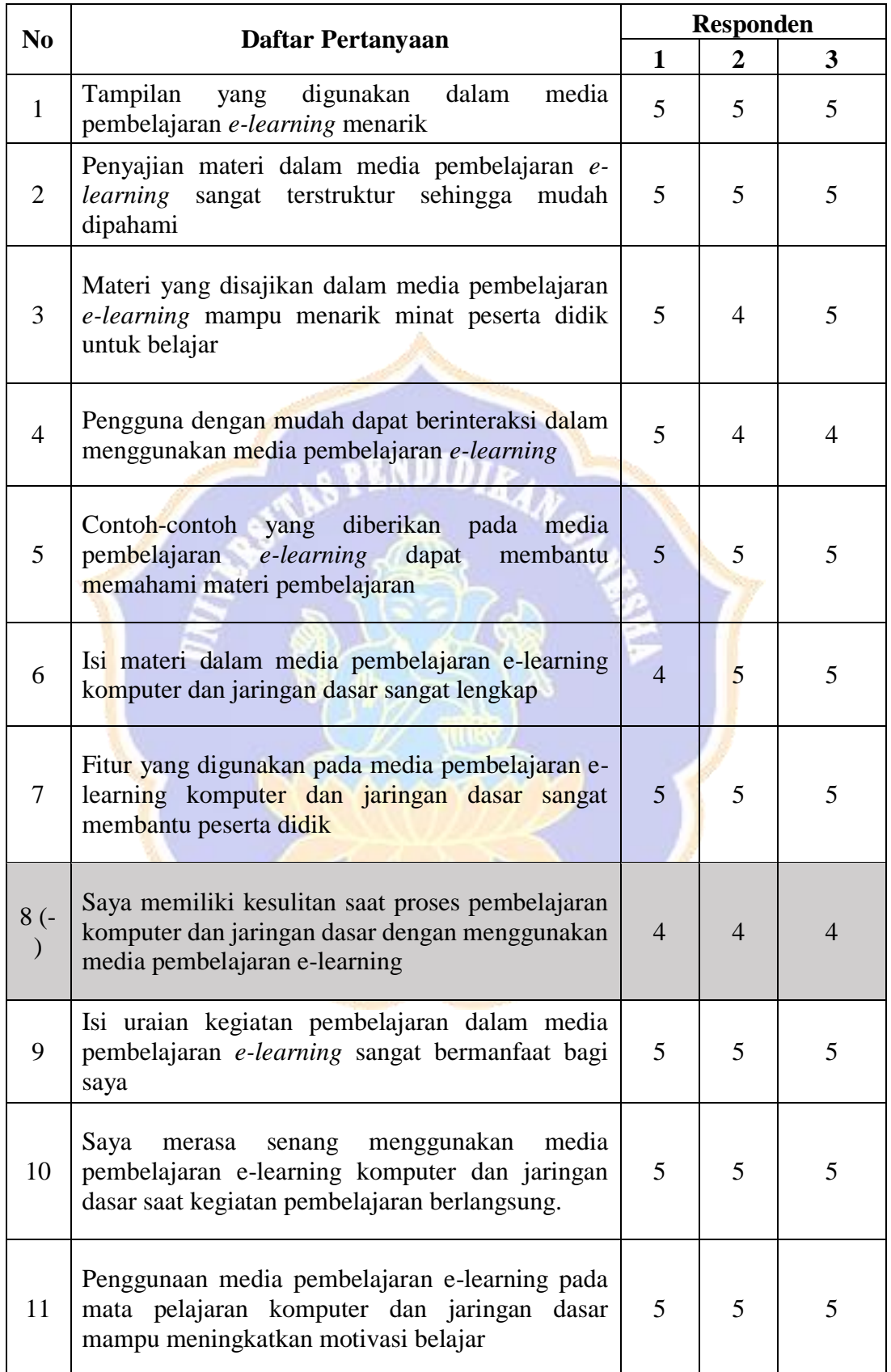

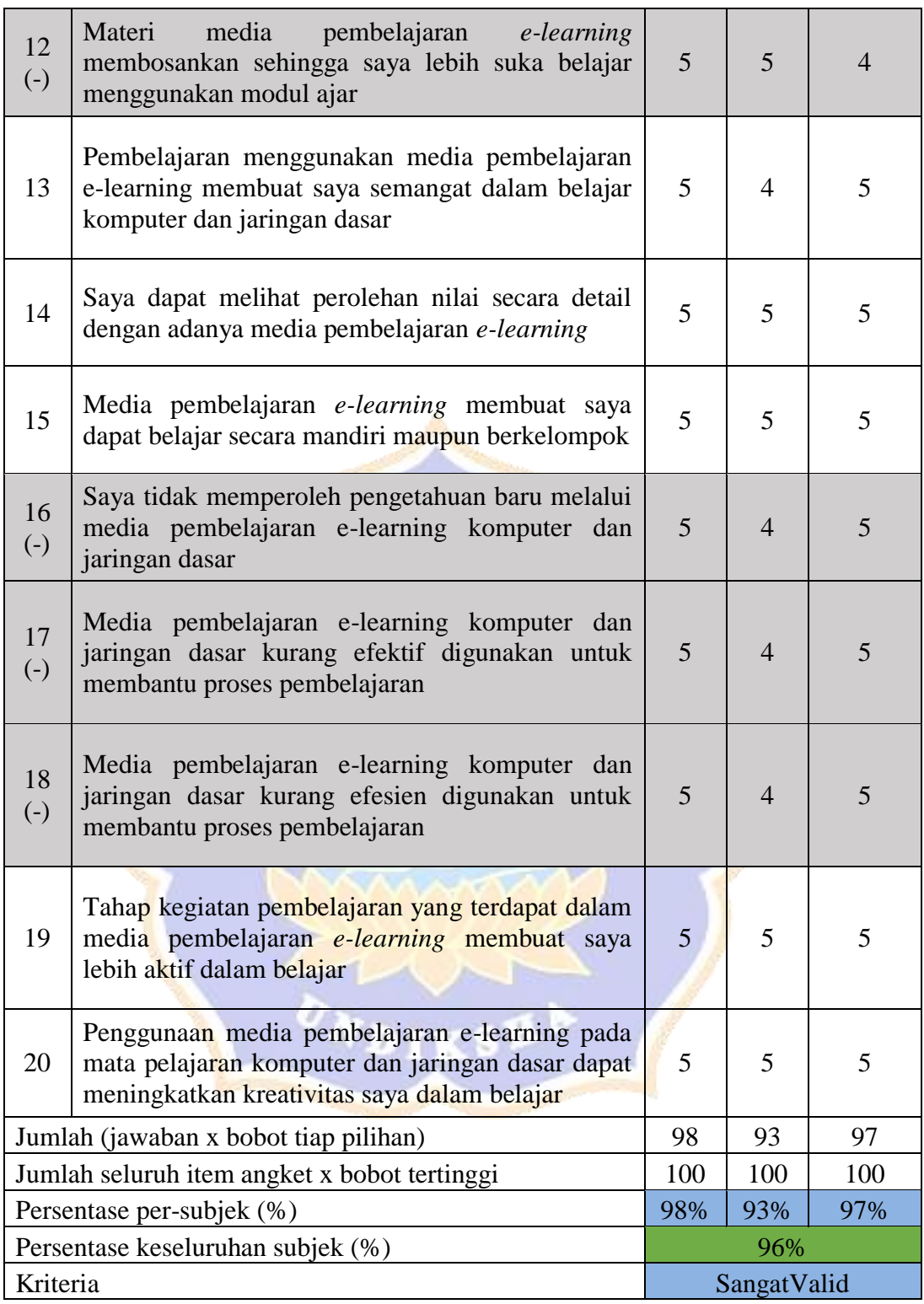

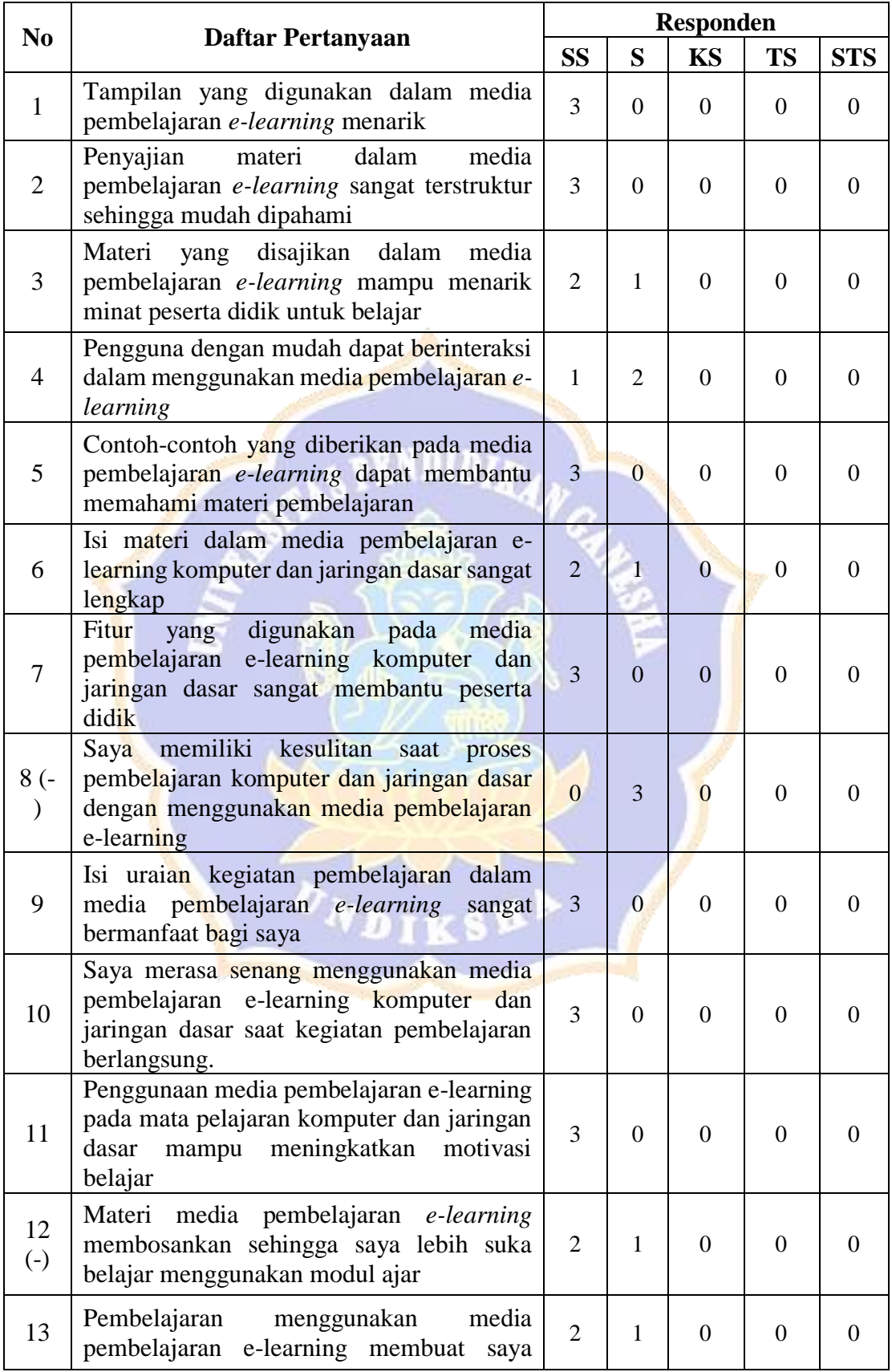

Lampiran 18 Rekapitulasi Skor Butir Pernyataan Uji Coba Perorangan

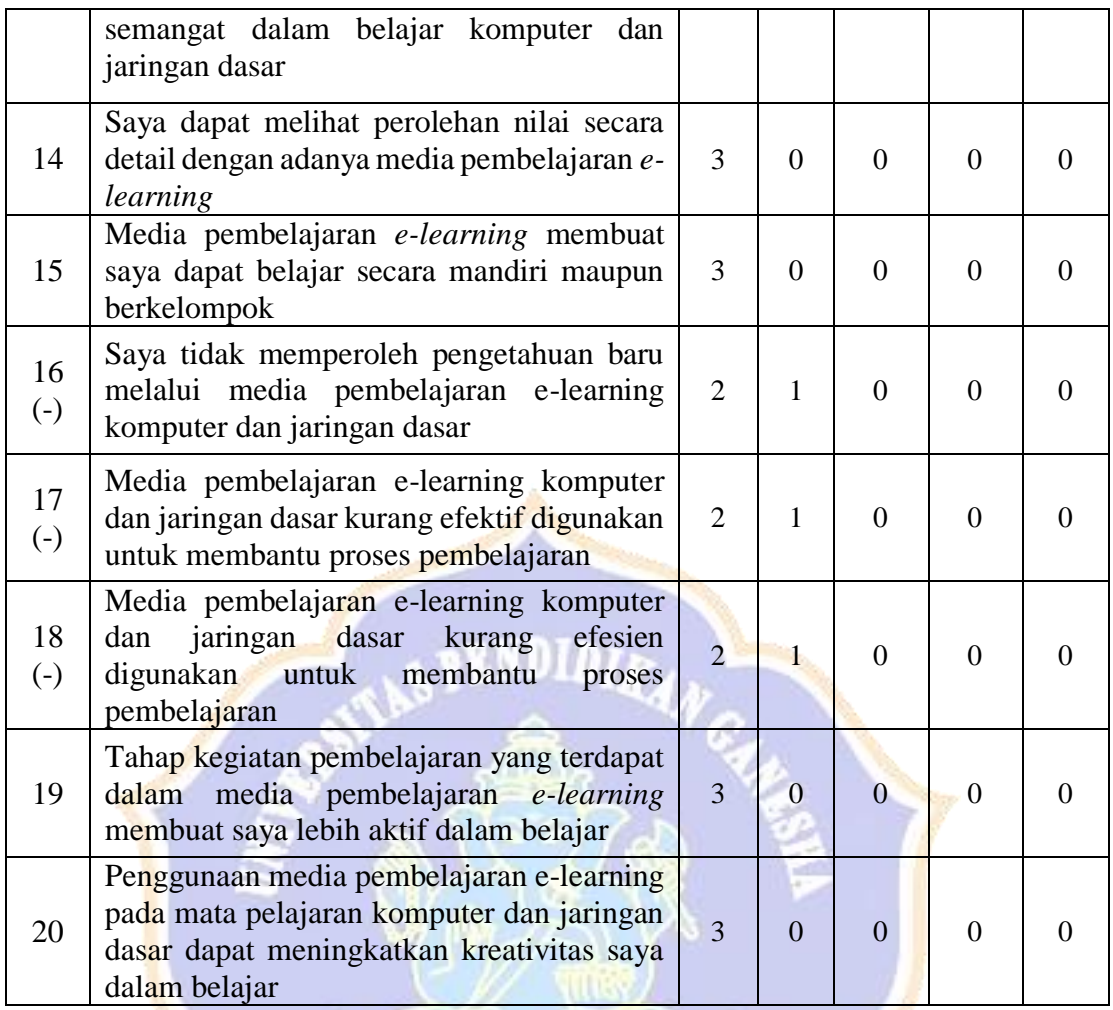

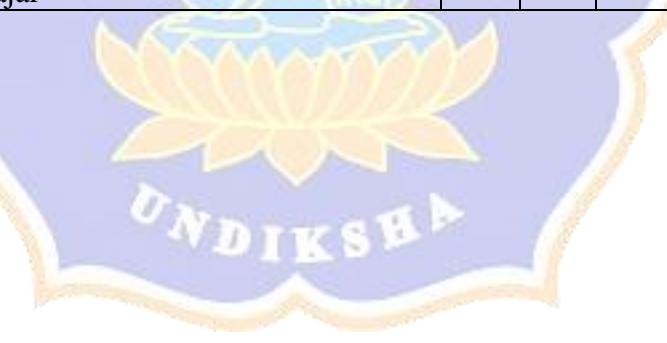

Lampiran 19 Angket Uji Coba Kelompok Kecil

## **ANGKET UJI COBA KELOMPOK KECIL PENGEMBANGAN MEDIA PEMBELAJARAN** *E-LEARNING* **BERBASIS**  *SCHOOLOGY* **DAN** *EXPERIENTIAL LEARNING* **PADA MATA PELAJARAN KOMPUTER DAN JARINGAN DASAR**

#### **Pengantar**

Pernyataan-pernyataan berikut menggambarkan respons peserta didik untuk uji coba kelompok kecil terhadap Pengembangan Media Pembelajaran *E-Learning* Berbasis *Schoology* dan *Experiential Learning* Pada Mata Pelajaran Komputer dan Jaringan Dasar di Kelas X Teknik Komputer dan Jaringan SMK Negeri 3 Singaraja.

Data yang diisikan tidak akan mempengaruhi prestasi belajar di sekolah. Oleh karena itu, mohon membaca setiap pernyataan tersebut dengan seksama dan mengisi pilihan dengan sejujur-jujurnya.

#### **Identitas Peserta Didik :**

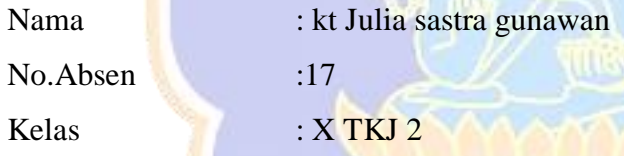

#### **Petunjuk Pengisian**

- 1. Berilah tanda √ pada kolom yang disediakan, sesuai dengan penilaian anda.
- 2. Berikan nilai

SS=Sangat Setuju TS=Tidak Setuju

KS=Kurang Setuju

S=Setuju STS=Sangat Tidak Setuju

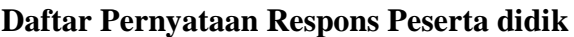

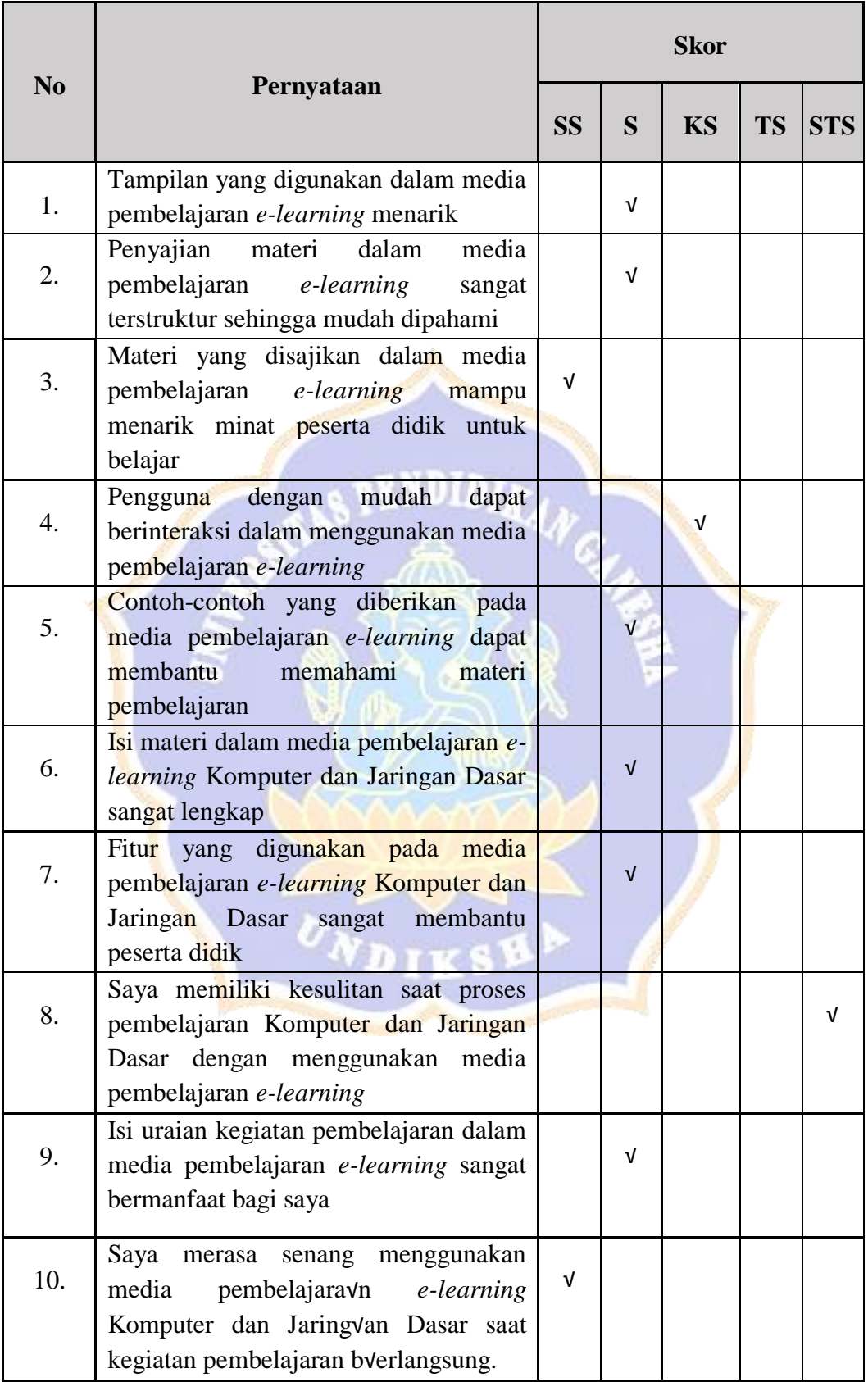

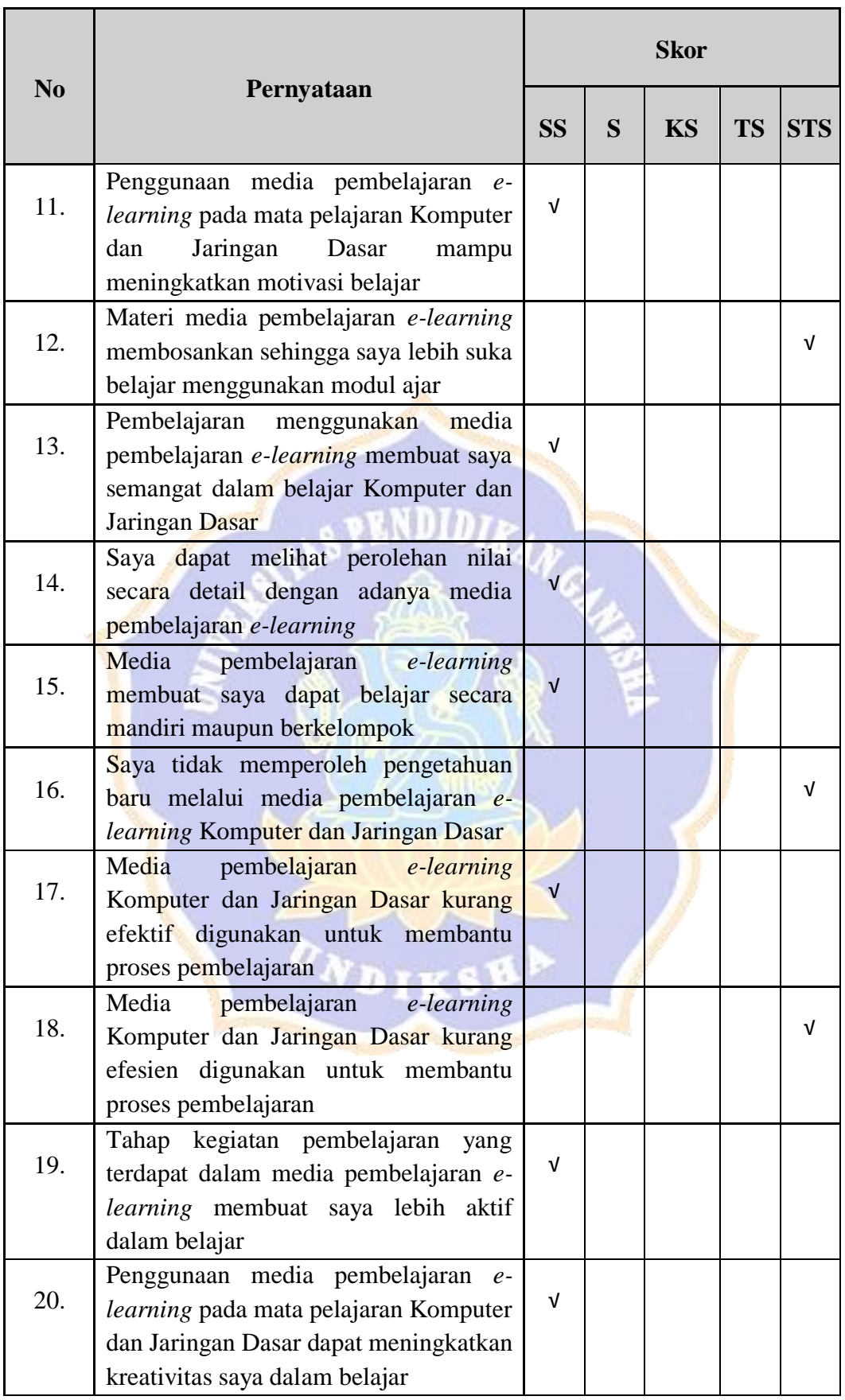

Saran / Komentar

Komentar saya *e-learning ini* sangat efisien dan efektif menerima materi dan menerima tugas.

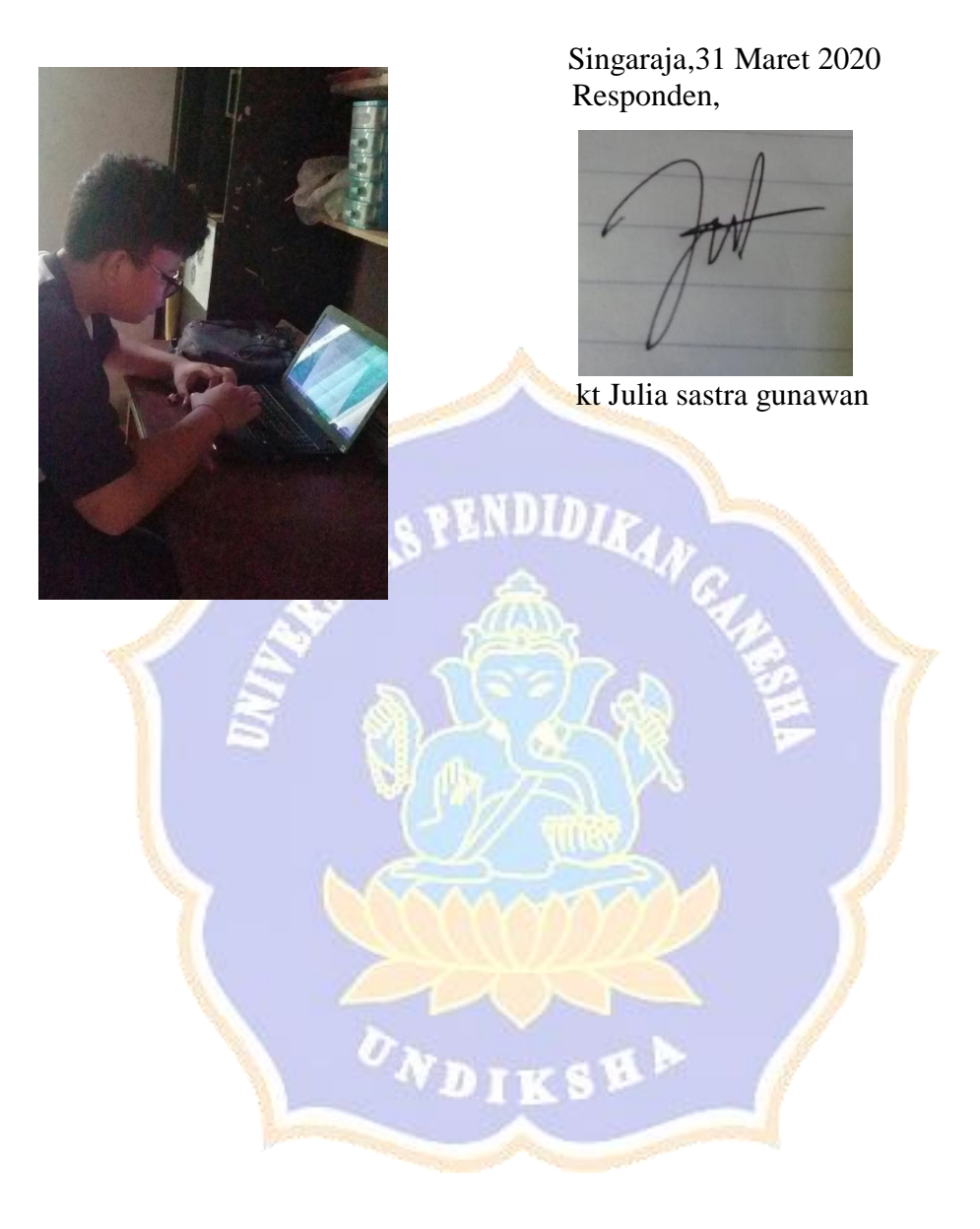

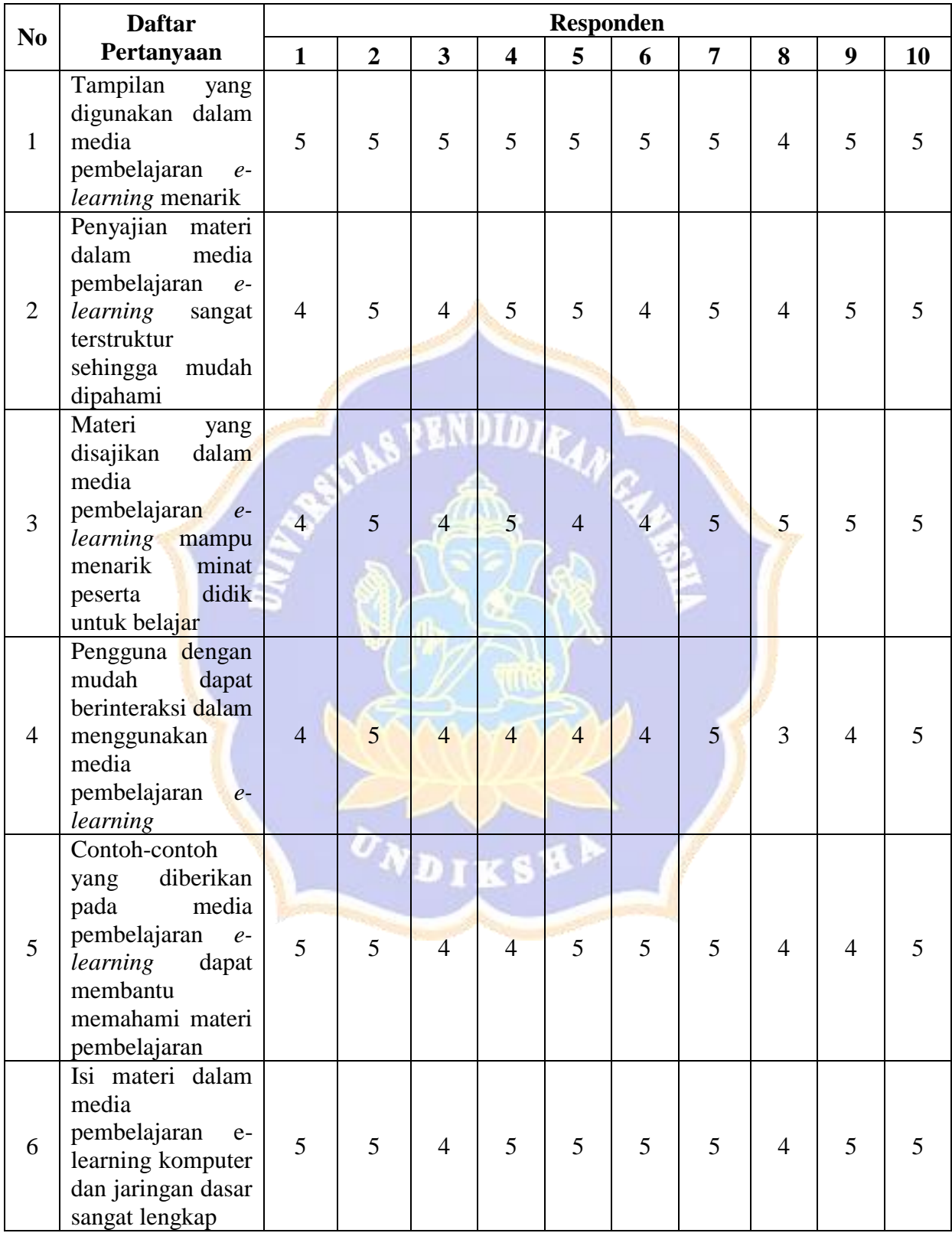

# Lampiran 20 Hasil Angket Uji Coba Kelompok Kecil

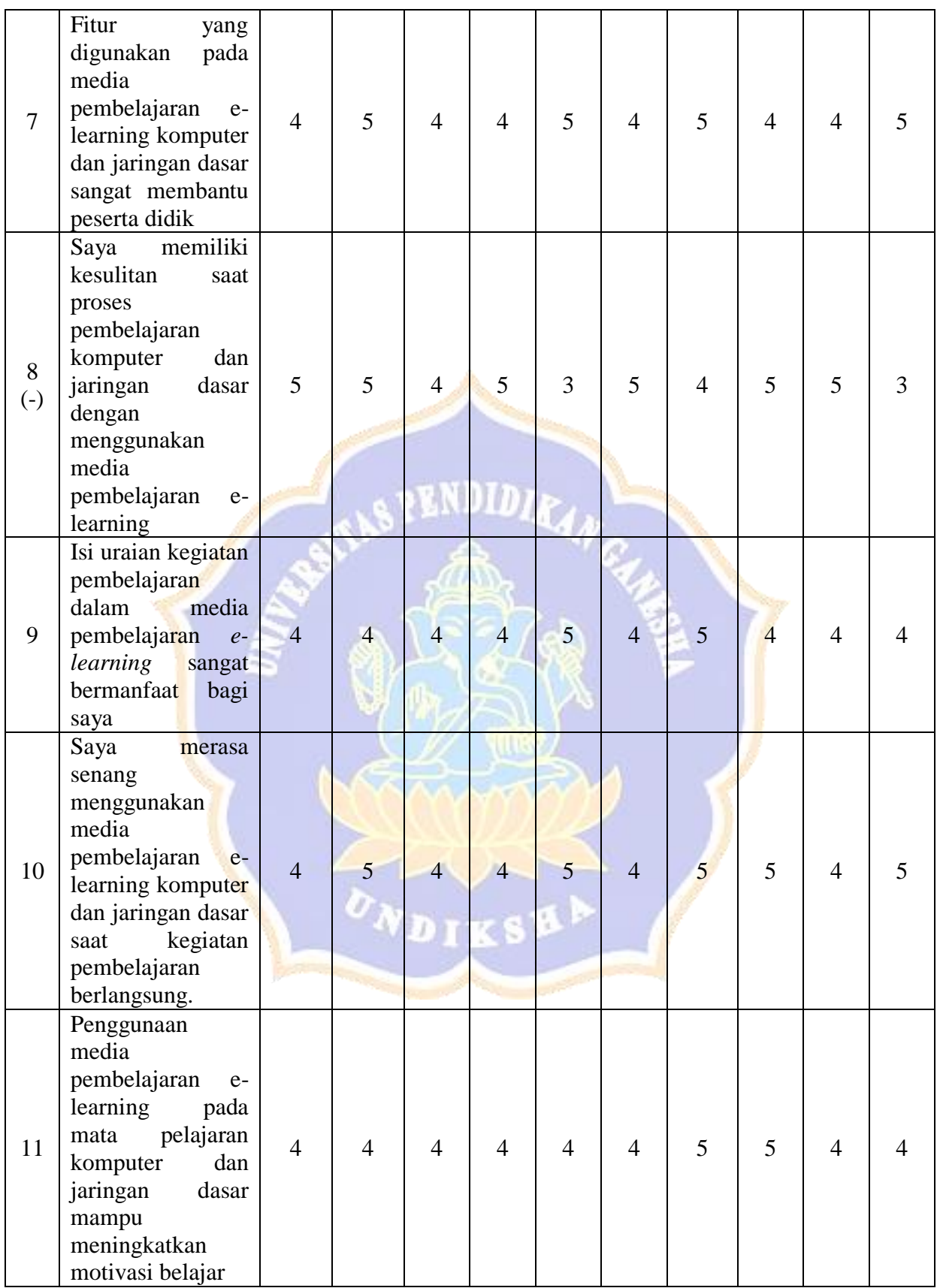

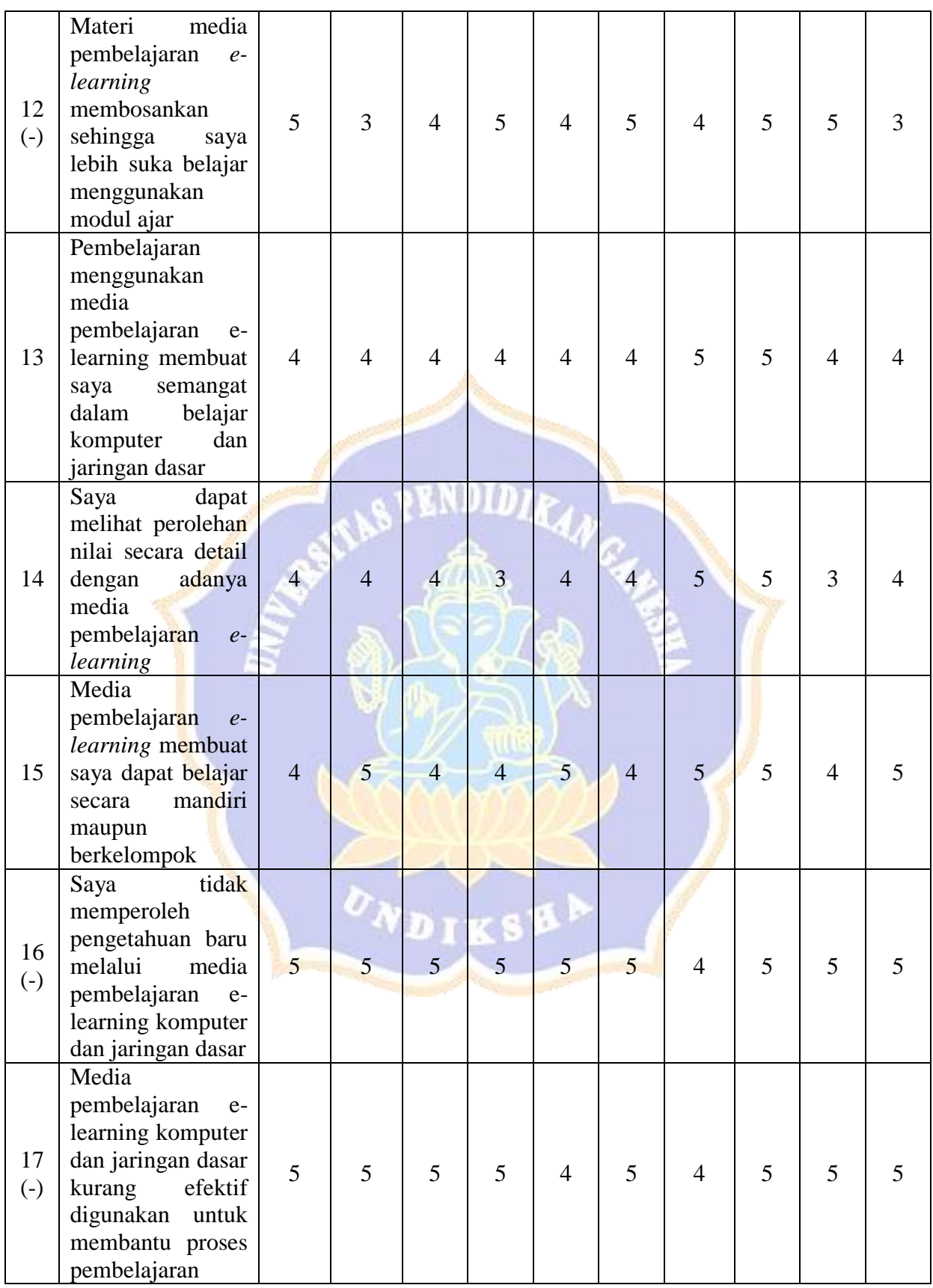

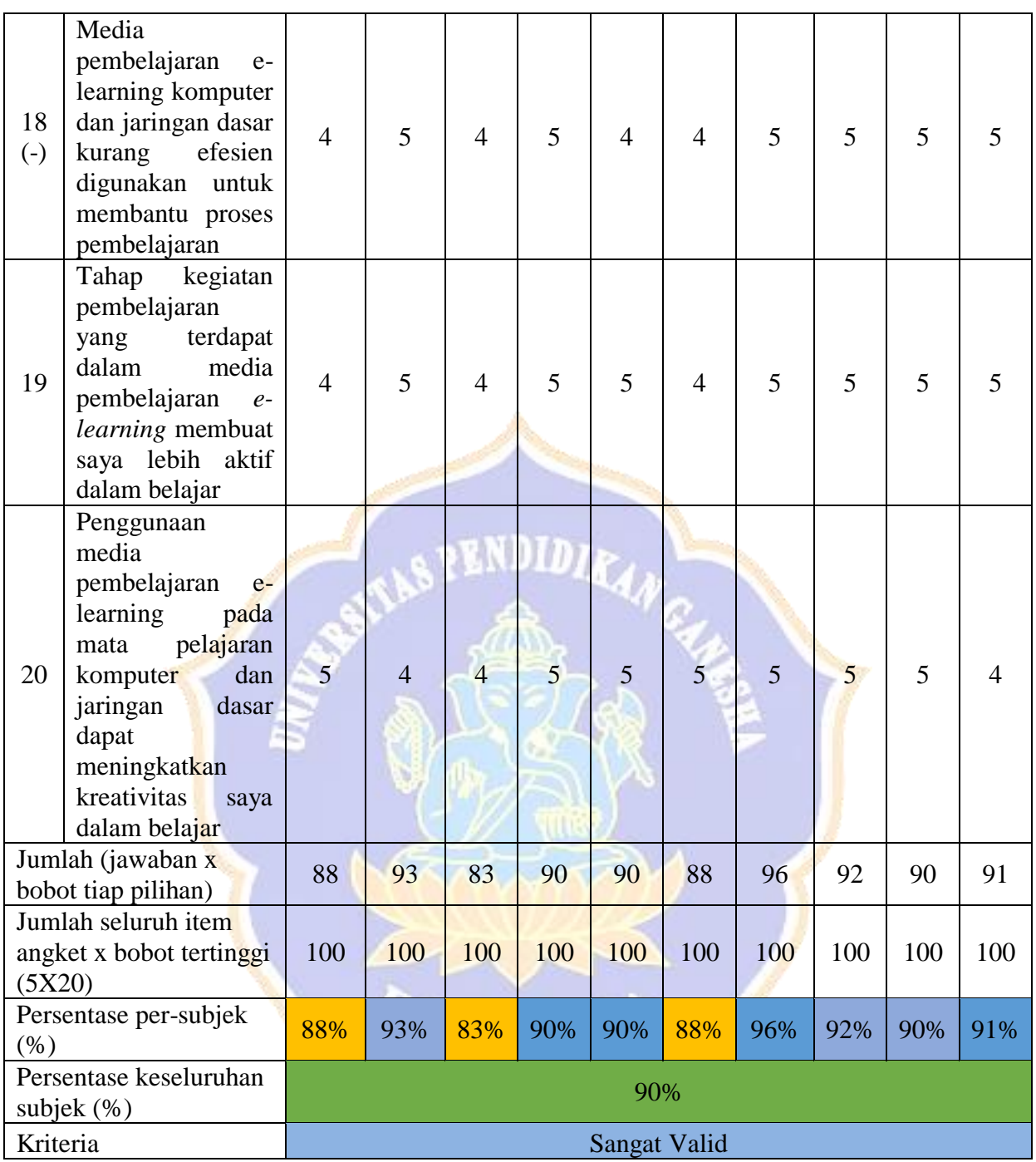
| N <sub>0</sub> | <b>Daftar Pertanyaan</b>                                                                                                    | <b>Responden</b> |                |                  |                |                  |
|----------------|----------------------------------------------------------------------------------------------------|------------------|----------------|------------------|----------------|------------------|
|                |                                                                                                    | <b>SS</b>        | S              | <b>KS</b>        | <b>TS</b>      | <b>STS</b>       |
| $\mathbf{1}$   | Tampilan yang digunakan dalam media<br>pembelajaran e-learning menarik                                                                             | 9                | $\mathbf{1}$   | $\theta$         | $\overline{0}$ | $\boldsymbol{0}$ |
| $\overline{2}$ | Penyajian<br>materi<br>dalam<br>media<br>pembelajaran<br>e-learning<br>sangat<br>terstruktur sehingga mudah dipahami                               | 6                | 4              | $\theta$         | $\overline{0}$ | $\boldsymbol{0}$ |
| 3              | Materi yang disajikan dalam media<br>pembelajaran<br>e-learning<br>mampu<br>menarik minat peserta didik untuk<br>belajar                           | 6                | 4              | $\theta$         | $\overline{0}$ | $\overline{0}$   |
| $\overline{4}$ | dengan<br>mudah<br>Pengguna<br>dapat<br>berinteraksi<br>dalam menggunakan<br>media pembelajaran e-learning                                         | 3                | 6              | $\mathbf{1}$     | $\overline{0}$ | $\overline{0}$   |
| 5              | Contoh-contoh yang diberikan pada<br>media pembelajaran e-learning dapat<br>membantu<br>memahami<br>materi<br>pembelajaran                         | 6                | $\overline{4}$ | $\bf{0}$         | $\overline{0}$ | $\overline{0}$   |
| 6              | Isi materi dalam media pembelajaran e-<br>learning komputer dan jaringan dasar<br>sangat lengkap                                                   | 8                | $\overline{2}$ | $\overline{0}$   | $\overline{0}$ | $\overline{0}$   |
| 7              | Fitur yang digunakan pada media<br>pembelajaran e-learning komputer dan<br>jaringan<br>sangat membantu<br>dasar<br>peserta didik                   | $\overline{4}$   | 6              | $\overline{0}$   | $\theta$       | $\theta$         |
| $8(-)$         | Saya memiliki kesulitan saat proses<br>pembelajaran komputer dan jaringan<br>dasar dengan menggunakan media<br>pembelajaran e-learning             | 6                | $\overline{2}$ | $\overline{2}$   | $\theta$       | $\overline{0}$   |
| 9              | Isi uraian kegiatan pembelajaran dalam<br>media pembelajaran e-learning sangat<br>bermanfaa <mark>t bagi saya</mark>                               | $\overline{2}$   | 8              | $\overline{0}$   | $\overline{0}$ | $\overline{0}$   |
| 10             | Saya merasa senang menggunakan<br>media<br>pembelajaran<br>e-learning<br>komputer dan jaringan dasar<br>saat<br>kegiatan pembelajaran berlangsung. | 5                | 5              | $\boldsymbol{0}$ | $\theta$       | $\overline{0}$   |
| 11             | Penggunaan media pembelajaran e-<br>learning pada mata pelajaran komputer<br>jaringan<br>dasar<br>dan<br>mampu<br>meningkatkan motivasi belajar    | $\overline{2}$   | 8              | $\overline{0}$   | $\overline{0}$ | $\boldsymbol{0}$ |
| $12(-)$        | Materi media pembelajaran e-learning<br>membosankan sehingga saya lebih<br>suka belajar menggunakan modul ajar                                     | 5                | 3              | $\overline{2}$   | $\overline{0}$ | $\boldsymbol{0}$ |

Lampiran 21 Rekapitulasi Skor Butir Pernyataan Uji Coba Kelompok Kecil

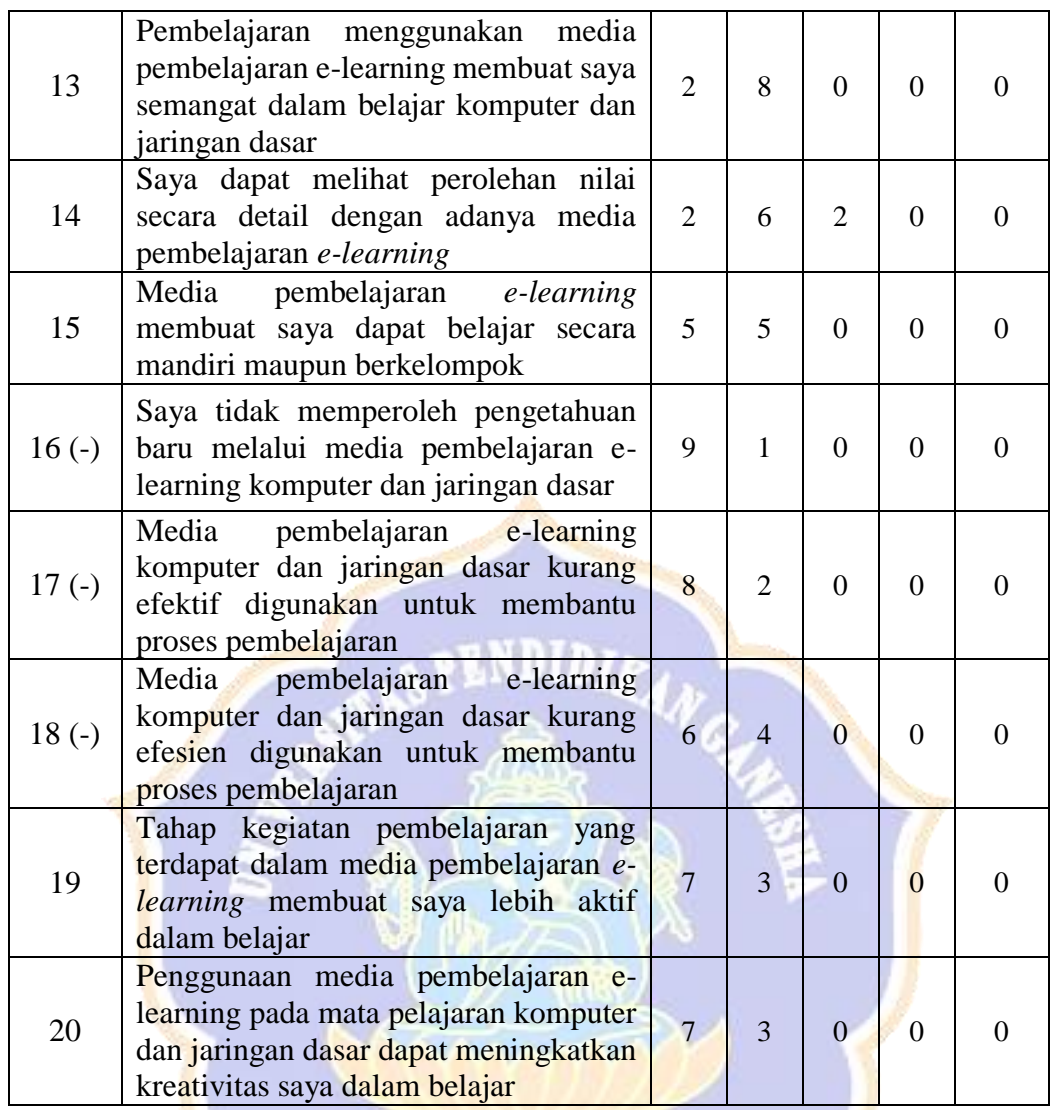

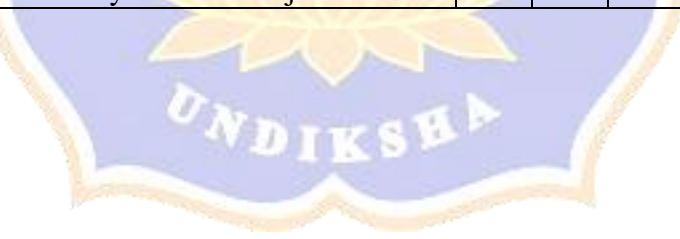

# **ANGKET UJI COBA LAPANGAN PENGEMBANGAN MEDIA PEMBELAJARAN** *E-LEARNING* **BERBASIS**  *SCHOOLOGY* **DAN** *EXPERIENTIAL LEARNING* **PADA MATA PELAJARAN KOMPUTER DAN JARINGAN DASAR**

## **Pengantar**

Pernyataan-pernyataan berikut menggambarkan respons peserta didik untuk uji coba lapangan terhadap Pengembangan Media Pembelajaran *E-Learning* Berbasis *Schoology* dan *Experiential Learning* Pada Mata Pelajaran Komputer dan Jaringan Dasar di Kelas X Teknik Komputer dan Jaringan SMK Negeri 3 Singaraja.

Data yang diisikan tidak akan mempengaruhi prestasi belajar di sekolah. Oleh karena itu, mohon membaca setiap pernyataan tersebut dengan seksama dan mengisi pilihan dengan sejujur-jujurnya.

### **Identitas Peserta Didik :**

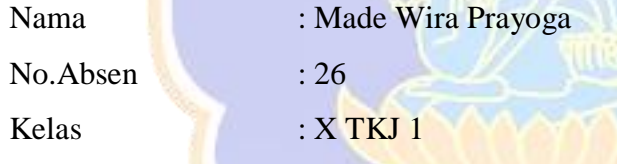

## **Petunjuk Pengisian**

- 1. Berilah tanda  $\sqrt{p}$ ada kolom yang disediakan, sesuai dengan penilaian anda.
- 2. Berikan nilai

SS=Sangat Setuju TS=Tidak Setuju

S=Setuju STS=Sangat Tidak Setuju

KS=Kurang Setuju

# **Daftar Pernyataan Respons Peserta didik**

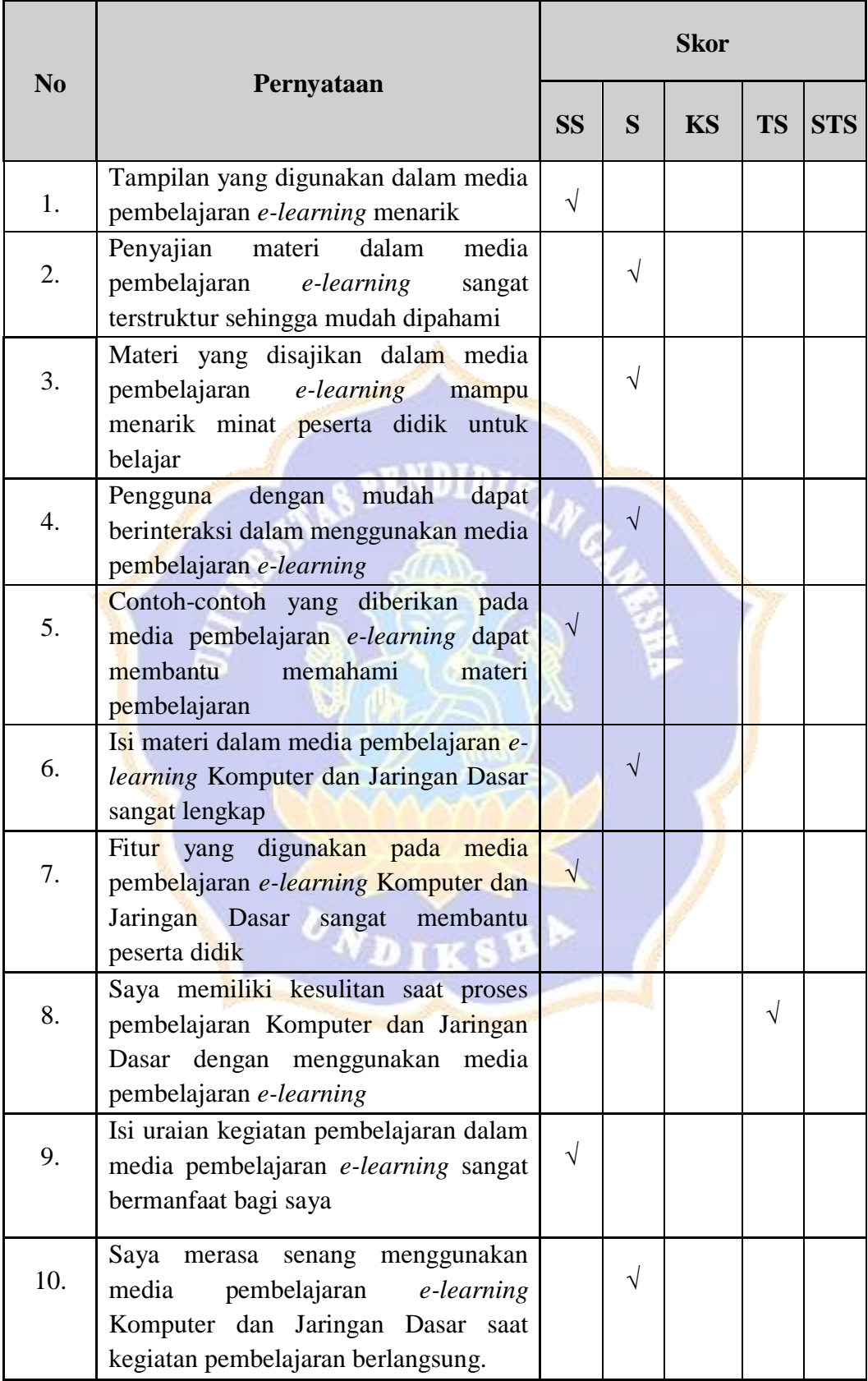

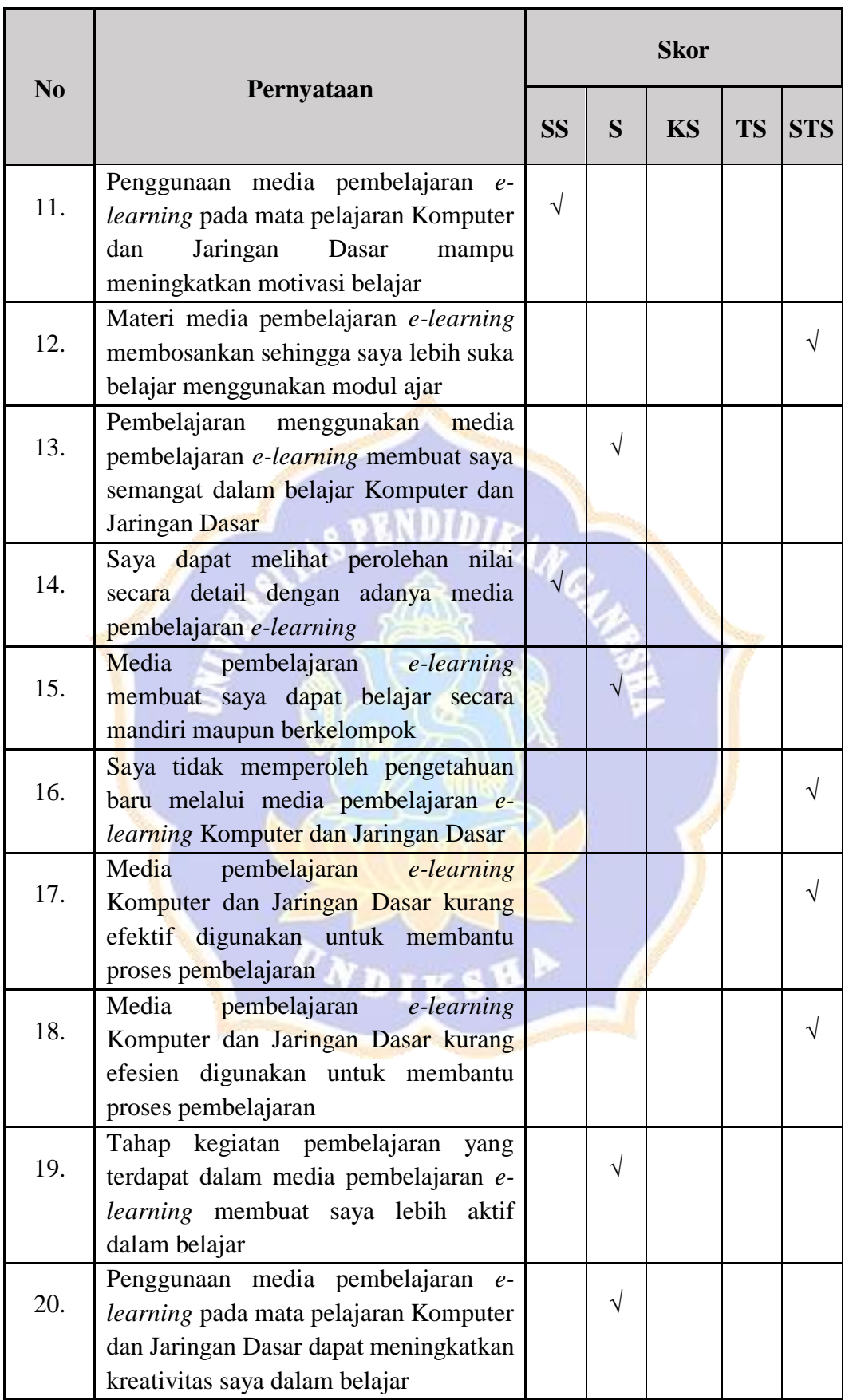

Saran / Komentar

E-learning KJD membantu saya dalam memahami materi pembelajaran di situasi covid 19, saya dapat mengerti dan mengerjakan praktikum dengan hanya 1 laptop saja, saya dapat mengetahui pengetahuan materi lebih luas dan tidak hambatan belajar dengan adanya elearning di situasi corona ini.

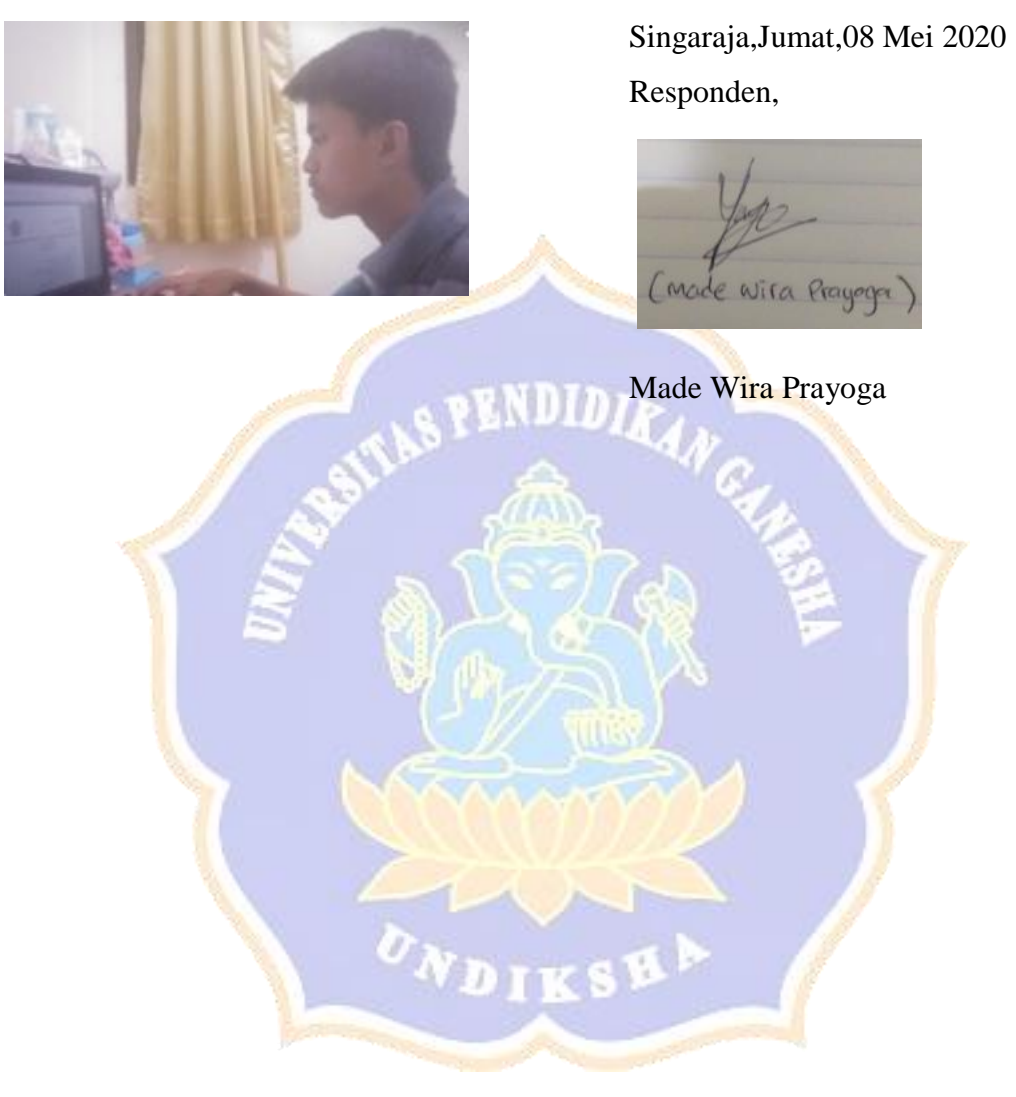

# Lampiran 23 Hasil Angket Uji Coba Lapangan

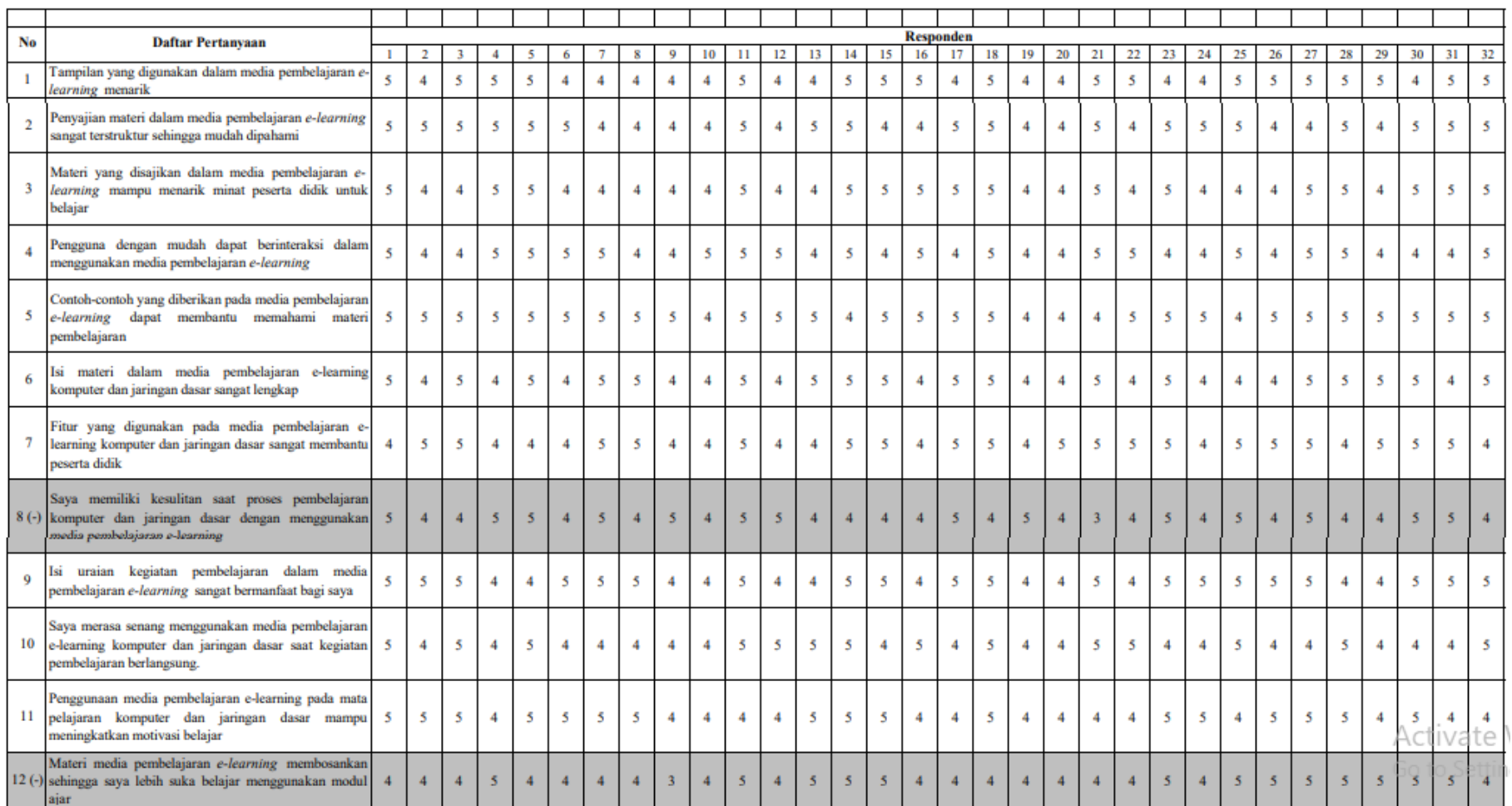

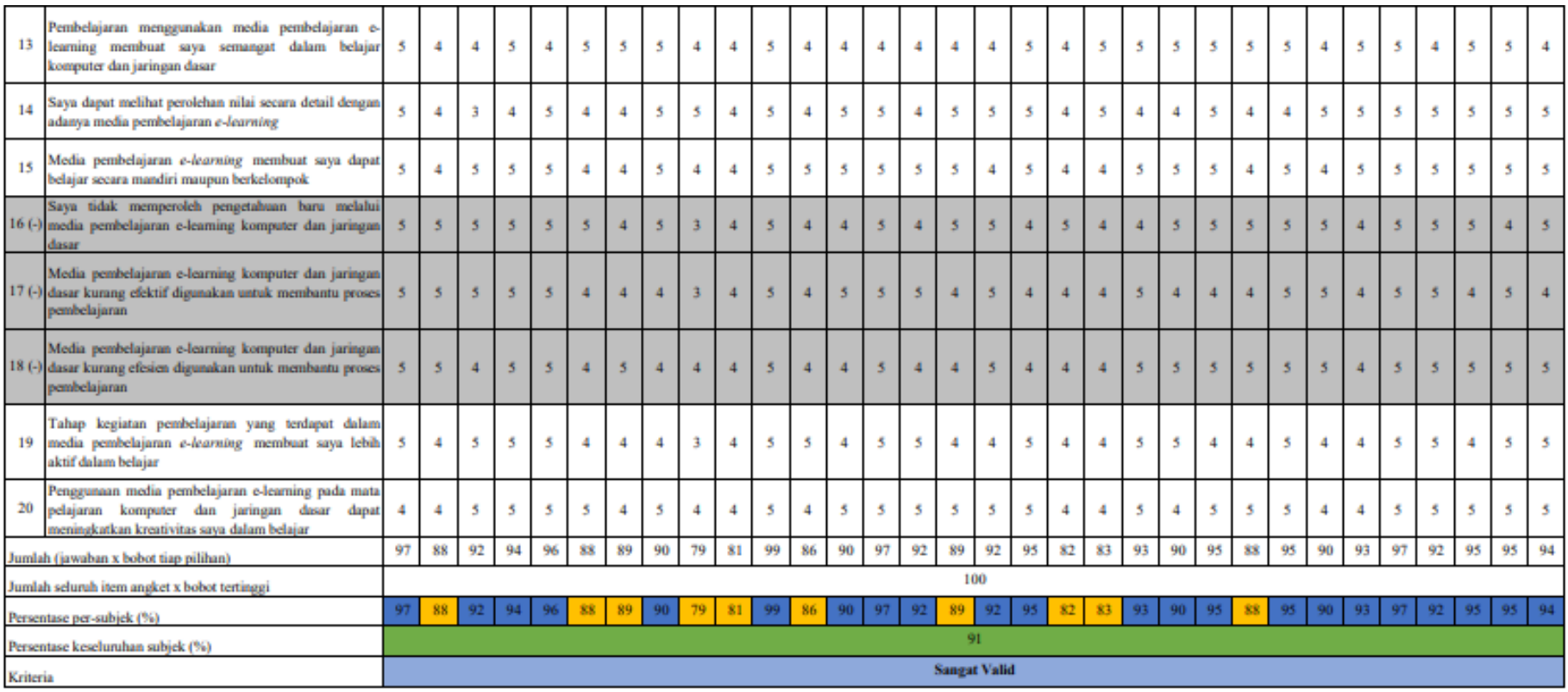

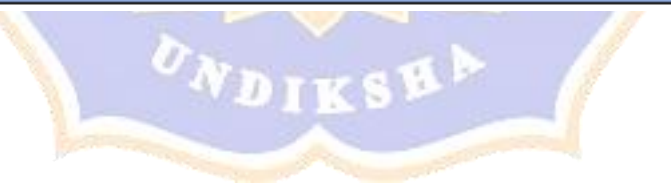

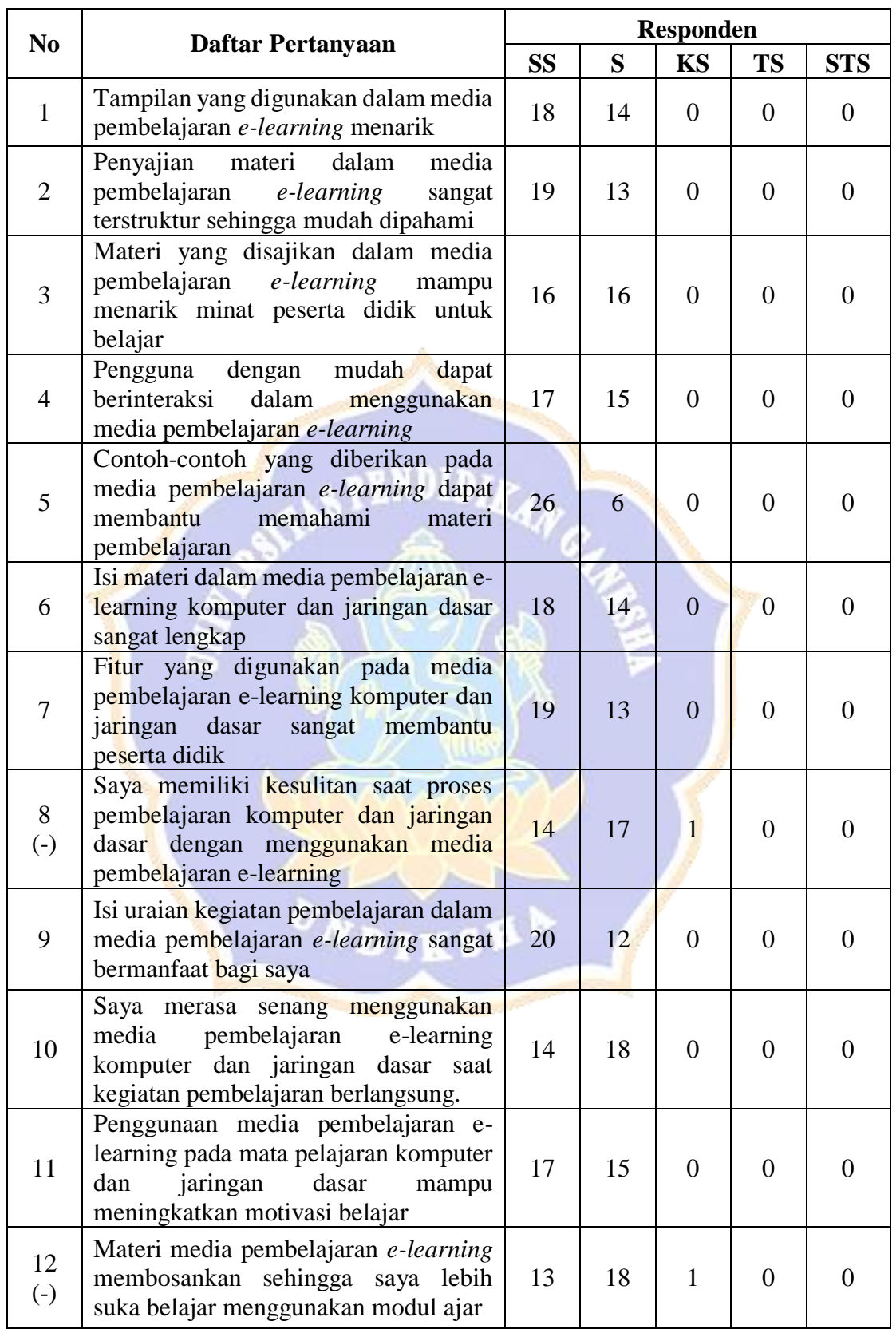

# Lampiran 24 Rekapitulasi Skor Butir Pernyataan Uji Coba Lapangan

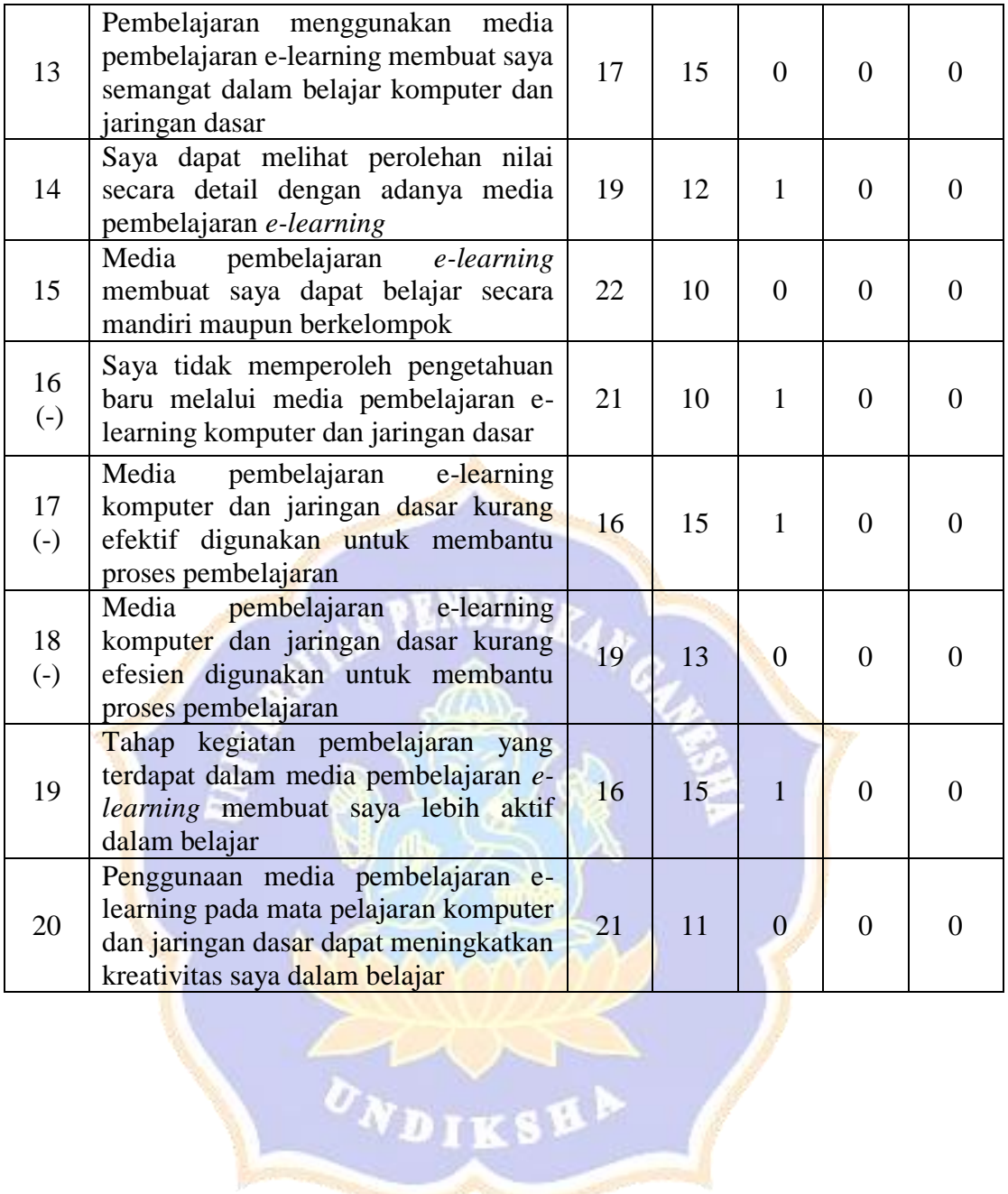

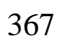

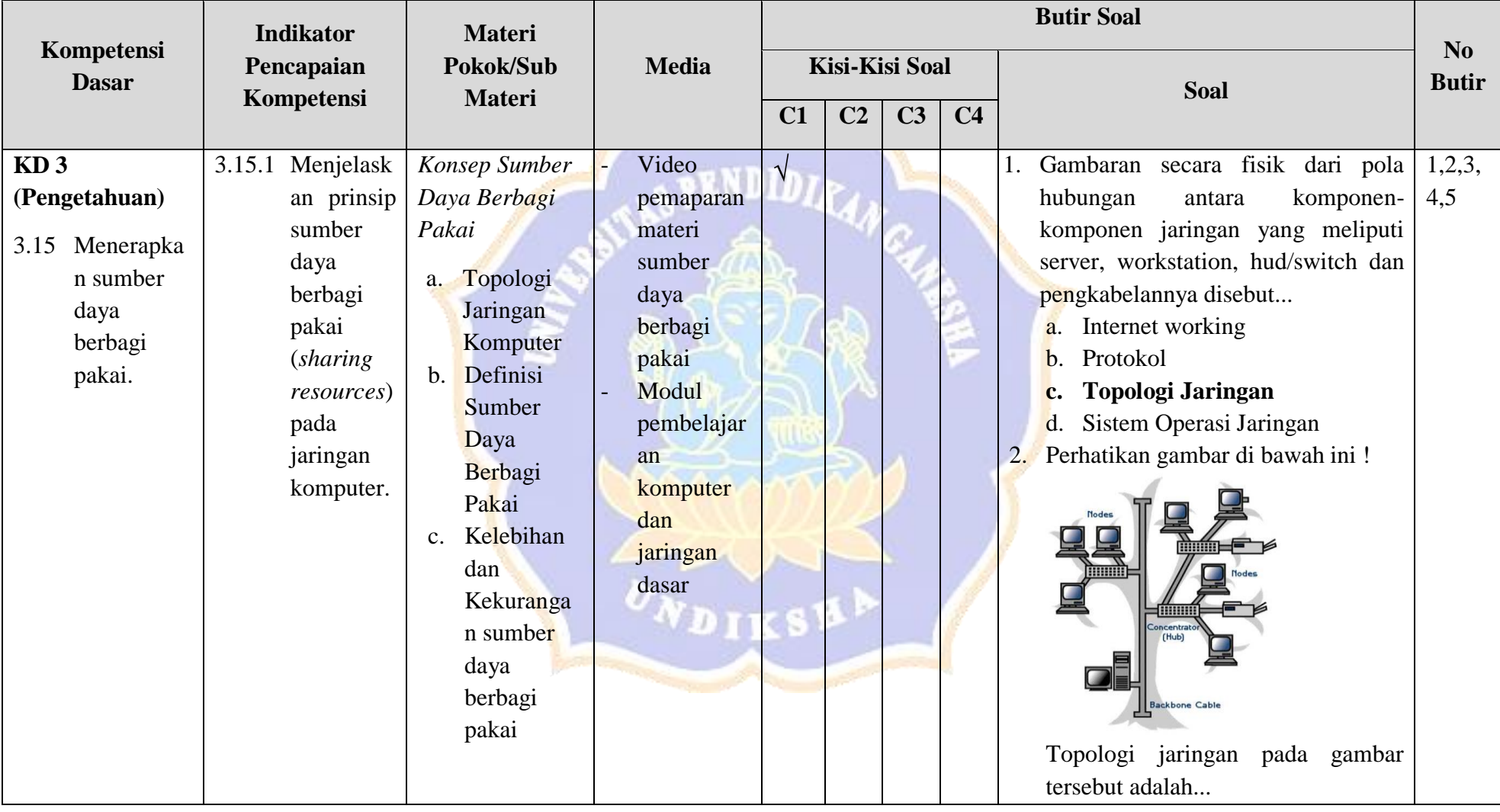

Lampiran 25 Kisi-Kisi Soal Instrumen Uji Efektivitas

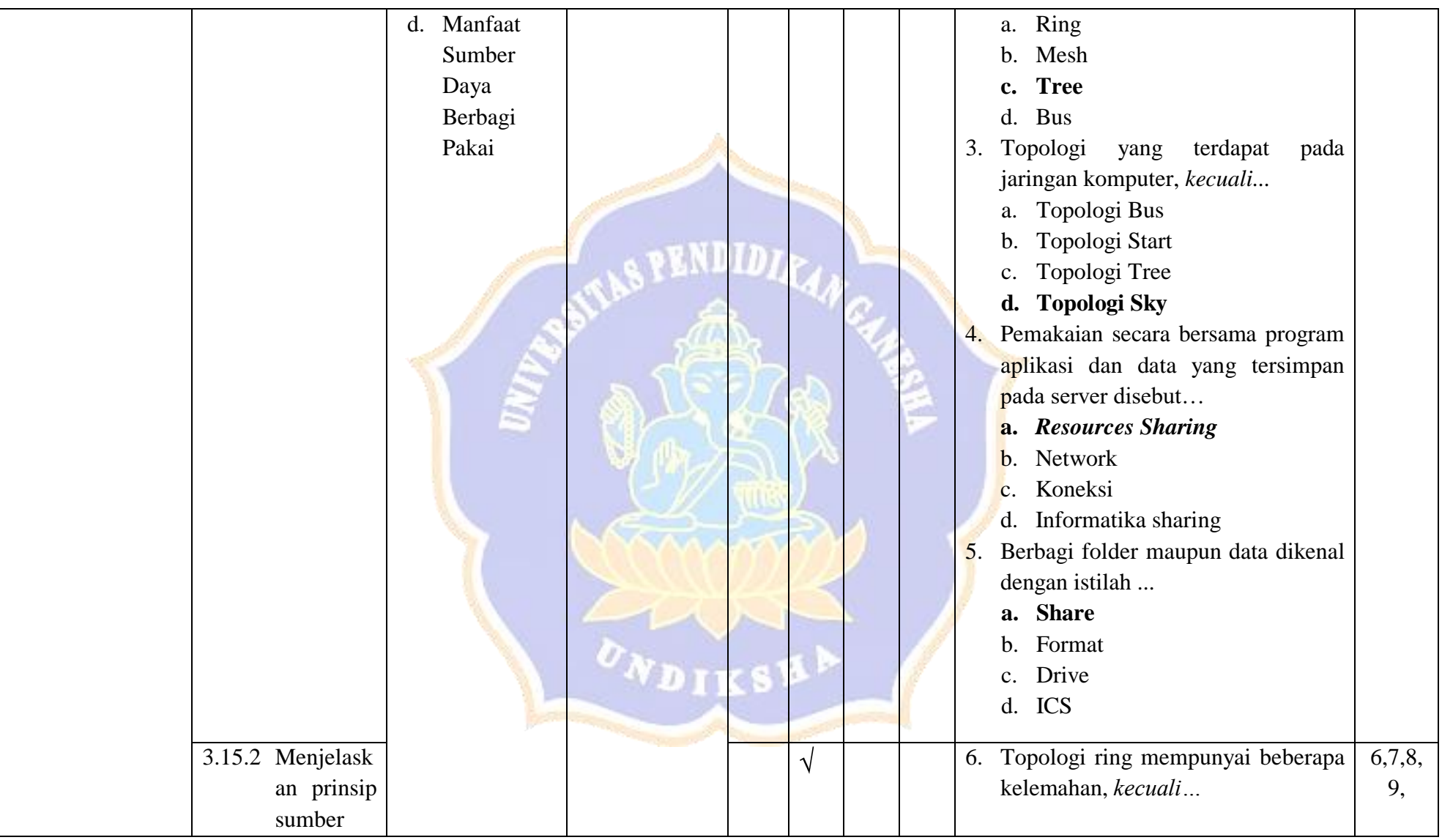

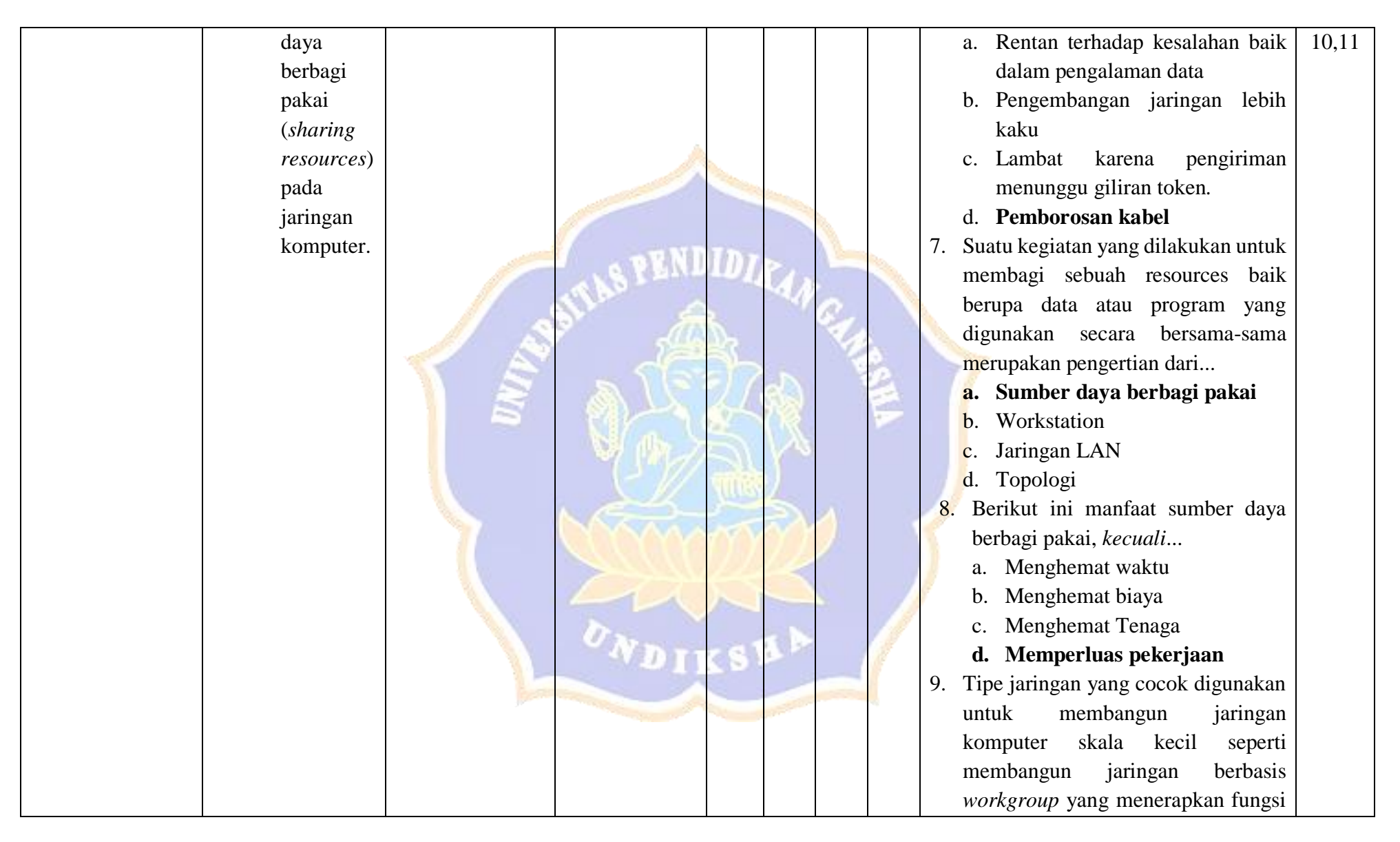

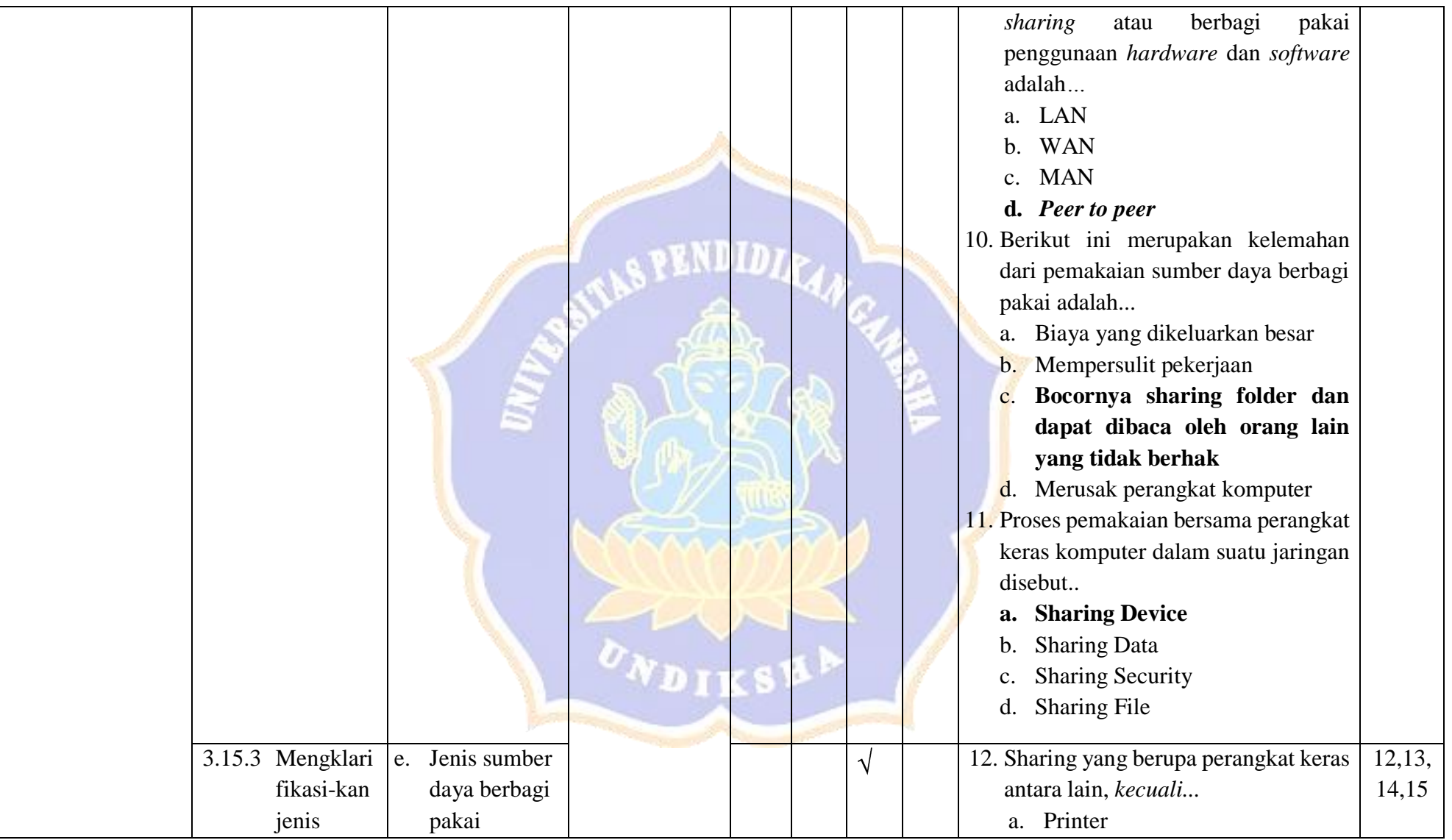

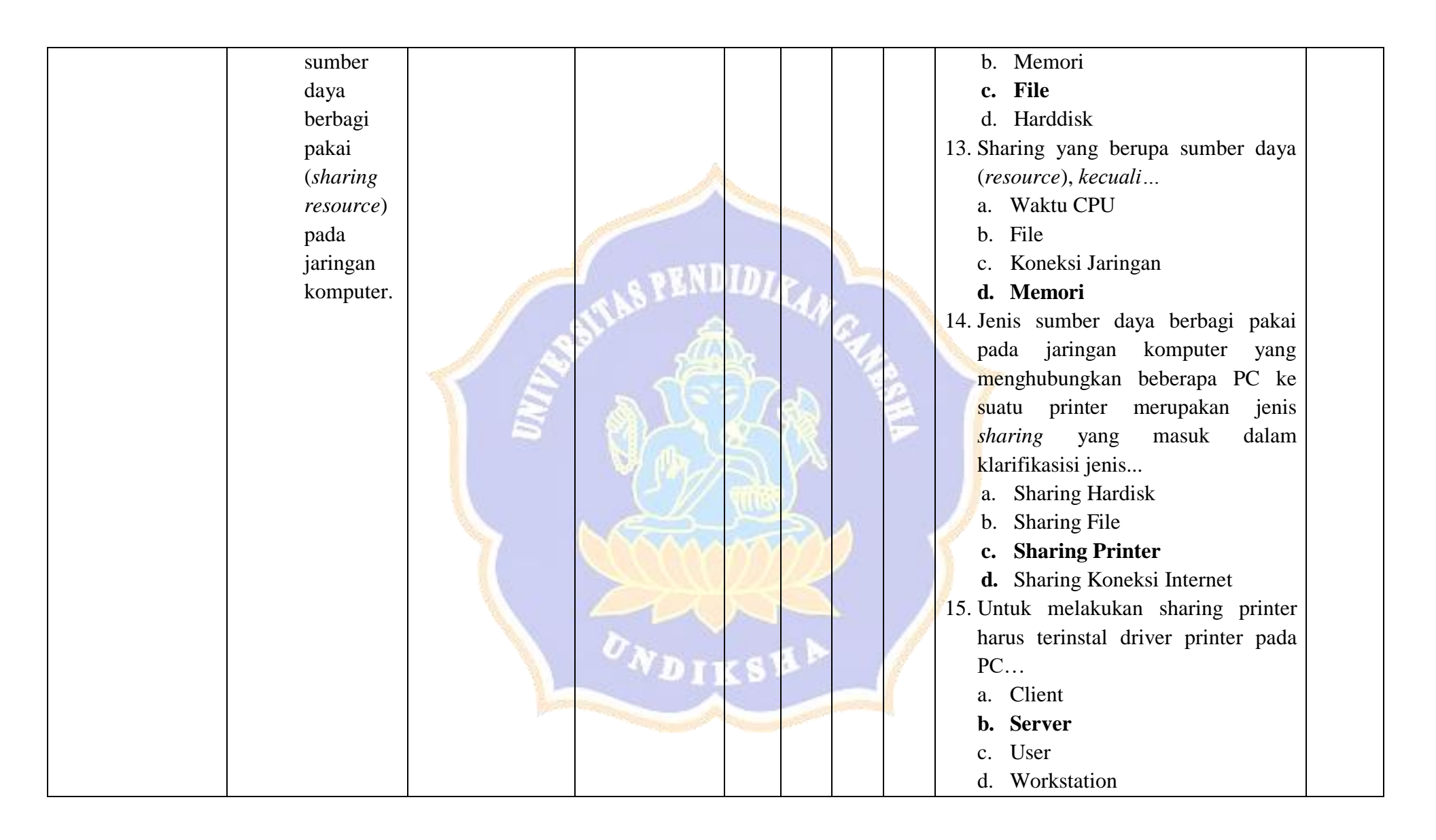

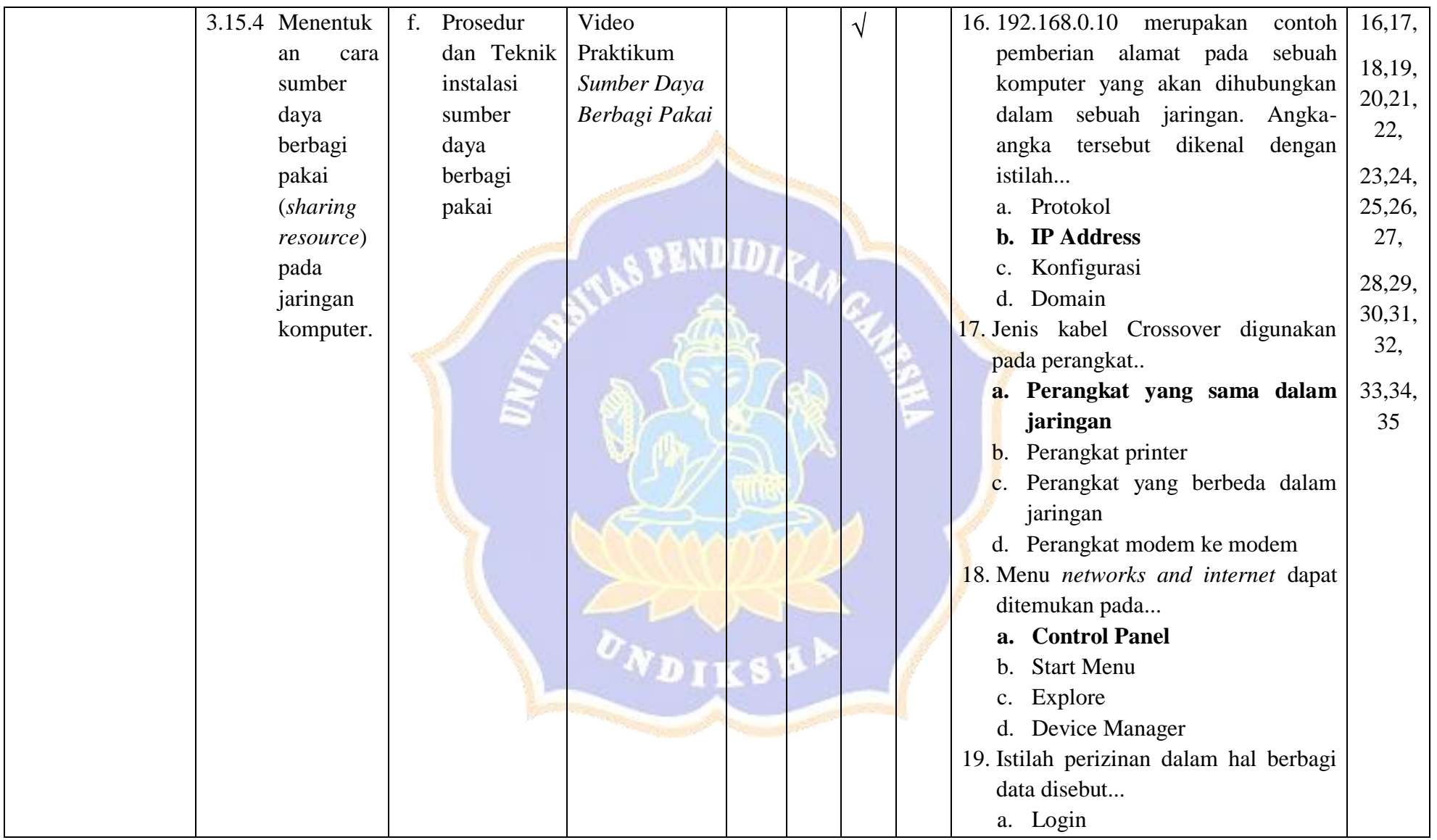

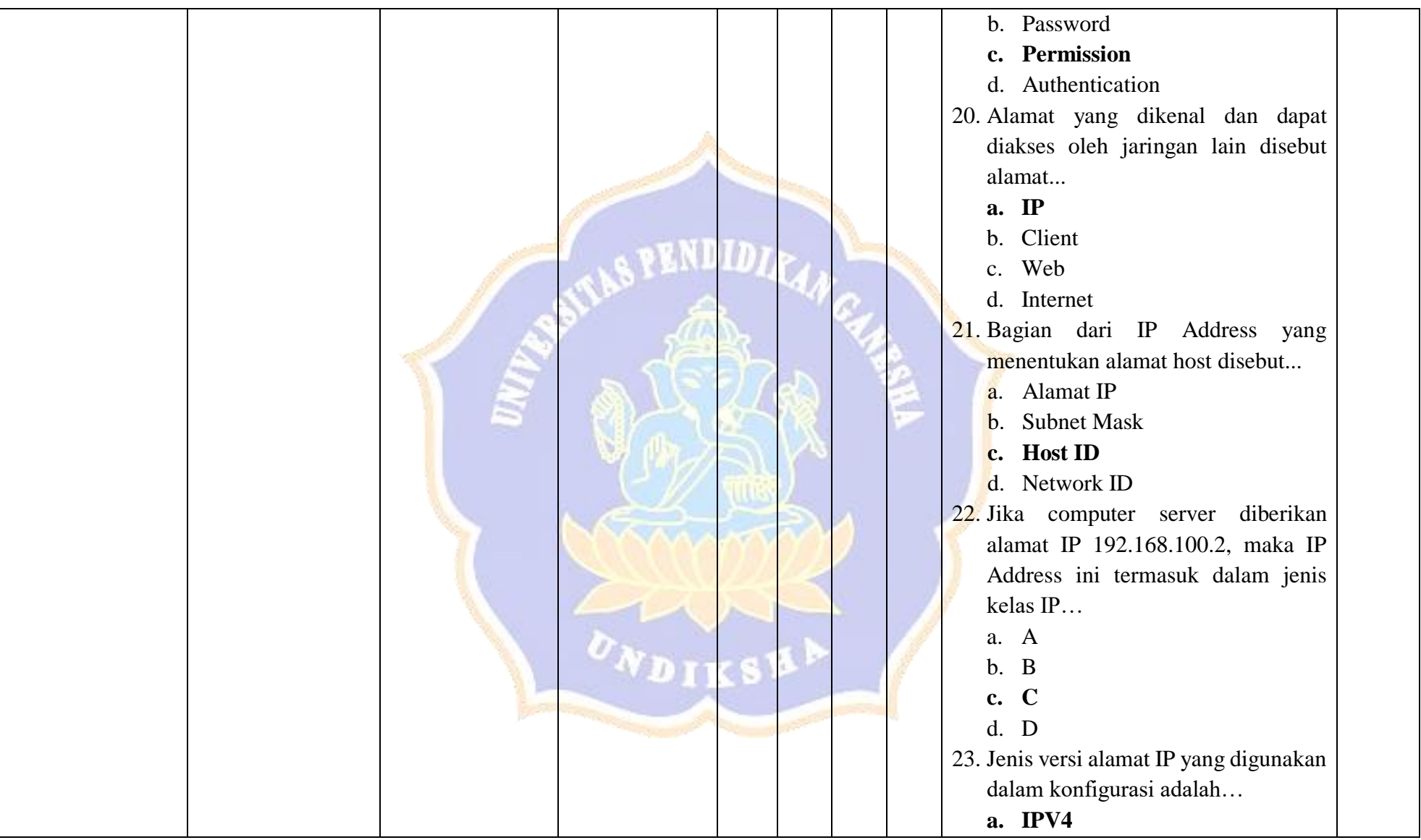

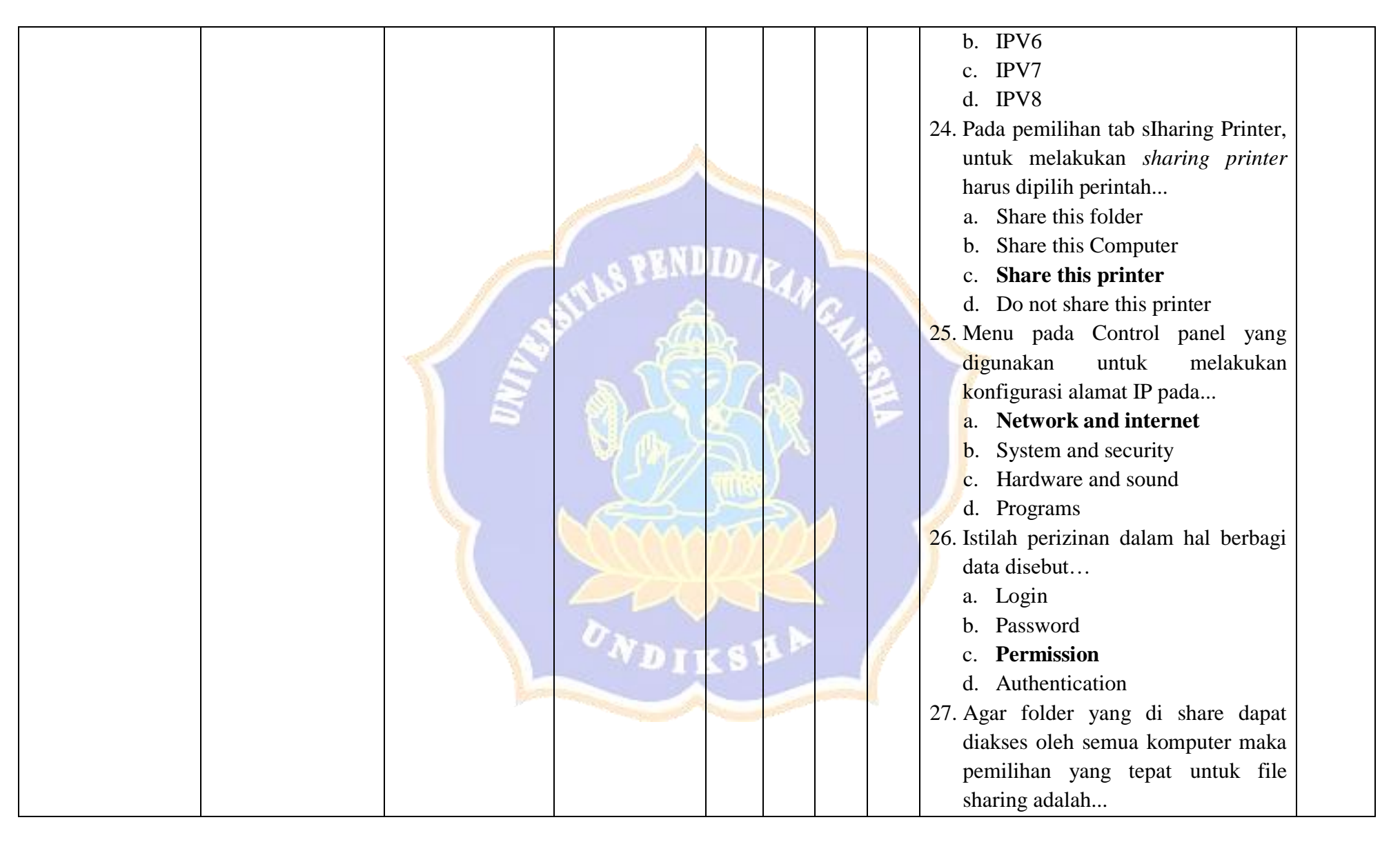

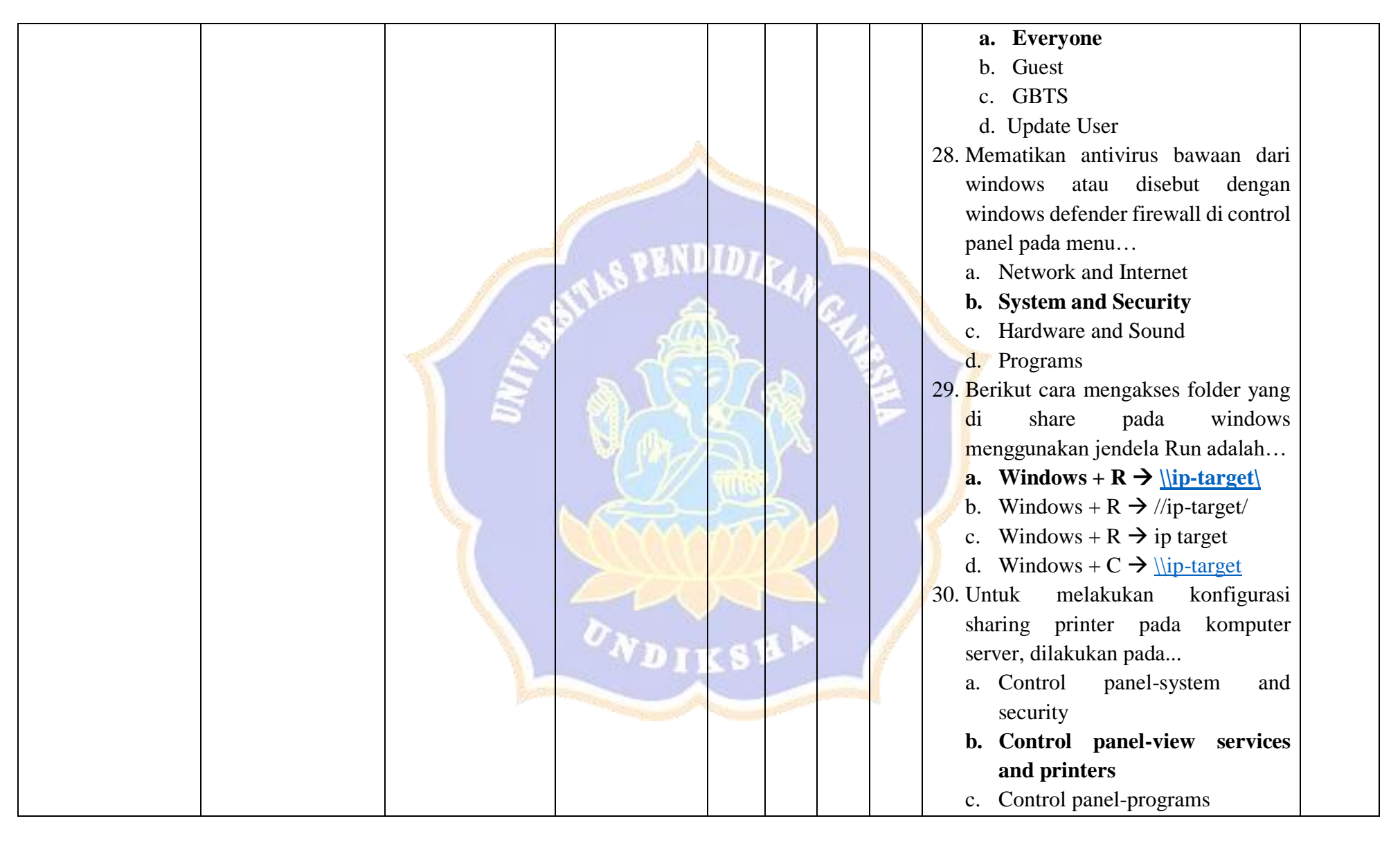

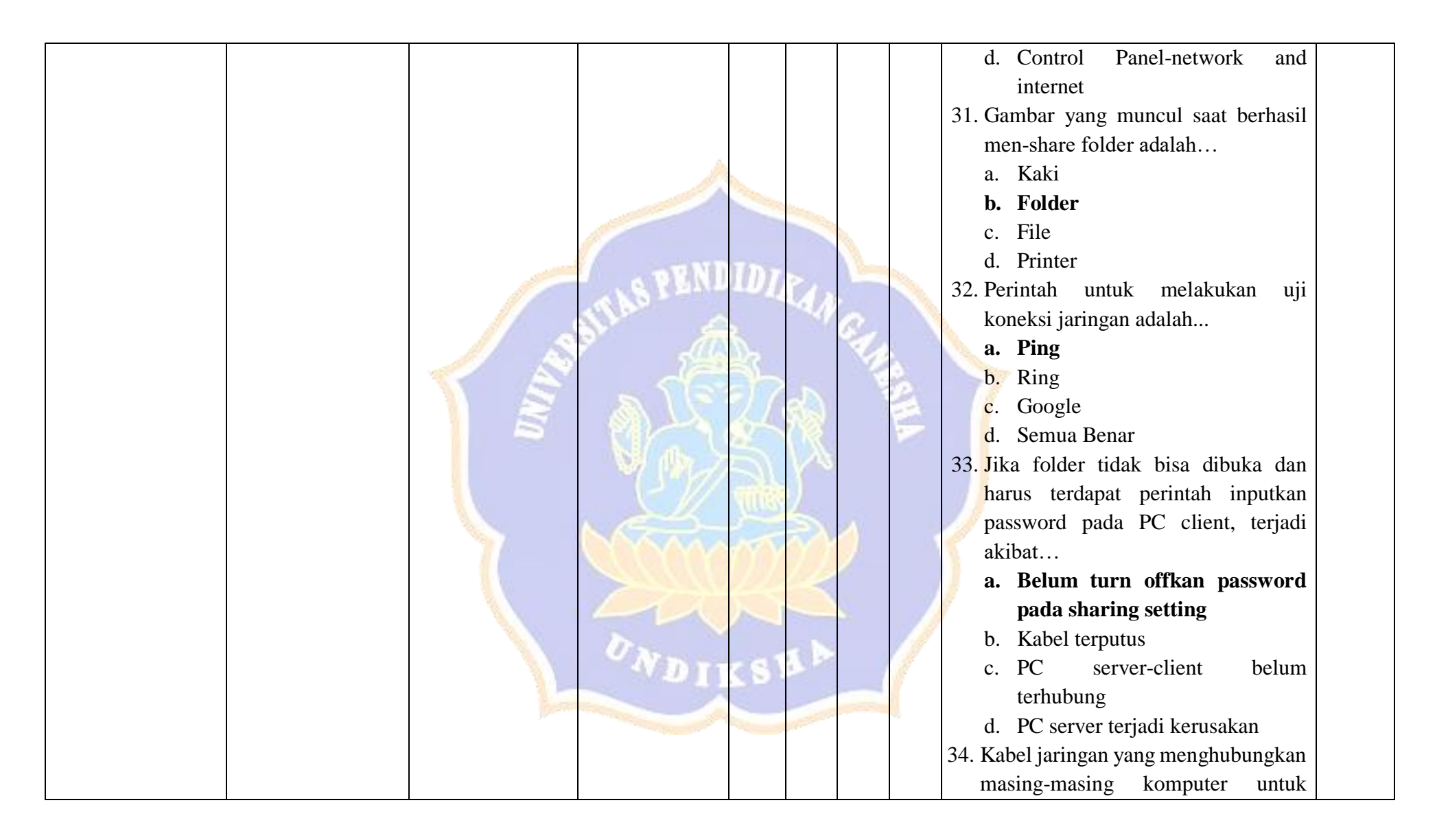

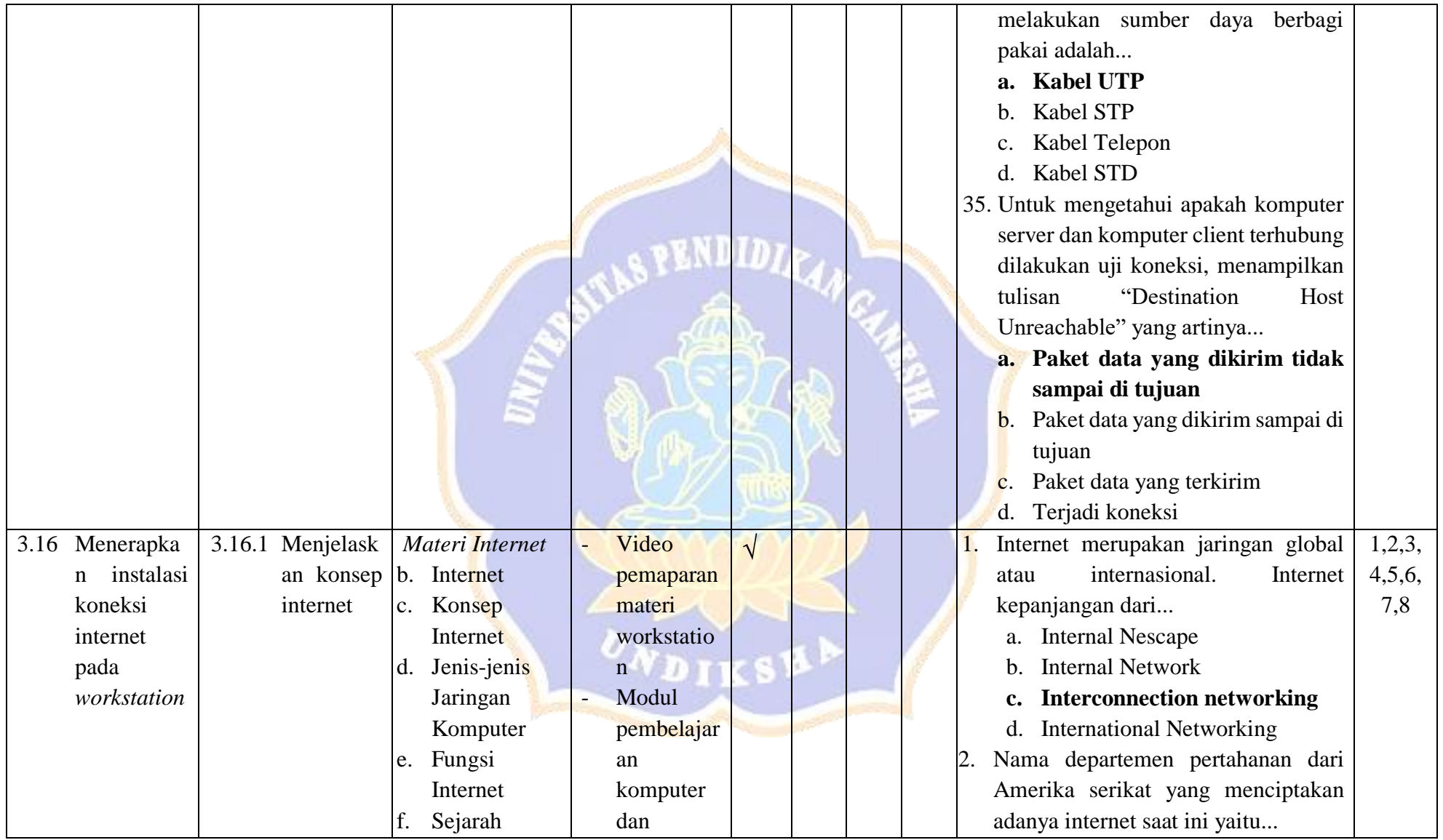

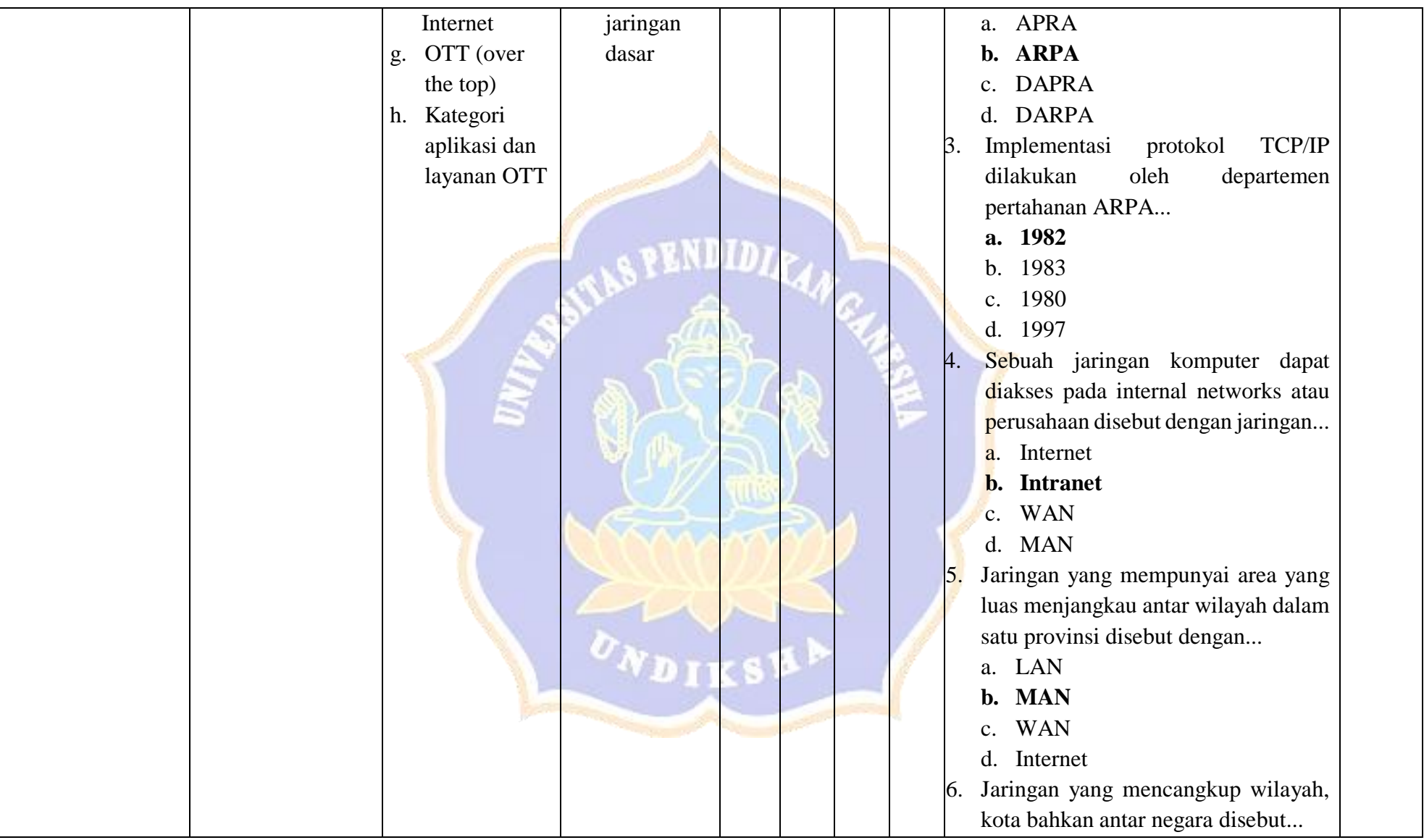

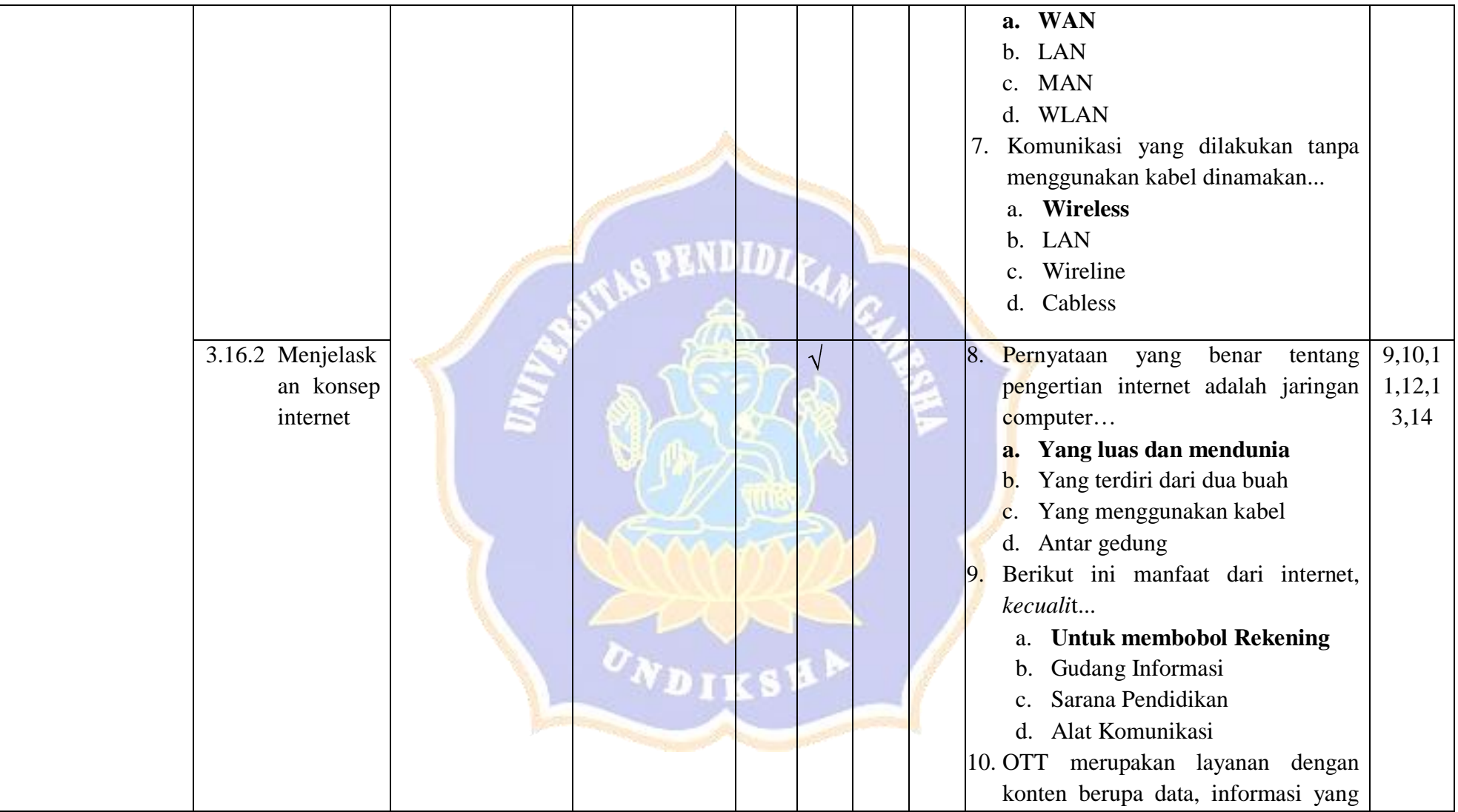

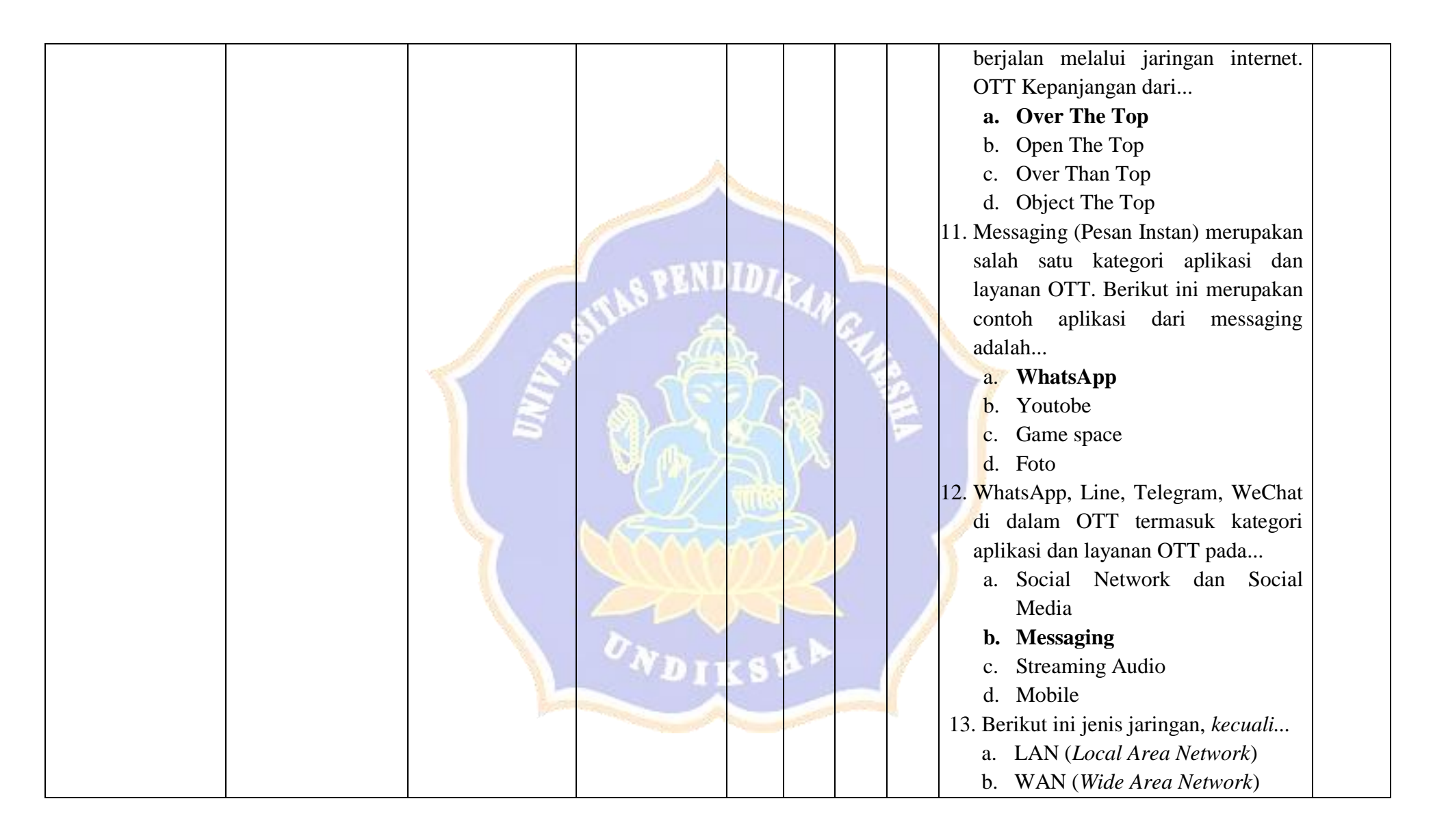

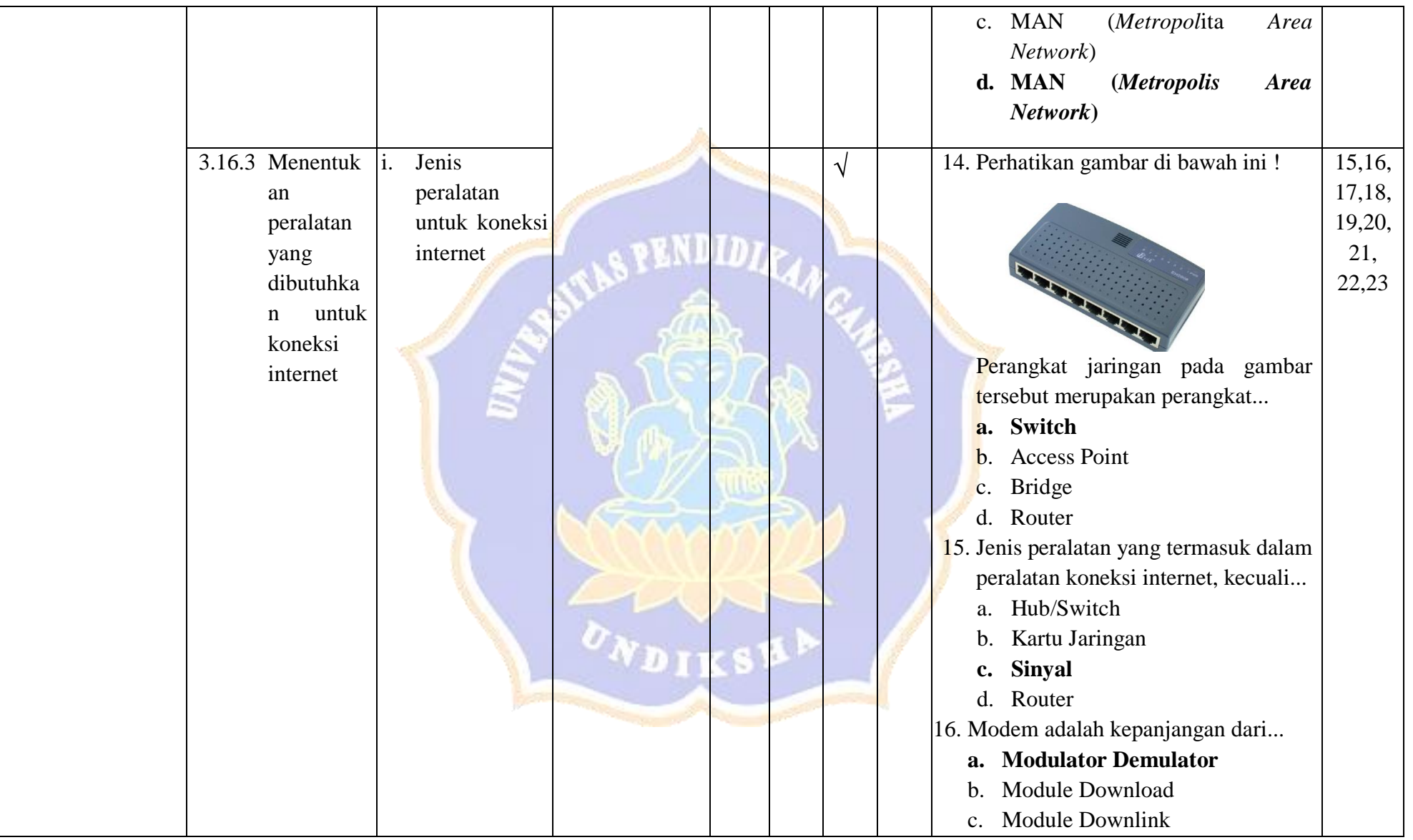

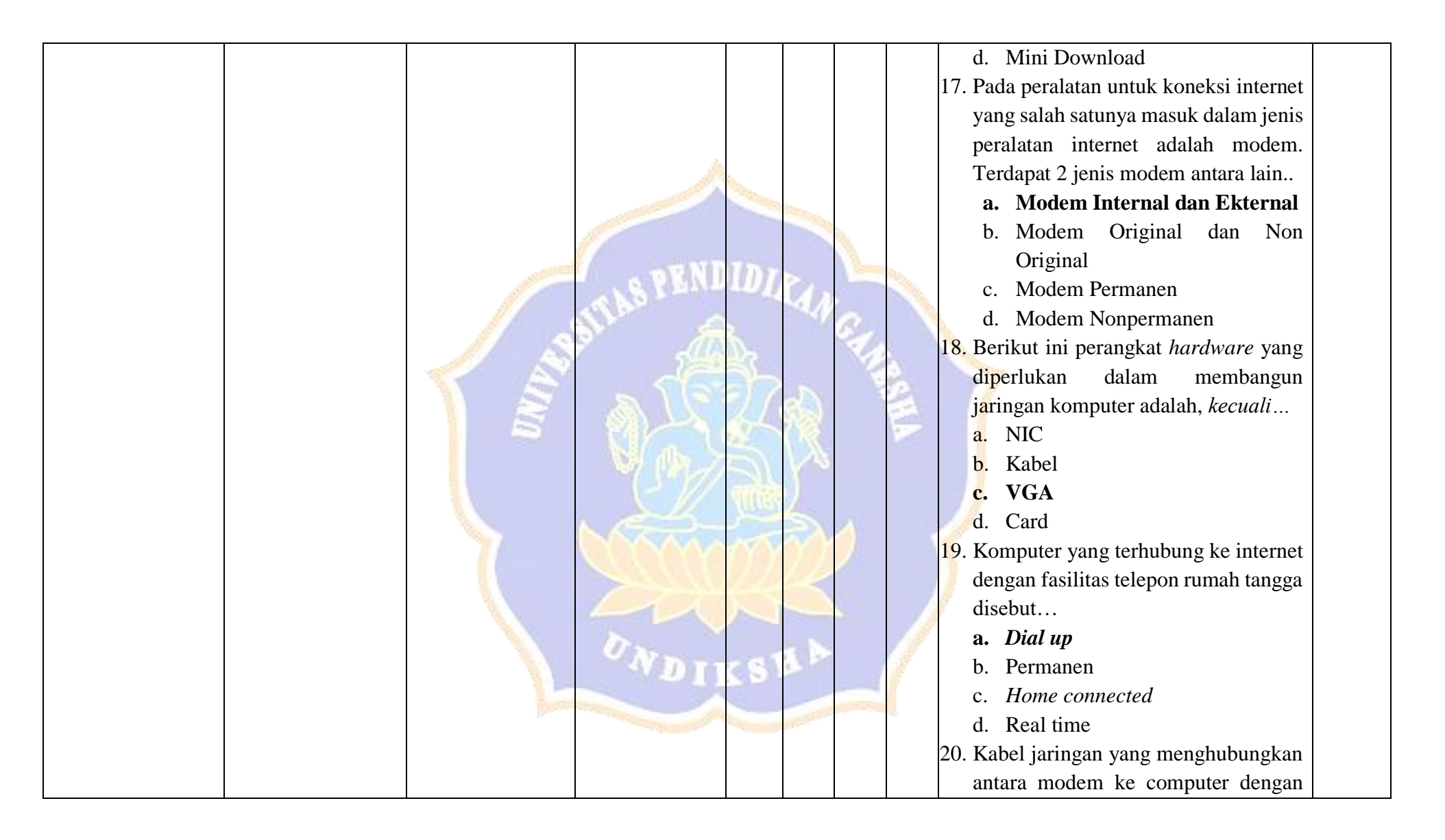

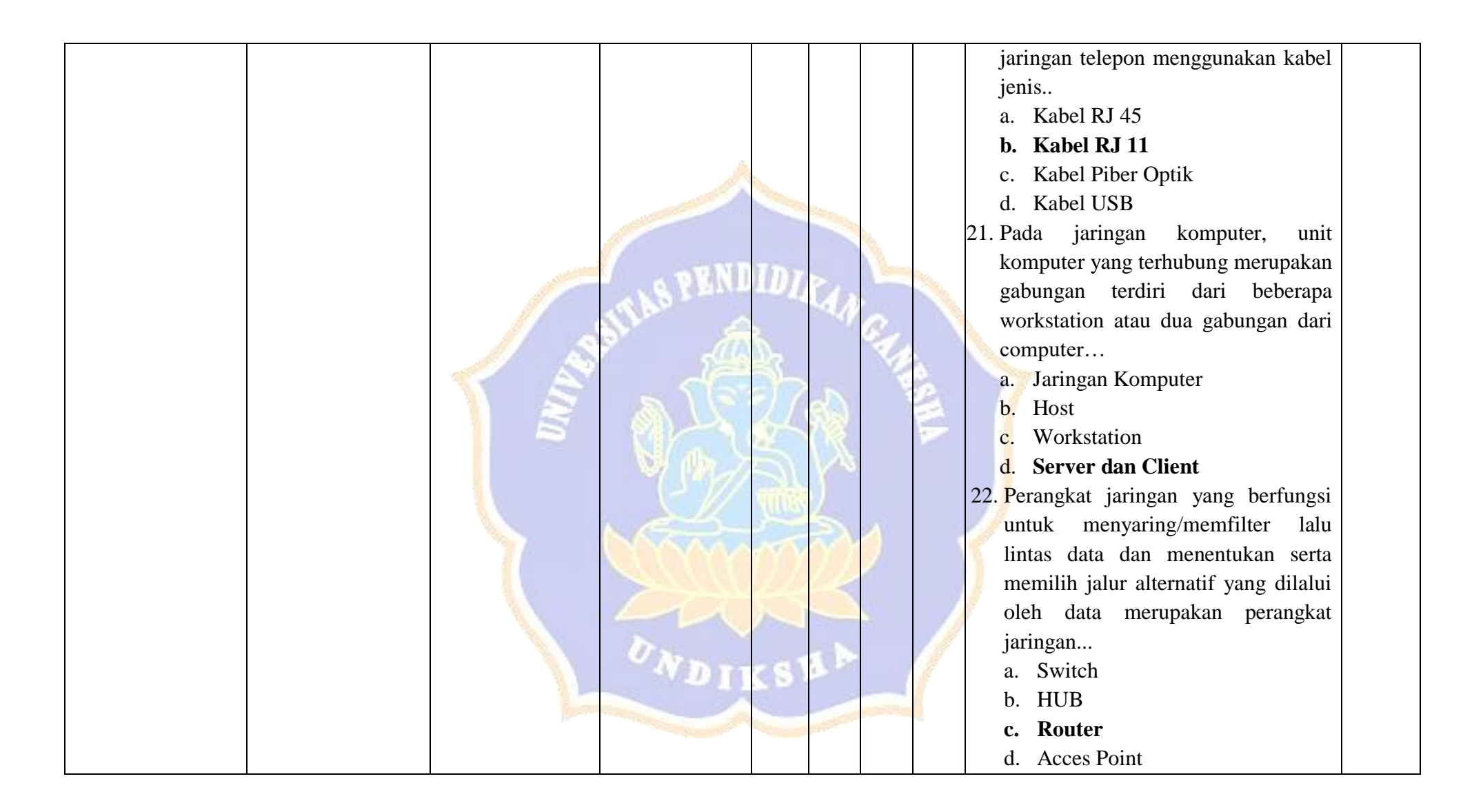

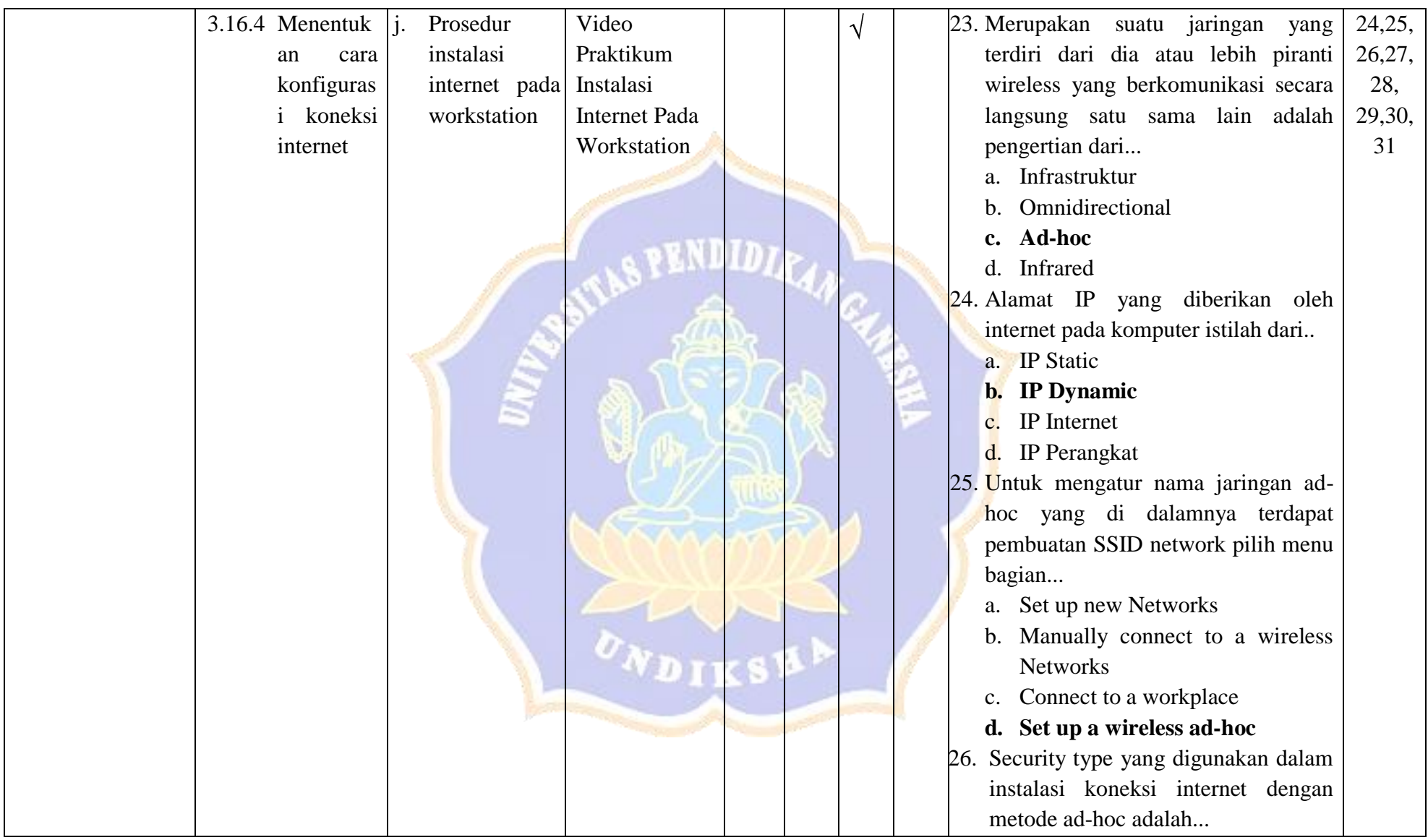

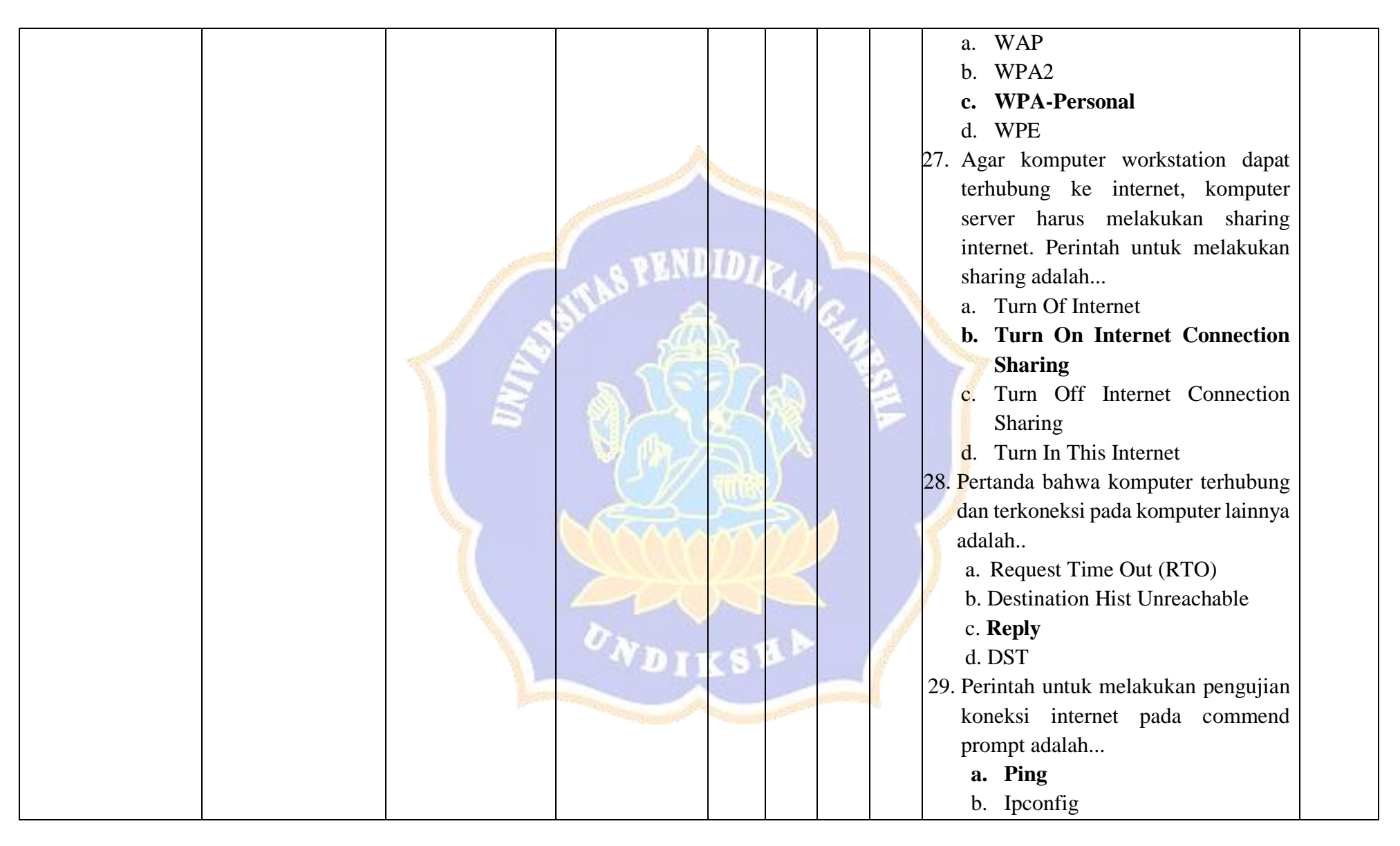

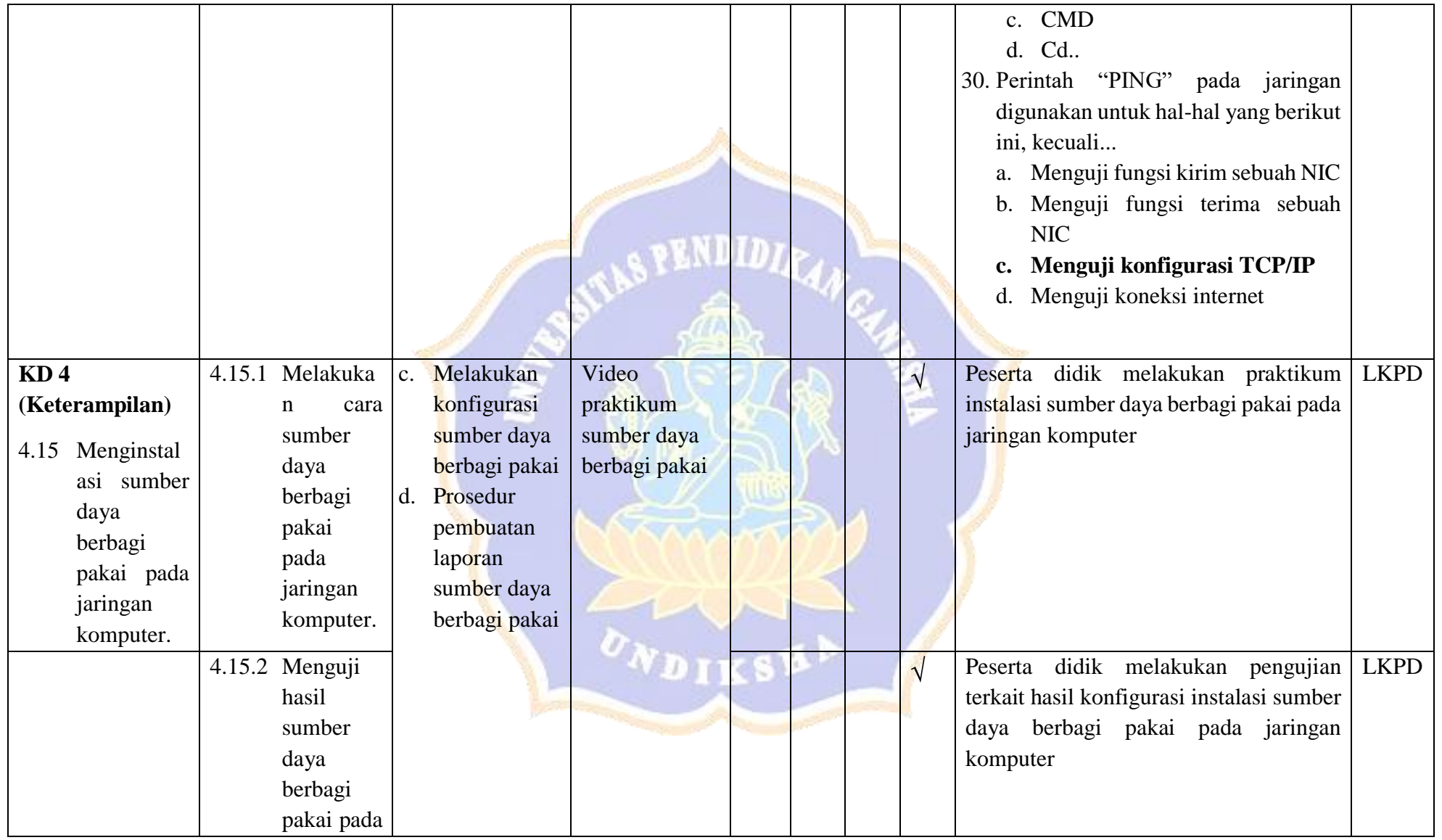

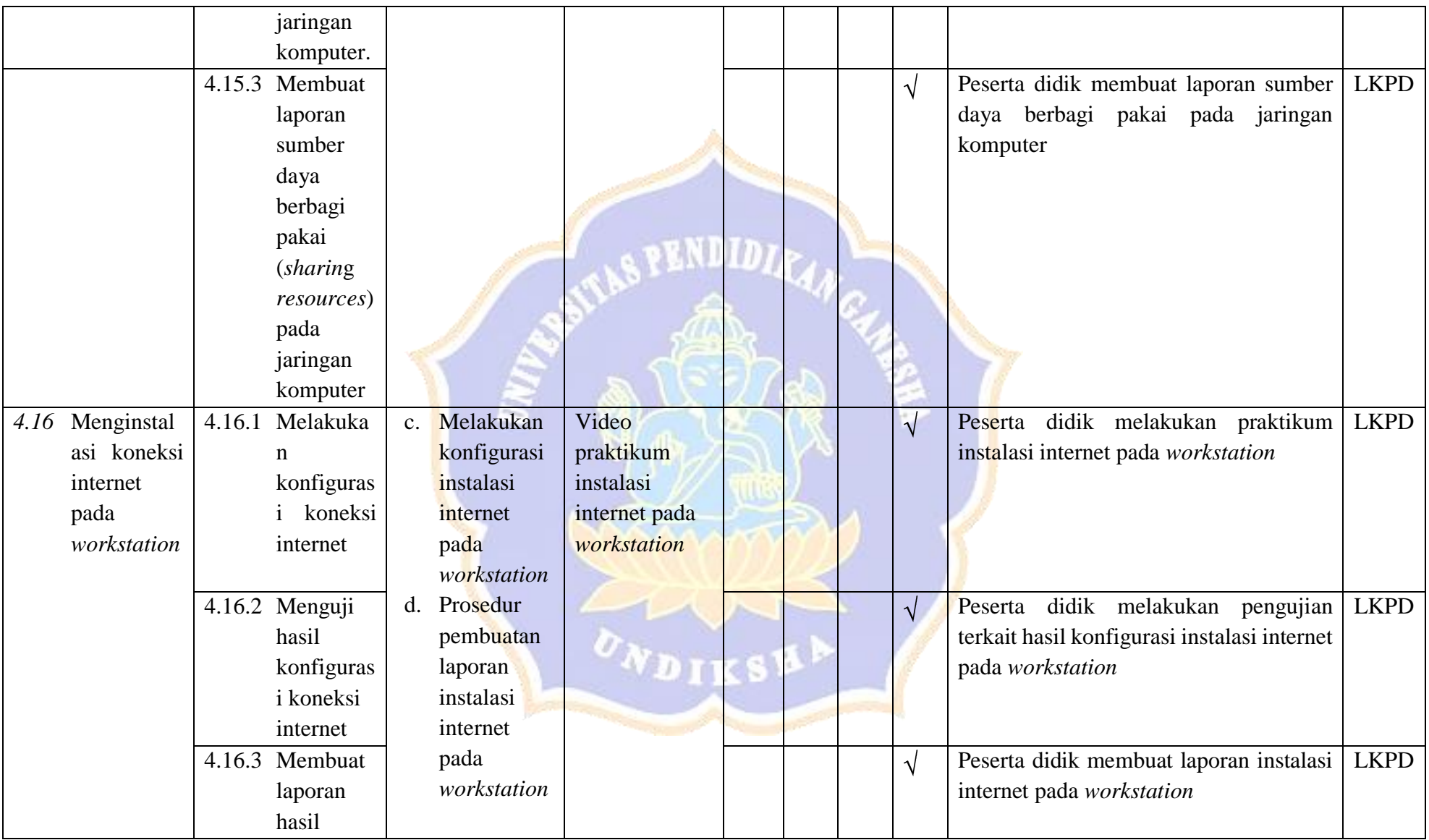

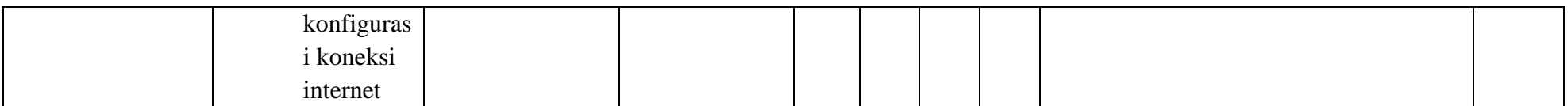

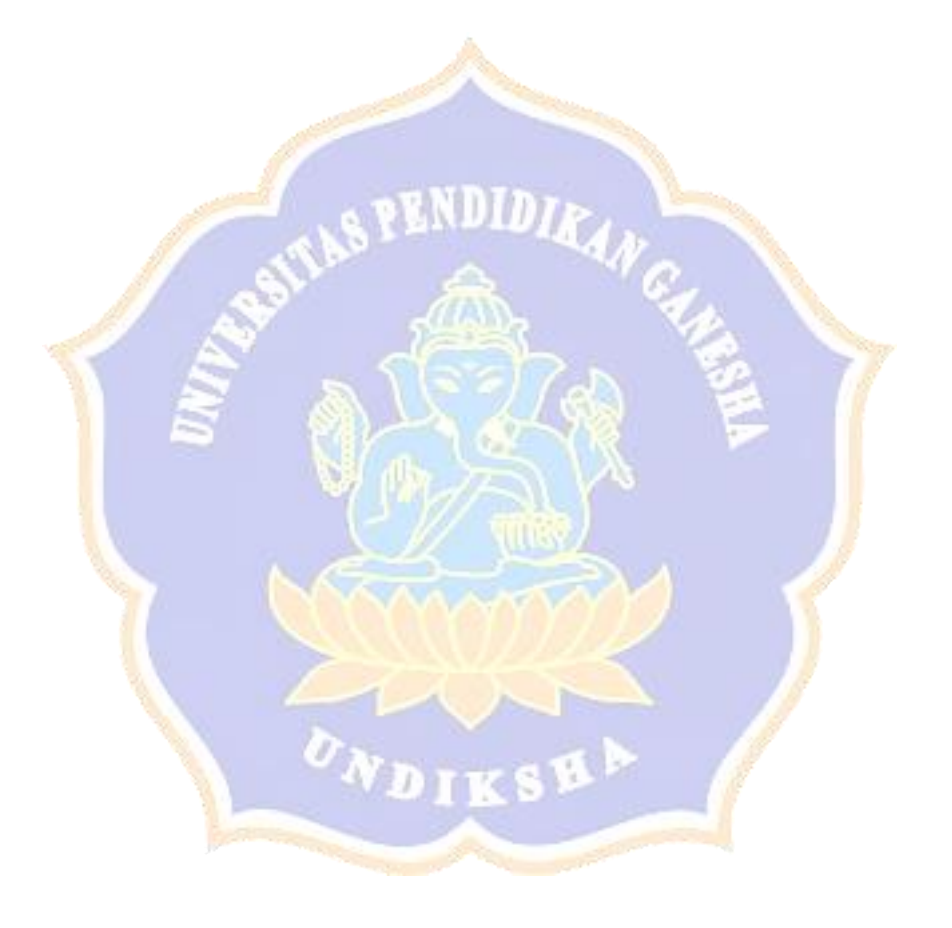

#### Lampiran 26 Surat Keterangan Validasi Instrumen Penelitian

## **LEMBAR EXPERT JUDGMENT** SURAT KETERANGAN VALIDASI INSTRUMEN PENELITIAN Yang bertanda tangan di bawah ini: Nama : Dessy Seri Wahyuni, S.Kom., M.Eng **NIP** : 198502152008122007 Setelah membaca, menelaah dan mencermati kesesuaian isi pertanyaan terhadap instrumen berupa lembar angket Uji Perorangan, Kelompok Kecil, Lapangan serta Respons Guru dan Peserta Didik yang akan digunakan untuk penelitian berjudul "Pengembangan Media Pembelajaran E-Learning Berbasis Schoology dan Experiential Learning Pada Mata Pelajaran Komputer dan Jaringan Dasar Kelas X di SMK Negeri 3 Singaraja" yang dibuat oleh : Nama : Ketut Inda Sundhari **NIM** : 1615051008 Program Studi : Pendidikan Teknik Informatika Jurusan : Teknik Informatika Fakultas : Teknik dan Kejuruan Dengan ini menyatakan lembar penilaian instrumen tersebut  $(\mathbf{v})$ Layak digunakan untuk mengambil data tanpa revisi.  $\Box$ Layak digunakan untuk mengambil data dengan revisi sesuai saran. 应 **Tidak layak**  $\Box$ Catatan (bila perlu)

Demikian keterangan ini dibuat untuk digunakan sebagaimana mestinya.

Singaraja, Desember 2019 Penilai,

Dessy Seri Wahyani, S.Kom., M.Eng<br>NIP. 198502152008122007

#### **LEMBAR EXPERT JUDGMENT**

### SURAT KETERANGAN VALIDASI INSTRUMEN PENELITIAN

Yang bertanda tangan di bawah ini:

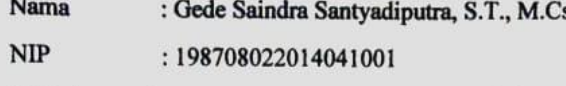

Setelah membaca, menelaah dan mencermati kesesuaian isi pertanyaan terhadap instrumen berupa lembar angket Uji Perorangan, Kelompok Kecil, Lapangan serta Respons Guru dan Peserta Didik yang akan digunakan untuk penelitian berjudul "Pengembangan Media Pembelajaran E-Learning Berbasis Schoology dan Experiential Learning Pada Mata Pelajaran Komputer dan Jaringan Dasar Kelas X di SMK Negeri 3 Singaraja" yang dibuat oleh:

: Ketut Inda Sundhari Nama

**NIM** : 1615051008

Program Studi : Pendidikan Teknik Informatika

Jurusan : Teknik Informatika

**Fakultas** : Teknik dan Kejuruan

Dengan ini menyatakan lembar penilaian instrumen tersebut (v)

Layak digunakan untuk mengambil data tanpa revisi.

Layak digunakan untuk mengambil data dengan revisi sesuai saran.

**Tidak layak**  $\Box$ 

Catatan (bila perlu)

ø

Demikian keterangan ini dibuat untuk digunakan sebagaimana mestinya.

Singaraja, 16 Desember 2019 Penilai

Saindra Santyadiputra, S.T., M.Cs Gede NIP.198708022014041001

# **TABEL PERBAIKAN INSTRUMEN**

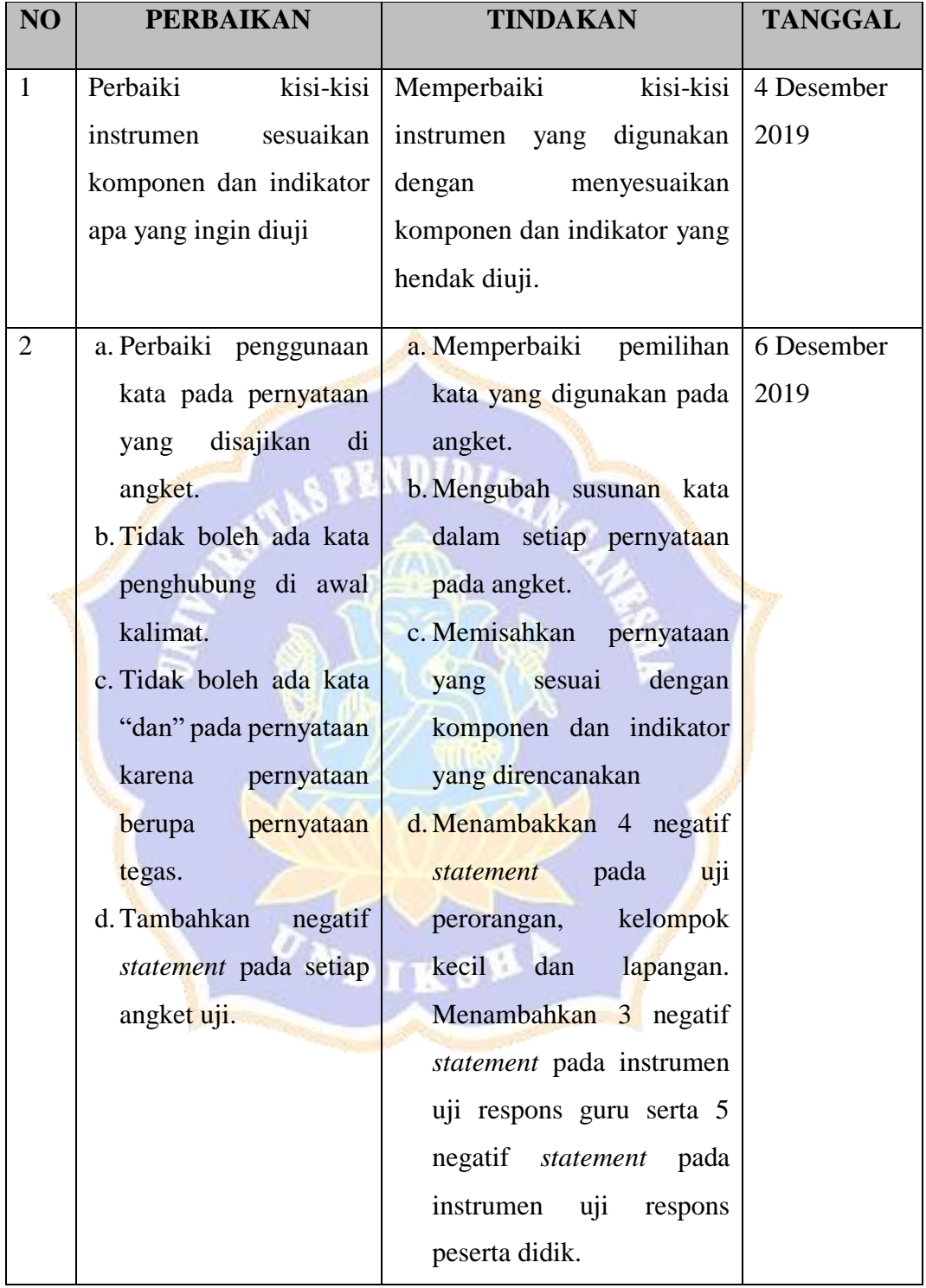

#### Surat Keterangan Validasi Intrumen Penelitian (Instrumen Uji Efektivitas)

**LEMBAR EXPERT JUDGMENT** SURAT KETERANGAN VALIDASI INSTRUMEN PENELITIAN Yang bertanda tangan di bawah ini: Nama : Dr. phill., Dessy Seri Wahyuni, M.Eng. **NIP** : 198502152008122007 Setelah membaca, menelaah dan mencermati kesesuaian isi pertanyaan instrumen uji efektivitas yang akan digunakan untuk penelitian berjudul "Pengembangan Media Pembelajaran E-Learning Berbasis Schoology dan Experiential Learning Pada Mata Pelajaran Komputer dan Jaringan Dasar Kelas X di SMK Negeri 3 Singaraja" yang dibuat oleh : Nama : Ketut Inda Sundhari **NIM** : 1615051008 Program Studi: Pendidikan Teknik Informatika Jurusan : Teknik Informatika Fakultas : Teknik dan Kejuruan Dengan ini menyatakan lembar penilaian instrumen tersebut (v)  $\Box$ Layak digunakan untuk mengambil data tanpa revisi.  $\Delta$ Layak digunakan untuk mengambil data dengan revisi sesuai saran.  $\Box$ Tidak lavak Gatatan (bila perlu) pendran C. Cz, Cz, Cz<br>.. stal pernyataan/ fue by **rembi** Cubey alexander bloor esuai day nefft drenniker Sua  $\ddot{\phantom{1}}$ Demikian keterangan ini dibuat untuk digunakan sebagaimana mestinya.

2020 Singaraja, Penilai, Dr. phm., Dessy Seri Wahyuni, M.Eng.

NIP. 198502152008122007
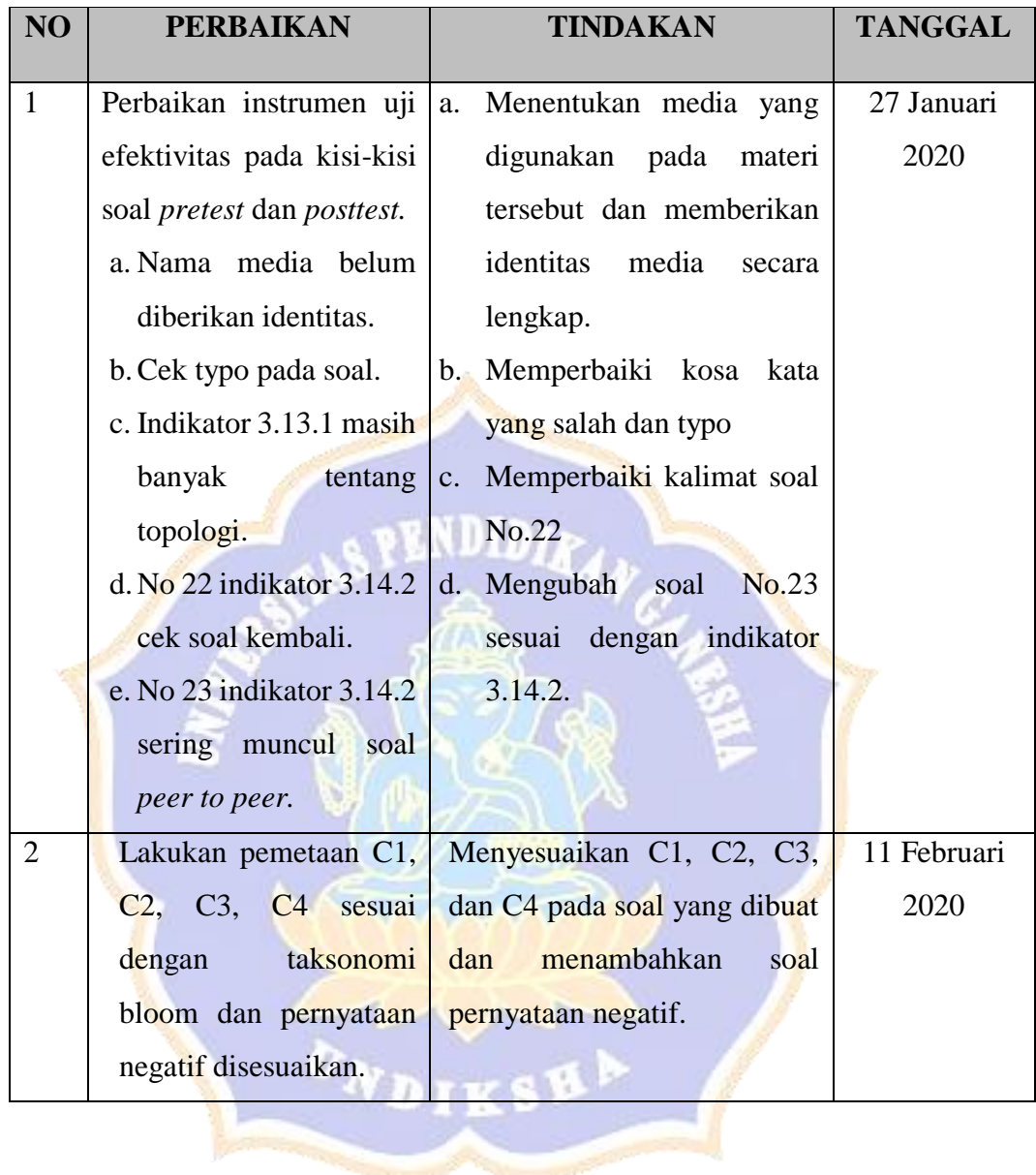

# **TABEL PERBAIKAN INSTRUMEN**

Lampiran 27 Kisi-Kisi Angket Uji Respons Peserta Didik

### **KISI-KISI ANGKET UJI RESPONS PESERTA DIDIK**

Angket dibuat dan dikembangkan untuk mengetahui respons peserta didik terhadap *media pembelajaran e-learning* yang telah dikembangkan. Anget yang dibuat ditinjau dari beberapa aspek yaitu (1) tampilan, (2) manfaat, dan (3) sistematis. Kisi-kisi angket uji respon peserta didik ditunjukkan dalam tabel berikut

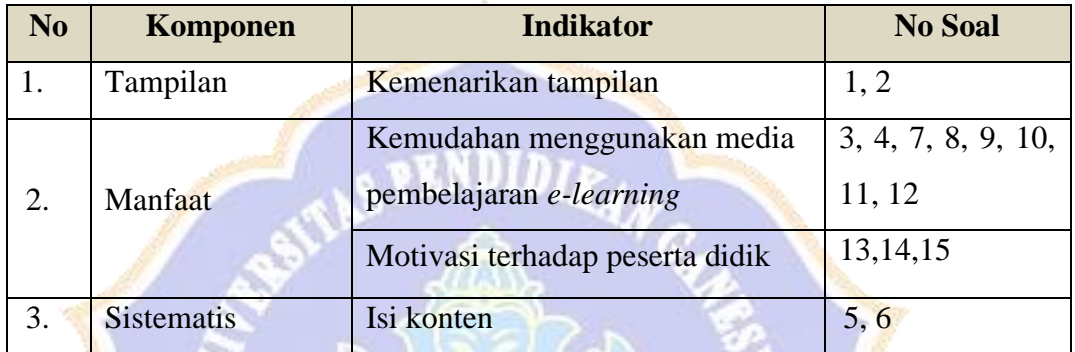

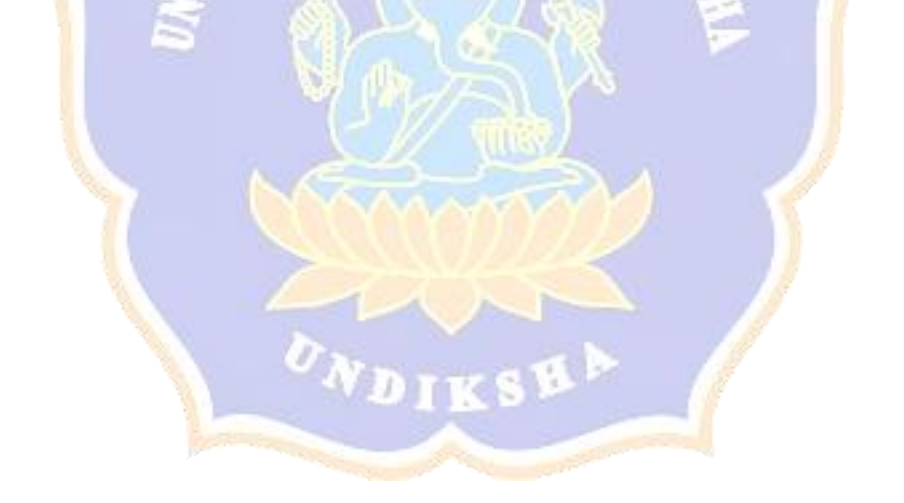

Lampiran 28 Angket Uji Respons Peserta Didik

# **ANGKET RESPONS PESERTA DIDIK PENGEMBANGAN MEDIA PEMBELAJARAN** *E-LEARNING*  **BERBASIS** *SCHOOLOGY* **DAN** *EXPERIENTIAL LEARNING* **PADA MATA PELAJARAN KOMPUTER DAN JARINGAN DASAR**

#### **Identitas Peserta Didik**

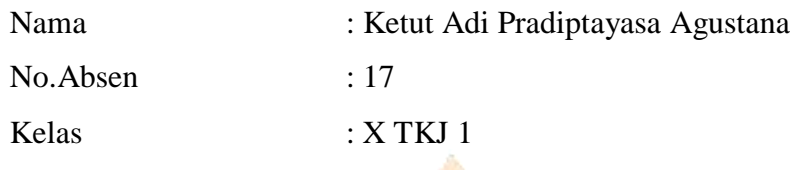

Petunjuk Pengisian

- 1. Berilah tanda  $\sqrt{p_{\alpha}}$ ada kolom yang disediakan, sesuai dengan penilaian anda.
- 2. Berikan nilai

SS=Sangat Setuju

S=Setuju

KS=Kurang Setuju

TS=Tidak Setuju

STS=Sangat Tidak Setuju

#### **Daftar Pernyataan Respons Peserta didik**

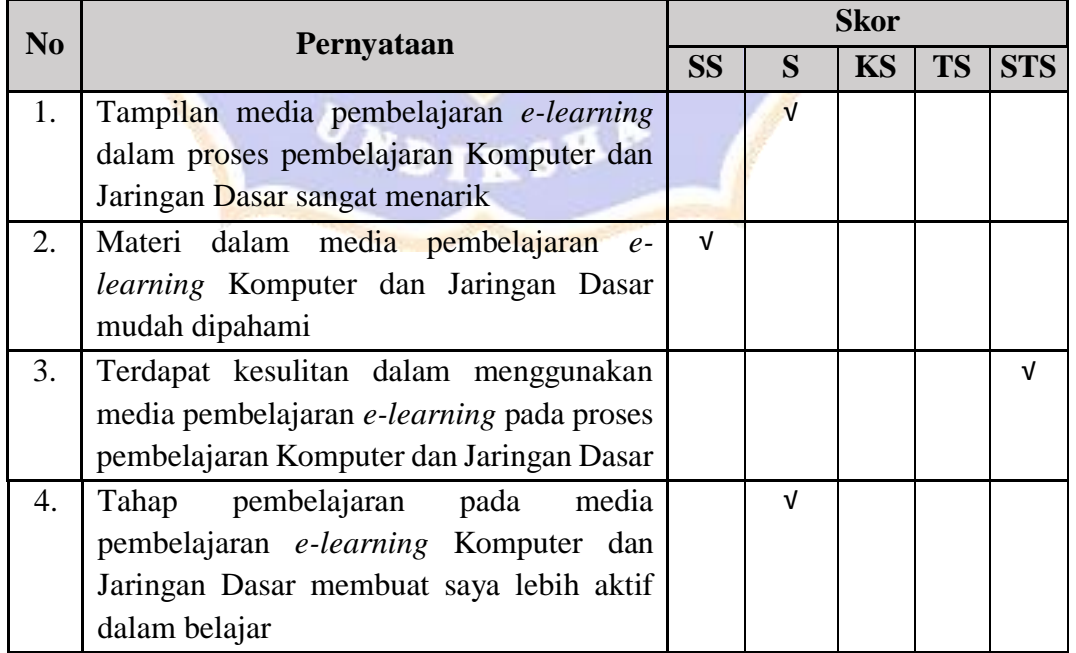

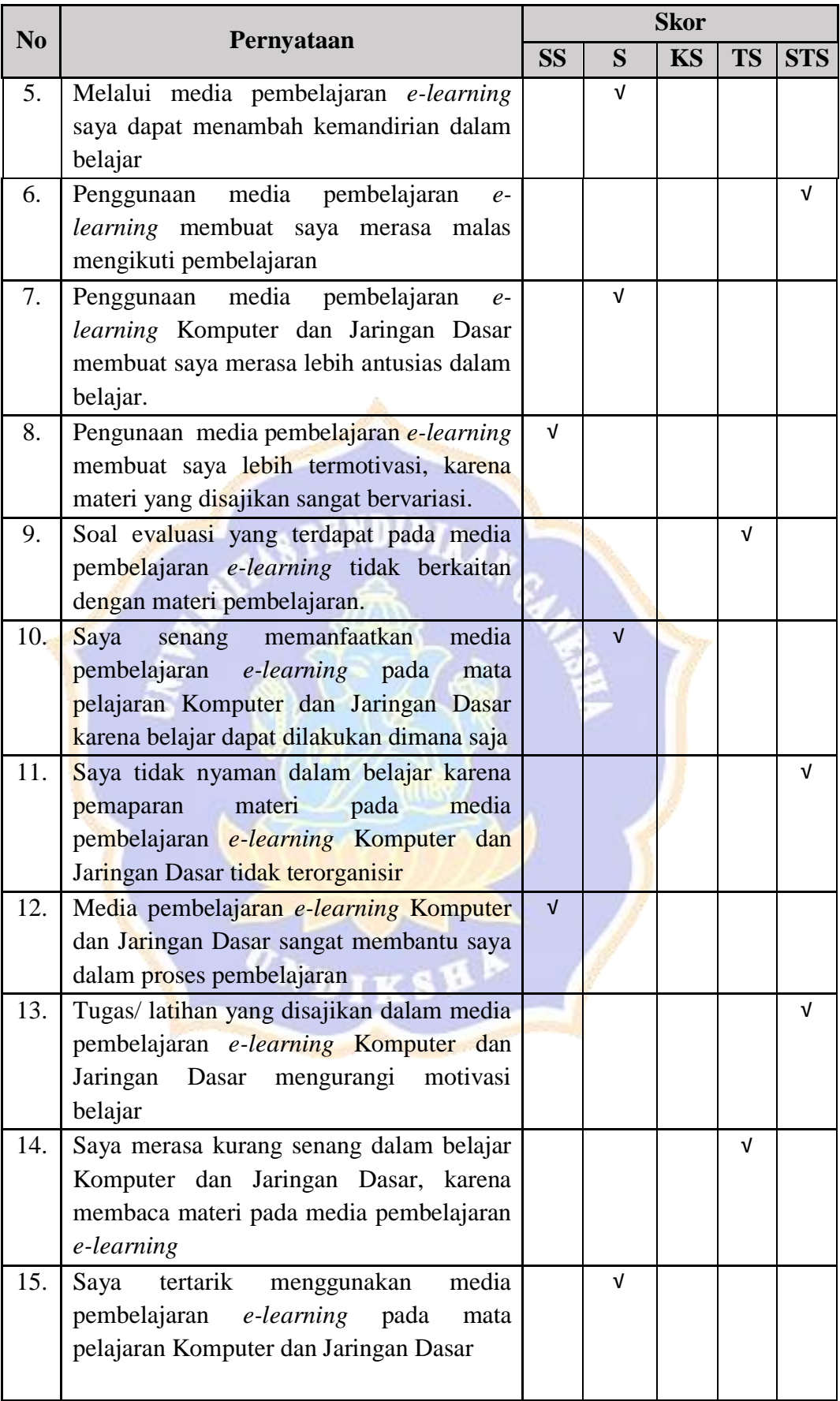

#### Saran / Komentar

Dengan mengikuti pemblajaran online saya bisa mengerti dan mudah belajar kapanpun. Semoga fasilitas belajar online lebih bagus dan dapat berkembang lagi sesuai perkembangan zaman.

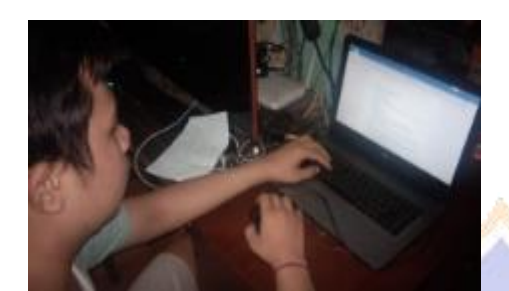

Singaraja,9 Mei 2020 Responden,

Ketut Adi Pradiptayasa Agustana

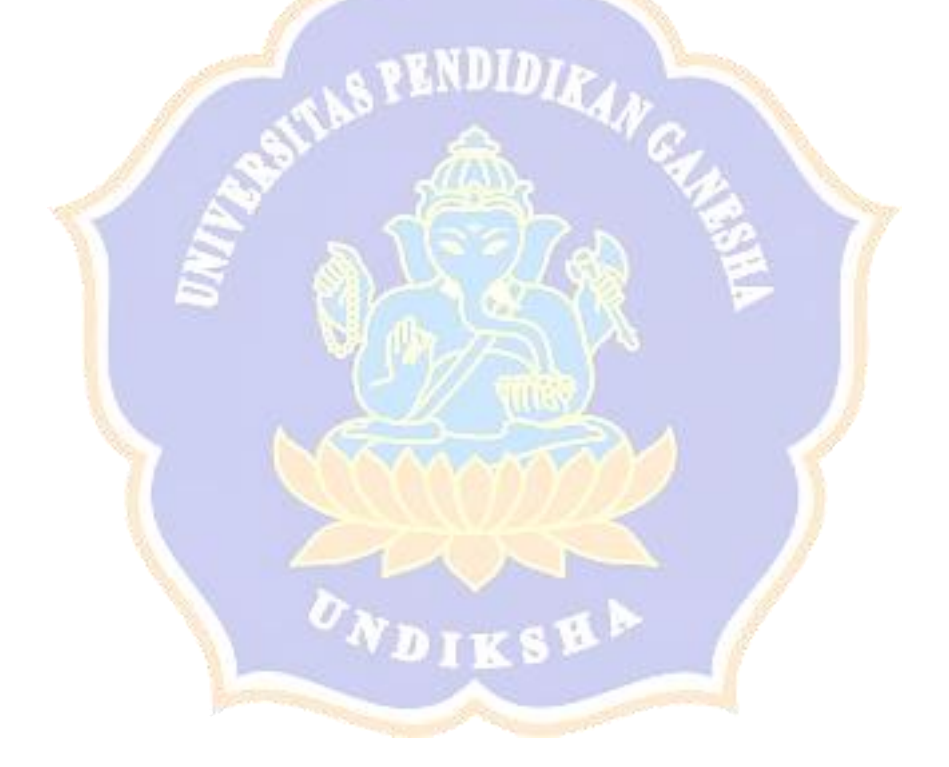

|                         | <b>Daftar Pertanyaan</b><br>No                                                                                                    |                         |                |                |                         |                |                |                         |                |                |                |                |                |                |                |                |                | <b>Responden</b> |                         |                         |                |                |                         |                |                |                |                |                         |                |                |    |                         |                |
|-------------------------|----------------------------------------------------------------------------------------------------|-------------------------|----------------|----------------|-------------------------|----------------|----------------|-------------------------|----------------|----------------|----------------|----------------|----------------|----------------|----------------|----------------|----------------|------------------|-------------------------|-------------------------|----------------|----------------|-------------------------|----------------|----------------|----------------|----------------|-------------------------|----------------|----------------|----|-------------------------|----------------|
|                         |                                                                                                    |                         | $\overline{2}$ |                |                         |                |                |                         |                |                |                |                | 12             | 13             | 14             |                | $15 \mid 16$   |                  | $17$ 18                 | 19 20                   |                | 21             | 22                      | 23             | 24             | 25             | 26             |                         | 28             | 29             | 30 | 31                      |                |
|                         | Tampilan media pembelajaran e-learning dalam proses<br>pembelajaran komputer dan jaringan dasar sangat<br>menarik                   | 5                       | 5              | 5              | 5                       | $\overline{4}$ | 5              | $\overline{\mathbf{5}}$ | $\overline{5}$ | 4              | 5              | 5              | 4              | $\overline{4}$ | $\overline{5}$ | 5              | $\overline{4}$ | 4                | 5                       | 5                       | $\overline{4}$ | $\overline{4}$ | 5                       | 5              | 5              | 5              | 5              | 5                       | $\overline{5}$ | $\overline{4}$ | 5  | $\overline{\mathbf{5}}$ | $\overline{5}$ |
| $\overline{2}$          | Materi dalam media pembelajaran e-learning komputer<br>dan jaringan dasar mudah dipahami                                            | $\overline{\mathbf{S}}$ | $\overline{4}$ | $\sim$         | $\sim$                  | $\overline{5}$ | $\overline{5}$ | $\cdot$ 5 $\cdot$       | $5^{\circ}$    | $\overline{5}$ | $\overline{4}$ | $5^{\circ}$    | $\overline{3}$ | $\overline{5}$ | $\overline{5}$ | 4              | $\overline{5}$ | $\mathfrak{s}$   | 5 <sup>5</sup>          | 5                       | $\overline{4}$ | $\overline{5}$ | $\overline{4}$          | $5^{\circ}$    | $\overline{5}$ | 5              | $\overline{4}$ | 5                       | $\overline{5}$ | $\overline{4}$ | 5  | $\overline{4}$          | $\overline{5}$ |
|                         | Terdapat kesulitan dalam menggunakan media<br>3 (-) pembelajaran e-learning pada proses pembelajaran<br>komputer dan jaringan dasar | $\overline{5}$          | $\overline{4}$ | $\overline{4}$ | 5 <sup>1</sup>          | $\overline{5}$ | $\overline{4}$ | 5 <sup>1</sup>          | $\overline{5}$ | 5 <sup>5</sup> | $\overline{4}$ | 5 <sup>1</sup> | $\mathbf{1}$   | $\overline{4}$ | $\overline{4}$ | $\overline{4}$ | 5 <sup>5</sup> | 5 <sup>5</sup>   | $\overline{4}$          | $\overline{4}$          | $\overline{4}$ | $\overline{4}$ | $\overline{4}$          | $\overline{4}$ | $\overline{4}$ | 5 <sup>5</sup> | $\overline{4}$ | $\overline{5}$          | 5 <sup>5</sup> | $\overline{4}$ | 4  | 5 <sup>5</sup>          | $\overline{4}$ |
|                         | Tahap pembelajaran pada media pembelajaran e-<br>learning komputer dan jaringan dasar membuat saya 5<br>lebih aktif dalam belajar   |                         | 5              | 5              | 5                       | 5              | 4              | -5                      | 5              | 5              | 5              | 5              | 5              | $\overline{4}$ | 5              | 5              | $\overline{4}$ | 4                | $\overline{\mathbf{5}}$ | 5                       | -5             | $\overline{5}$ | 4                       | 5              | 4              | 5              | 4              | $\overline{4}$          | $\overline{5}$ | $\overline{4}$ | 4  | -5                      | $\overline{4}$ |
| $\overline{\mathbf{S}}$ | Melalui media pembelajaran e-learning saya dapat<br>menambah kemandirian dalam belajar                                              |                         | 5              | 5              | 5                       | 5              | 4              | $-5$                    | 5              | 5              | $\overline{4}$ | 5              | 5              | $\overline{5}$ | $\overline{5}$ | 5              | 5              | 4                | $\overline{\mathbf{5}}$ | 5                       | $\overline{4}$ | 4              | $\frac{1}{5}$           | 5              | 4              | 5              | 4              | 5                       | -5             | $\overline{4}$ | 5  | -5                      | $\overline{a}$ |
| $6(-)$                  | Penggunaan media pembelajaran e-learning membuat<br>saya merasa malas mengikuti pembelajaran                                        | $\overline{\mathbf{5}}$ | $\overline{4}$ | $\overline{5}$ | $\overline{\mathbf{S}}$ | $\overline{5}$ | $\overline{4}$ | $\overline{4}$          | $\overline{5}$ | $\overline{5}$ | 5 <sup>5</sup> | 5 <sup>5</sup> | $\overline{4}$ | $\overline{5}$ | $\overline{5}$ | 4              | $\overline{4}$ | $\overline{5}$   | $\overline{4}$          | $\overline{\mathbf{5}}$ | $\overline{5}$ | $\overline{4}$ | $\overline{\mathbf{5}}$ | $\overline{4}$ | $\overline{4}$ | 5 <sup>5</sup> | 5 <sup>1</sup> | $\overline{\mathbf{5}}$ | $\overline{5}$ | $\overline{4}$ | 5  | $\overline{4}$          |                |
| $\tau$                  | Penggunaan media pembelajaran e-learning komputer<br>dan jaringan dasar membuat saya merasa lebih antusias 5<br>dalam belajar.      |                         | 5 <sup>5</sup> | 5              | $-4$                    | $\mathfrak{s}$ | 5              | 4 <sup>1</sup>          | $\overline{4}$ | $\overline{5}$ | 5              | 5              | 4              | $\overline{4}$ | 5              | 5              | 5              | 4                | $5^{\circ}$             | 5                       | 5              | $\overline{4}$ | $-4$                    | 5              | $\overline{5}$ | $\overline{4}$ | 4              | 5                       | $\overline{4}$ | $\overline{4}$ | 5  | 5                       | $\overline{4}$ |
|                         | Pengunaan media pembelajaran e-learning membuat<br>saya lebih termotivasi, karena materi yang disajikan 4<br>sangat bervariasi.     |                         | 4              | $\overline{5}$ | $5^{\circ}$             | $\overline{5}$ | 5              | $\overline{5}$          | $\mathfrak{s}$ | $\overline{5}$ | 5              | $\overline{4}$ | $\overline{4}$ | $\overline{4}$ | $\overline{4}$ | 5 <sup>1</sup> | $\overline{5}$ | 5                | 5 <sup>1</sup>          | 5                       | $\mathbf{5}$   | $\overline{4}$ | $\sim$                  | $\overline{5}$ | $\overline{5}$ | $\overline{4}$ | $\overline{4}$ | $\mathbf{5}$            | $\overline{5}$ | $\overline{5}$ | 5  | 5                       | $\overline{4}$ |
|                         |                                                                                                    |                         |                |                |                         |                |                |                         |                |                |                |                |                |                |                |                |                |                  |                         |                         |                |                |                         |                |                |                |                |                         |                |                |    |                         |                |

Lampiran 29 Hasil Uji Respons Peserta Didik

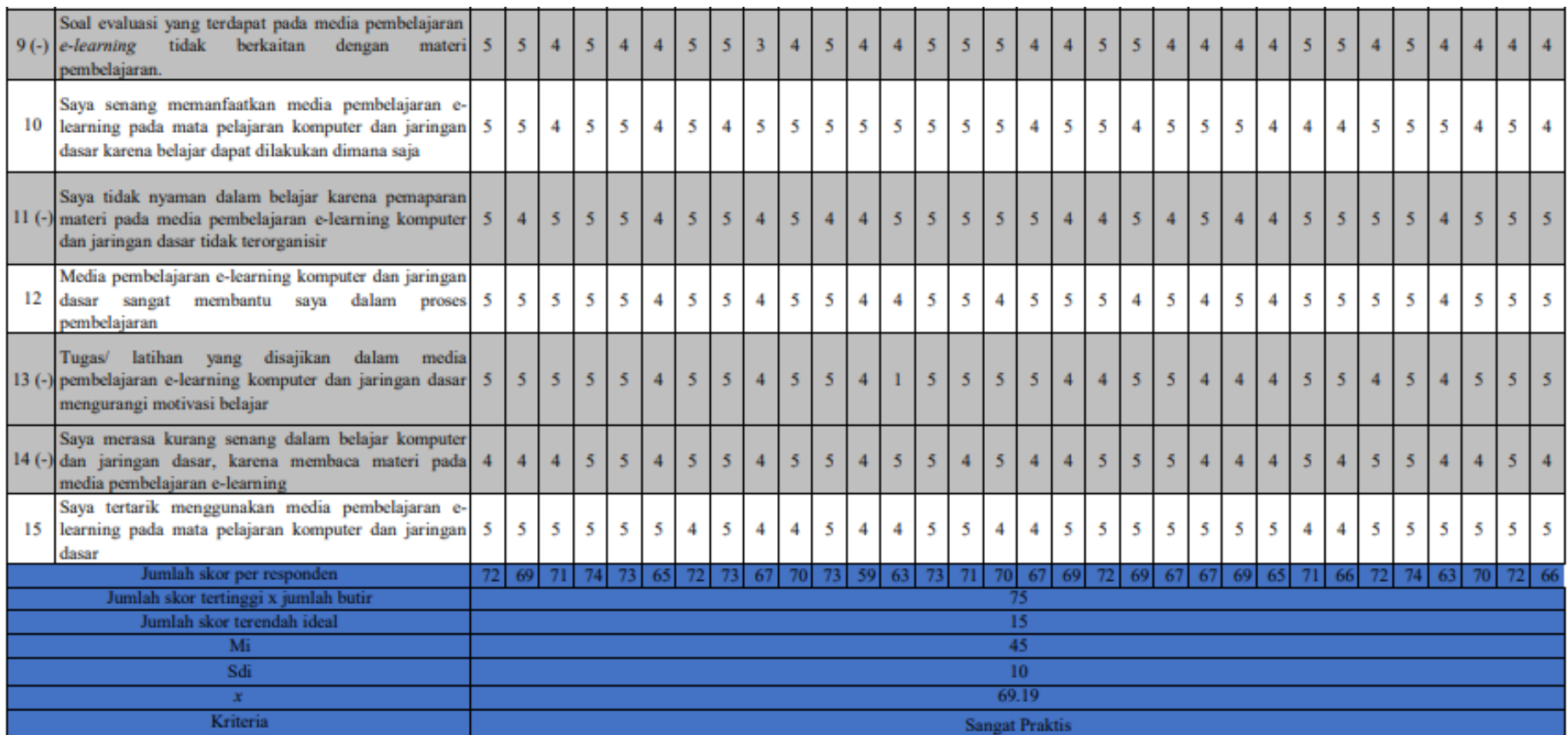

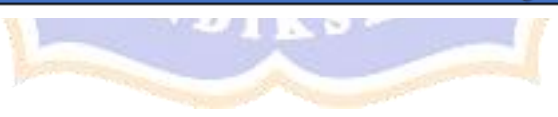

|                         |                                                                                                    | <b>Responden</b> |    |                  |                |                  |  |  |  |  |  |  |
|-------------------------|----------------------------------------------------------------------------------------------------|------------------|----|------------------|----------------|------------------|--|--|--|--|--|--|
| N <sub>0</sub>          | Daftar Pertanyaan                                                                                                    | <b>SS</b>        | S  | <b>KS</b>        | <b>TS</b>      | <b>STS</b>       |  |  |  |  |  |  |
| $\mathbf{1}$            | Tampilan media pembelajaran e-<br>learning dalam proses pembelajaran<br>komputer dan jaringan dasar sangat<br>menarik                                                  | 23               | 9  | $\overline{0}$   | $\overline{0}$ | $\overline{0}$   |  |  |  |  |  |  |
| $\overline{2}$          | Materi dalam media pembelajaran e-<br>learning komputer dan jaringan dasar<br>mudah dipahami                                                                           | 23               | 8  | $\mathbf{1}$     | $\theta$       | $\overline{0}$   |  |  |  |  |  |  |
| $3(-)$                  | Terdapat kesulitan dalam menggunakan<br>media pembelajaran e-learning pada<br>proses pembelajaran komputer dan<br>jaringan dasar                                       | 13               | 18 | $\overline{0}$   | $\overline{0}$ | $\mathbf{1}$     |  |  |  |  |  |  |
| $\overline{4}$          | Tahap pembelajaran<br>pada<br>media<br>pembelajaran e-learning komputer dan<br>jaringan dasar membuat saya lebih aktif<br>dalam belajar                                | 21               | 11 | $\overline{0}$   | $\theta$       | $\theta$         |  |  |  |  |  |  |
| 5                       | Melalui media pembelajaran e-learning<br>saya dapat menambah kemandirian<br>dalam belajar                                                                              | 22               | 10 | $\overline{0}$   | $\overline{0}$ | $\overline{0}$   |  |  |  |  |  |  |
| $6(-)$                  | Penggunaan media pembelajaran<br>$e-$<br>learning membuat saya merasa malas<br>mengikuti pembelajaran                                                                  | 19               | 13 | $\overline{0}$   | $\overline{0}$ | $\overline{0}$   |  |  |  |  |  |  |
| $\overline{7}$          | Penggunaan media pembelajaran<br>$e-$<br>learning komputer dan jaringan dasar<br>membuat saya merasa lebih antusias<br>dalam belajar.                                  | 19               | 13 | $\overline{0}$   | $\overline{0}$ | $\overline{0}$   |  |  |  |  |  |  |
| 8                       | media pembelajaran e-<br>Pengunaan<br>membuat<br>learning<br>saya<br>lebih<br>termotivasi,<br>karena<br>materi<br>yang<br>disajikan sangat bervariasi.                 | 22               | 10 | $\boldsymbol{0}$ | $\overline{0}$ | $\overline{0}$   |  |  |  |  |  |  |
| 9                       | Soal evaluasi yang terdapat pada media<br>pembelajaran e-learning tidak berkaitan<br>dengan materi pembelajaran.                                                       | 14               | 17 | $\mathbf{1}$     | $\overline{0}$ | $\overline{0}$   |  |  |  |  |  |  |
| 10                      | senang memanfaatkan<br>media<br>Saya<br>pembelajaran e-learning pada<br>mata<br>pelajaran komputer dan jaringan dasar<br>karena belajar dapat dilakukan dimana<br>saja | 22               | 10 | $\theta$         | $\theta$       | $\boldsymbol{0}$ |  |  |  |  |  |  |
| $11(-$<br>$\mathcal{E}$ | Saya tidak nyaman dalam belajar karena<br>pemaparan<br>materi<br>pada<br>media<br>pembelajaran e-learning komputer dan<br>jaringan dasar tidak terorganisir            | 21               | 11 | $\overline{0}$   | $\overline{0}$ | $\theta$         |  |  |  |  |  |  |
| 12                      | Media<br>pembelajaran<br>e-learning<br>komputer dan jaringan dasar sangat<br>membantu<br>dalam<br>saya<br>proses<br>pembelajaran                                       | 23               | 9  | $\overline{0}$   | $\overline{0}$ | $\theta$         |  |  |  |  |  |  |

Lampiran 30 Rekapitulasi Skor Butir Pernyataan Uji Respons Peserta Didik

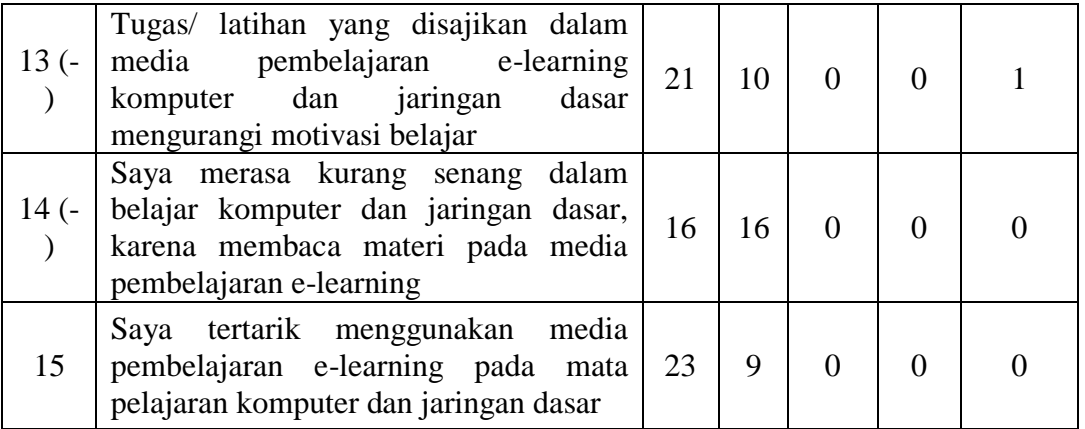

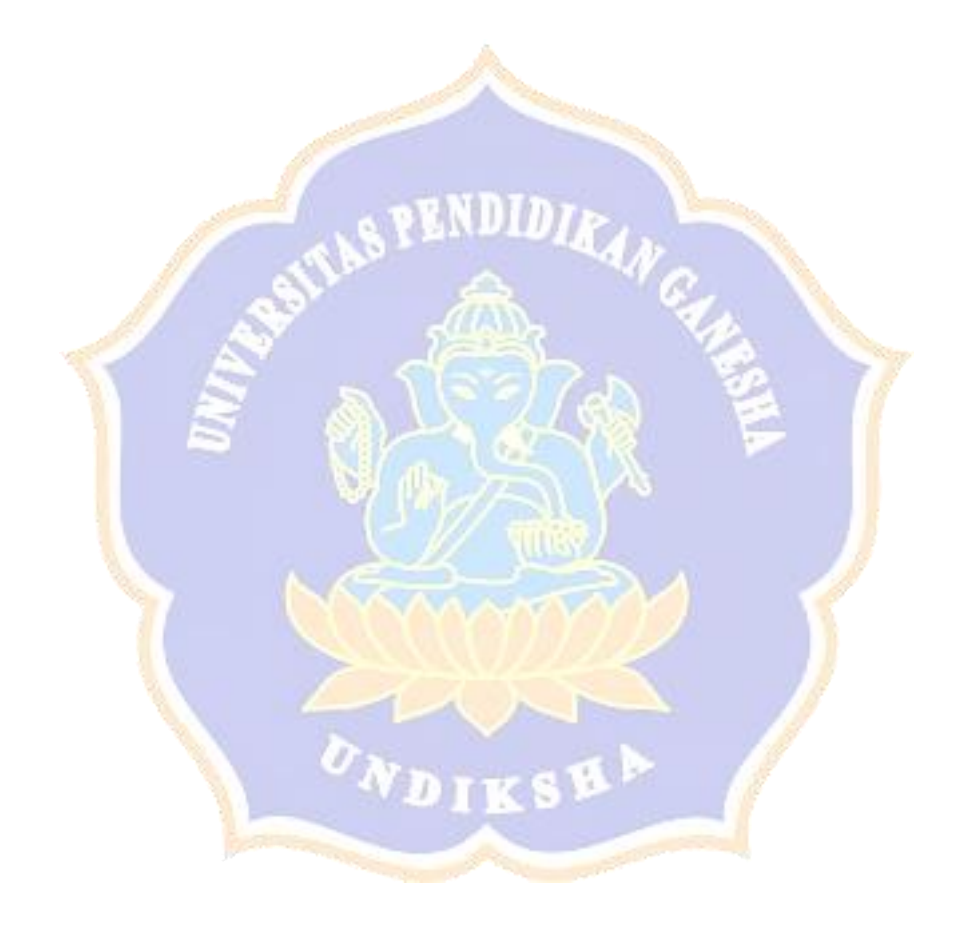

### Lampiran 31 Kisi-Kisi Angket Uji Respons Guru

### **KISI-KISI ANGKET UJI RESPONS GURU**

Angket dibuat dan dikembangkan untuk mengetahui respons guru terhadap media pembelajaran *e-learning* yang telah dikembangkan. Anget yang dibuat ditinjau dari beberapa aspek yaitu aspek manfaat. Kisi-kisi angket uji respons guru ditunjukkan dalam tabel berikut.

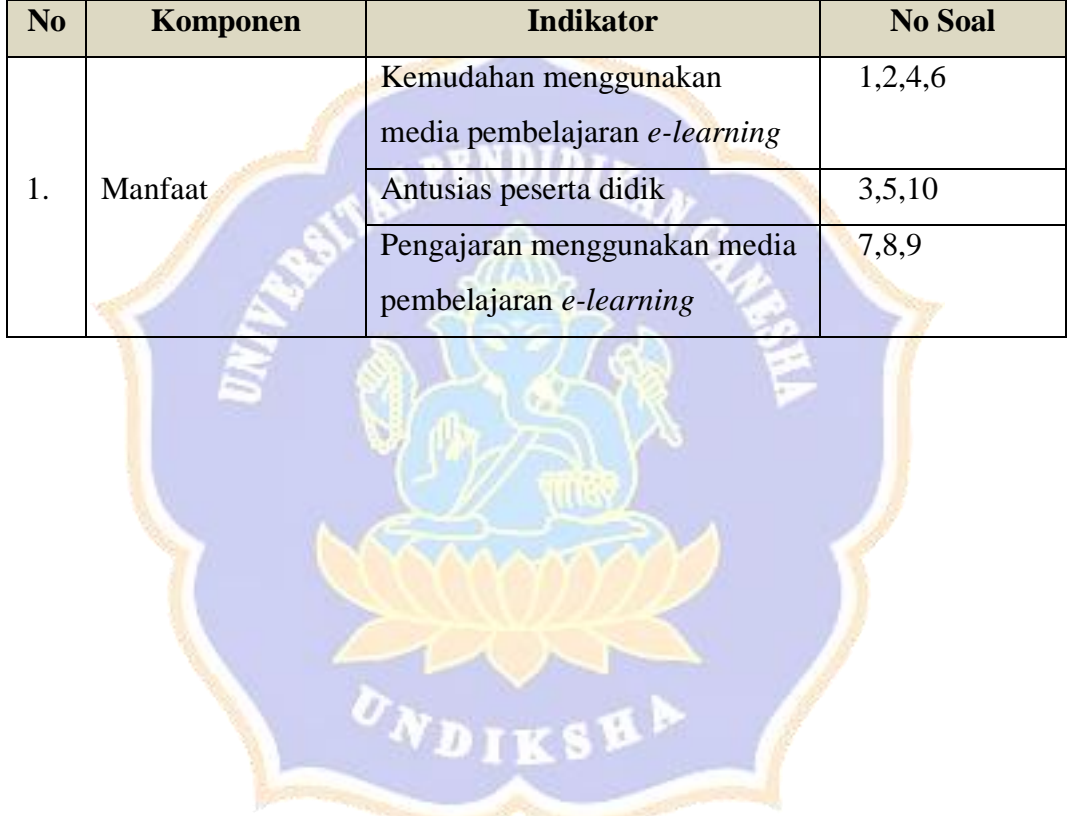

#### **ANGKET RESPONS GURU**

### PENGEMBANGAN MEDIA PEMBELAJARAN E-LEARNING BERBASIS SCHOOLOGY DAN EXPERIENTIAL LEARNING PADA MATA PELAJARAN KOMPUTER DAN JARINGAN DASAR

#### **Identitas Guru:**

Nama **NIP** 

: Liablena G. N Ndoen, S.Pd  $\sim$   $\sim$ 

#### **Petunjuk Pengisian**

- 1. Berilah tanda √ pada kolom yang disediakan, sesuai dengan penilaian anda.
- 2. Berikan nilai
	- SS=Sangat Setuju
	- S=Setuju
	- KS=Kurang Setuju
	- TS=Tidak Setuju
	- STS=Sangat Tidak Setuju

#### **Daftar Pernyataan Respons Guru**

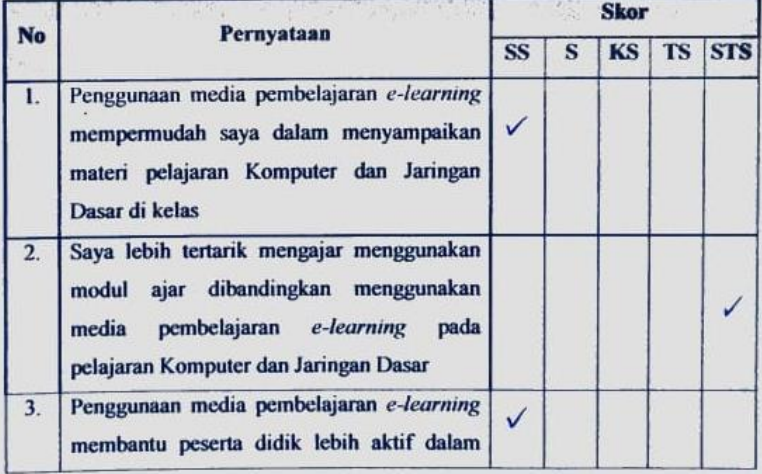

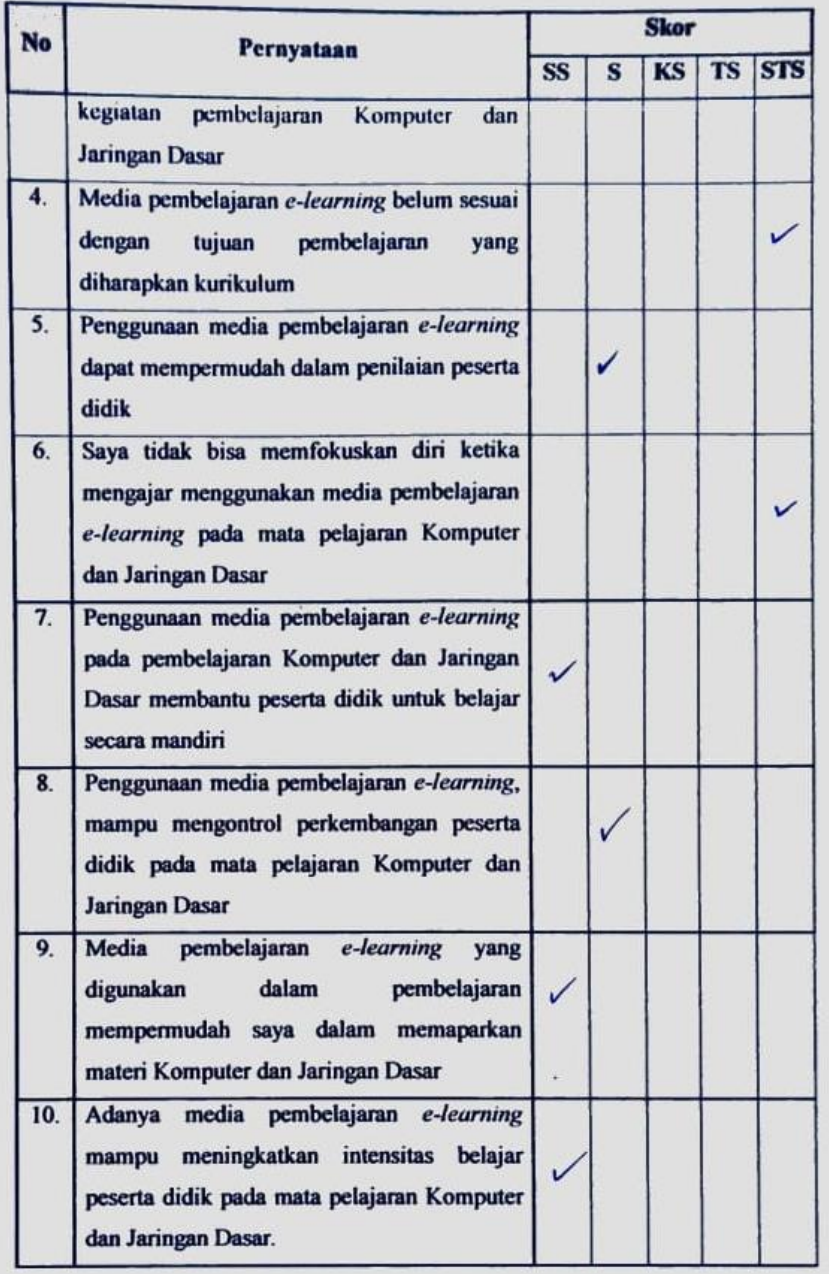

#### Saran / Komentar

Saran/Komentar<br>Penggunaan mudia pembelajaran e-learning berbasis schodogy dan<br>Experential learning sangat sesuai untuk mata pelajaran Komputer<br>Jer dan Jaringan Dusar Karena siwa dapat belajar tanpar KD bisa ferangkum.

> Singaraja, 8 Mgi 2020 Responden,

Hablena G. N Ndoen, s. Pd

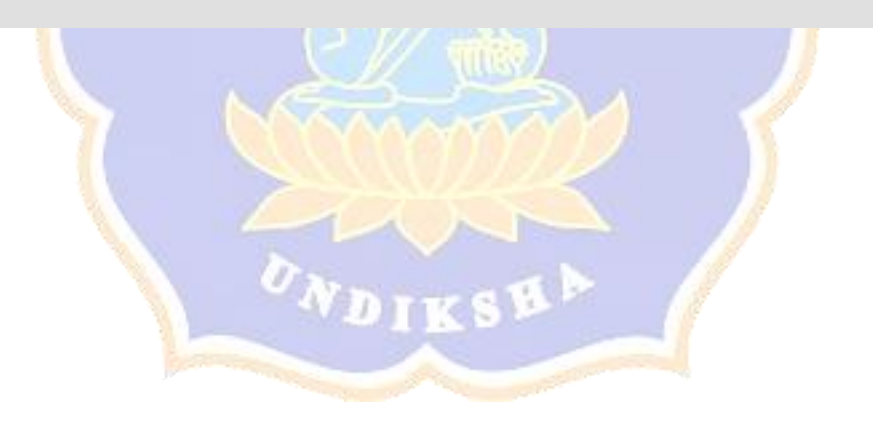

# Lampiran 33 Hasil Angket Uji Respons Guru

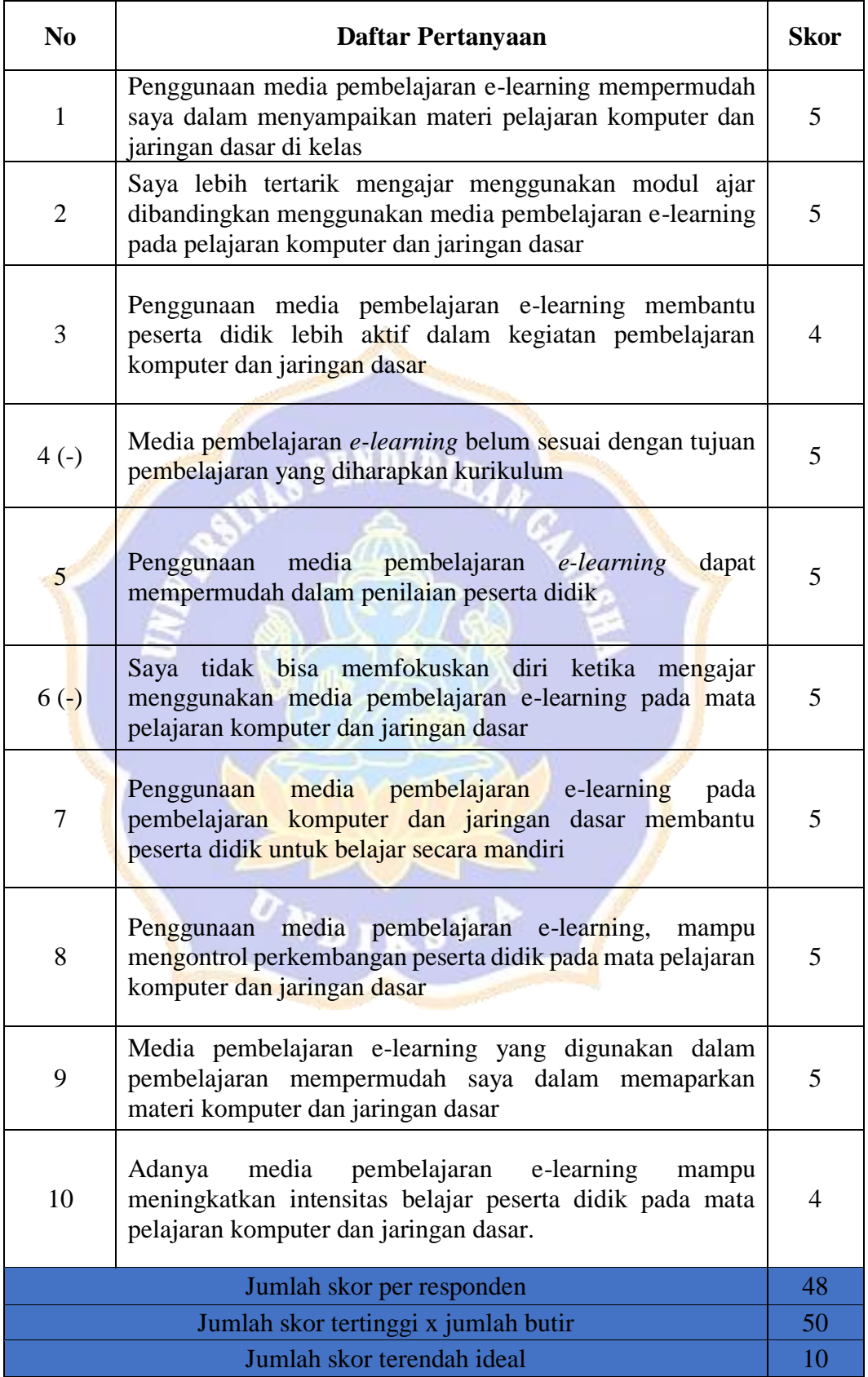

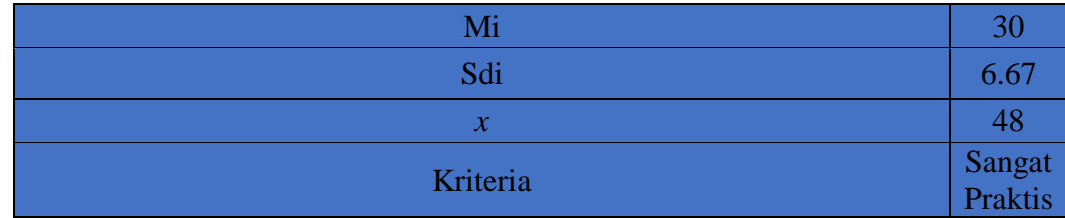

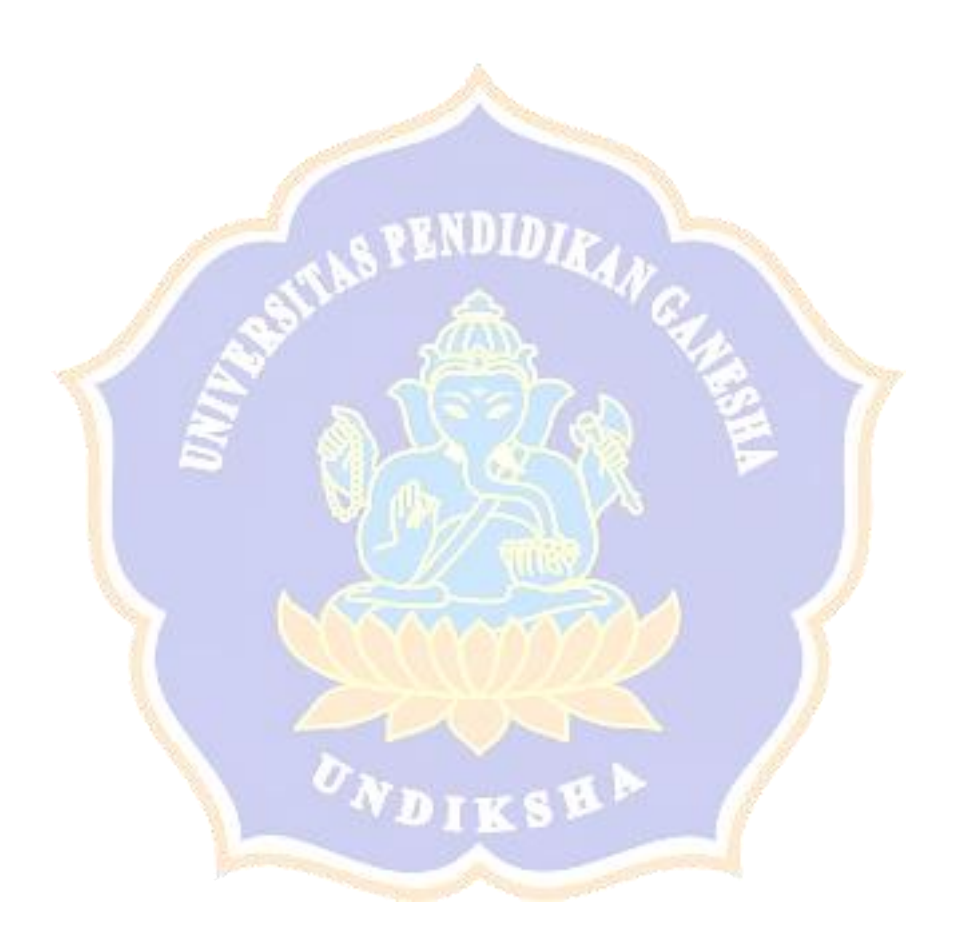

### **DOKUMENTASI**

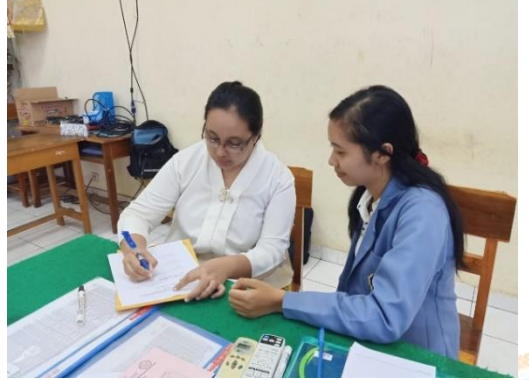

Wawancara Guru Mata Pelajaran Komputer Dan Jaringan Dasar

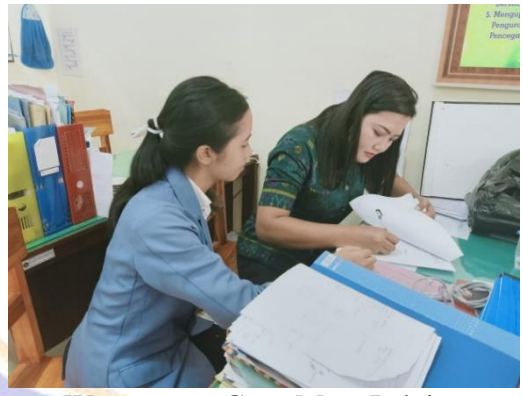

Wawancara Guru Mata Pelajaran Komputer Dan Jaringan Dasar

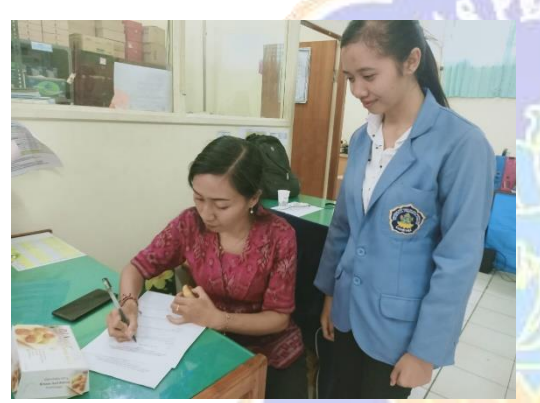

Wawancara Guru Mata Pelajaran<br>Komputer Dan Jaringan Dasar

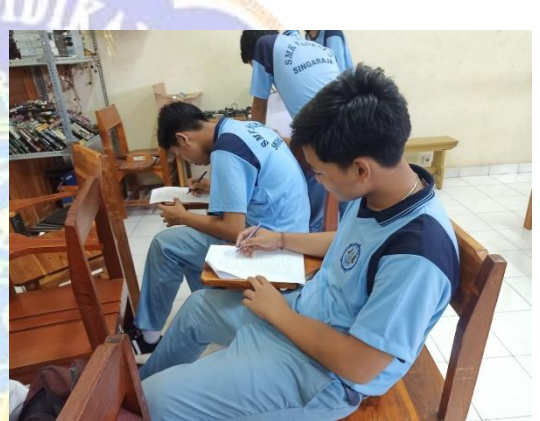

Pengisisan Angket Kebutuhan Peserta Didik

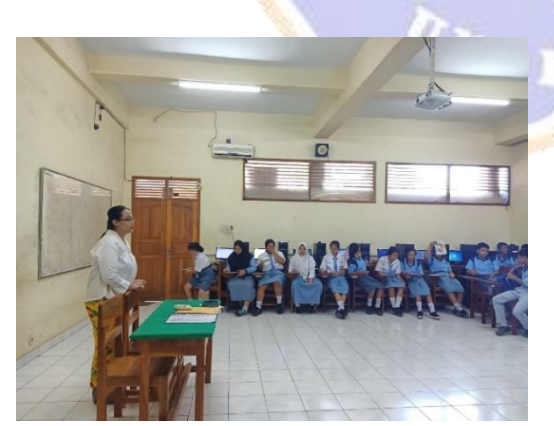

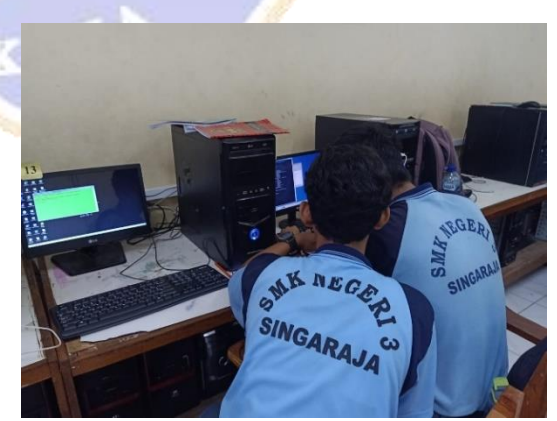

Observasi Ke Kelas Observasi Media Pembelajaran

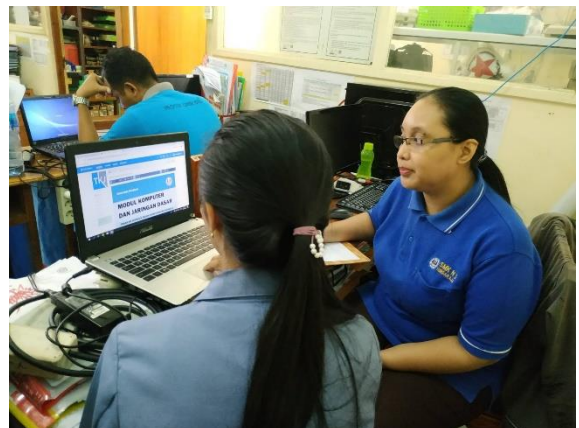

Uji Ahli Isi Dengan Guru Pengajar Mata Pelajaran Komputer Dan Jaringan Dasar Sebagai Penguji Ahli Isi I

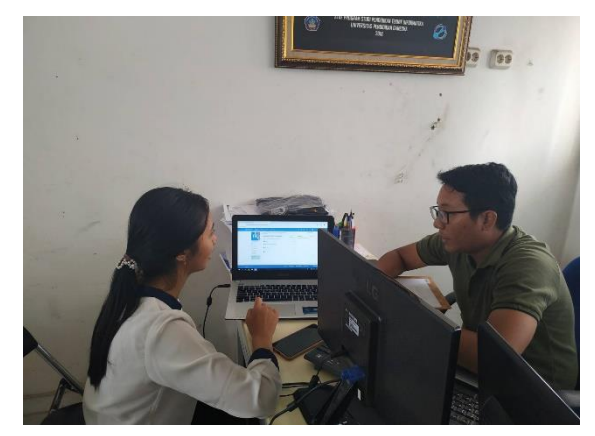

Uji Ahli Isi Dengan Dosen Teknik Informatika Sebagai Penguji Ahli Isi II

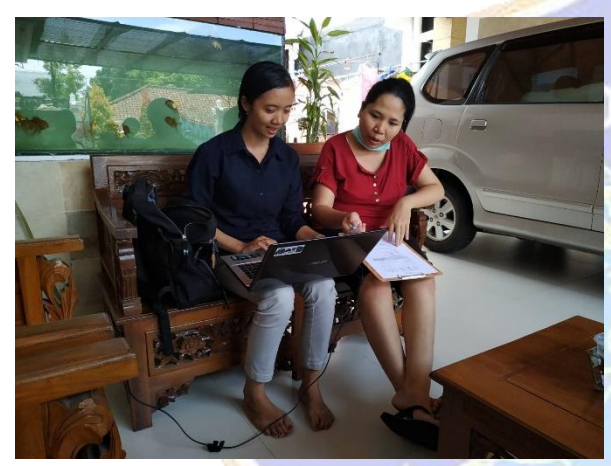

Uji Ahli Desain Dengan Dosen Teknik Informatika Sebagai Uji Ahli Desain I

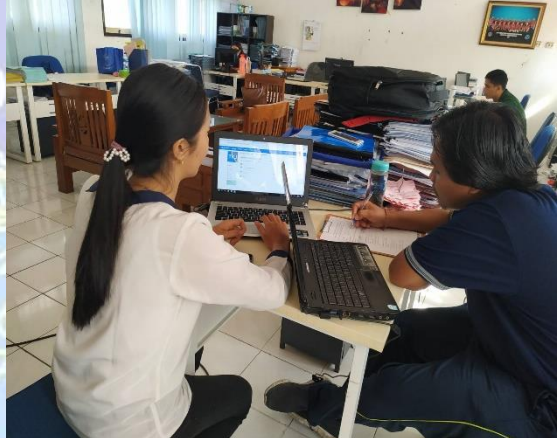

Uji Ahli Desain Dengan Dosen Teknik Informatika Sebagai Uji Ahli Desain II

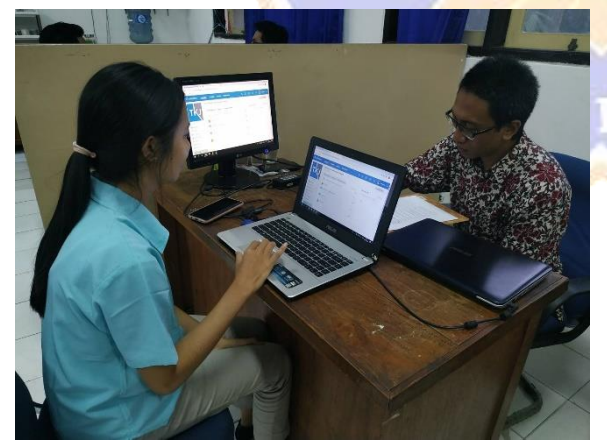

Uji Ahli Media Dengan Dosen Teknik Informatika Sebagai Uji Ahli Media I

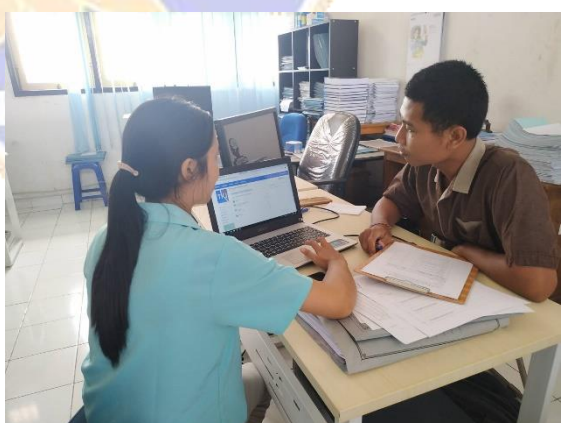

Uji Ahli Media Dengan Dosen Teknik Informatika Sebagai Uji Ahli Media II

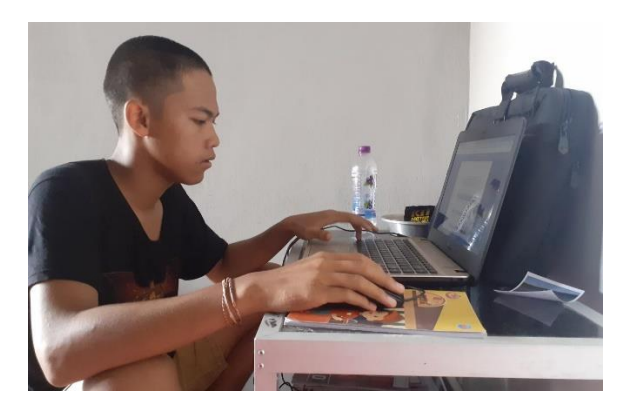

Implementasi Uji Coba Perorangan

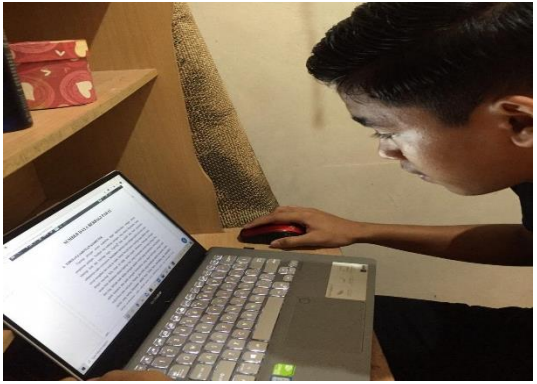

Implementasi Uji Coba Perorangan

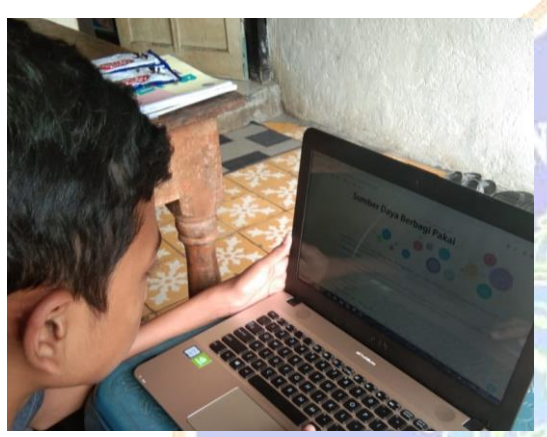

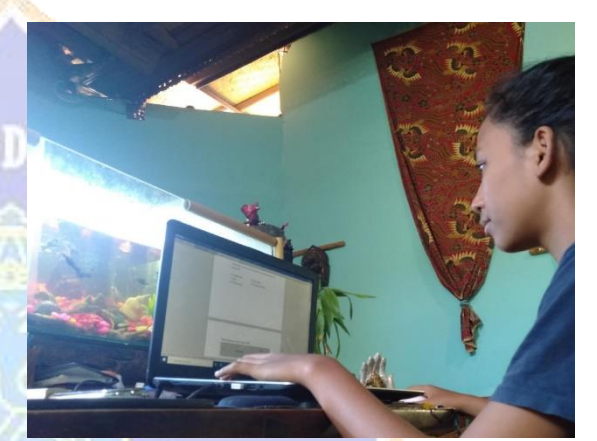

Implementasi Uji Coba Kelompok Kecil Implementasi Uji Coba Kelompok Kecil

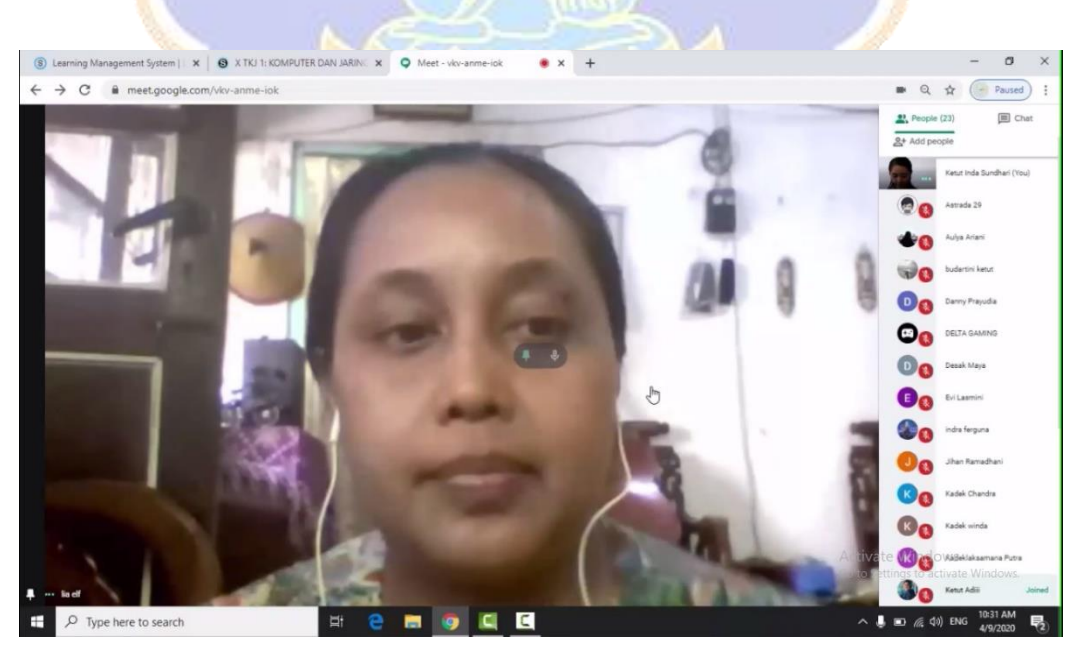

Implementasi Uji Coba Lapangan *Google Meet*

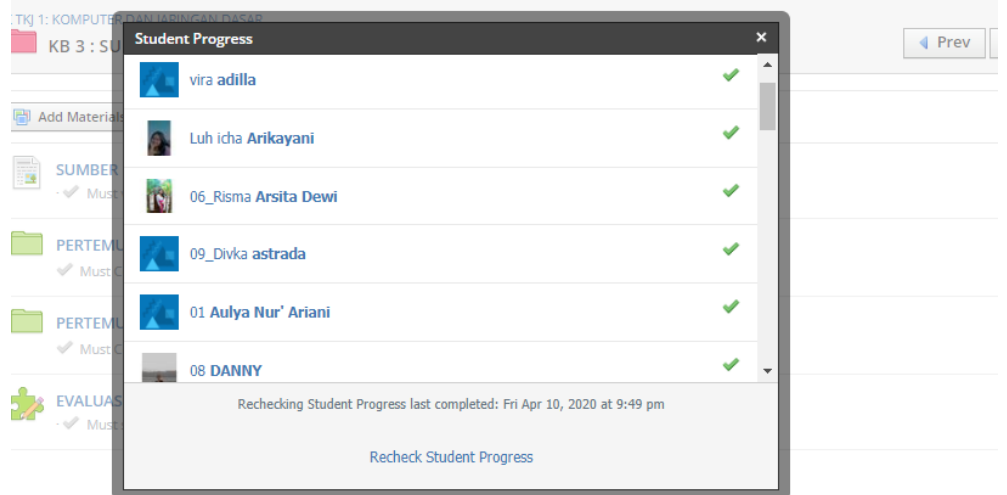

Implementasi Uji Coba Lapangan *Schoology*

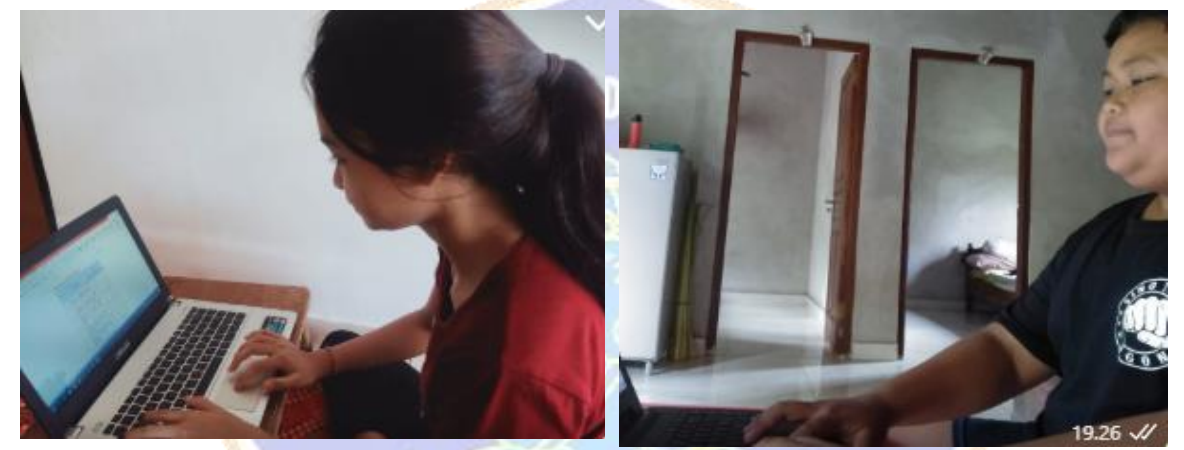

Pengisian Angket Uji Coba Lapangan Oleh Peserta Didik

Pengisian Angket Uji Coba Lapangan Oleh Peserta Didik

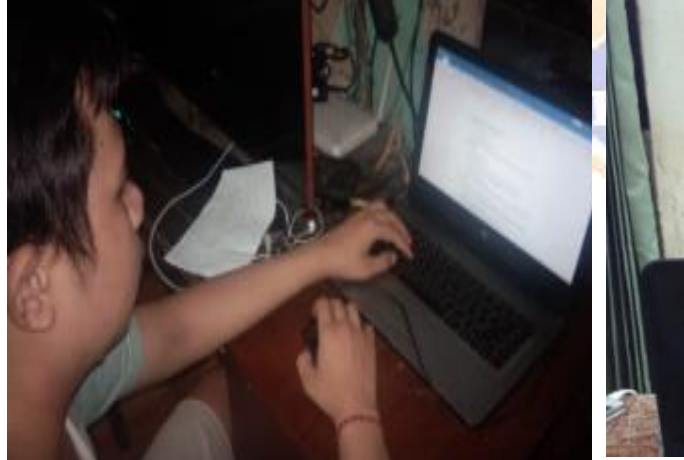

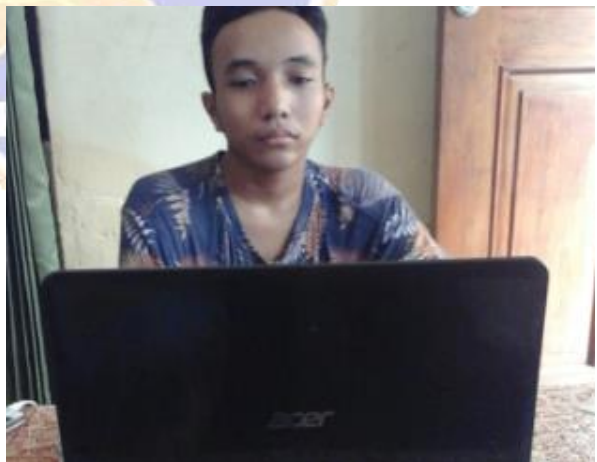

Pengisian Angket Uji Respon Peserta Didik Pengisian Angket Uji Respon Peserta Didik

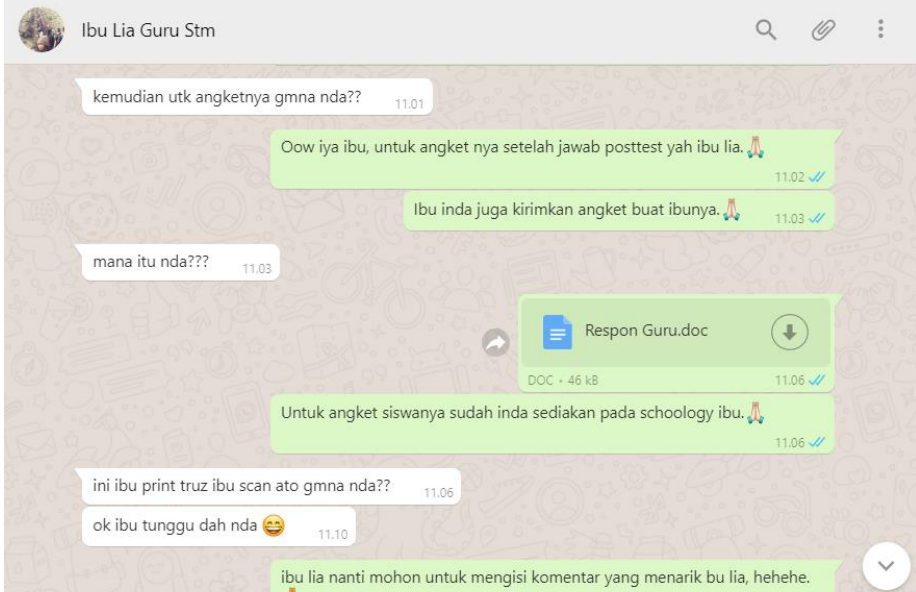

Pengisian Angket Uji Respon Guru Dengan Guru Mata Pelajaran Komputer Dan Jaringan Dasar

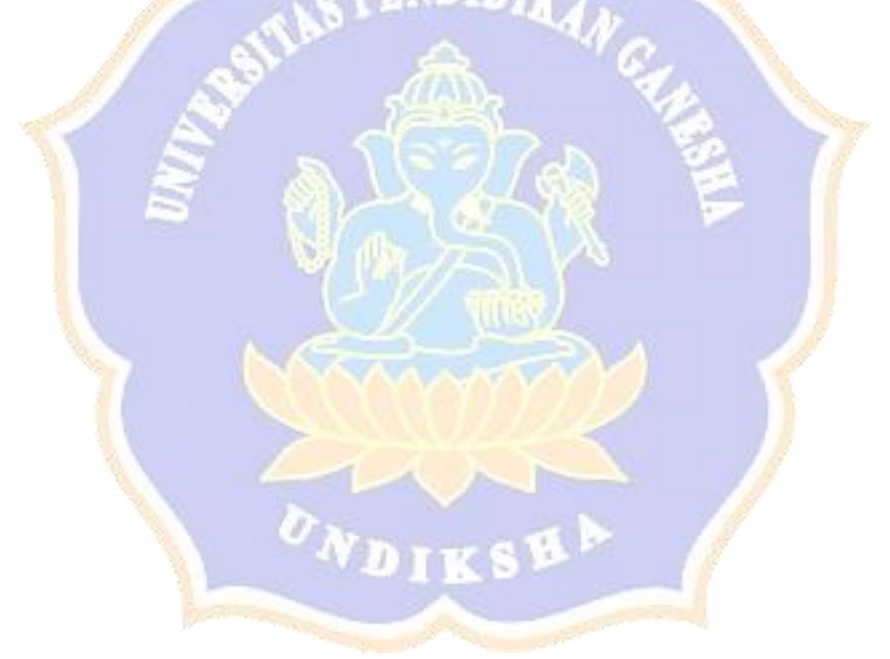

#### Lampiran 35 Riwayat Hidup

### **RIWAYAT HIDUP**

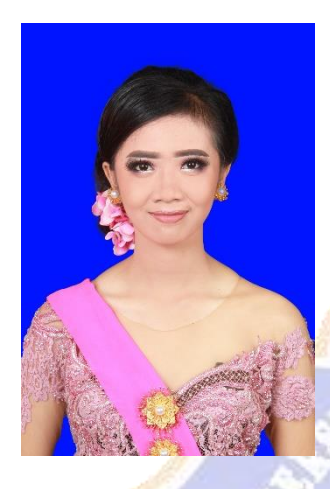

Ketut Inda Sundhari lahir di Singaraja pada tanggal 18 Juni 1997. Penulis lahir dari pasangan Bapak Gede Sunda dan Ibu Putu Sri Artini. Penulis berkebangsaan Indonesia dan beragama hindu. Kini penulis beralamat di Jalan Pulau Menjangan Gang Diponegoro No.29, Kelurahan Banyuning, Kabupaten Buleleng, Provinsi Bali.

Penulis menyelesaikan pendidikan dasar di SD No. 1 Banyuning dan lulus pada 2010. Kemudian penulis melanjutkan di SMP Negeri 3 Singaraja dan lulus pada tahun

2013. Pada tahun 2016, penulis lulus dari SMK Negeri 3 Singaraja Jurusan Teknik Komputer dan Jaringan Dasar dan melanjutkan ke Program Studi Pendidikan Teknik Informatika, Jurusan Teknik Informatika, Fakultas Teknik dan Kejuruan, Universitas Pendidikan Ganesha. Pada semester akhir tahun 2020 penulis telah menyelesaikan Skripsi yang berjudul "Pengembangan Media Pembelajaran *E-Learning* Berbasis *Schoology* dan *Experiential Learning* Pada Mata Pelajaran Komputer dan Jaringan Dasar di SMK Negeri 3 Singaraja".

WDIKSH